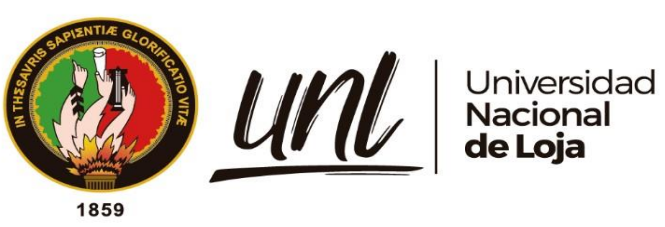

# **Universidad Nacional de Loja**

# <span id="page-0-0"></span> **Facultad de la Energía, las Industrias y los Recursos**

# **Naturales no Renovables**

**Carrera de Ingeniería en Mecánica Automotriz**

 **Diseño e implementación de un banco de pruebas para construcción y** 

**estudios de circuitos neumáticos**

**Trabajo de Titulación previo, a la obtención del Título de Ingeniero Mecánico Automotriz**

 **AUTOR:**

Jefferson Mauricio Merino Rojas

# **DIRECTOR:**

Ing. Rubén Darío Carrión Jaura, Mg. Sc

Loja- Ecuador

2023

Educamos para **Transformar** 

### **Certificación**

<span id="page-1-0"></span>Loja, 08 de septiembre del 2023

# Ing. Rubén Darío Carrión Jaura, Mg. Sc **DIRECTOR DEL TRABAJO DE TITULACIÓN**

#### **CERTIFICO:**

Que he revisado y orientado todo el proceso de elaboración del Trabajo de Titulación denominado: **Diseño e implementación de un banco de pruebas para construcción y estudios de circuitos neumáticos,** previo a la obtención del título de **Ingeniero Mecánico Automotriz,** de la autoría del estudiante **Jefferson Mauricio Merino Rojas**, con **cédula de identidad Nro. 1105069452,** una vez que el trabajo cumple con todos los requisitos exigidos por la Universidad Nacional de Loja para el efecto, autorizo la presentación para la respectiva sustentación y defensa.

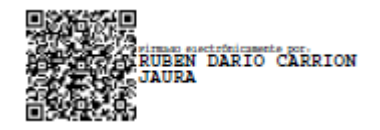

Ing. Rubén Darío Carrión Jaura, Mg. Sc. **DIRECTOR DEL TRABAJO DE INTEGRACIÓN CURRICULAR**

### **Autoría**

<span id="page-2-0"></span>Yo, **Jefferson Mauricio Merino Rojas**, declaro ser autor del presente Trabajo de Titulación y eximo expresamente a la Universidad Nacional de Loja y a sus representantes jurídicos de posibles reclamos y acciones legales, por el contenido del mismo. Adicionalmente acepto y autorizo a la Universidad Nacional de Loja la publicación de mi Trabajo de Integración Curricular, en el Repositorio Digital Institucional – Biblioteca Virtual.

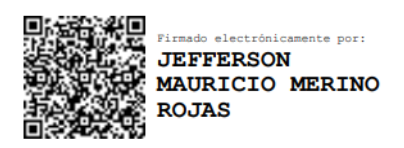

**Firma: Cédula:** 1105609398 **Fecha:** 09 de noviembre del 2023 **Correo electrónico:** jefferson.merino@unl.edu.ec **Teléfono:** 0980625083

**Carta de autorización por parte del autor, para consulta, reproducción parcial o total y/o publicación electrónica del texto completo, del Trabajo de Titulación.**

Yo **Jefferson Mauricio Merino Rojas** declaro ser autor del Trabajo de Titulación denominado: : **Diseño e implementación de un banco de pruebas para construcción y estudios de circuitos neumáticos,** como requisito para optar el título de **Ingeniero Mecánico Automotriz,** autorizo al sistema Bibliotecario de la Universidad Nacional de Loja para que con fines académicos muestre la producción intelectual de la Universidad, a través de la visibilidad de su contenido de la siguiente manera en el Repositorio Institucional.

Los usuarios pueden consultar el contenido de este trabajo en el Repositorio Institucional, en las redes de información del país y del exterior con las cuales tenga convenio la Universidad.

La Universidad Nacional de Loja, no se responsabiliza por el plagio o copia del Trabajo de Titulación que realice un tercero.

Para constancia de esta autorización, en la ciudad de Loja, a los nueve días del mes de noviembre del dos mil veintitrés.

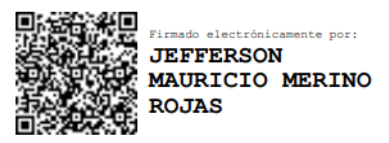

**Firma: Autor:** Jefferson Mauricio Merino Rojas **Cédula:** 1105609398 **Dirección:** Loja-Ecuador (Barrio Daniel Álvarez: Calle Jose de artigas y Francisco de Nariño) **Correo electrónico:** jefferson.merino@unl.edu.ec **Teléfono:** 0980625083

# **DATOS COMPLEMENTARIOS:**

**Director del Trabajo Titulación:** Ing. Rubén Darío Carrión Jaura, Mg. Sc.

# **Dedicatoria**

<span id="page-4-0"></span>Dedico este Trabajo de Titulación a mi madre y hermana, la base fundamental de mi vida, ya que gracias a su esfuerzo, perseverancia, apoyo y motivación pude culminar mi carrera profesional.

*Jefferson Mauricio Merino Rojas*

# **Agradecimiento**

<span id="page-5-0"></span>Quiero agradecer a mis familiares, amigos y docentes de la carrera por haberme brindado su apoyo y conocimiento, ya que su respaldo incondicional y enseñanzas fueron esenciales en mi crecimiento profesional.

Así mismo, agradecer al Ing. Rubén Darío Carrión Jaura, Mg. Sc. por brindarme su apoyo y confianza en el desarrollo de mi trabajo de investigación.

Gracias a todos por ser una parte invaluable en mi vida.

*Jefferson Mauricio Merino Rojas*

<span id="page-6-0"></span>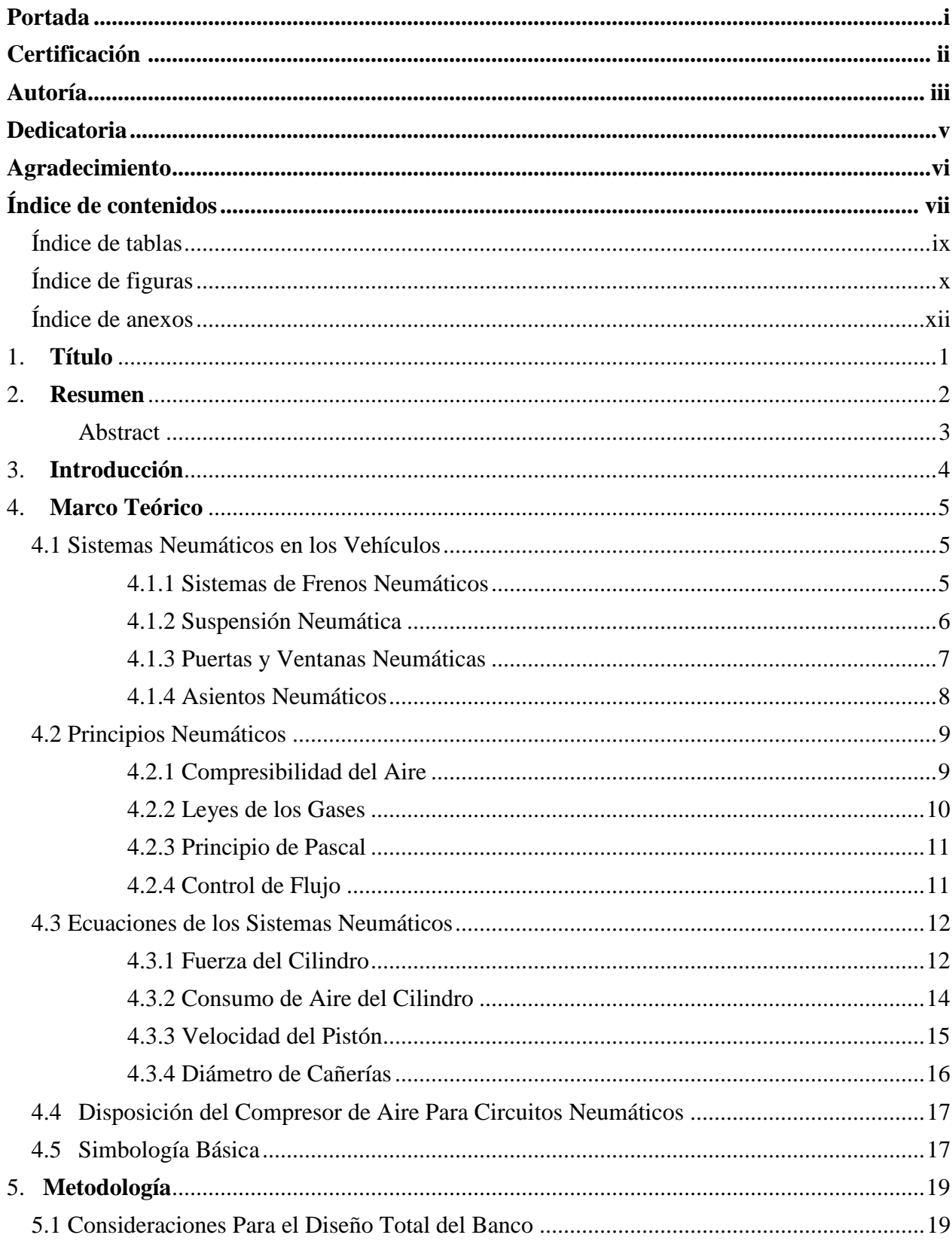

# Índice de contenidos

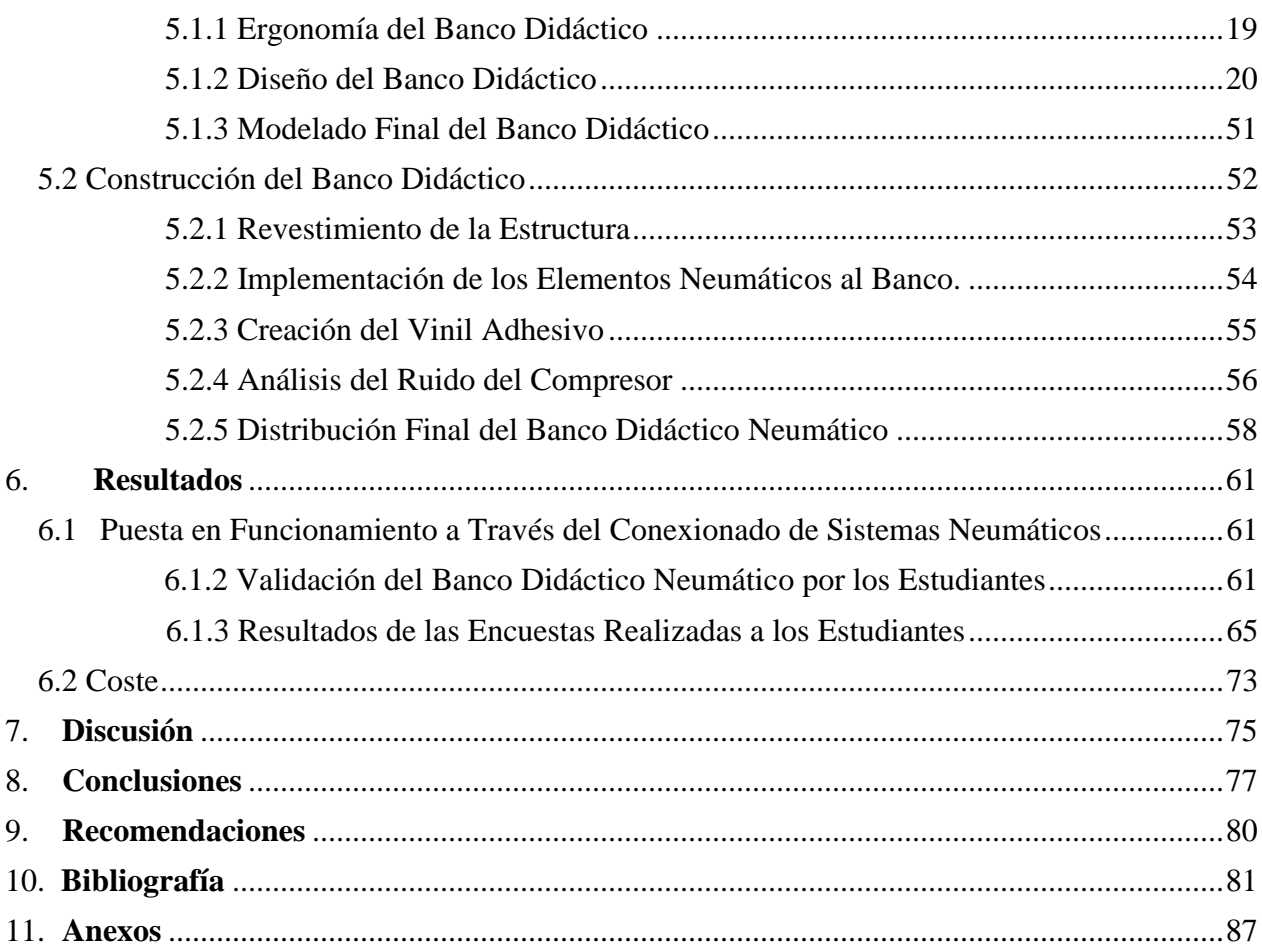

# <span id="page-8-0"></span>**Índice de Tablas:**

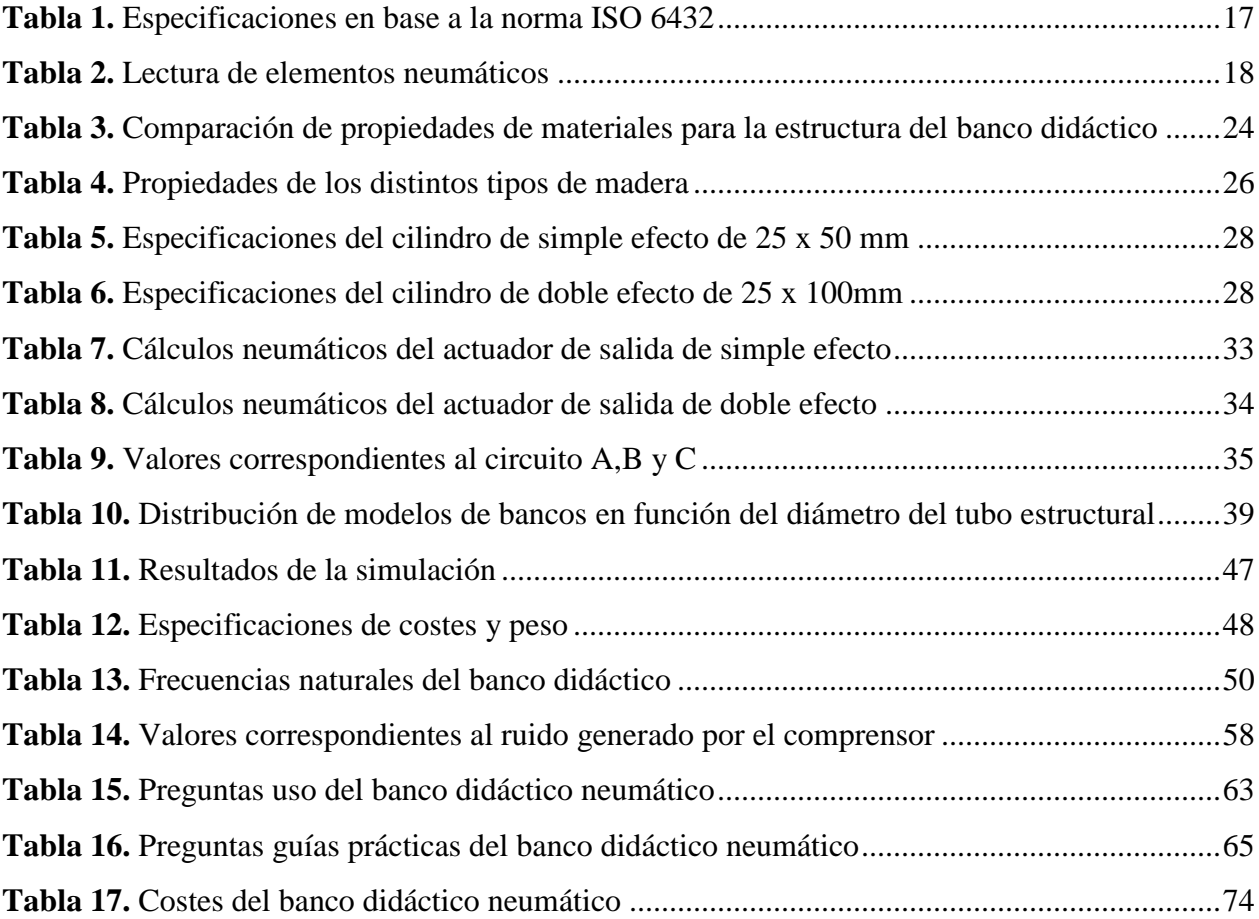

# <span id="page-9-0"></span>**Índice de Figuras:**

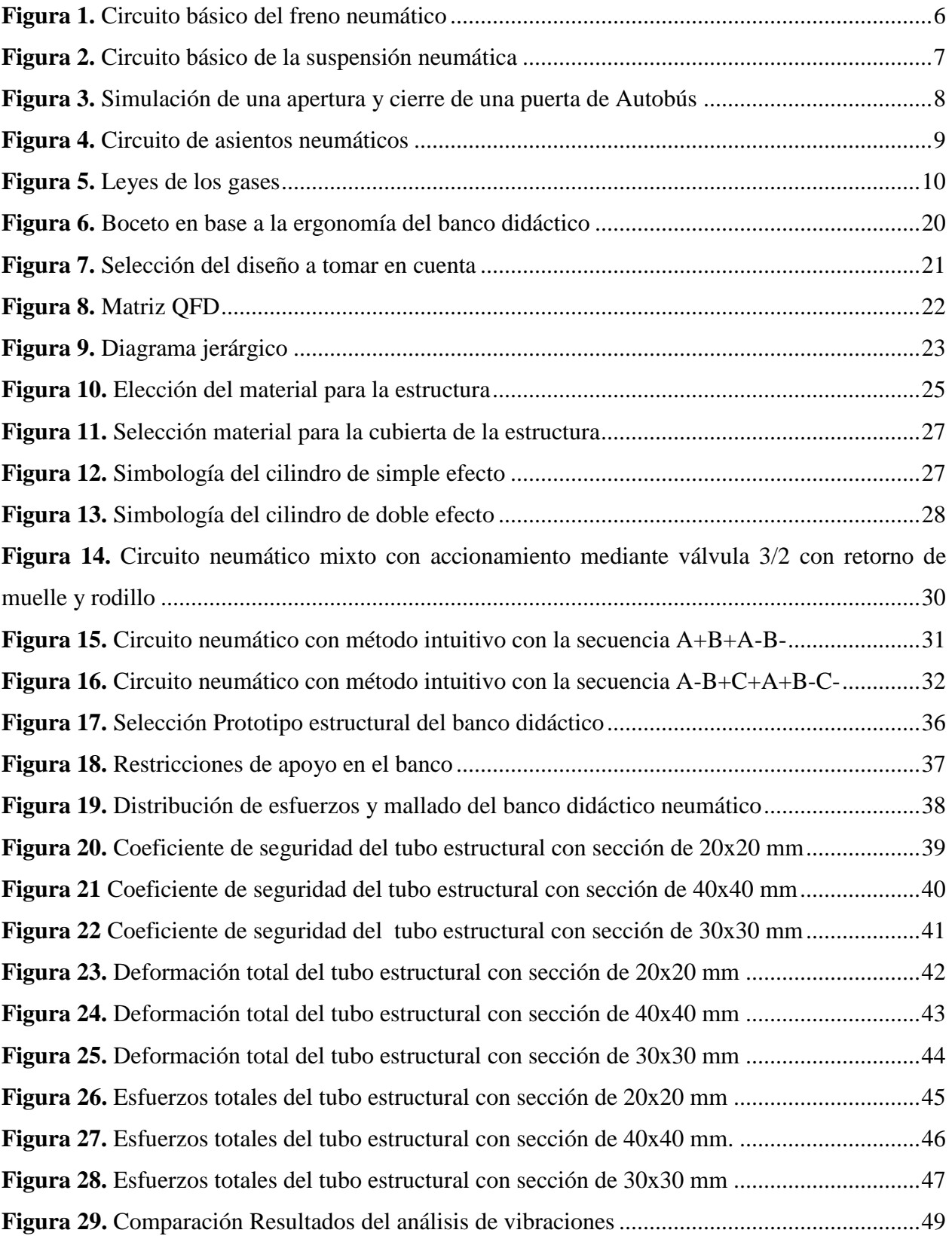

<span id="page-10-0"></span>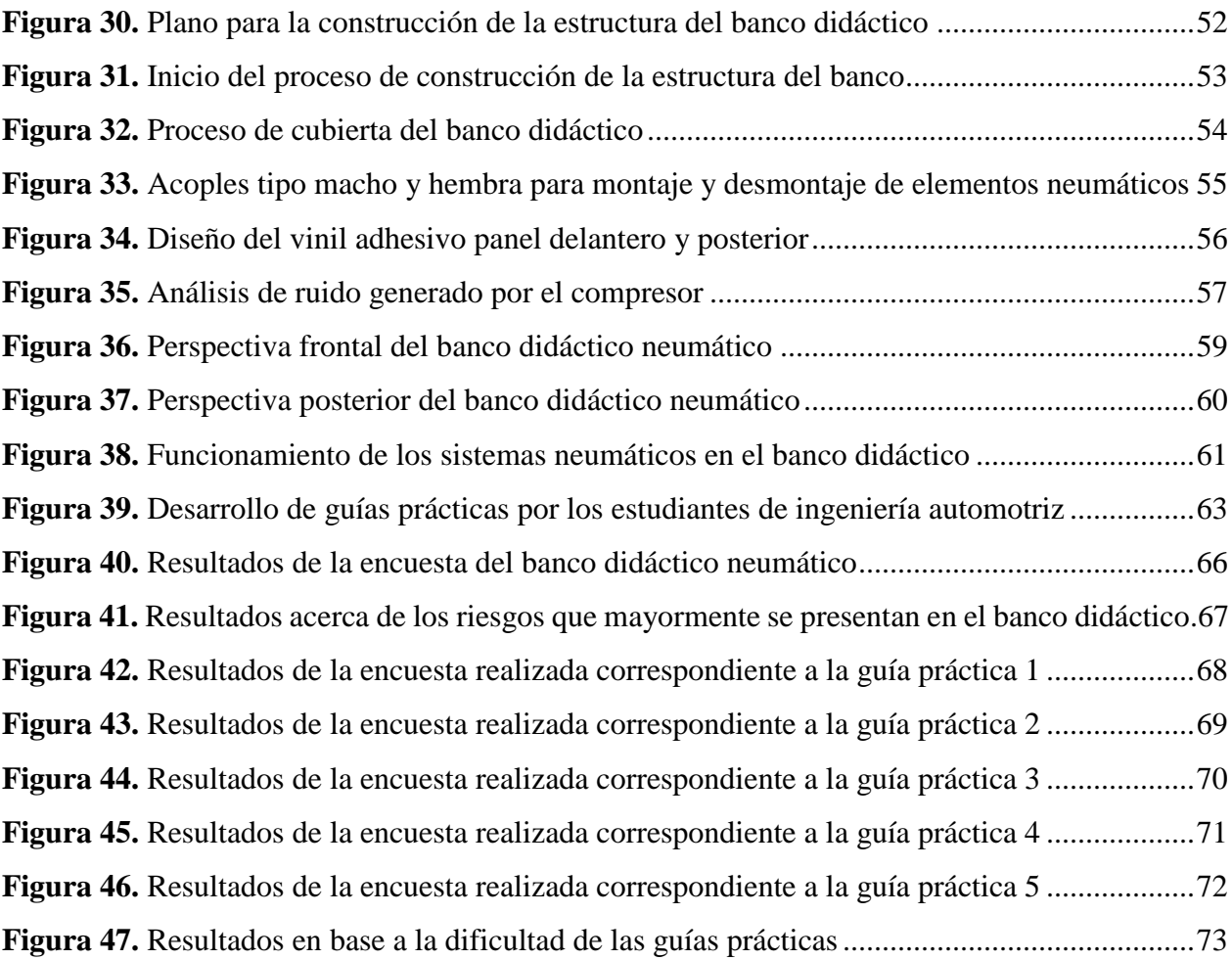

# Índice de Anexos:

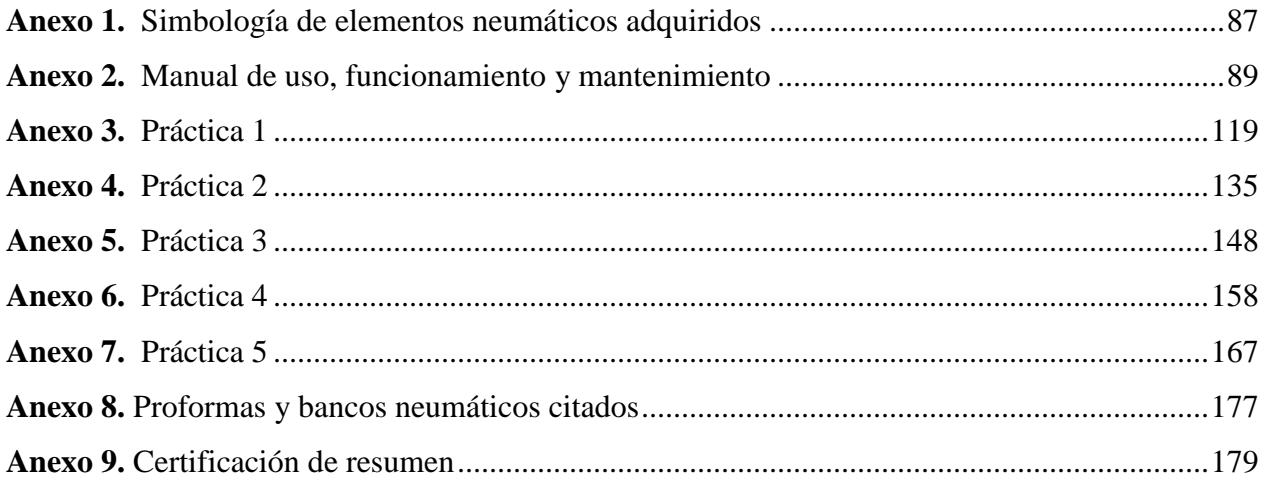

# <span id="page-12-0"></span>**1. Título**

**Diseño e implementación de un banco de pruebas para construcción y estudios de circuitos neumáticos**

#### **2. Resumen**

<span id="page-13-0"></span>El presente proyecto se centra en el diseño y la implementación de un banco de pruebas para la construcción y estudios de circuitos neumáticos. En donde, se consideraron parámetros ergonómicos basados en el percentil 5 femenino, con el objetivo de que el banco pueda ser utilizado por el 95% de la población latinoamericana ecuatoriana acorde a la norma NTE INEN-ISO 11226. Además, se tuvo en cuenta la selección de materiales, con un enfoque en el acero al carbono, cumpliendo con las normas ASTM A36 y AWS para la soldadura.

Por otro lado, el proceso de diseño comenzó con un análisis de prototipos existentes en el mercado referentes a bancos didácticos neumáticos, eligiendo el más adecuado para las condiciones de aprendizaje. Luego, se realizó el modelado de la estructura utilizando software CAE, en donde se hizo un análisis de esfuerzos con respecto a tres perfiles estructurales, concluyendo que el perfil de 30x30 mm ofrece buenos parámetros de seguridad y bajo costo. Adicionalmente, se efectuó un análisis de vibraciones para determinar las frecuencias naturales de la estructura y así evitar que existan resonancias con respecto a la frecuencia que emana el compresor. Al determinar estos parámetros se procedió a construir el banco didáctico siguiendo el plano de trabajo elaborado en el software Autodesk Inventor, para ello se tomaron en cuenta los parámetros de seguridad en el trabajo, obteniendo un producto final fiable y duradero.

El manual de usuario se creó con el propósito de proporcionar instrucciones claras y útiles para los estudiantes, permitiéndoles sacar el máximo provecho del banco de pruebas. Incluye información detallada sobre la seguridad, los factores de riesgo presentes en el banco, las medidas preventivas que se deben de llevar a cabo para prevenir accidentes y el mantenimiento correspondiente con respecto a los componentes para sistemas neumáticos.

Las guías prácticas se realizaron con el objetivo de que los estudiantes puedan comprender de mejorar manera el funcionamiento de sistemas neumáticos. Para validar su efectividad, se llevó a cabo una encuesta relacionada con el banco didáctico y las guías respectivas. En esta encuesta, los estudiantes seleccionaron la opción más aceptada en función de cada pregunta y guía práctica proporcionada. Posteriormente, los datos recopilados se tabularon mediante el software Excel, permitiendo así calcular un porcentaje de satisfacción en relación con el banco didáctico neumático.

**Palabras clave:** Banco didáctico, sistemas neumáticos, banco de pruebas, circuitos.

#### <span id="page-14-0"></span>**Abstract**

This project focuses on the design and implementation of a test bench for the construction and study of pneumatic circuits. Ergonomic parameters based on the female 5th percentile were considered, with the objective that the bench can be used by 95% of the Ecuadorian Latin American population according to the NTE INEN-ISO 11226 standard. In addition, the selection of materials was taken into account, with a focus on carbon steel, complying with ASTM A36 and AWS standards for welding.

On the other hand, the design process began with an analysis of existing prototypes in the market regarding pneumatic didactic benches, choosing the most suitable for the learning conditions. Then, the structure was modeled using CAE software, where a stress analysis was performed with respect to three structural profiles, concluding that the 30x30 mm profile offers good safety parameters and low cost. Additionally, a vibration analysis was performed to determine the natural frequencies of the structure to avoid resonance with respect to the frequency emanating from the compressor. Once these parameters were determined, the didactic bench was built following the work plan elaborated in the Autodesk Inventor software, taking into account the work safety parameters, obtaining a reliable and durable final product.

The user manual was created with the purpose of providing clear and useful instructions for students, enabling them to get the most out of the test stand. It includes detailed information on safety, risk factors present on the bench, preventive measures to be carried out to prevent accidents and the corresponding maintenance with respect to the components for pneumatic systems.

The practical guides were developed with the objective of enabling students to better understand the operation of pneumatic systems. To validate their effectiveness, a survey related to the didactic bench and the respective guides was conducted. In this survey, students selected the most accepted option based on each question and practical guide provided. Subsequently, the data collected were tabulated using Excel software, thus allowing the calculation of a percentage of satisfaction in relation to the pneumatic didactic bench.

*Keywords: Didactic bench, pneumatic systems, user's manual, material selection.*

#### **3. Introducción**

<span id="page-15-0"></span>Actualmente existen muchos mecanismos en el medio que se accionan mediante un circuito neumático, es por ello que es importante conocer el funcionamiento de este sistema, así como sus diferentes disposiciones. El empleo de un banco didáctico para el aprendizaje de los estudiantes universitarios es una gran herramienta, ya que les ayudará a conocer de una forma más clara el funcionamiento de los elementos neumáticos como válvulas auxiliares, actuadores de salida, etc.

Existen empresas como Festo, la cual se dedica a sistemas de aprendizaje, formación y consultoría, además de la fabricación de bancos neumáticos, hidráulicos y electroneumáticos, enfocados a la automatización de sistemas que van de la mano con su software de simulaciones (Festo, 2023), los cuales pueden ser utilizados por los estudiantes con la finalidad de armar circuitos neumáticos de forma digital y plasmarlos de forma física en un banco neumático. Así mismo, está la empresa internacional XCPC, que también fabrica productos de automatización, como elementos neumáticos, hidráulicos y electro neumático, fomentando el estudio y análisis de sistemas neumáticos ya sea en el área industrial y académica (Ningbo Xinchao Automatization Component [XCPC], 2023), pero lamentablemente, este no dispone de un software de simulación, por lo que se puede considerar el software que proporciona FESTO para el desarrollo de los circuitos de manera digital.

Como primer punto de este proyecto de investigación, se considera un análisis comparativo de distintos bancos neumáticos encontrados en el mercado. Los puntos más importantes que se analizaron fueron la ergonomía, seguridad, versatilidad, sencillez de utilización y costos de los elementos neumáticos. Además, se realiza un diseño en un software CAD, donde se contemplan variables como ergonomía y seguridad. Así mismo, se analiza el material con el cual va hacer construido el banco, de tal manera que tenga una buena resistencia mecánica, evitando algún tipo de daños futuros durante su manipulación. Para ello, se utilizan programas de simulación de esfuerzos mecánicos que nos ayudarán a mejorar nuestro prototipo llegando a un resultado final.

Finalmente, luego del diseño y análisis estructural mecánico, se procede a la construcción del banco didáctico, considerando los parámetros establecidos durante el diseño, de tal manera que el equipo sea seguro, fiable y confiable a la hora de su manipulación. Así mismo, se realizarán las guías prácticas donde se detallarán algunos circuitos que pueden ser construidos en el banco y también se llevarán a cabo encuestas para evaluar la validez del banco didáctico neumático.

#### **4. Marco Teórico**

#### <span id="page-16-1"></span><span id="page-16-0"></span>**4.1 Sistemas Neumáticos en los Vehículos**

Los sistemas neumáticos desempeñan un papel esencial dentro de la industria automotriz, ya que facilitan diversas funciones en base a los principios de presión y carga. Por su parte, funcionan con un compresor, el cual acciona a los elementos neumáticos como: válvulas, actuadores de salida, etc. que, al estar conectados entre sí, pueden generar trabajo de manera precisa y eficiente. Este tipo de sistemas se encuentran principalmente en vehículos comerciales como camiones y autobuses. Y otorgan beneficios como: proporcionar un frenado eficiente, garantizar un mayor confort de conducción, permitir ajustes personalizados, mejorar la eficiencia en el transporte de carga y asegurar la seguridad en el transporte de pasajeros (Pérez, 2021).

A continuación, se muestran los distintos circuitos que se suelen encontrar dentro de los vehículos:

#### <span id="page-16-2"></span>*4.1.1 Sistemas de Frenos Neumáticos*

Los vehículos pesados, como camiones y autobuses, utilizan sistemas de frenos neumáticos para proporcionar una mayor potencia de frenado. El sistema se basa en la compresión del aire para generar la fuerza necesaria para frenar el vehículo. Al pisar el pedal de freno, se envía aire comprimido a los frenos de las ruedas, lo que provoca su activación y la reducción de la velocidad (Alvarado, 2020).

En la Figura 1, se presenta un sistema de frenos neumáticos de un camión. Este sistema opera a presiones que oscilan entre 8 a 10 bares y está diseñado de manera adecuada para proporcionar una fuerza de frenado significativa a todo el vehículo. Sin embargo, es importante destacar que estos sistemas tienen la capacidad de realizar frenadas consecutivas al presionar repetidamente el pedal de freno. Su distribución se encuentra dada por un compresor (1), regulador de presión (2), secador de aire (3), depósito de regeneración (4), válvula de protección de cuatro vías (5), depósitos de aire comprimido (6), válvula de freno de mano (7), válvula de descarga de freno de mano (8), válvula de freno de servicio (9), cámaras de aire de frenos delanteros (10), válvula de control del reparto de frenada (11) y cámaras de aire de frenos traseros (12).

# <span id="page-17-1"></span>**Figura 1.** *Circuito básico del freno neumático*

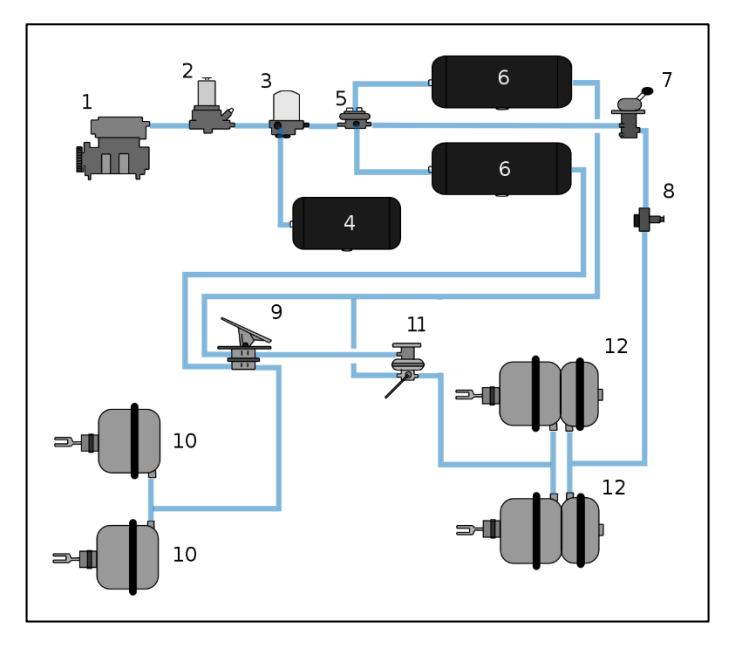

*Nota.* Obtenido de *Evaluación del sistema de frenado hidráulico y neumático en vehículos industriales pesados y semi pesado*. Dado por Santilbañez, 2018.

### <span id="page-17-0"></span>*4.1.2 Suspensión Neumática*

Algunos vehículos, especialmente los de alta gama o aquellos que transportan cargas pesadas, pueden estar equipados con sistemas de suspensión neumática. Estos sistemas utilizan bolsas de aire comprimido en lugar de resortes de acero convencionales con la finalidad de soportar el peso del vehículo y proporcionar una conducción más suave y cómoda. La suspensión neumática también permite ajustar la altura del vehículo según las necesidades del conductor.

En la Figura 2, se indica el circuito básico de suspensión neumática, el cual está compuesto por varios elementos indispensables para su funcionamiento. En la parte posterior del vehículo se encuentran dos cámaras de aire, que se ajustan para brindar soporte y regular la altura según sea necesario. Además, se emplean dos amortiguadores neumáticos para absorber los impactos y proporcionar una conducción más suave.

Así mismo, un compresor suministra aire comprimido al sistema, mientras que una unidad de control supervisa y regula el funcionamiento de los componentes. Un sensor de altura ajustable monitorea constantemente la altura del vehículo, permitiendo ajustes automáticos para mantener una altura óptima. Un bloque de válvulas controla el flujo de aire, y un depósito de presión almacena aire comprimido adicional para su uso cuando sea necesario. En conjunto, este circuito de suspensión neumática proporciona una conducción más confortable y adaptable, mejorando la estabilidad y el rendimiento del vehículo en diferentes condiciones de la carretera.

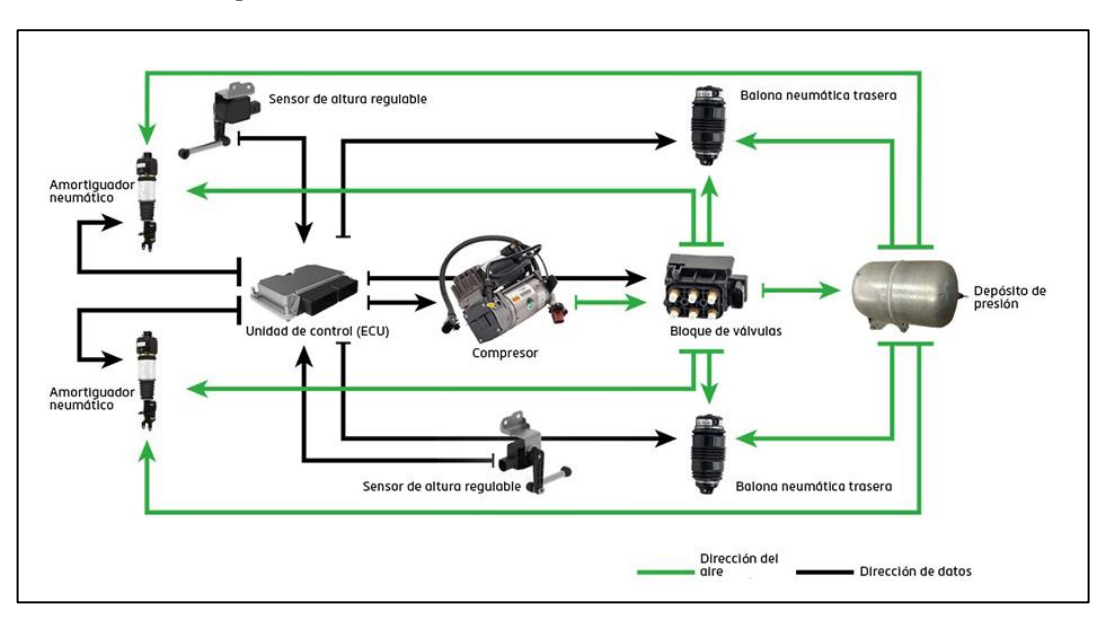

# <span id="page-18-1"></span>**Figura 2.**

*Circuito básico de la suspensión neumática* 

*Nota.* Circuito de suspensión neumática compuesto por componentes. Obtenido de *Air Suspensión Products.* MotorOK, 2021.

### <span id="page-18-0"></span>*4.1.3 Puertas y Ventanas Neumáticas*

Algunos vehículos, en especial los autobuses y los vehículos de transporte público, pueden contar con puertas y ventanas accionadas neumáticamente. Estos sistemas utilizan aire comprimido para abrir y cerrar las puertas de forma segura y rápida, lo que resulta especialmente útil en situaciones de embarque y desembarque de pasajeros.

La Figura 3, muestra el circuito utilizado para abrir y cerrar puertas o ventanas en un autobús o garaje. Este circuito utiliza un compresor para proporcionar aire comprimido, el cual es controlado y direccionado por las válvulas 3/2 con enclavamiento y retorno de muelle, la válvula selectora y la válvula 4/2. Las válvulas estranguladoras de presión regulan el flujo de aire hacia los cilindros de doble efecto, permitiendo el movimiento controlado de las puertas o ventanas.

<span id="page-19-1"></span>**Figura 3.** *Simulación de una apertura y cierre de una puerta de Autobús*

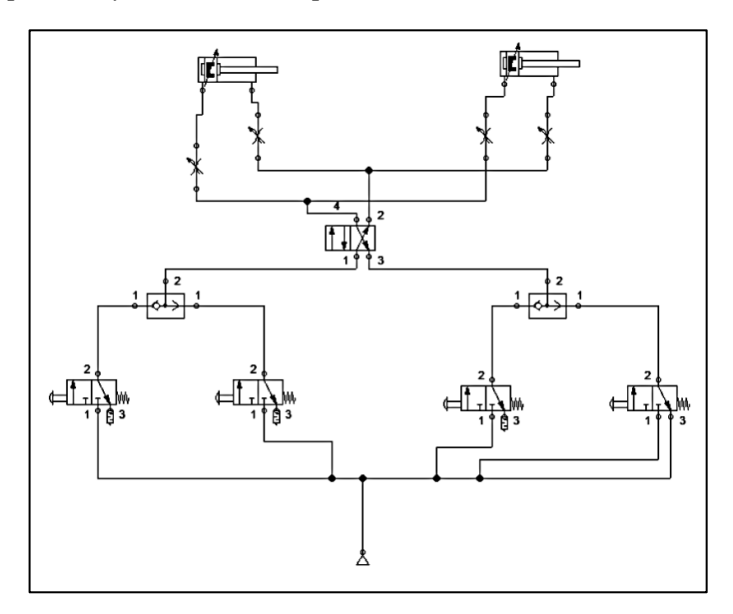

*Nota.* Adaptado de *Sistema neumático para puertas neumáticas, consta de dos cilindros de doble efecto y válvulas auxiliares, (p.80)*. Dado por Circuitos neumáticos, 2023.

# <span id="page-19-0"></span>*4.1.4 Asientos Neumáticos*

En ciertos vehículos, como camiones de larga distancia o autobuses, los asientos pueden contar con sistemas de ajuste neumático. Estos sistemas permiten al conductor o al pasajero ajustar la posición del asiento, la altura y la firmeza mediante la inyección o la liberación de aire comprimido.

En la Figura 4 se muestra el circuito del asiento neumático de un vehículo, el cual consta de diversos elementos que desempeñan un papel importante en su funcionamiento. En primer lugar, se encuentra el compresor, encargado de generar aire comprimido. Un manómetro permite medir la presión del aire en el sistema. El aire comprimido se almacena en un depósito específico, luego, la unidad de mantenimiento se encarga de regular la presión y eliminar impurezas del aire.

Una válvula reguladora de presión controla la presión del aire suministrado al sistema. Una válvula selectora permite dirigir el flujo de aire hacia diferentes salidas según sea necesario. Una válvula 5/2 estable con retorno de muelle controla el flujo de aire hacia el cilindro de doble efecto, que ajusta la posición del asiento. Además, se utilizan válvulas estranguladoras para regular el flujo de aire y lograr un ajuste preciso. En conjunto, este circuito garantiza el suministro de aire

comprimido controlado al asiento neumático, permitiendo ajustes personalizados y proporcionando mayor comodidad al conductor.

### <span id="page-20-2"></span>**Figura 4.**

*Circuito de asientos neumáticos*

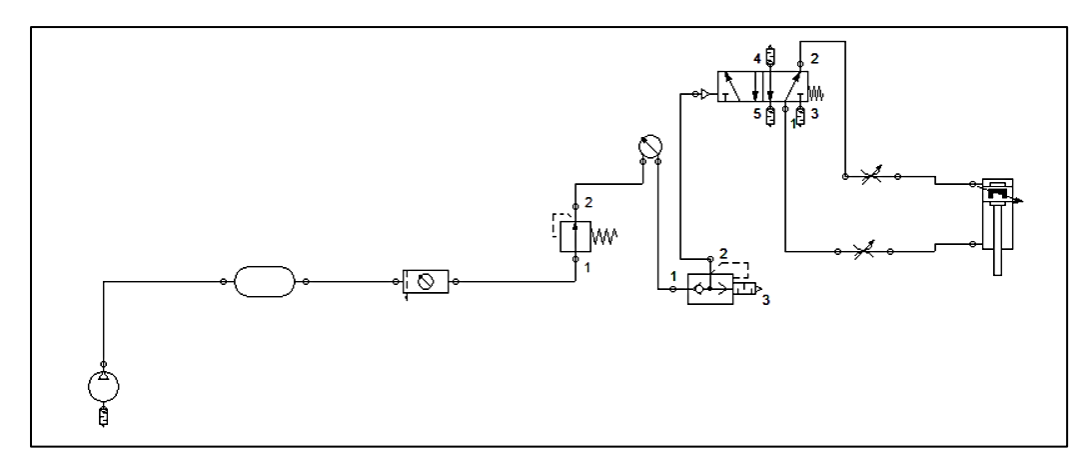

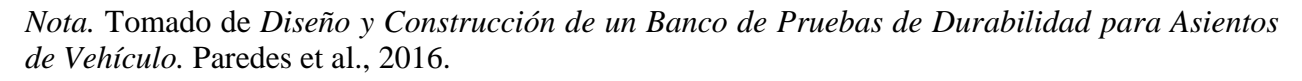

#### <span id="page-20-0"></span>**4.2 Principios Neumáticos**

La neumática es una disciplina tecnológica que emplea el aire comprimido para generar movimiento y realizar tareas mecánicas. Los principios neumáticos son:

#### <span id="page-20-1"></span>*4.2.1 Compresibilidad del Aire*

La compresibilidad del aire es una propiedad que indica que el aire puede ser reducido en volumen cuando se le aplica presión. A diferencia de los líquidos, que son prácticamente incompresibles, el aire tiene la capacidad de disminuir su volumen cuando se le somete a presión.

Esto se debe a que el aire está compuesto por moléculas en constante movimiento que pueden ser comprimidas y separadas entre sí cuando se ejerce presión sobre ellas. Esta propiedad de compresibilidad del aire es fundamental en la neumática, ya que permite almacenar aire comprimido en tanques y utilizarlo posteriormente para generar energía y realizar trabajos mecánicos (Ruiz, 2011).

### <span id="page-21-0"></span>*4.2.2 Leyes de los Gases*

Son un conjunto de leyes tanto físicas como químicas que ayudan al estudio de los gases dentro de un sistema cerrado. En el estudio de los gases y acorde a los parámetros por los cuales se definen se puede decir que se encuentran dados por tres variables principales:

- Presión absoluta (P)
- Volumen específico  $(v)$
- Temperatura absoluta (T)

Estas variables serán de ayuda para identificar el comportamiento del aire comprimido proveniente de un compresor, permitiendo estimar las distintas variables que se presentan durante el funcionamiento de un sistema neumático.

A continuación, en la Figura 5 se mostrarán todas las leyes de los gases que sirven para poder realizar cualquier experimentación al tratarse de gases, en ella se va a encontrar su enunciado principal y la fórmula que le caracteriza.

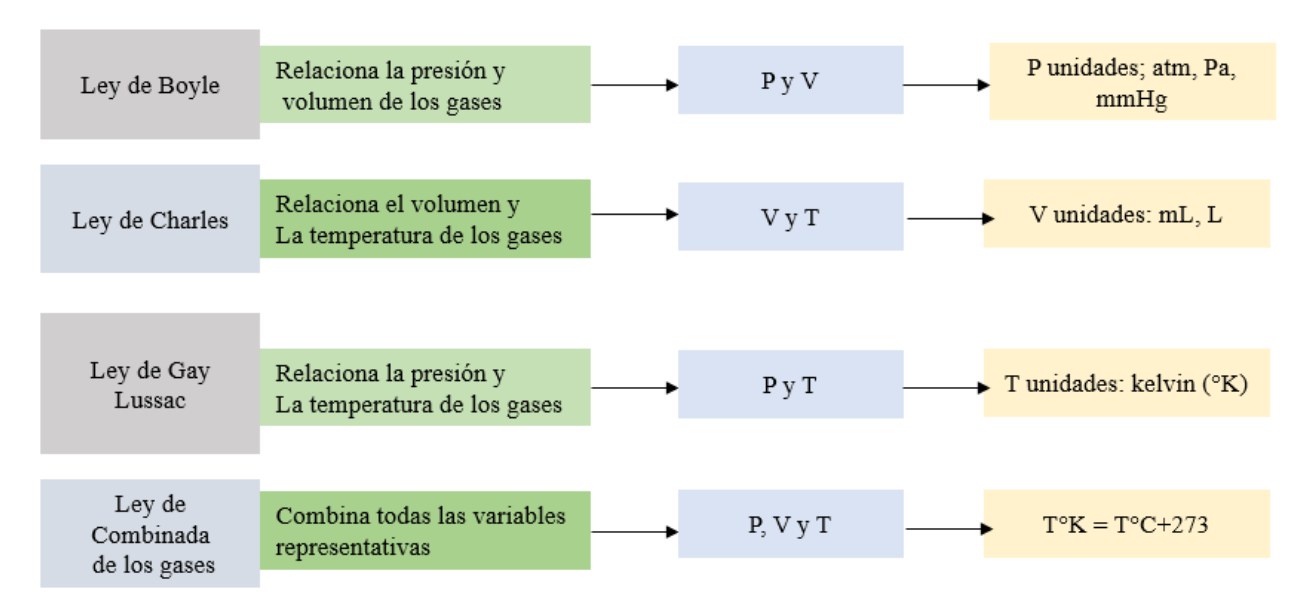

# <span id="page-21-1"></span>**Figura 5.**

*Leyes de los gases*

*Nota.* Tomado de *Termodinámica,* apartado de *Leyes de gases.* Bones, 2011.

#### <span id="page-22-0"></span>*4.2.3 Principio de Pascal*

Es un concepto fundamental en la física que establece que cualquier cambio en la presión aplicada a un fluido se transmite de manera uniforme en todas las direcciones. Según este principio, cualquier cambio en la presión de un gas confinado en un sistema se transmitirá uniformemente a todos los puntos del sistema (Hernández J. , 2015). Esto significa que cuando se aplica presión a un gas, como el aire comprimido, en un sistema neumático, esa presión se distribuirá por igual en todas las partes del sistema. Esto permite que la energía del aire comprimido se utilice para generar fuerza y movimiento en los actuadores neumáticos, como los cilindros, permitiendo que realicen tareas específicas (Fernández, 2003).

La fórmula que rige el principio de Pascal, menciona que la presión es igual a una fuerza aplicada sobre un área, como se muestra en la siguiente ecuación, que va hacer utilizada para el cálculo de consumo de aire en los actuadores de salida, indispensable para la simulación de esfuerzos mecánicos en el diseño del banco didáctico.

$$
P = \frac{F}{A} \tag{1}
$$

En donde:

- $P =$  Presión (bar)
- $F =$  Fuerza (N)
- $A = \text{Área}(m^2)$

#### <span id="page-22-1"></span>*4.2.4 Control de Flujo*

El control de flujo se refiere a la capacidad de regular la velocidad o caudal del flujo de aire en un sistema neumático. Esto se logra mediante el uso de dispositivos y técnicas que permiten ajustar la cantidad de flujo que pasa a través de cañerías, conductos u otros componentes. El control de flujo es crucial en muchas aplicaciones, ya que permite mantener una velocidad constante, limitar la cantidad de fluido que ingresa a un sistema o regular la presión (bar o pascales). Utilizando dispositivos como válvulas de control, reguladores de presión o restricciones de orificio, se puede lograr un control preciso del flujo, lo que mejora la eficiencia, el rendimiento y la seguridad de los sistemas en diversos ámbitos, desde el hogar hasta la industria (Hernández J. , 2015).

#### <span id="page-23-0"></span>**4.3 Ecuaciones de los Sistemas Neumáticos**

Al seleccionar cilindros neumáticos, es importante tener en cuenta las siguientes variables clave: fuerza del cilindro, consumo de aire y velocidad del pistón, ya que son factores fundamentales para determinar el cilindro adecuado para una aplicación específica. Por su parte, según Medina (2017), nos indica las ecuaciones principales de los cilindros neumáticos:

### <span id="page-23-1"></span>*4.3.1 Fuerza del Cilindro*

La fuerza que el aire ejerce sobre el pistón en un cilindro neumático está determinada por varios factores, incluyendo el diámetro del cilindro, la presión del aire y el coeficiente de fricción (rozamiento) del émbolo. Esta fuerza se puede calcular mediante la fórmula (2):

$$
F_{teórica} = P_{aire} * A_{pistón}
$$
\n(2)

En donde:

$$
F_{teórica} = \text{Fuerza (N)}
$$

 $P_{aire}$  = Presión del aire medida en (Bar a  $\frac{kg_f}{cm^2}$ )

 $A_{pistón} = \text{Área del pistón } (cm^2)$ 

En los cilindros de simple efecto con retorno de muelle, la fuerza real consiste en la diferencia entre la fuerza teórica con la suma entre la fuerza del muelle y la del rozamiento. Por lo tanto, la ecuación se representa en la fórmula (3):

$$
F_{real\,avance} = F_{teórica} - (F_{muelle} + F_{rozamiento})
$$
\n(3)

En donde:

 $F_{real\,avance}$  = Fuerza (N)  $P_{aire}$  = Presión del aire (Bar a  $\frac{kg_f}{cm^2}$ )  $A_{\acute{e}mbolo} = \acute{A}$ rea del pistón ( $cm^2$ )  $f_{muelle}$  = 20 *N* (según el fabricante)

 $F_{rozamiento}$  = Fuerza de rozamiento (5% a un 15%)

Los cilindros de doble efecto no cuentan con un resorte que los devuelva a su posición inicial, lo que significa que su fuerza no disminuye durante la carrera de avance. Sin embargo, en la carrera de retroceso, la fuerza se ve afectada debido a la disminución del área del émbolo causada por la presencia del vástago. Las ecuaciones matemáticas se representan en la fórmula (4) y (5):

$$
F_{teórica\ avance} = P_{aire} * A_{émbolo}
$$
\n(4)

$$
F_{teórica\ retroceso} = (P_{aire}) \left( \text{Área}_{\text{émbolo}} - \text{Área}_{\text{vástago}} \right) \tag{5}
$$

En donde:

 $F_{teórica de avance}$  = Fuerza de avance (N)

 $F_{teórica de retroceso}$  = Fuerza de retroceso (N)

Áre $a_{\nu \acute{a}stago}=\acute{A}$ rea del vástago ( $cm^2$ )

En los cilindros de doble efecto, se tiene en cuenta el rozamiento del pistón, el cual generalmente se estima como un porcentaje entre el 5% y el 15% de la fuerza teórica calculada. Esta consideración del rozamiento permite tener en cuenta las pérdidas de energía debido a la fricción en el sistema y obtener una estimación más precisa de la fuerza real necesaria para mover el cilindro de doble efecto (Solé, 2013).

Para los cilindros de doble efecto se indica en la fórmula (6) y (7):

$$
F_{real\,avance} = F_{teórica\,de\,avance} - F_{rozamiento} \tag{6}
$$

13

$$
F_{real \text{ retroceso}} = F_{teórica \text{ de retroceso}} - F_{rozamiento} \tag{7}
$$

En donde:

 $F_{real\ average}$  Fuerza real del pistón (N)  $F_{real \, retroceso}$  = Fuerza real del pistón (N)  $F_{rozamiento}$  = Fuerza de rozamiento (5-15%)

#### <span id="page-25-0"></span>**4.3.2 Consumo de Aire del Cilindro**

El consumo de aire en un cilindro se refiere a la cantidad de aire comprimido que se utiliza para que el cilindro realice la carrera de avance. En el caso de los cilindros de simple efecto, es necesario calcular solo el avance ya que el retroceso lo hace el muelle. A continuación, en la ecuación (8) se indican las expresiones que se deben utilizar para el cálculo del consumo del aire:

$$
Q_{\text{avance}} = \left(V * P_{\text{aire}} * \frac{1000L}{1m^3}\right) * n \tag{8}
$$

En donde:

 $Q_{\text{avance}} =$  Caudal de entrada ( $\frac{L}{m}$  $\frac{L}{min}$ )

- $V =$  Volumen del cilindro  $(m^3)$
- $n =$  número de ciclos por minuto

Para calcular V se va a realizar la siguiente fórmula (9):

$$
V = A_{pist\acute{o}n} * S \tag{9}
$$

En donde:

$$
V = \text{Volume of } (m^3)
$$
\n
$$
A_{pist\acute{o}n} \equiv \text{Área del pistón o émbolo} (m^2)
$$
\n
$$
S = \text{carrera} (m)
$$

En el caso del cilindro de doble efecto, debe existir un retroceso por lo tanto para calcular el consumo es necesario aplicar la siguiente ecuación (10):

$$
Q_{retroceso} = \left(V * P_{aire} * \frac{1000L}{1m^3}\right) * n \tag{10}
$$

En este caso el volumen será distinto ya que para calcular el área del pistón se va a considerar el área del émbolo junto con el área del vástago. Por lo tanto, la fórmula para calcular  $V$  se la demuestra en la siguiente ecuación (11):

$$
V = (\text{Área}_{\text{émbolo}} - \text{Área}_{\text{vástago}}) * S \tag{11}
$$

### <span id="page-26-0"></span>*4.3.3 Velocidad del Pistón*

La velocidad del pistón en un cilindro neumático puede influir en el consumo de aire. En general, a medida que aumenta la velocidad del pistón, el consumo de aire también tiende a aumentar. Esto se debe a que una mayor velocidad del pistón requiere una mayor cantidad de aire comprimido para proporcionar la fuerza necesaria y lograr el desplazamiento rápido del pistón. Cuanto más rápido se mueve el pistón, más aire debe suministrarse al cilindro para mantener esa velocidad. Cabe recalcar que la velocidad del pistón se mide en m/s y la de retroceso en  $m^3/s$ , por lo tanto, es necesario aplicar conversiones durante su desarrollo. El proceso se explicará a continuación:

Para cilindros de simple y doble efecto. La expresión matemática para calcular la velocidad de avance del pistón se la indica en la ecuación (12):

$$
V_{avance} = \frac{Q_{avance}}{A_{pistón}}
$$
 (12)

En donde:

 $V_{avance}$  = Velocidad de avance ( $\frac{m}{s}$ )  $Q_{\text{avance}} = \text{Cosumo de aire} \left( \frac{L}{\text{min}} \text{ a } \frac{m^3}{s} \right)$  $\frac{1}{s}$   $A_{pistón} = \text{Área entre el pistón } (m^2)$ 

Para calcular la velocidad de retroceGso para cilindros de doble efecto al momento en que el aire ingresa por el conector contrario se calculará a través de la siguiente ecuación (13):

$$
V_{retroceso} = \frac{Q_{entrada}}{(\text{Área}_{\text{émbolo}} - \text{Área}_{\text{vástago}})}
$$
(13)

En donde:

 $V_{retroceso}$  = Velocidad de retroceso  $\left(\frac{m}{s}\right)$ 

A partir de estos cálculos se podrá tener una noción más acertada de los tipos de cilindros que se va a usar. En el caso de un banco didáctico neumático para circuitos básicos, es necesario disponer de elementos que no contengan valores exagerados, ya que el objetivo es aprender a desarrollar y calcular los distintos circuitos de manera sencilla.

#### <span id="page-27-0"></span>*4.3.4 Diámetro de Cañerías*

La norma ISO 6432, establece criterios precisos para las conexiones utilizadas en los elementos neumáticos. Dichos criterios se dan a partir de las especificaciones de los cilindros neumáticos dados por el fabricante a una presión de trabajo máxima. Este diámetro depende de las dimensiones del émbolo que posee el cilindro neumático, por lo que, al acoplar cañerías con diámetros diferentes, podría ocasionar alteraciones de presión, fugas de aire y 3daños en los elementos neumáticos.

A continuación, en la Tabla 1 se detallan los valores que se deben tener en cuenta al realizar las conexiones de tuberías hacia los puertos de los cilindros, de acuerdo con la norma ISO 6432.

| Diámetro del émbolo del cilindro (mm) | Diámetro de cañería |  |
|---------------------------------------|---------------------|--|
| $8 \text{ mm}$                        | M <sub>5</sub>      |  |
| $10 \text{ mm}$                       | M <sub>5</sub>      |  |
| $12 \text{ mm}$                       | M <sub>5</sub>      |  |
| $16 \text{ mm}$                       | M <sub>5</sub>      |  |
| $20 \text{ mm}$                       | 1/8                 |  |
| $25 \text{ mm}$                       | 1/8                 |  |

<span id="page-28-2"></span>**Tabla 1.** *Especificaciones en base a la norma ISO 6432*

*Nota.* Adaptado de *Especificaciones de elementos neumáticos*. Obtenido de Festo, 2023.

Una vez determinado el diámetro adecuado de la conexión para los actuadores de salida, es esencial que las válvulas neumáticas tengan el mismo diámetro correspondiente. Esto se hace para garantizar un funcionamiento eficiente durante la construcción del circuito neumático.

#### <span id="page-28-0"></span>**4.4 Disposición del Compresor de Aire Para Circuitos Neumáticos**

Para realizar la selección del compresor, se tomó en cuenta la norma ISO 8573-1 (2010), en donde menciona la calidad del aire dentro de un sistema neumático. Es imprescindible conocer la presión a la cual trabajan los diferentes elementos neumáticos, principalmente los actuadores de salida, ya que indica que la presión máxima es de 8 bar (Ningbo Xinchao Automatization Component, 2023), por lo que se necesitará un compresor que tenga como límite máximo dicho valor. Por su parte, el consumo del cilindro también es crucial, es por esto que se debe calcular la cantidad de consumo que requiere el cilindro para desempeñar su trabajo de manera eficiente, ya que el funcionamiento del compresor se va a regir al trabajo que se le imponga a cada uno de los elementos neumáticos, de manera que, en mayor tiempo de trabajo, existirá mayor consumo, provocando una descarga del compresor en mayor proporción.

#### <span id="page-28-1"></span>**4.5 Simbología Básica**

De manera analógica, es necesario utilizar una representación simbólica que permita identificar gráficamente a los componentes neumáticos, ya que esto permite detallar con más profundidad la aplicación de cada válvula (Bueno, s.f.).

La representación que se emplea es con respecto a la norma ISO 1219, que es similar a la norma de la Comisión Europea de la Transmisiones Neumáticas y Oleohidráulicas (CETOP).

Consiste en una representación en donde permite identificar la función y el funcionamiento de los elementos neumáticos de manera precisa (Landín, 2014).

A continuación, en la Tabla 2, se observa la manera adecuada para realizar la lectura de los símbolos neumáticos:

### <span id="page-29-0"></span>**Tabla 2.**

*Lectura de elementos neumáticos*

*El triángulo significa el escape o salida del aire, existen de varios tipos. El trazo transversal indica que no se permite el paso de aire.*

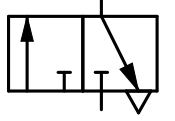

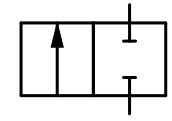

*Válvulas de cinco vías y tres posiciones El Aire circula desde a hasta b y de b*

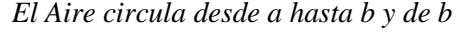

*hasta c*

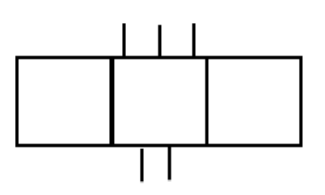

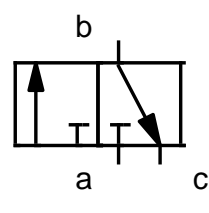

*Nota.* La Tabla indica la lectura de los elementos neumáticos*.* Obtenido de *Símbolos neumáticos, (p.1),* dado por (Bueno, s.f)

b<br>
a<br>
T<br>
a<br>
c<br>
mido de *Símbolos neumáticos*,<br>
ente en la parte interna de cada<br>
que se encuentran en la parte<br>
va a dirigir el aire comprimido.<br>
spor líneas transversales en la<br>
n entre conductos internos se<br>
18 De este modo, la posición va a estar indicada esquemáticamente en la parte interna de cada casilla. De tal manera, que las líneas van a indicar los conductos que se encuentran en la parte interna de la válvula y las flechas van a mostrar el sentido a donde se va a dirigir el aire comprimido. Así mismo, las válvulas que son de cierre van a venir representadas por líneas transversales en la parte interna del cuadrado, mencionando también que para la unión entre conductos internos se identifica mediante un punto.

#### **5. Metodología**

#### <span id="page-30-1"></span><span id="page-30-0"></span>**5.1 Consideraciones Para el Diseño Total del Banco**

El diseño de un banco didáctico requiere de un proceso que involucra varios pasos esenciales para garantizar su eficacia y utilidad en la enseñanza de circuitos neumáticos. Estos pasos incluyen la consideración de aspectos como la ergonomía, el análisis de materiales, simulaciones en softwares de ingeniería asistido por computadora (CAE). Con la finalidad de asegurar que el diseño resultante sea eficiente y cumpla con los estándares requeridos para la realización de prácticas relacionadas con circuitos neumáticos en un entorno educativo.

#### <span id="page-30-2"></span>*5.1.1 Ergonomía del Banco Didáctico*

La construcción de un banco didáctico requiere una serie de consideraciones ergonómicas fundamentales para garantizar la comodidad y seguridad del usuario. Según la Nota preventiva 242 (2019), es crucial mantener una postura adecuada durante el trabajo para preservar la salud y el bienestar de las personas involucradas.

Según las normas técnicas NTE INEN ISO 11226 (2014) establece las especificaciones antropométricas para la postura del cuerpo en los puestos de trabajo. Así mismo, la norma ISO/TR 14738 (2015) proporciona directrices ergonómicas para sujeción de herramientas manuales en posición de pie. Por lo que al considerar el percentil 5 femenino, se asegura que el diseño del banco sea adecuado para el 95% de la población latinoamericana ecuatoriana. No obstante, como se trata de un banco neumático, es esencial implementar un espacio adecuado que permita manipular de manera correcta los elementos y las cañerías, por lo que se ha tomado en cuenta la NTP 1,050 con la finalidad de que los estudiantes puedan efectuar los circuitos de manera segura y eficiente.

En la Figura 6, se indica el plano sagital un boceto basado en la ergonomía de una persona que utilizará el banco didáctico que se desea construir. En él, se han tenido en cuenta varios parámetros que mencionan las normas ergonómicas descritas anteriormente.

# <span id="page-31-1"></span>**Figura 6.** *Boceto en base a la ergonomía del banco didáctico*

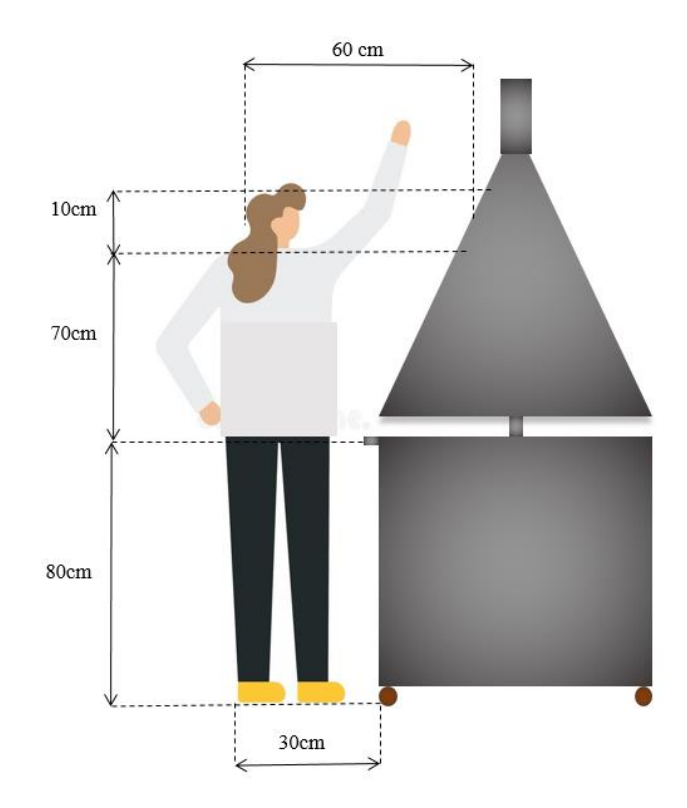

*Nota.* Las medidas mostradas están fundamentadas con base a la estatura promedio de la población femenina latinoamericana ecuatoriana, que es alrededor de 1,55 m. Así mismo, se considera la medida promedio al estirar el brazo, que es de 60 cm. Dicha ergonomía p5 va dirigida principalmente a una persona que trabaja en posición de pie.

# <span id="page-31-0"></span>*5.1.2 Diseño del Banco Didáctico*

Con el objetivo de garantizar cada uno de los requerimientos del usuario mencionados anteriormente, se va a llevar a cabo un proceso el cual mencione cada parámetro que se tomó en cuenta para el diseño apropiado de nuestro banco neumático.

**5.1.2.1 Análisis de Prototipos de Bancos Neumáticos en el Mercado.** El análisis de prototipos de bancos neumáticos va enfocado principalmente a aspectos de diseño ergonómico y coste. Con la finalidad de tener una noción más clara de cómo llevar a cabo el modelado de nuestro banco. Cabe recalcar que el diseño estructural debe cumplir con las condiciones de trabajo, la facilidad de uso y la seguridad del usuario antes mencionadas.

Durante este análisis se encontraron distintos tipos de prototipos de bancos neumáticos apropiados para tomar como referencia. En la Figura 7, se puede observar cuatro diseños de bancos didácticos, tanto hidráulicos como neumáticos, creados por compañías internacionales como Festo, XCPC, etc. por lo que al realizar el respectivo análisis, se ha selecciónado el modelo de la compañía Jinan Should Shine equipo didáctico Co., Ltd (número 2), como la opción más adecuada en términos de diseño y coste para la construcción del banco didáctico. Este banco se destaca por su facilidad de manejo, además de ofrecer una eficiente ergonomía durante su funcionamiento y proporcionar diversas ventajas, como la movilidad del banco y la disposición de sus elementos, en cuanto a la cotización se encuentra en el apartado de anexos, al final del documento.

# <span id="page-32-0"></span>**Figura 7.**

*Selección del diseño a tomar en cuenta*

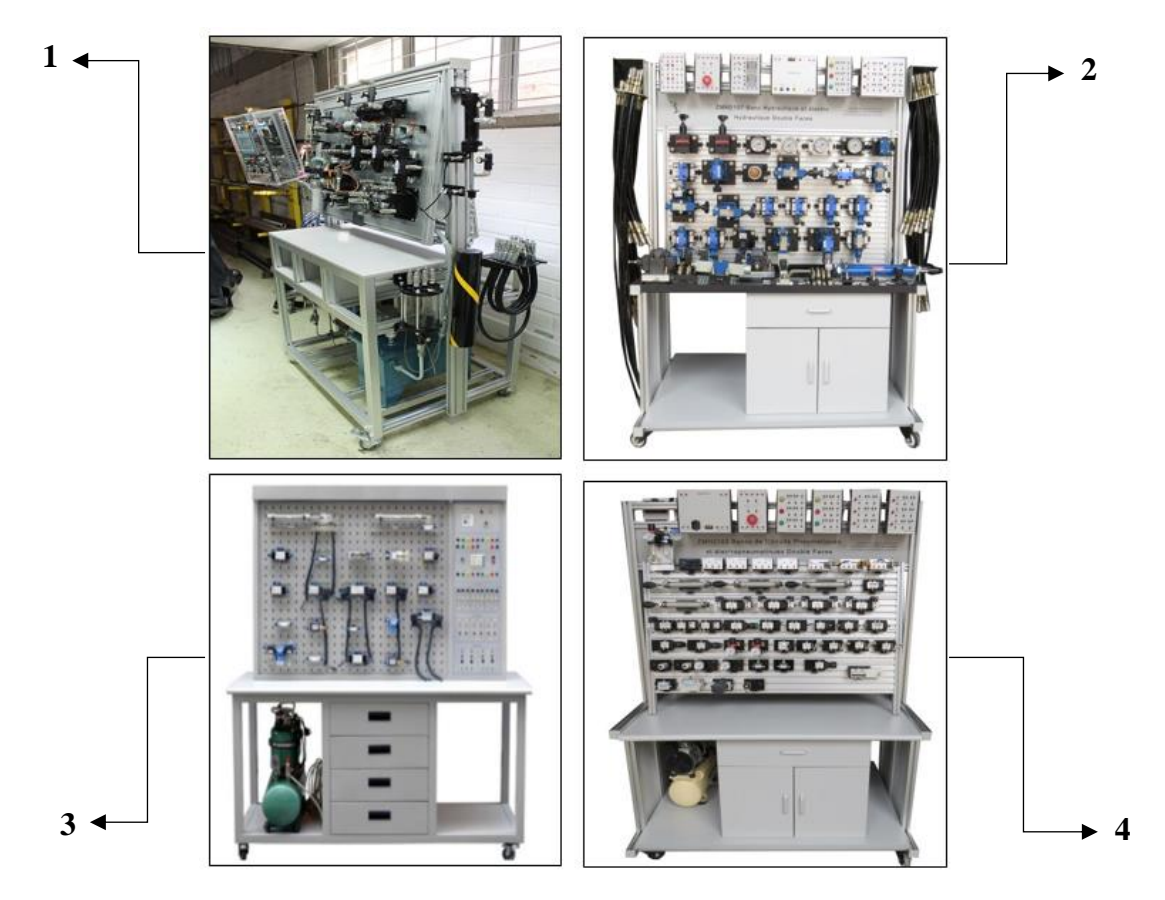

*Nota.* Adaptado de *equipos de entrenamientos hidráulico y neumático*. Obtenido de es.didactic, 2021.

**5.1.2.2 Matriz QFD.** Al tener una referencia del diseño ergonómico y con la finalidad de asegurar la calidad a largo plazo del banco didáctico, se utilizó la matriz QFD *(Quality Function Deployment)*. Dicho proceso consiste en una evaluación sistemática teórica realizada por los consumidores para mejorar las técnicas de diseño y fabricación de productos y servicios. En donde, se encuentran las peticiones y los requerimientos claves para calificar el producto en función de tres parámetros llamados: "prioridad" que va acorde al grado de satisfacción del usuario, "Ours" que hace referencia a las características responsables de crear y desarrollar el banco y "theirs" a las especificaciones o requisitos dados por los estudiantes, con la finalidad de identificar las necesidades y expectativas por parte de los estudiantes con respecto al banco. A continuación, se indica la Figura 8, que detalla los factores esenciales para la construcción del banco didáctico, destacando especialmente el coste, control de calidad, eficiencia, peso ligero y la seguridad, debido a que son fundamentales para obtener un producto eficiente y duradero.

# <span id="page-33-0"></span>**Figura 8.**

*Matriz QFD* 

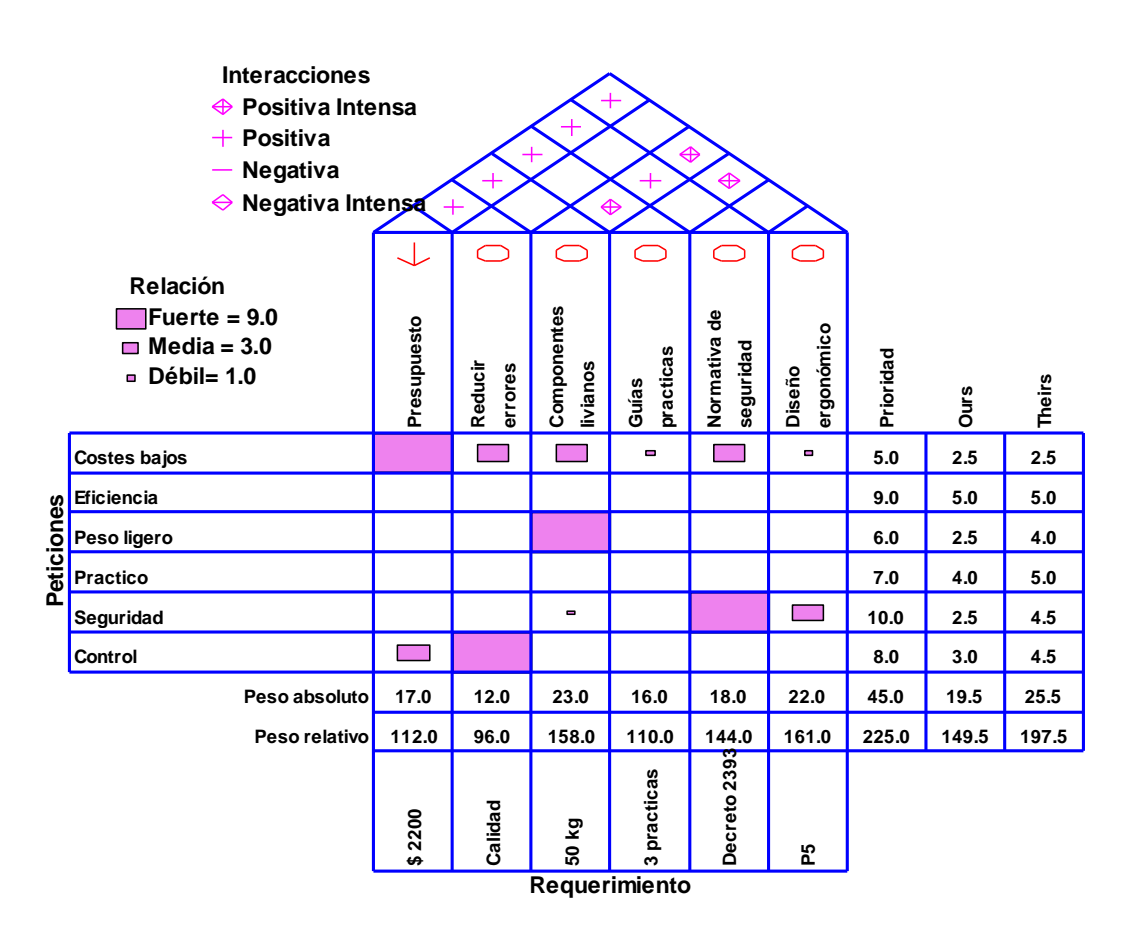

*Nota.* Elaborado en el software Statgraphics 16

**5.1.2.3 Elección del Material Para la Estructura del Banco.** Al tener una percepción más clara del tipo de banco que se va a construir, es fundamental comenzar por la selección adecuada de los materiales para la construcción de la estructura. Para ello, se aplicó la técnica del análisis jerárquico, ya que resulta muy útil para la toma de decisiones informadas. Según la norma de Sociedad Estadounidense para Pruebas y Materiales (ASTM, 2019) establece un método específico para la selección de materiales, lo que permite optimizar la elección en función de criterios específicos y el objetivo deseado.

La Figura 9, muestra las fases necesarias para llevar a cabo la toma de decisiones, las cuales se dividen en tres etapas principales del análisis jerárquico: establecimiento del objetivo, evaluación de criterios y selección de alternativas.

### <span id="page-34-0"></span>**Figura 9.**

*Diagrama jerárgico*

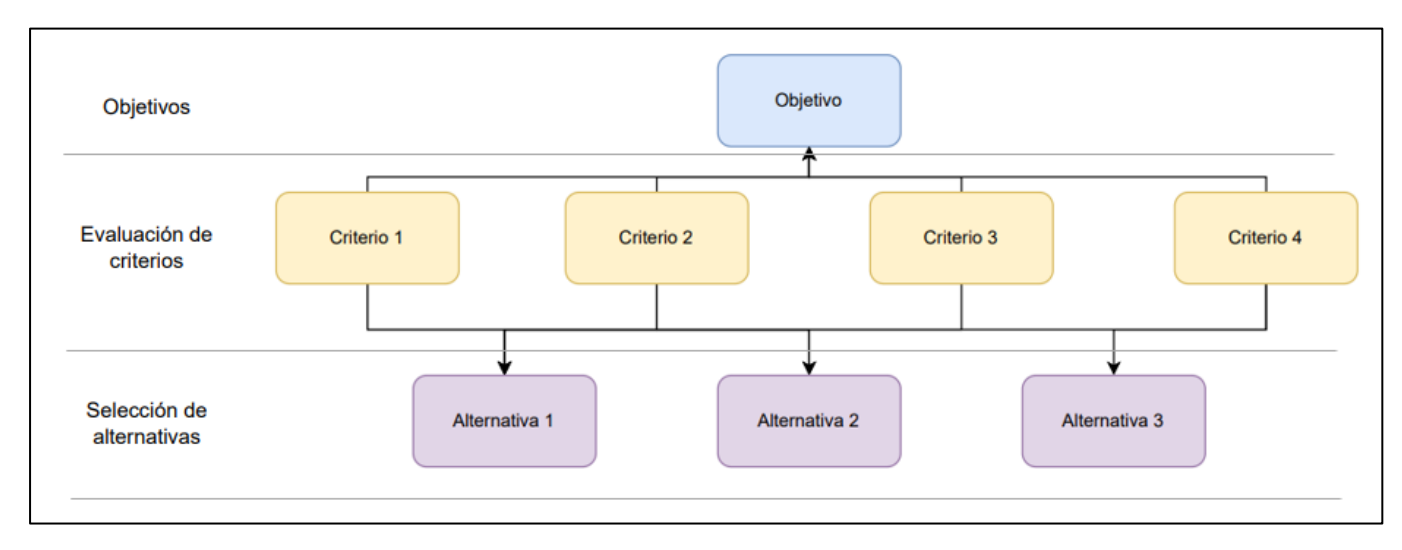

*Nota.* División jerárgica para la elección de materiales correspondientes al banco didáctico. Elaborado en el software Statgraphics 16.

En este caso, se utiliza el software CES EduPack con el fin de obtener las especificaciones técnicas de los materiales. Luego, se realiza la comparación de la información obtenida con el software Expert Choice 11, evaluando diferentes criterios con el fin de tomar la decisión que más se adapte las necesidades de uso. Los materiales a comparar para nuestro análisis se presentan en la Tabla 3.

|                 |    |                             |        |                          |             | Capacidad de |
|-----------------|----|-----------------------------|--------|--------------------------|-------------|--------------|
| <b>Material</b> |    | <b>Norma</b>                | Coste  | <b>Densidad</b>          | Corrosión   | soldadura    |
| <b>Unidades</b> |    |                             | USD/kg | $\text{kg/m}^3$          | Escala 1-10 | Escala 1-10  |
| Acero           |    | 403<br><b>SAE</b><br>$\Box$ | 2,00   | $7,850 \cdot 10^3$       | 8           | 6            |
| galvanizado     |    | 1008                        |        |                          |             |              |
| Acero           |    | <b>AISI 304</b>             | 4,00   | $7,75 - 8,05 \cdot 10^3$ | 10          | 8            |
| inoxidable      |    |                             |        |                          |             |              |
| Acero           | al | ASTM A36                    | 1,50   | $7,850 \cdot 10^3$       | 7           | 7            |
| carbono         |    |                             |        |                          |             |              |

<span id="page-35-0"></span>**Tabla 3.** *Comparación de propiedades de materiales para la estructura del banco didáctico*

*Nota.* La Tabla indica las especificaciones de cada uno de los materiales que se tomaron en cuenta para la construcción de la estructura del banco. Obtenido del software CES EduPack (2010).

Se seleccionó el material para la estructura del banco didáctico en base a cuatro factores importantes: costo, densidad, capacidad de soldadura y resistencia a la corrosión. Luego de realizar un análisis detallado en el software Expert Choice 11, donde se comparan estas cualidades del material y se llega a la conclusión que el material más apto para la construcción del banco didáctico es el acero al carbono. La Figura 10, muestra los porcentajes obtenidos para cada uno de los materiales evaluados en función de los criterios establecidos.
**Figura 10.** *Elección del material para la estructura*

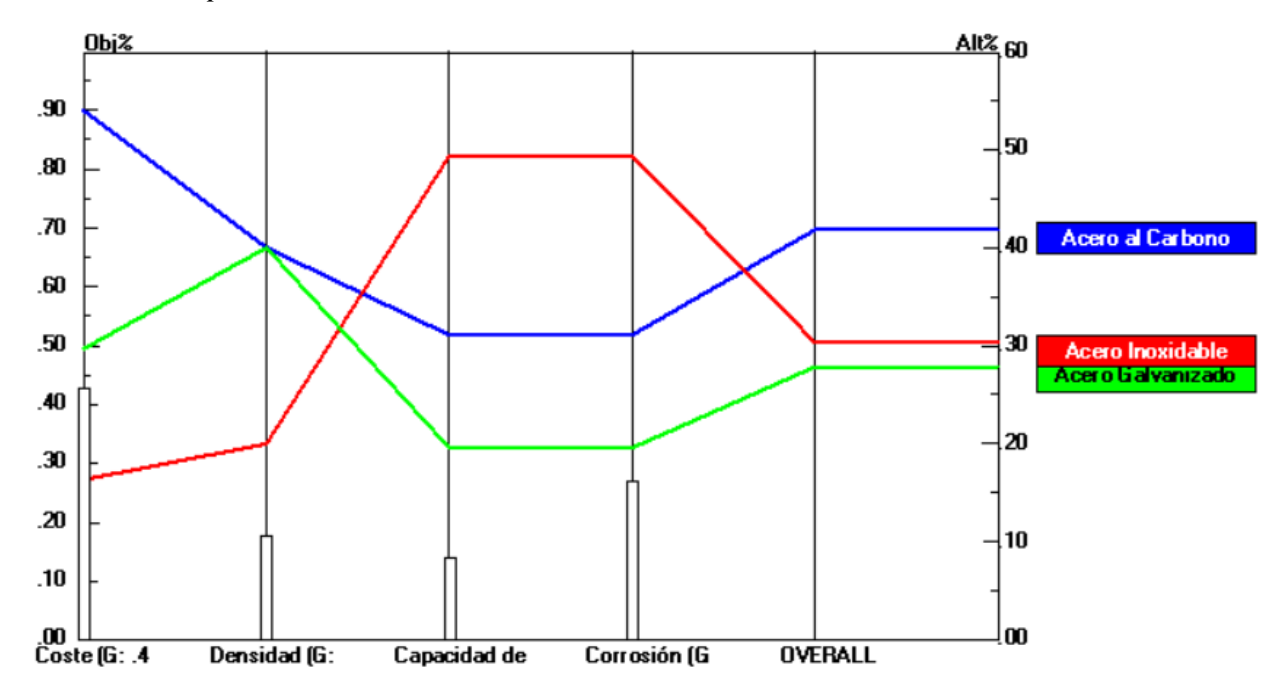

*Nota.* Según el análisis para la selección del material, prevalece el acero al carbono dispuesto con la línea azul. Tomado del software Expert Choice 11.

**5.1.2.4 Elección del Tipo de Soldadura.** Para la elección del electrodo, se dio lugar a la norma ASTM A36, el cual menciona el tipo de electrodo en función del grado de acero utilizado. Entre los más comunes se encuentra el de acero al carbono para soldadura manual por arco eléctrico con electrodo revestido SMAW, el cual está diseñado con un alto porcentaje de suelda. En lo que respecta al número del electrodo, varía en función de las propiedades del acero. En este caso, se utilizará el electrodo E6011 de 1/8 de diámetro, con un acabado que genera un cordón circular, asegurando así una mayor fiabilidad y durabilidad en la estructura del banco.

**5.1.2.5 Elección del Material Para la Cubierta del Banco.** En la Tabla 4 se indica la selección de los materiales para la cubierta del banco didáctico, en donde las propiedades con base a cuatro aspectos principales, dichos datos se obtuvieron del software CES EduPack.

| <b>Material</b> | <b>Norma</b>         | Coste por             | <b>Durabilidad</b> | <b>Densidad</b> | Mecanizado  |
|-----------------|----------------------|-----------------------|--------------------|-----------------|-------------|
|                 |                      | lámina                |                    |                 |             |
| <b>Unidades</b> |                      | <b>USD</b> (110 x 70) | Escala 1-10        | $\text{kg/m}^3$ | Escala 1-10 |
|                 |                      | cm)                   |                    |                 |             |
| Lámina OSB      | <b>ASTM</b>          | 30,00                 | 9                  | 550             | 5           |
|                 | D <sub>1037-12</sub> |                       |                    |                 |             |
| <b>Melanina</b> | ASTM D786            | 40,00                 | 5                  | 650             | 8           |
| <b>MDF</b>      | <b>ASTM</b>          | 35,00                 | $\overline{4}$     | 680             | 6           |
|                 | D6007                |                       |                    |                 |             |
| <b>Plywood</b>  | <b>ASTM</b>          | 50,00                 | 8                  | 600             | 7           |
|                 | D6305                |                       |                    |                 |             |

**Tabla 4.** *Propiedades de los distintos tipos de madera*

*Nota.* La Tabla indica las especificaciones de los tipos de madera que se tomaron en cuenta para la construcción de la estructura del banco, del cual se eligió el que mejor correspondía. Tomado del software Expert Choice 11.

Como resultado del análisis, se concluyó que la madera OSB ofrece ventajas significativas en términos de densidad, costo y durabilidad, lo que la convierte en la elección más confiable y apropiada para la construcción del banco. Sin embargo, dado que la madera OSB presenta una superficie irregular, se planea aplicar masilla en los poros para luego lijarla, con el fin de lograr un acabado liso y estéticamente agradable. A continuación, se indica la Figura 11, en donde se muestran las gráficas correspondientes a los materiales para el revestimiento de la estructura.

**Figura 11.** *Selección material para la cubierta de la estructura*

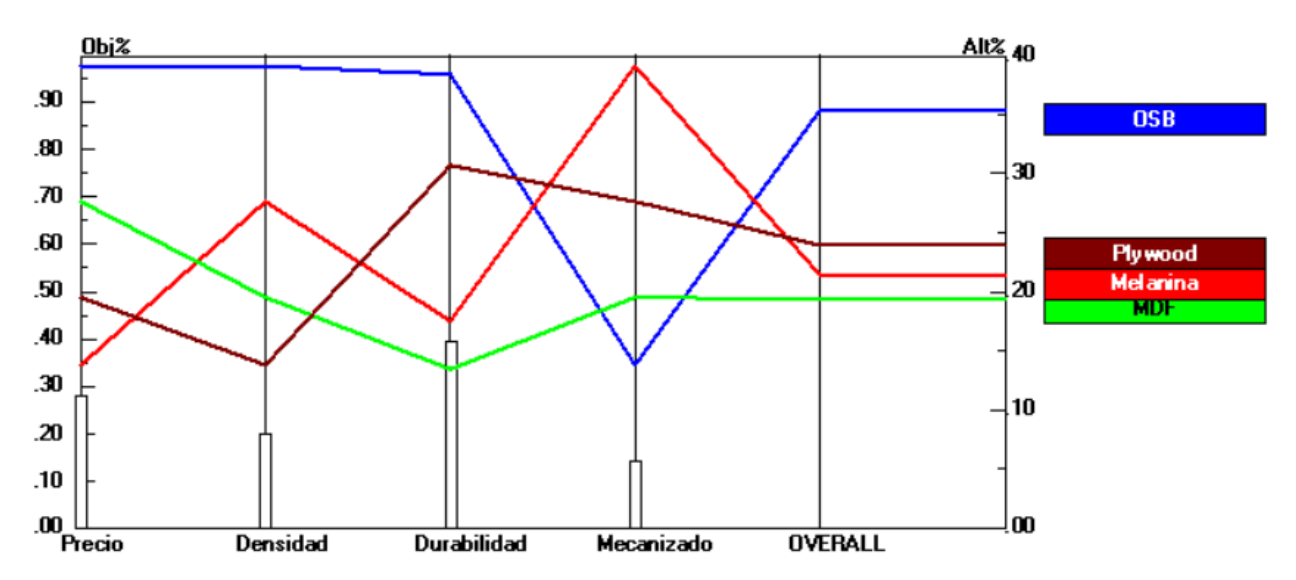

*Nota.* Según el análisis para la selección de la cubierta, el material OSB, representado como la línea azul. Obtenido de Expert Choice 11.

**5.1.2.6 Cálculos Para Circuitos Neumáticos.** El diseño de un circuito neumático para un banco didáctico implica la realización de una serie de cálculos específicos. Estos cálculos se basan en principios físicos y matemáticos que permiten determinar la cantidad de consumo de aire comprimido, velocidad y fuerza, siendo indispensables para la elección del compresor, el dimensionado de la estructura y la distribución de los elementos neumáticos. No obstante, para la elaboración de los cálculos neumáticos es necesario conocer las especificaciones de los cilindros que se dispone. A continuación, se indica la Figura 12, en donde se observa el símbolo del cilindro de simple efecto.

# **Figura 12.**

*Simbología del cilindro de simple efecto*

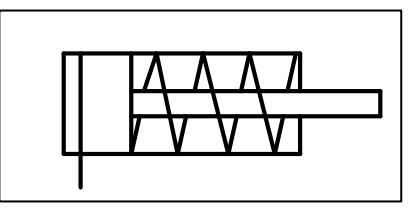

*Nota.* Actuador de salida de una sola acción.

A continuación, se indica la Tabla 5, en donde se especifica los datos técnicos del cilindro de simple efecto.

# **Tabla 5**

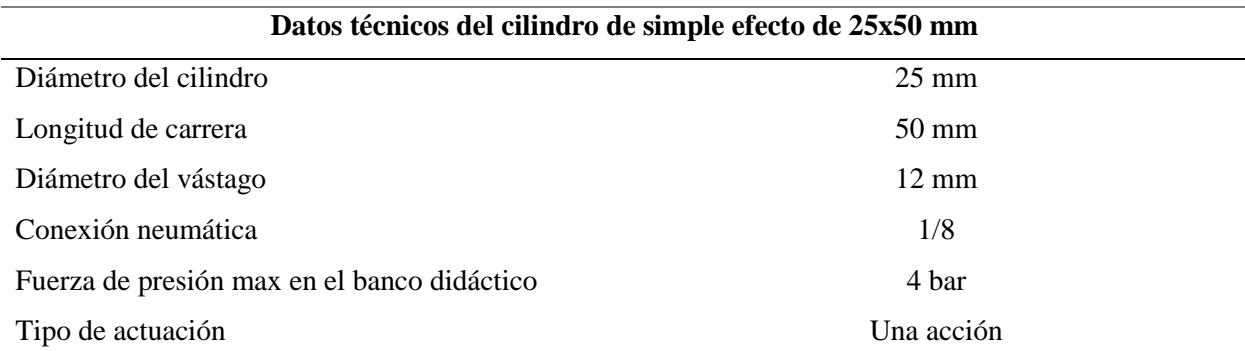

*Especificaciones del cilindro de simple efecto de 25 x 50 mm*

*Nota. Los datos de dicho elemento van en función del fabricante.* Obtenido de *Ningbo Xinchao Automatization Component*, dado por XCPC, (2023).

A continuación, se indica la Figura 13, en donde se muestra la simbología del cilindro de doble efecto.

# **Figura 13.**

*Simbología del cilindro de doble efecto*

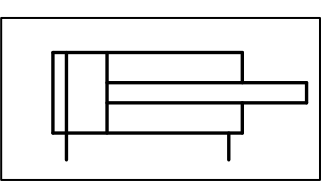

*Nota:* Actuador de salida de doble acción

A continuación, se indica la Tabla 6, en donde se especifica los datos técnicos del cilindro de doble efecto.

## **Tabla 6.**

*Especificaciones del cilindro de doble efecto de 25 x 100mm*

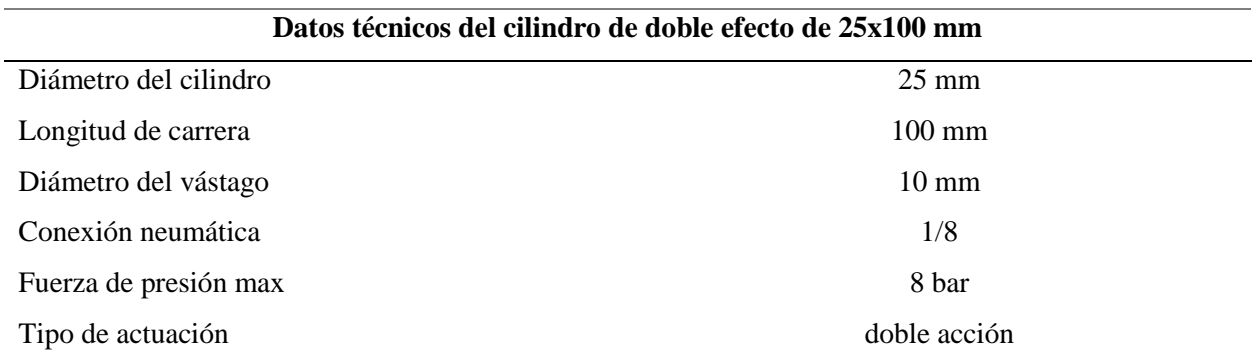

*Nota.* Los datos de dicho elemento van en función del fabricante*.* Obtenido de *Ningbo Xinchao Automatization Component*, dado por XCPC, (2023).

Una vez conocido las especificaciones de los actuadores se va a realizar los siguientes circuitos:

- Circuito neumático mixto con accionamiento mediante válvula 3/2 con retorno de muelle y rodillo.
- Circuito neumático con método intuitivo con la secuencia A+B+A-B-
- Circuito neumático con método intuitivo con la secuencia A-B+C+A+B-C-

De esta manera, para realizar los cálculos neumáticos se va a emplear una presión de 4 bares debido a que los elementos neumáticos no mueven una carga, por lo tanto, no es necesario tomar los 8 bares de presión máxima que estos disponen. Así mismo se consideró el porcentaje de rozamiento de un 15% ya que es el rozamiento máximo permisible según el fabricante (XCPC, 2023).

#### • **Descripción General**

La distribución de cada circuito se encuentra conectado desde el compresor a la unidad de mantenimiento y este a su vez a las válvulas de distribución que accionan a los actuadores de salida.

En la Figura 14, se indica un circuito mixto mediante el método intuitivo, el cual será indispensable para la realización de los cálculos respectivos. En el apartado de anexos se encuentra de forma más detallada el funcionamiento de cada uno de los circuitos.

# **Figura 14.**

*Circuito neumático mixto con accionamiento mediante válvula 3/2 con retorno de muelle y rodillo*

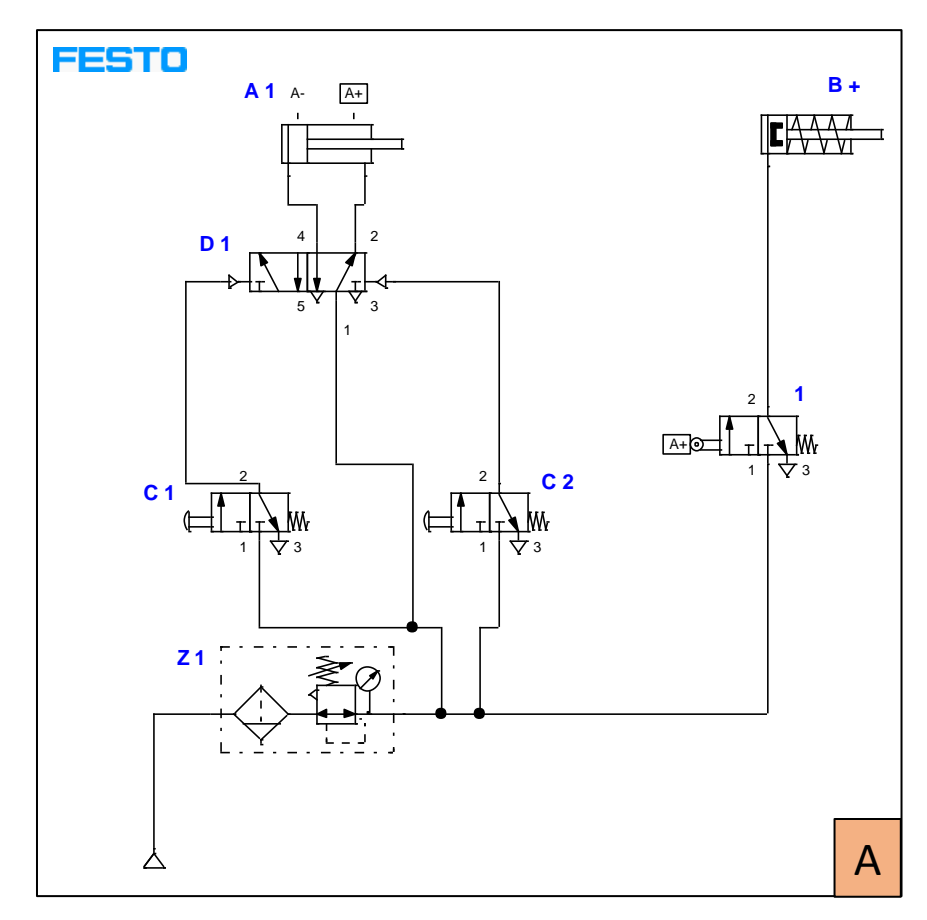

*Nota.* Realizado en el software Festo.

En la Figura 15, se indica un circuito mediante el método intuitivo, el cual se tomará en cuenta para la realización de los cálculos respectivos. En el apartado de anexos se encuentra de forma más detallada el funcionamiento de cada uno de los circuitos.

# **Figura 15.**

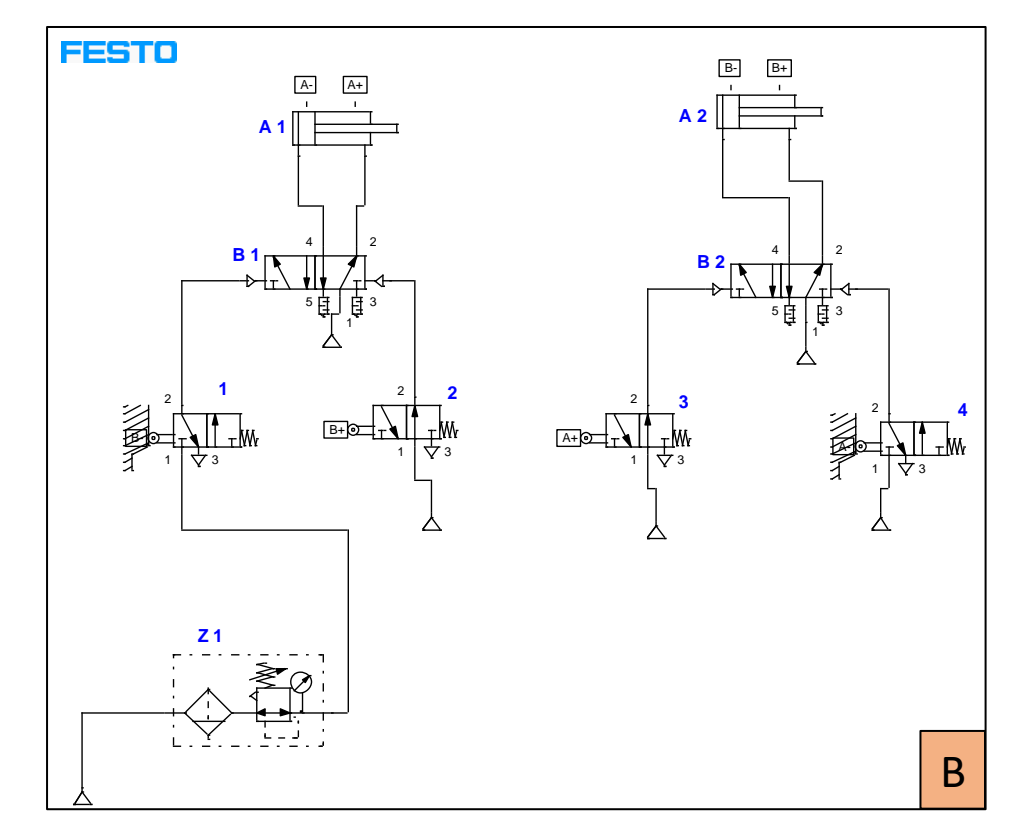

*Circuito neumático con método intuitivo con la secuencia A+B+A-B-*

*Nota.* Realizado en el software Festo.

En la Figura 16, se indica un circuito mediante el método intuitivo, el cual dispone de tres cilindros neumáticos, así mismo se tomará en cuenta para la realización de los cálculos respectivos. En el apartado de anexos se encuentra de forma más detallada el funcionamiento de cada uno de los circuitos.

# **Figura 16.**

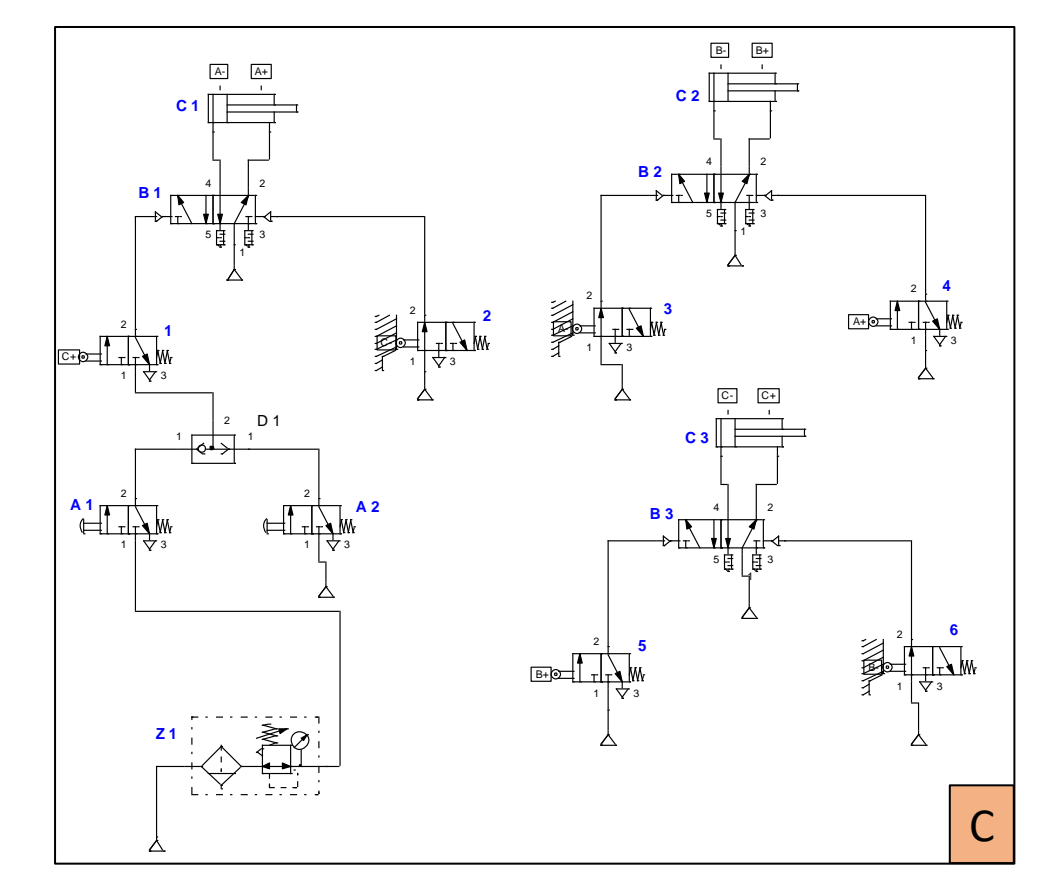

*Circuito neumático con método intuitivo con la secuencia A-B+C+A+B-C-*

*Nota.* Realizado en el software Festo.

En este caso, como existe un solo cilindro neumático de simple efecto, se realizará un solo cálculo para dicho elemento. En la Tabla 7, se indica de manera detallada el desarrollo para la resolución de las ecuaciones.

## **Tabla 7.**

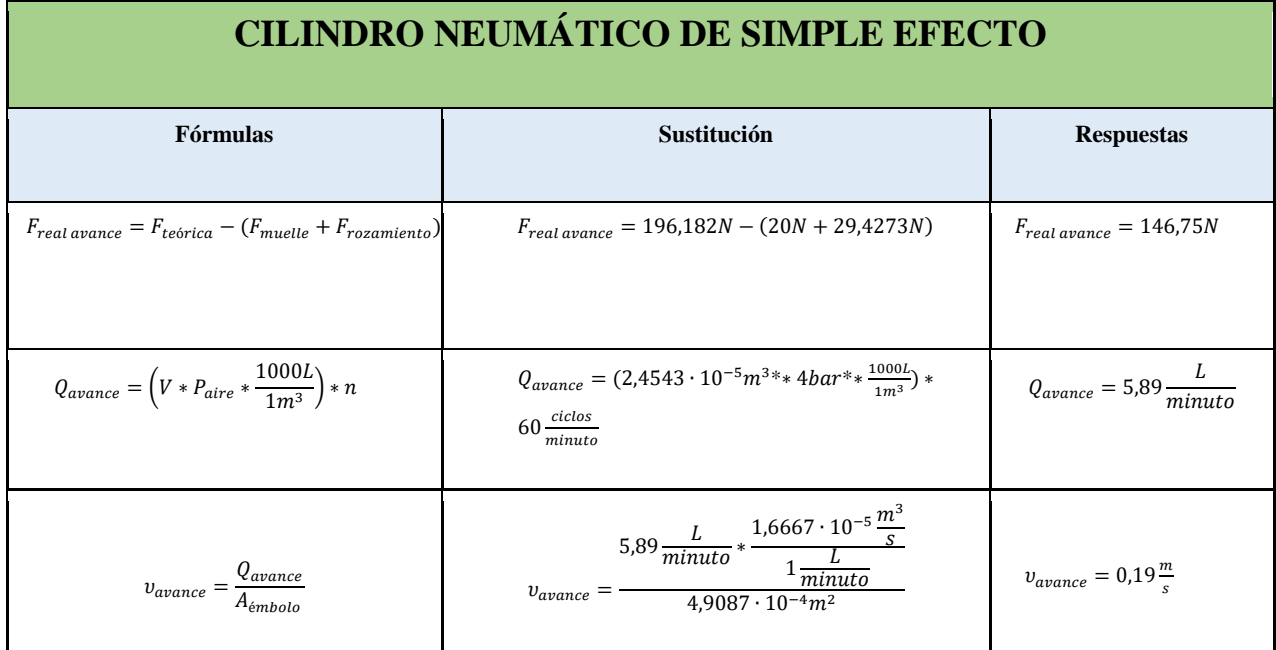

*Cálculos neumáticos del actuador de salida de simple efecto*

*Nota.* Cálculos con respecto al cilindro de simple efecto.

A continuación, en la Tabla 8, se indican los cálculos realizados para los cilindros de doble efecto. Es importante mencionar que, en esta situación, todos los cilindros de doble efecto presentes en los circuitos neumáticos comparten las mismas características de dimensionamiento, presión de trabajo y coeficiente de fricción. Debido a esta uniformidad, cada uno de estos cilindros nos proporcionará resultados similares.

**Tabla 8.**

*Cálculos neumáticos del actuador de salida de doble efecto*

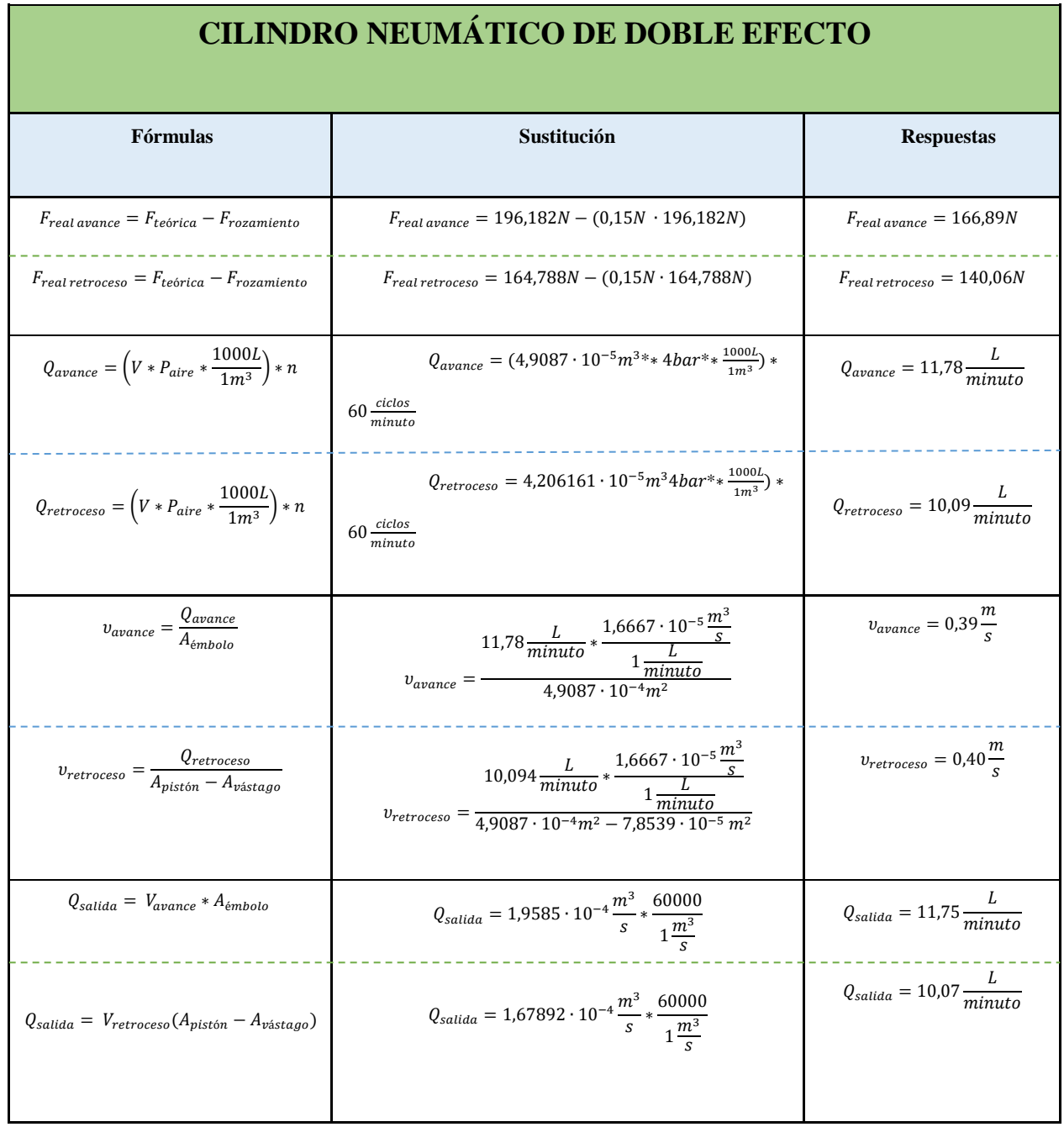

*Nota.* Cálculos correspondientes al cilindro de doble efecto.

Ahora bien, para saber cuánta fuerza y consumo se generan por cada circuito, se va a sumar los valores obtenidos por cada cilindro presente en los sistemas neumáticos. En la Tabla 9, se indican los valores determinados al circuito A, B y C.

#### **Tabla 9.**

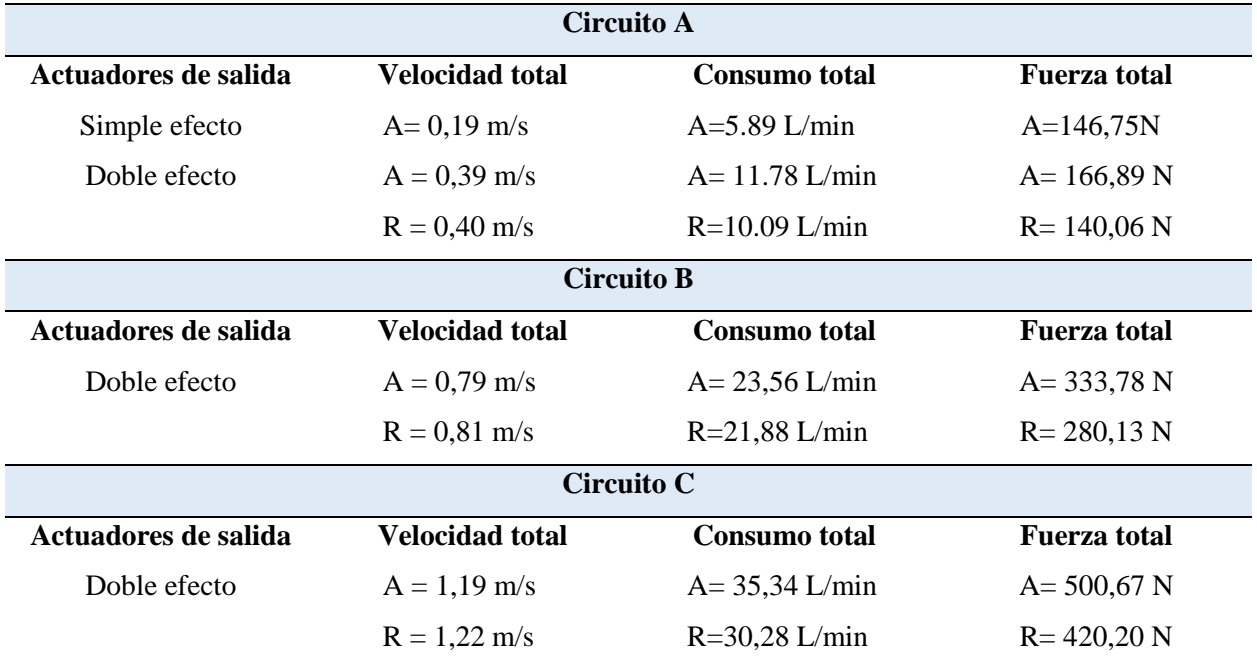

*Valores correspondientes al circuito A,B y C*

*Nota.* En el caso de los cilindros de simple efecto como solo disponen del avance se lo representa mediante la letra "A", mientras que para los cilindros de doble efecto presenta avance y retroceso se lo denomina con la letra A y R.

Una vez calculado la fuerza, velocidad y consumo total de cada uno de los circuitos, se determinó que el circuito C, presenta valores considerables de consumo y fuerza durante su funcionamiento a presiones máximas permisibles. Esto a la larga provoca esfuerzos laterales en la estructura del banco didáctico neumático generando deformaciones en la estructura.

Por otro lado, para la selección del compresor, se ha obtenido un consumo total tanto de avance y retroceso de 65,62 L/min, por lo que será necesario encontrar uno en base a las especificaciones dadas por el manual de fabricante que sobrepasen dicho valor.

**5.1.2.7 Modelado y Simulación de la Estructura del Banco Didáctico Neumático.** Una vez que se conocen los parámetros de ergonomía y material para la construcción, se procede a realizar el diseño mediante el software Autodesk Inventor, con la finalidad de obtener el modelado que servirá como base en la construcción del banco didáctico neumático. En la Figura 17, se indica el prototipo del banco didáctico:

**Figura 17.** *Selección Prototipo estructural del banco didáctico*

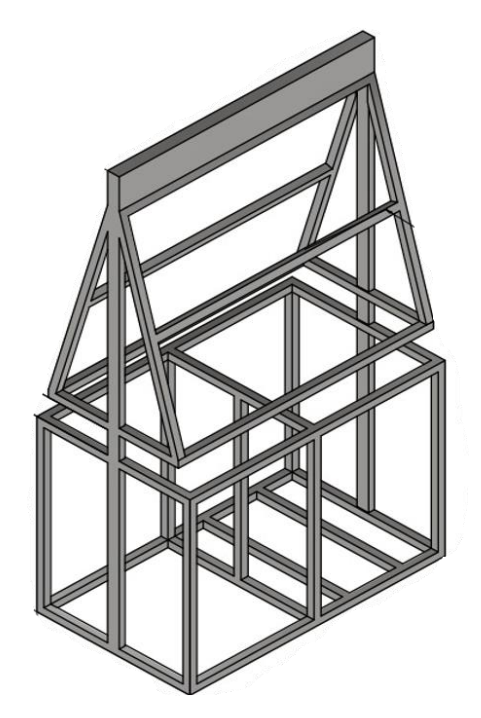

*Nota.* Modelado correspondiente a la estructura del banco neumático.

**5.1.2.8 Estudio de Esfuerzos en el Software de Simulación de Ingeniería Ansys.** Una vez realizado el diseño CAD de nuestro banco se procedió a exportar este archivo en formato STEP a Ansys, un software que nos permite realizar análisis de fuerzas que validan el diseño CAD. En este proceso, se llevó a cabo un análisis de la estructura del banco didáctico, teniendo en cuenta la carga máxima que debe soportar según las directrices de la norma ISO 12100, que establece los principios de diseño y seguridad de las máquinas. En la Figura 18, se indican las restricciones de apoyo con base a la estructura modelada, esto con la finalidad de impedir el desplazamiento lineal durante las simulaciones respectivas. Dichas restricciones consisten en una placa pequeña acorde a las dimensiones de las cuatro ruedas que dispondrá el banco didáctico.

# **Figura 18.**

*Restricciones de apoyo en el banco*

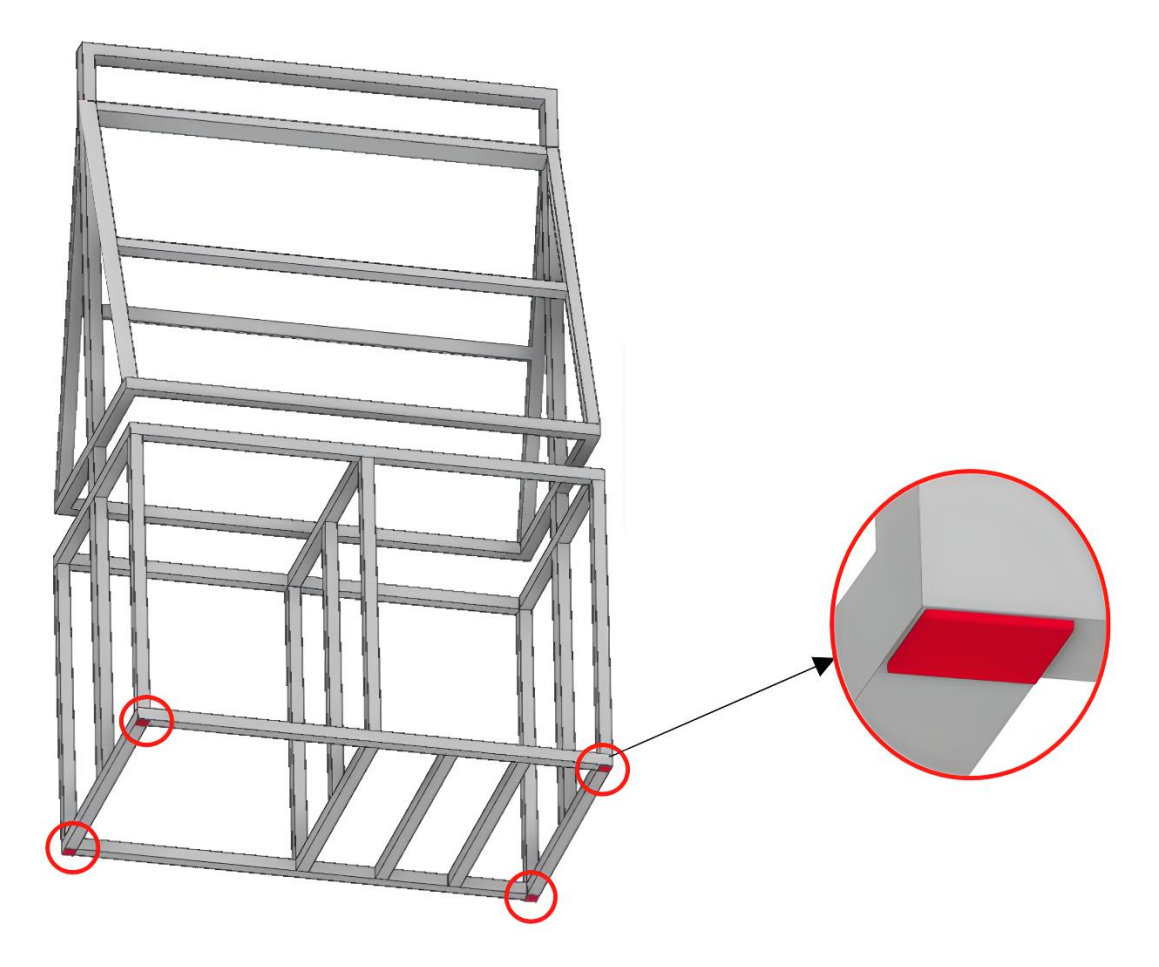

*Nota.* La estructura del banco dispone de una restricción de apoyo para realizar la simulación, en total son cuatro y dichas dimensiones van en base a la placa que disponen las ruedas industriales.

Así mismo, las cargas que se impondrán en la estructura del banco vienen dadas de la siguiente manera:

- **1. Cargas Laterales:** Son 3 cargas distribuidas en base a la fuerza que generan los actuadores de salida cuando se encuentran en funcionamiento en ambos paneles, este valor está alrededor de los 166,89 N el cual es obtenido a partir de los cálculos correspondientes a los cilindros de doble efecto, mencionados en el apartado de cálculos (5.1.2.6).
- **2. Cargas distribuidas en los paneles:** Se encuentran en base al peso que ocasionan los elementos neumáticos, las láminas de madera y los acoples metálicos, lo que generan un valor de 25 kg por cada lado.
- **3. Carga puntual en la mesa del banco didáctico:** En este caso las cargas van en base a una situación en que una persona de 70kg lo use como apoyo al banco didáctico.
- **4. Carga puntual del compresor:** Aquí se consideran dos cargas de 12,2 kg correspondientes al peso del compresor.
- **5. Carga en los cajones:** Dado el hecho del peso de los elementos neumáticos alojados en los cajones con valor de 10kg por cada cajón disponible, incluyendo el lateral de las cañerías.

En la Figura 19, se muestran las distribuciones de los esfuerzos al que estará sometida la estructura,

## **Figura 19.**

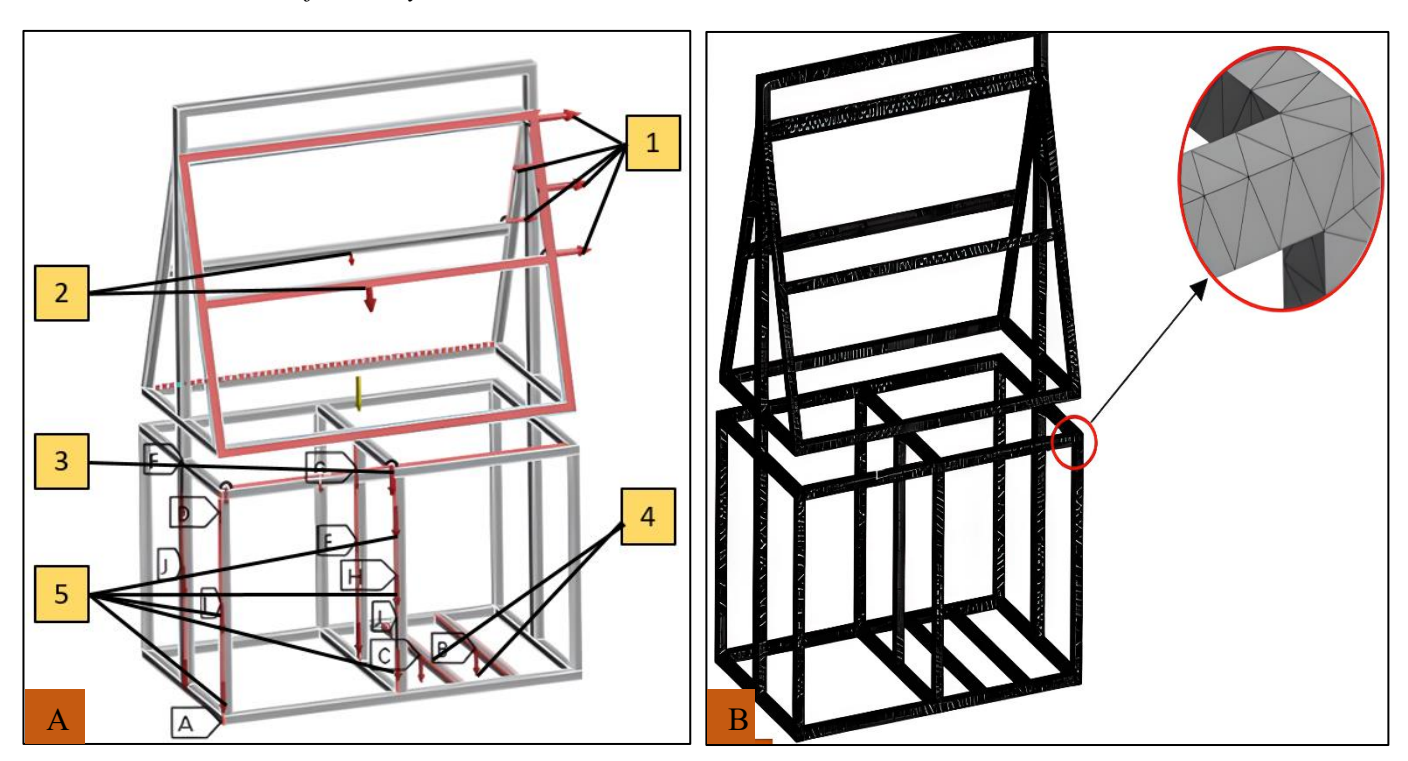

*Distribución de esfuerzos y mallado del banco didáctico neumático*

*Nota.* La imagen A corresponde al análisis de esfuerzos puntuales y distribuidos, mientras que la imagen B representa el mallado de tipo tetraédrico, en donde se consideraron 107 864 nodos y 55395 elementos.

**5.1.2.9 Optimización del Banco Didáctico Neumático.** Con el propósito de seleccionar la alternativa más segura, se realizará una simulación utilizando software CAE para evaluar los esfuerzos, deformaciones y coeficientes de seguridad correspondiente a tres secciones distintas de tubos estructurales cuadrados, esto con la finalidad de reducir costes y peso en la construcción del banco, cabe destacar que ambos van en función de la seguridad que debe poseer el banco. No obstante, se van a incluir dos tubos laterales con dimensiones de 50x25 mm que parten desde la parte inferior hasta la superior, y el espesor de todos los tubos será de 1.2 mm. En la Tabla 10, se proporciona los diversos valores de secciones correspondientes a los tres modelos del banco didáctico.

# **Tabla 10.**

*Distribución de modelos de bancos en función de la sección del tubo estructural*

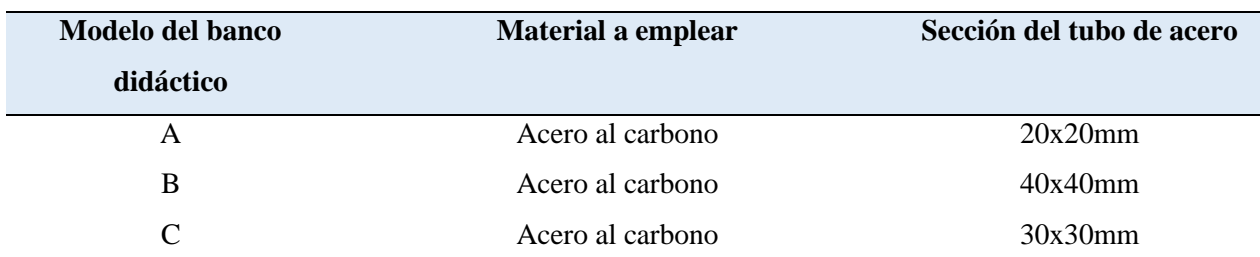

*Nota.* Los modelos propuestos son en base al material acero al carbono, estos varían en cuanto a su diámetro.

A continuación, se indican las simulaciones correspondientes a cada una de las secciones de los tubos de acero:

# • **Coeficiente de Seguridad**

En la Figura 20, se indican los resultados de la simulación correspondientes al coeficiente de seguridad del tubo estructural de 20x20 mm.

# **Figura 20.**

*Coeficiente de seguridad del tubo estructural con sección de 20x20 mm*

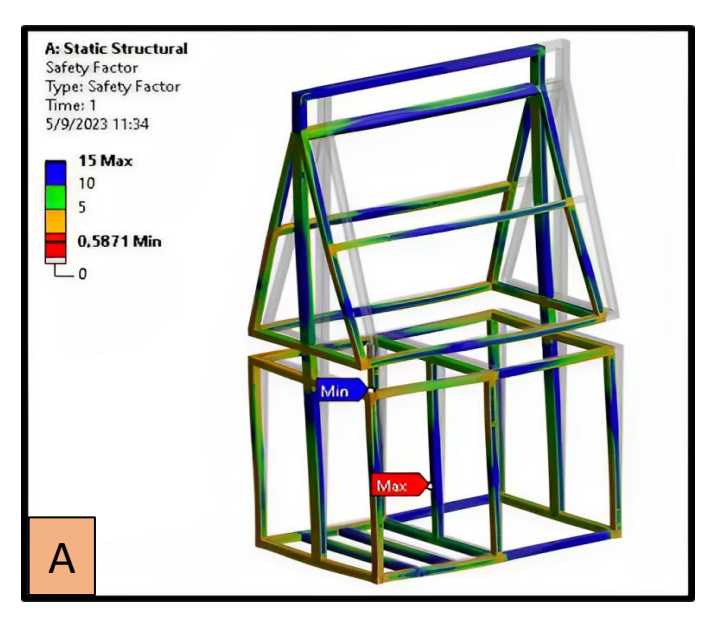

*Nota.* El coeficiente de seguridad alcanzado es de 0.58, siendo inferior al mínimo permisible.

En la Figura 21, se indica la simulación con respecto al coeficiente de seguridad de 40x40 mm, en donde se puede notar que casi no sufre un cambio en su geometría durante un periodo largo de funcionamiento.

# A: Static Structural Safety Factor Type: Safety Factor<br>Time: 1 5/9/2023 9:52 15 Max  $10$ 5.2584 Min  $\Omega$ B

# **Figura 21**

*Coeficiente de seguridad del tubo estructural con sección de 40x40 mm*

*Nota.* El coeficiente de seguridad es de 5,25, logrando obtener un valor adecuado en función de los parámetros de seguridad estructural.

En la Figura 22, se indican los resultados de la simulación correspondientes al coeficiente de seguridad del tubo estructural de 30x30 mm.

**Figura 22** *Coeficiente de seguridad del tubo estructural con sección de 30x30 mm*

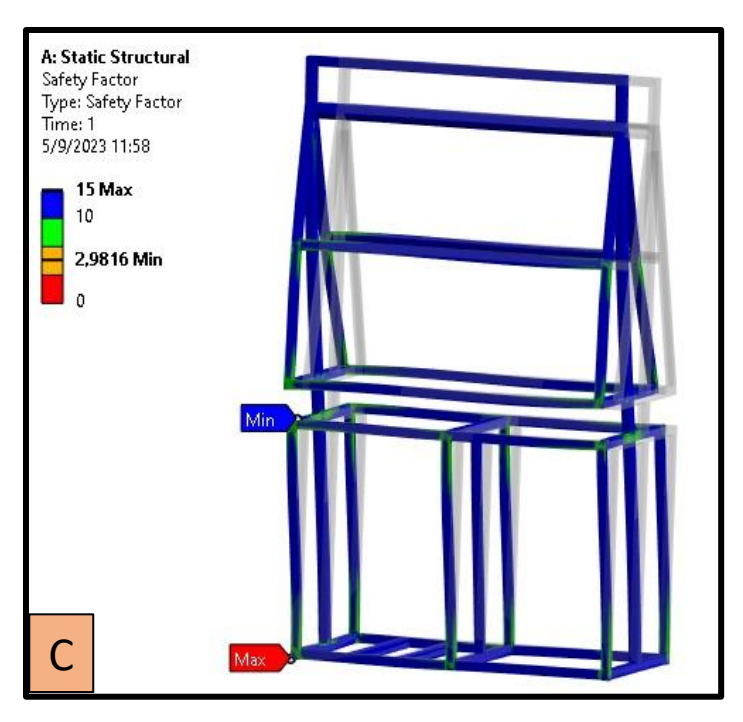

*Nota.* El coeficiente de seguridad del tubo estructural es de 2,98, cumpliendo con los requisitos en base a la seguridad estructural.

## • **Deformación Total**

En la Figura 23, se indican los resultados de la simulación correspondientes deformación total del tubo estructural de 20x20 mm. En donde se puede apreciar que tiene un valor de 12,383 mm en la parte superior del voladizo. Esto generalmente ocurre cuando el material está sometido a dichas cargas en tiempos largos de funcionamiento.

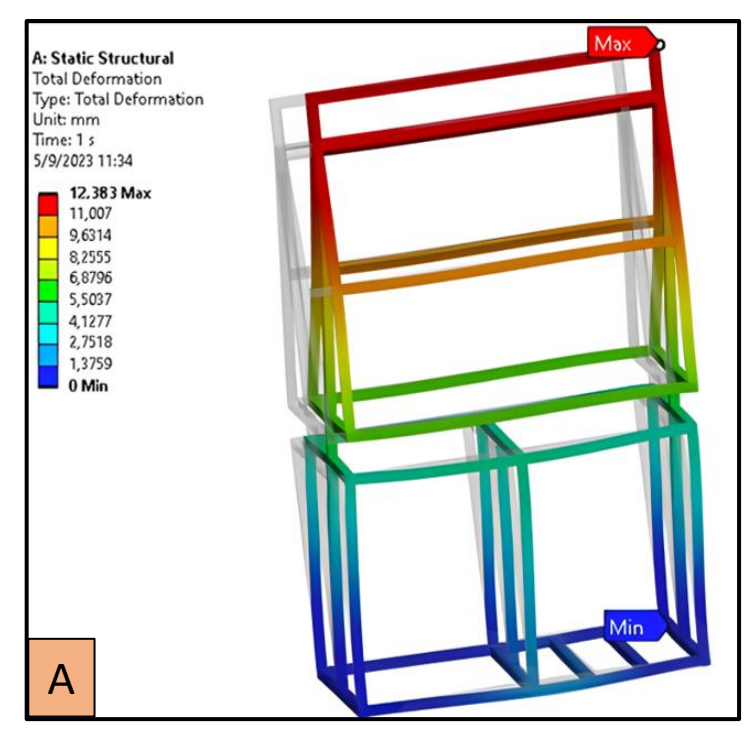

**Figura 23.** *Deformación total del tubo estructural con sección de 20x20 mm*

En la Figura 24, se indican los resultados de la simulación correspondientes deformación total del tubo estructural de 40x40 mm. En donde se puede apreciar que tiene un valor de 2,82 mm en la parte superior del voladizo.

# **Figura 24.**

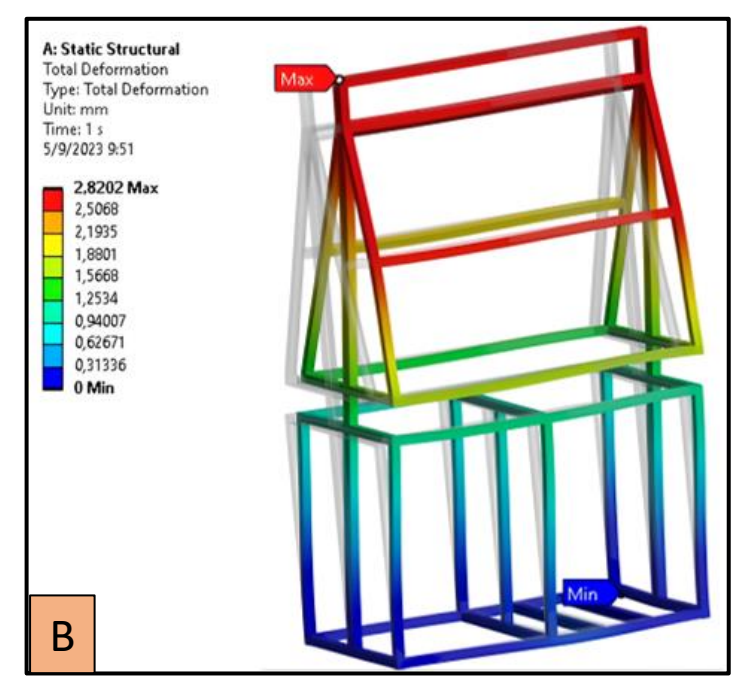

*Deformación total del tubo estructural con sección de 40x40 mm*

*Nota.* Deformación total máxima de la estructura del banco didáctico

En la Figura 25, se indican los resultados de la simulación correspondientes deformación total del tubo estructural de 30x30 mm. En donde se puede apreciar que tiene un valor de 4,92 mm en la parte superior del voladizo.

# **Figura 25.**

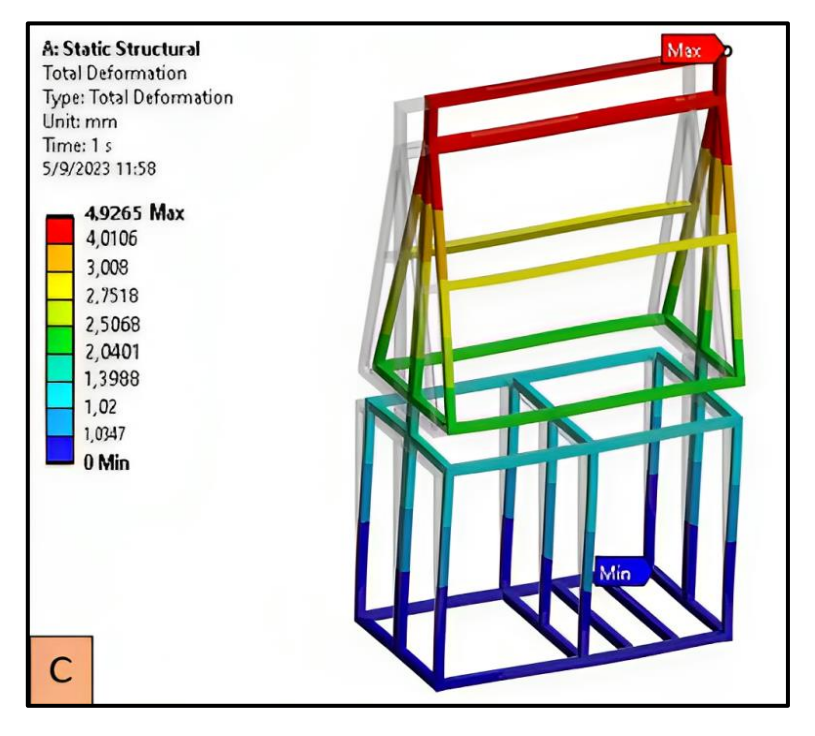

*Deformación total del tubo estructural con sección de 30x30 mm*

*Nota.* Deformación total máxima de la estructura del banco didáctico

## • **Esfuerzos Totales**

En la Figura 26, se indican los resultados de la simulación correspondientes a los esfuerzos totales presentes en la estructura. En este caso el valor máximo del tubo estructural de acero al carbono con sección de 40x40 mm es de 260,05 MPa, reflejándose un máximo en la parte de la mesa y un mínimo en el voladizo de la estructura.

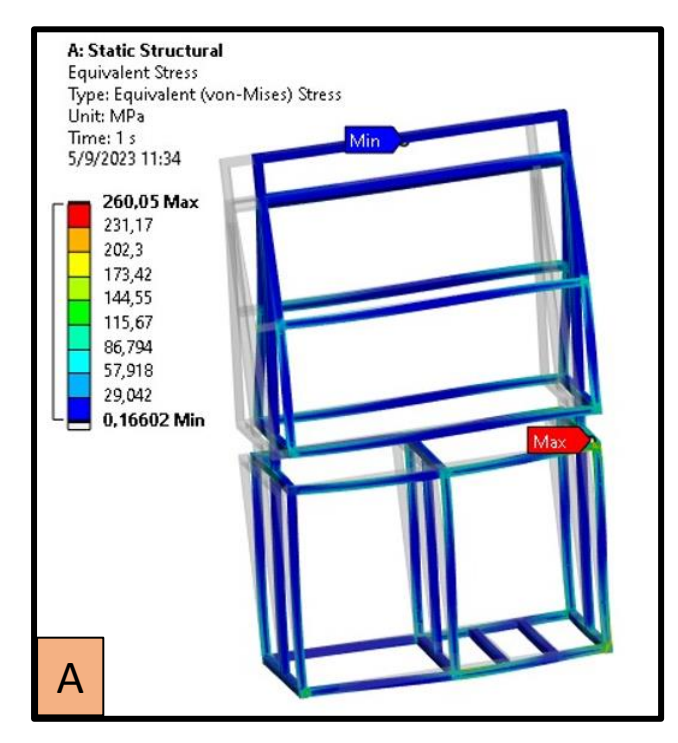

**Figura 26.** *Esfuerzos totales del tubo estructural con sección de 20x20 mm*

En la Figura 27, se indican los resultados de la simulación correspondientes a los esfuerzos totales presentes en la estructura. En este caso el valor máximo del tubo estructural de acero al carbono con sección de 40x40 mm es de 47,54 MPa, reflejándose un máximo en la parte baja del voladizo y un mínimo en la parte lateral de la estructura.

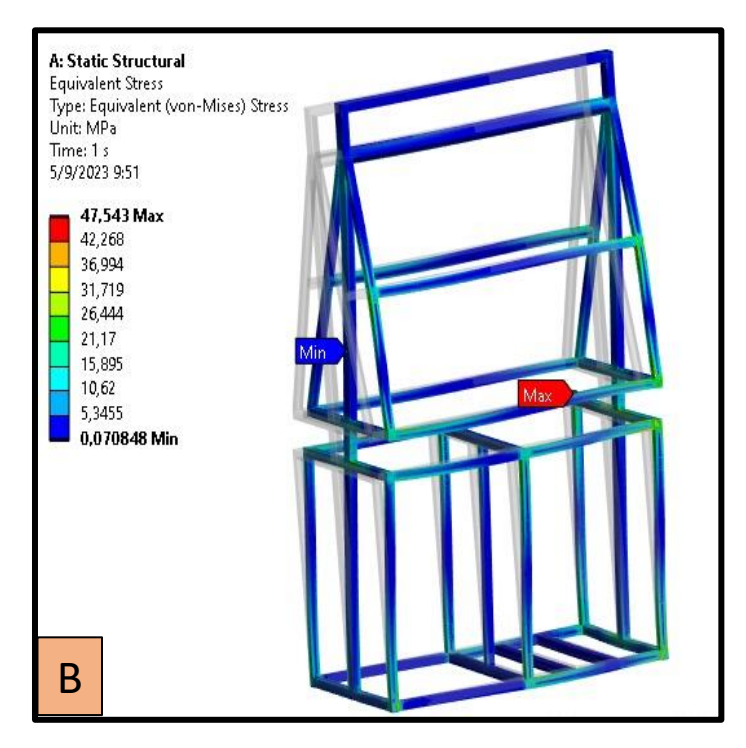

**Figura 27.** *Esfuerzos totales del tubo estructural con sección de 40x40 mm.* 

En la Figura 28, se indican los resultados de la simulación correspondientes a los esfuerzos totales presentes en la estructura. En este caso el valor máximo del tubo estructural de acero al carbono con sección de 30x30 mm es de 116,01 MPa, reflejándose un máximo en la parte de la mesa y un mínimo la parte inferior de la mesa del banco.

A: Static Structural **Equivalent Stress** Type: Equivalent (von-Mises) Stress Unit: MPa Time: 1 s 5/9/2023 11:58 116,01 Max 103,14 90,275 77,406 64,538 51,669 38,8 25,931 13,063 0,19385 Min C

*Esfuerzos totales del tubo estructural con sección de 30x30 mm*

En la siguiente Tabla 11, se indican los valores de las simulaciones realizadas, en donde se muestran los parámetros del coeficiente de seguridad, deformación total máxima y esfuerzos totales máximos de los tres modelos de bancos analizados anteriormente.

#### **Tabla 11.** *Resultados de la simulación*

**Figura 28.**

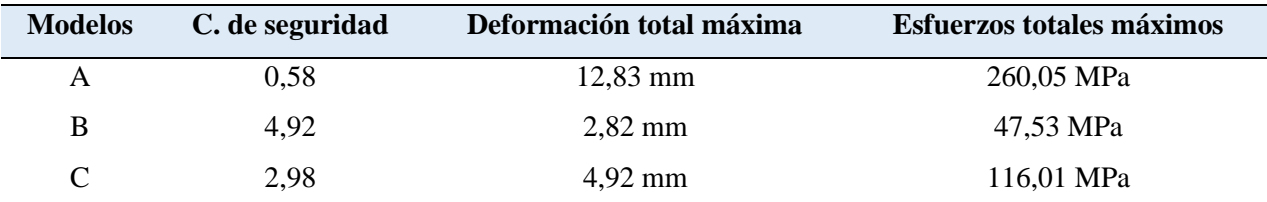

*Nota.* Los resultados de la simulación enfatizan cada uno de los parámetros correspondientes al comportamiento del banco didáctico neumático.

En base a los datos obtenidos se puede denotar que el coeficiente de seguridad en A es de 0,58, B de 4,92 y C de 2,98 lo que descarta al tubo estructural de 20x20 debido a que el coeficiente permisible mínimo es de 1,05 según la Norma UNE-EN 1993-1-1 (2018), por otro lado la deformación máxima que dispone en el modelo A es de 12,83 mm, B de 2,82 mm y C de 4,92 mm, indicando que la deformación dada por los tubos estructurales de 30x30 mm y 40x40 mm es el

permisible, ya que el valor mínimo es de 5 mm según las propiedades tomadas por Ces Edupack con base al acero al carbono, es importante destacar que dichas deformaciones se dan cuando existe un periodo prolongado de funcionamiento del banco. No obstante, en los esfuerzos totales máximos el tubo estructural de 20x20 mm no cumple con el valor permisible ya que su máximo es de 250 MPa según la propiedad dada por ASTM A36, sin embargo, el tubo estructural de 40x40 mm y 30x30 mm si cumplen con dichos parámetros de seguridad.

En este caso, se dará lugar a la elección del tubo estructural entre 30x30 y 40x40 mm, pero, cabe recalcar que a pesar de que ambos cumplen con un coeficiente adecuado, el valor y peso que disponen es diferente. En la Tabla 12, se indican los valores con respecto a las dos secciones de tubo.

## **Tabla 12.** *Especificaciones de costes y peso*

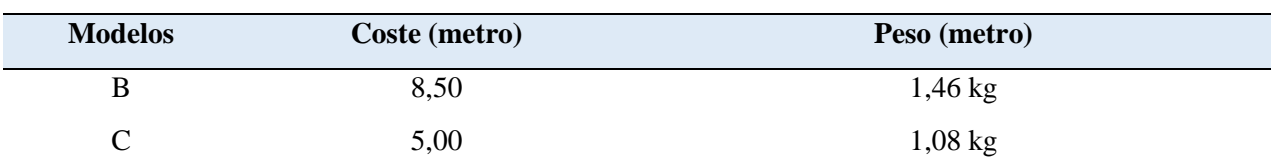

*Nota.* Se indican los valores referentes a los tubos estructurales del modelo A (40x40 mm) con un precio de 8,50 dólares por cada metro y un peso de 1,08 kg, mientras que el modelo C (30x30 mm) tiene un valor de 5,00 dólares y un peso de 1,08 kg.

Por lo tanto, el tubo estructural seleccionado es el tubo de 30x30 mm debido al bajo coste que posee y al peso que este dispone. Es importante destacar, que no todas las cargas asignadas al banco son permanentes, ya que solo se pueden dar en casos particulares, como el apoyo por parte de un estudiante con un peso de 70 kg. Esto implica que, en condiciones normales de operación, cumple de mejor manera con los requisitos de seguridad y rendimiento.

**5.1.2.10 Análisis de Vibraciones.** Una vez seleccionado el modelo de banco, se procede a realizar un análisis de vibraciones en el software Ansys, dicho análisis se basa principalmente en las frecuencias naturales mínimas y máximas que puede soportar el banco didáctico neumático, esto con la finalidad de saber el tipo de compresor que se necesita para llevar a cabo los circuitos neumáticos sin que afecte a la estructura del banco.

A continuación, se indica la Figura 29, la cual indica las simulaciones realizadas mediante el software CAE. En este caso, se evalúan las frecuencias naturales que posee la estructura modular del banco, lo que presenta deformaciones tanto máximas como mínimas representadas en dos puntos claves en el diseño.

# **Figura 29.**

*Comparación Resultados del análisis de vibraciones*

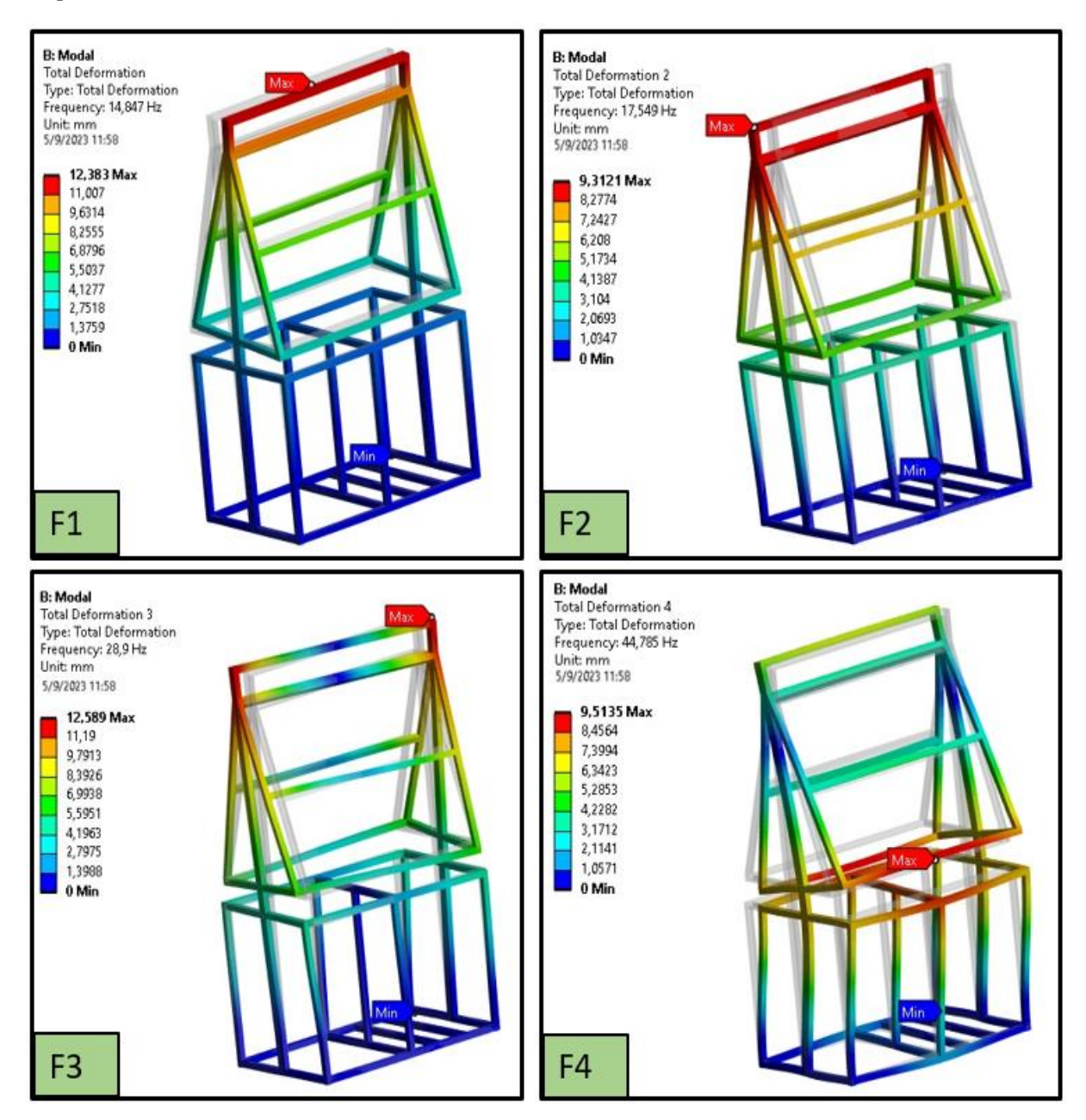

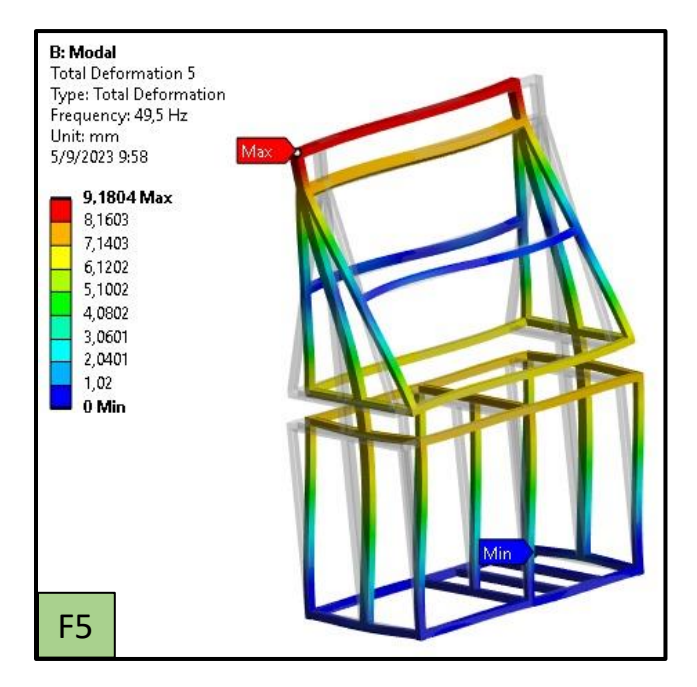

*Nota.* Resultados del análisis de vibraciones del banco didáctico neumático, en donde F1, F2, F3, F4 y F5 son las frecuencias naturales de la estructura del banco. Obtenido del software Ansys.

En la Tabla 13, se exponen los valores de las frecuencias naturales del banco didáctico. En donde se explica la deformación total y las frecuencias naturales del banco didáctico, esta medida tiene como finalidad evitar que la frecuencia del compresor sea similar a la de la estructura, ya que podría provocar alteraciones en la rigidez geométrica.

#### **Tabla 13**

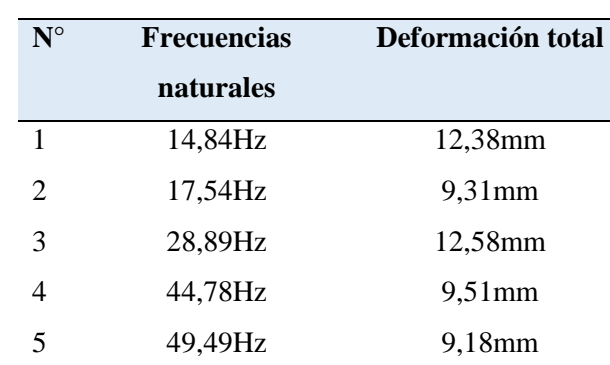

*Frecuencias naturales del banco didáctico*

*Nota.* Frecuencias generadas durante la simulación en el software Ansys.

A partir de las frecuencias obtenidas, se puede determinar el tipo de compresor que cumpla con los parámetros de frecuencia requeridos sin inducir resonancias en la estructura del banco, ya que puede alterar la rigidez del banco didáctico. Para ello, se consideró las revoluciones del motor incorporado en el compresor, con el fin de precisar la frecuencia exacta que este dispositivo emite.

Es importante destacar que este cálculo se lo realiza como factor de seguridad, ya que puede existir el caso de no extraer el compresor de su alojamiento durante la construcción de circuitos neumáticos.

El compresor a evaluar está equipado con un motor BM-24 asíncrono que opera a 2800 rpm. A continuación, se indica el cálculo de la frecuencia del compresor.

> frecuencia= revoluciones del motor red de frecuencia 2800rpm

frecuencia= 60Hz

frecuencia= 46,67Hz

Con base a este cálculo, se denotó que el compresor emite una frecuencia de 46,67 Hz evitando la presencia de resonancia en la estructura del banco didáctico. Si bien es cierto, la frecuencia está cerca de los valores obtenidos, pero es importante destacar que el tiempo en que el banco se encontrará en funcionamiento es muy reducido, lo que evitará cambios en la geometría de la estructura, logrando realizar las prácticas de manera efectiva y sin contratiempos.

## *5.1.3 Modelado Final del Banco Didáctico*

Para la elaboración del plano final de construcción, se llevó a cabo las pautas establecidas en el código ecuatoriano CPE INEN 002. Este código proporciona directrices sobre el formato que se debe utilizar para diferentes tamaños de láminas en el ámbito de la construcción. En este caso, se optó por el tamaño A3, ya que ofrece una fácil lectura debido a sus dimensiones estándar de 297x420 mm. En la Figura 30, se indica el plano correspondiente al modelado final con sus respectivas medidas.

#### **Figura 30.**

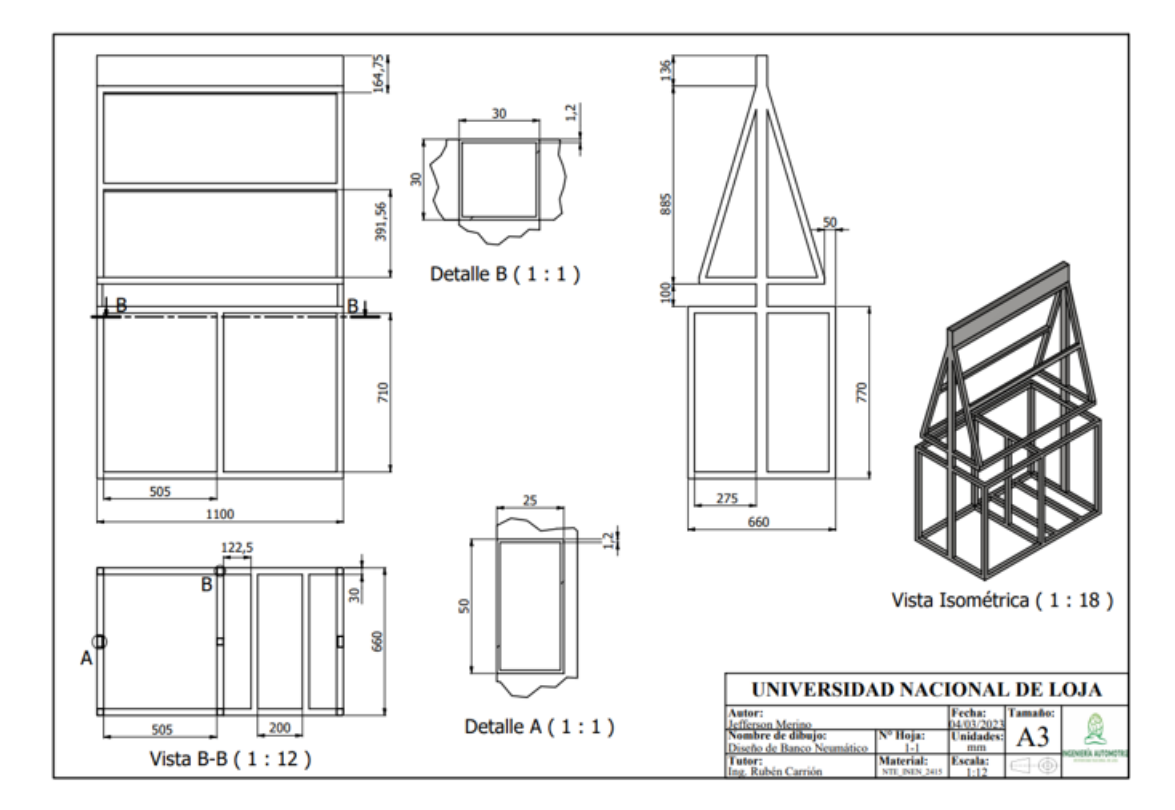

*Plano para la construcción de la estructura del banco didáctico*

*Nota.* El gráfico indica cada una de las dimensiones que posee el banco didáctico, dichas dimensiones se encuentran realizadas acorde a los parámetros ergonómicos establecidos. Tomado del *software Autodesk Inventor 2022*.

## **5.2 Construcción del Banco Didáctico**

Para llevar a cabo la construcción de la estructura del banco didáctico, se tomó en cuenta la norma ANSI/AISC 360, que establece los procedimientos y estándares para la construcción de estructuras de acero (p, 295). Siguiendo las directrices de esta norma, se utilizó el plano generado en el software Autodesk Inventor 2022 como punto de partida para la construcción.

El plano proporcionó medidas exactas y detalles precisos, lo que permitió determinar la cantidad de material necesaria y los componentes requeridos para la estructura. Con esta información, se procedió a cortar los tubos de acero según las medidas especificadas en el plano. Para luego, llevar a cabo el proceso de soldadura tipo cordón circular en las zonas específicas de unión, utilizando electrodos SMAW E6011, en cumplimiento con las especificaciones de la American Welding Society (AWS) y la ASTM A36 mencionadas anteriormente. Esta elección aseguró una soldadura uniforme, íntegra, resistente, y libre de defectos gracias a las prácticas

recomendadas por la industria.

Posteriormente, se realizó un paso adicional para garantizar un acabado superior en la estructura. Mediante el lijado cuidadoso de los retoques o residuos resultantes de las soldaduras, se logró suavizar las superficies, eliminando cualquier irregularidad o aspereza que pudiera afectar tanto la apariencia estética como la funcionalidad del banco didáctico. Este proceso de lijado nos permitió obtener una estructura de acero con un acabado limpio y uniforme.

Durante la construcción de la estructura, se procedió a seguir los estándares de seguridad pertinentes, como el uso de equipo de protección personal y la realización de inspecciones visuales para garantizar la calidad de las soldaduras y la integridad estructural. En la Figura 31, se observa la construcción de la estructura del banco.

# **Figura 31.**

*Inicio del proceso de construcción de la estructura del banco*

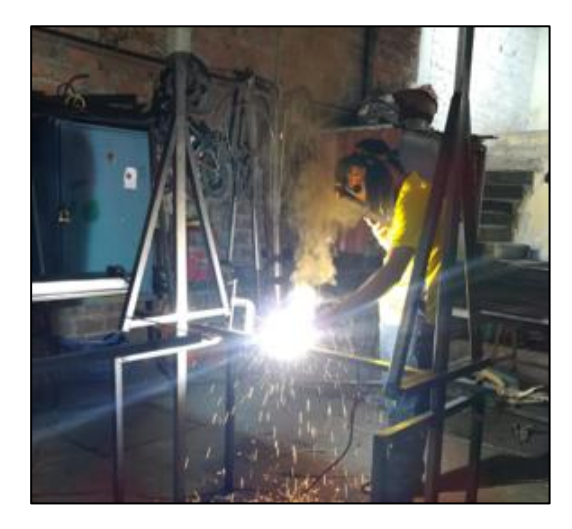

*Nota.* La imagen indica el proceso de soldadura que se realizó para la construcción de la estructura.

# *5.2.1 Revestimiento de la Estructura*

En el proceso de cubrir la estructura, se siguieron varios pasos secuenciales que se indican en la Figura 32. Primeramente, se inició cortando la madera a la medida correspondiente, luego se procedió a acoplarlas a la estructura utilizando pernos de sujeción en las partes correspondientes (1). Después de realizar la fijación de la madera a la estructura, se hizo una evaluación visual de la estética de la cubierta (2), por lo que, debido a las imperfecciones o irregularidades del acabado, se llevó a cabo el proceso de pulido, utilizando un disco de desbaste propio para madera en una máquina lijadora, permitiendo realizar la tarea de manera más efectiva y con mayor facilidad (3). La elección de la lija adecuada contribuyó a obtener un acabado suave y pulido en la superficie de la madera, mejorando tanto su aspecto estético como su textura (4) y (5).

## **Figura 32.**

*Proceso de cubierta del banco didáctico*

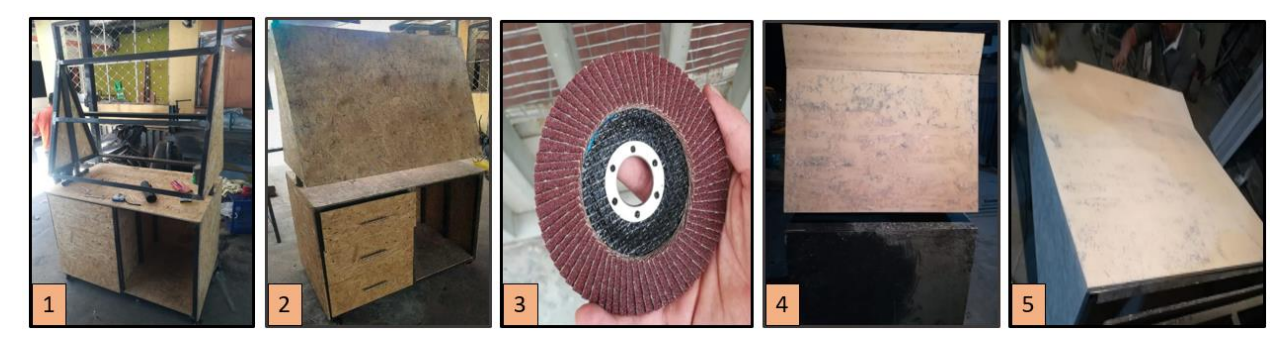

*Nota.* Secuencia para la construcción del banco didáctico *5.2.2 Implementación de los Elementos Neumáticos al Banco.*

Para el montaje y desmontaje de los elementos neumáticos, se fabricaron acoples de hierro al carbono en forma de macho y hembra, de manera que se encuentren dimensionados con base al tamaño de los elementos neumáticos, esto con la finalidad de que no exista ninguna falla de adaptación durante la construcción de circuitos. Dicho proceso consiste en empernar los acoples hembras en las dos láminas que se encuentran en la parte superior del banco didáctico, para luego colocar los machos dentro de la abertura correspondiente, de manera que se unan ambas partes mediante una placa que sirva como encaje para la sujeción de los elementos neumáticos. A continuación, se indica la Figura 33, en donde se detalla la forma en que se encuentran compuestos los adaptadores metálicos, de manera que no existan confusiones al momento de colocar los elementos neumáticos.

# **Figura 33.**

*Acoples tipo macho y hembra para montaje y desmontaje de elementos neumáticos*

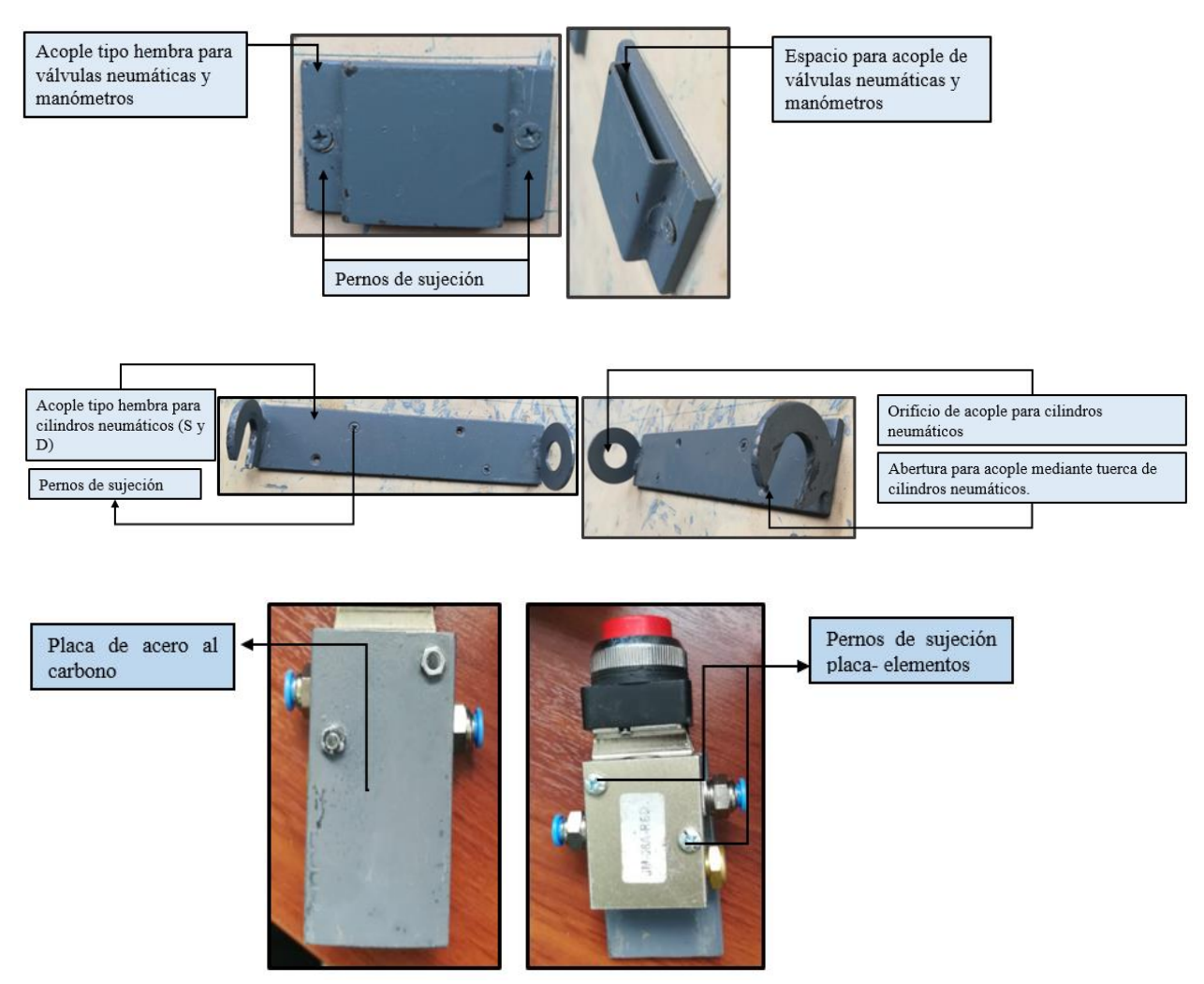

*Nota.* Adaptadores de acero al carbono para la sujeción de elementos neumáticos, durante la puesta en funcionamiento del banco didáctico neumático. Dentro de la nomenclatura S (simple efecto) y D (doble efecto).

## *5.2.3 Creación del Vinil Adhesivo*

Con la finalidad de que el espacio, la manipulación y funcionamiento de los elementos neumáticos sea la más apropiada, se procedió a crear un diseño en base a las medidas reales de los dos paneles, que permita colocar los acoples hembras de manera ergonómica una con respecto a otra sin que se interfieran y se observe bien estéticamente. En la Figura 34 se indica la disposición de cada elemento, logos y colores en ambos lados.

## **Figura 34.**

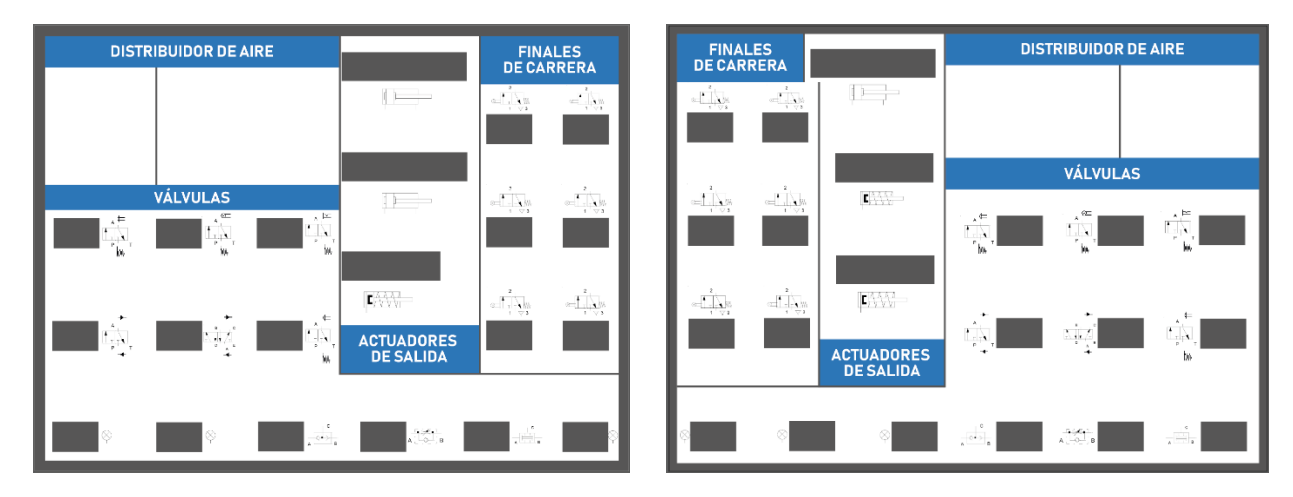

*Diseño del vinil adhesivo panel delantero y posterior*

*Nota.* Realizado a través del software Adobe Ilustrador 10

#### *5.2.4 Análisis del Ruido del Compresor*

Según el Decreto 2393, específicamente en el artículo 55, se establece que el nivel máximo de ruido permitido en un puesto de trabajo es de 85 decibeles en 5 horas de trabajo. Esto se debe a que al superar este nivel puede tener diversas consecuencias negativas, como la pérdida de concentración, fatiga y estrés, lo que a su vez limita el desempeño del personal que se encuentra laborando.

En el caso específico del banco didáctico, que incluye un compresor, es necesario realizar un análisis de ruido para determinar si los niveles generados están dentro de los límites permisibles que una persona puede tolerar. Para llevar a cabo este análisis, se utilizó la aplicación Spectroid, que permite medir y registrar los niveles de sonido emitidos por el compresor. En la Figura 35, se indican todas las pruebas de ruido generado por el compresor que se realizó.

# **Figura 35.**

*Análisis de ruido generado por el compresor*

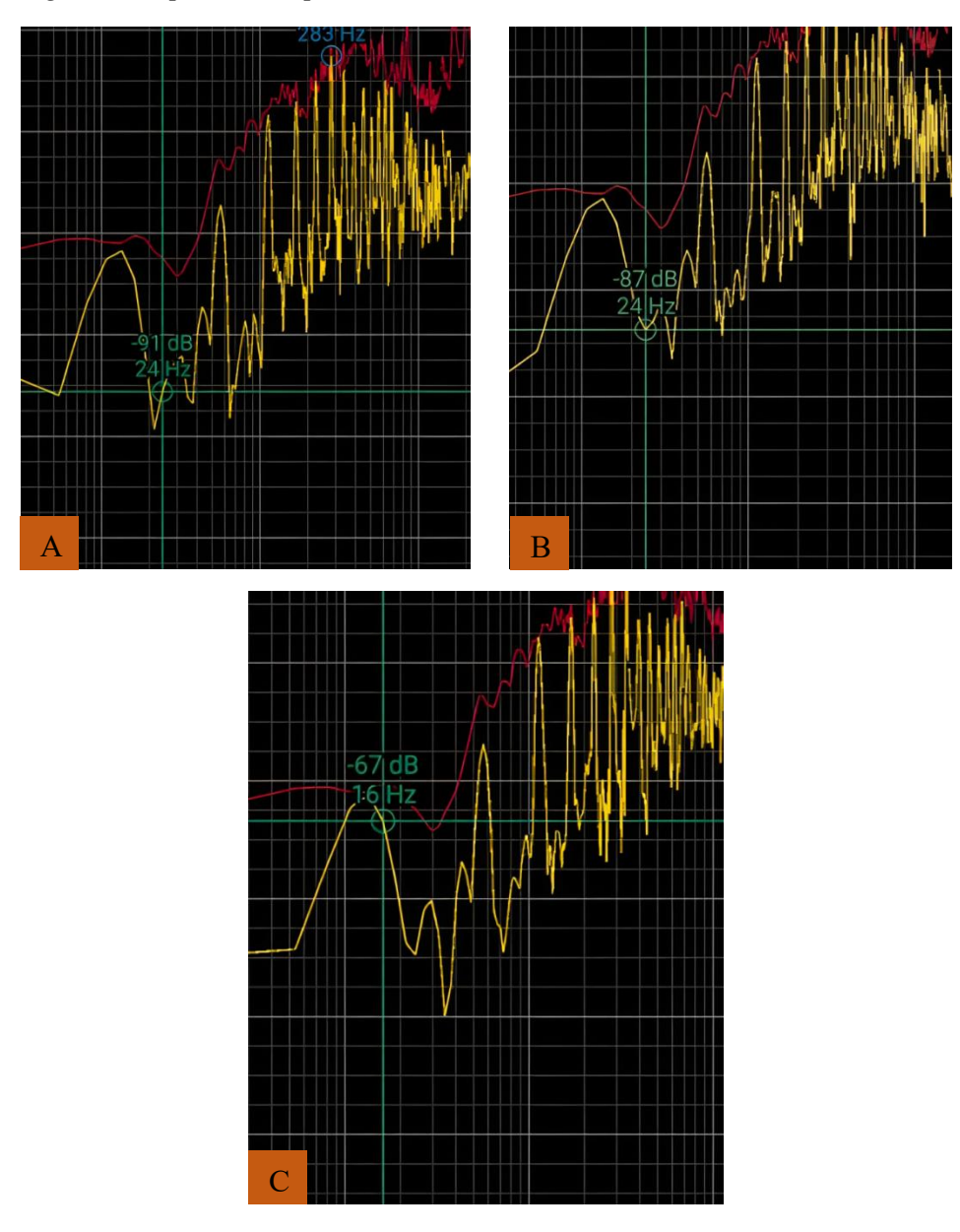

*Nota.* Nivel de ruido generado por el compresor, en donde A genera un ruido máximo de 91 decibeles, B de 87 decibeles y C de 67 decibeles. Tomado de Spectroid.

En la Tabla 14, se indican los valores con respecto al ruido que genera el compresor, esto con la finalidad de prevenir cualquier problema de sonido durante el funcionamiento del banco didáctico neumático.

## **Tabla 14**

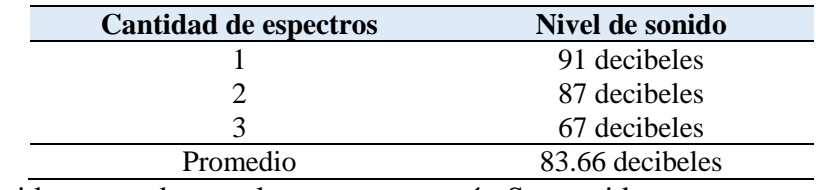

*Valores correspondientes al ruido generado por el comprensor*

*Nota.* Nivel de ruido generado por el compresor, según Spectroid.

Por lo tanto, se determinó que el promedio con respecto al nivel de ruido generado por el compresor es de 83.66 decibeles. Aunque esta cifra es alta, es importante señalar que el periodo de funcionamiento no excederá los 30 minutos por grupo, y que el ruido disminuirá considerablemente cuando el compresor esté completamente cargado. Por lo tanto, los usuarios no estarán expuestos a niveles constantes de ruidos, lo que permitirá llevar a cabo de manera óptima las distintas guías prácticas.

## *5.2.5 Distribución Final del Banco Didáctico Neumático*

El banco didáctico neumático consta de cuatro etapas de equipamiento en su parte frontal tal y como se indica en la Figura 36:

- La etapa 1 se encuentra clasificada en tres maneras que son: distribuidor de aire, válvulas, actuadores de salida y fines de carrera, esto con la finalidad de facilitar el uso de los componentes neumáticos junto con su funcionamiento en ambos paneles.
- La etapa 2 indica el alojamiento del compresor. En este caso debido al sobrecalentamiento que este puede sufrir durante su funcionamiento y además por el purgado que este presenta se optó por desalojar el compresor al momento en que vayan a desarrollar la construcción de los respectivos circuitos neumáticos, ya que según la norma UNE-EN 1012-1 menciona los riesgos de incendio en caso de una excesiva elevación de temperatura por parte del compresor en espacios cerrados o semicerrados.
- La etapa 3 es donde se alojan todos los elementos que componen los sistemas neumáticos.
- La etapa 4 es la zona donde se alojan las cañerías, su medida varía en base a la ergonomía del panel del banco didáctico.

## **Figura 36.**

*Perspectiva frontal del banco didáctico neumático*

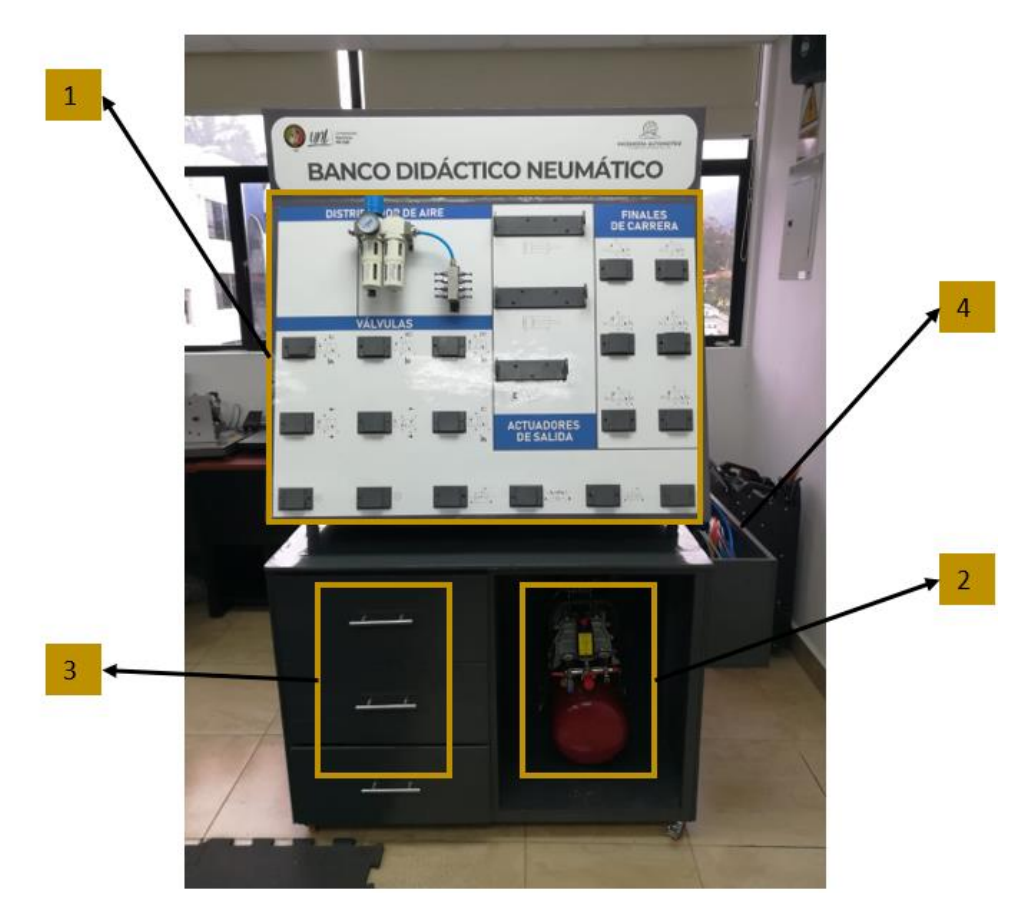

*Nota.* Distribución del banco didáctico neumático parte delantera dividido en cuatro etapas, de manera que se conozca la ubicación de cada una de sus partes.

En la Figura 37, se indica la parte posterior del banco didáctico neumático, esta consta de dos etapas. La etapa 1, es donde se encuentra clasificado de tres partes: distribuidor de aire, válvulas, actuadores de salida y fines de carrera al igual que la parte frontal, esto ayudará a tener dos puestos de trabajo durante la realización de prácticas. La etapa 2, es donde se ubican las cañerías para el conexionado de los diferentes diagramas neumáticos.

**Figura 37.**

*Perspectiva posterior del banco didáctico neumático*

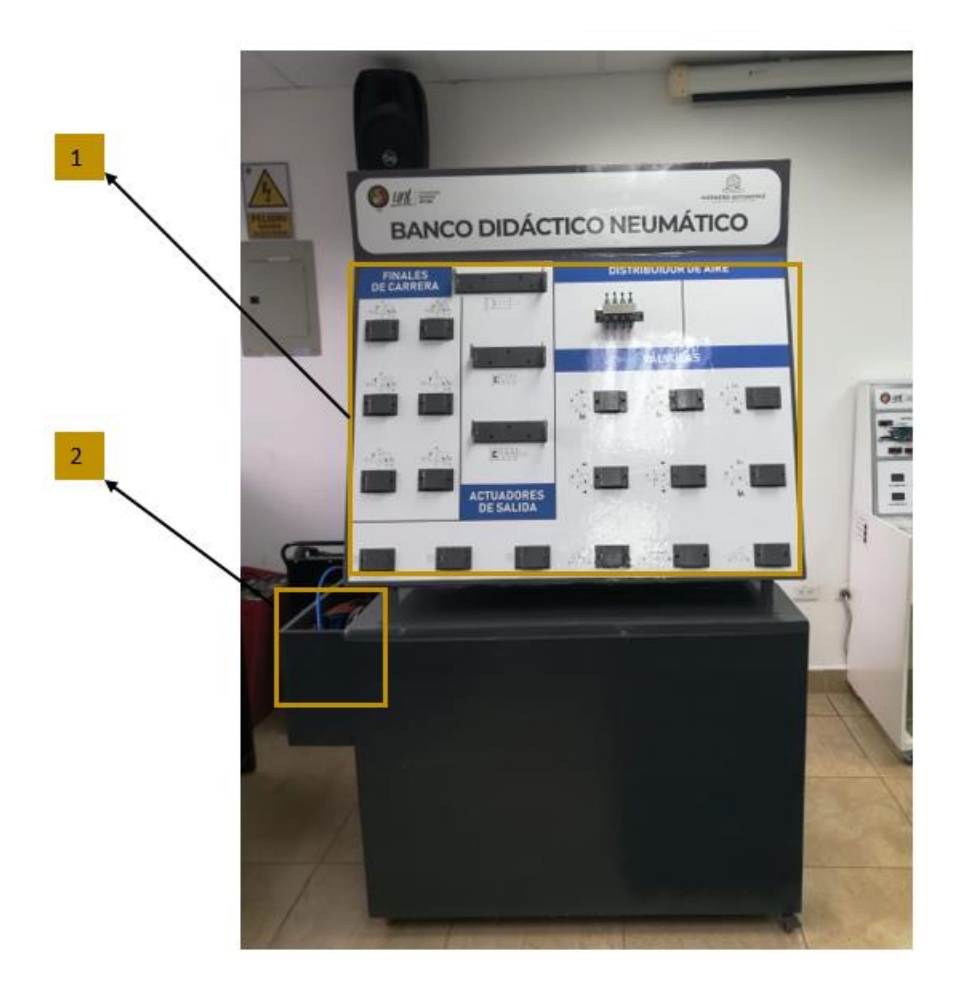

*Nota.* Distribución del banco didáctico neumático parte posterior dividido en dos etapas.
## **6. Resultados**

## **6.1 Puesta en Funcionamiento a Través del Conexionado de Sistemas Neumáticos**

Una vez concluido con la construcción del banco didáctico neumático, se procedió efectuar el funcionamiento con base a los diferentes circuitos propuestos en las prácticas 1,2,3,4,5 que se encuentran en el apartado de anexos. La Figura 38, se indica las conexiones realizadas en base a un sistema de doble efecto con la secuencia A+B+A-B-.

### **Figura 38.**

*Funcionamiento de los sistemas neumáticos en el banco didáctico*

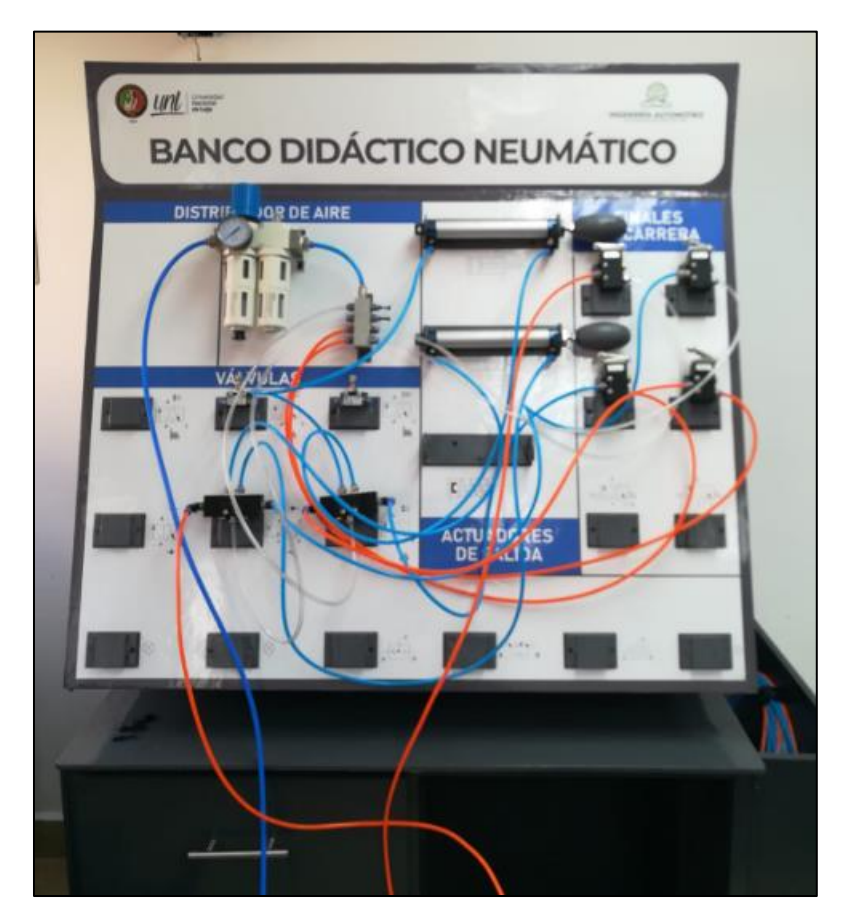

*Nota.* Realización del sistema neumático en el banco didáctico neumático.

# *6.1.2 Validación del Banco Didáctico Neumático por los Estudiantes*

Con la finalidad de que el banco didáctico tenga validez en la carrera de ingeniería automotriz, se procedió a realizar encuestas a los estudiantes que siguen las materias correspondientes a maquinaria pesada, sistemas hidráulicos-neumáticos y sistema de transmisión y frenado, con respecto al funcionamiento, seguridad, ergonomía y entendimiento del banco. Para ello, se va a determinar la muestra en base a los 60 datos obtenidos a través de la siguiente fórmula:

$$
n = \frac{z^2 * p * q * N}{e^2(N-1) + Z^2 * p * q}
$$

En donde:

 $n'$  = Muestra

- $z =$  Nivel de confianza (95% con Z=1,96)
- $p =$  probabilidad de favor (50%)
- $q =$  probabilidad en contra (50%)
- $N =$  Población
- $e =$  error de muestra (0.05)

$$
n = \frac{1,96^2 \times 0,5 \times 0,5 \times 60}{0,05^2(60-1) + 1,96^2 \times 0,5 \times 0,5}
$$

$$
n = 52,01 \text{ muestra}
$$

Como el tamaño de población es pequeña, el valor de la muestra indica un porcentaje elevado de N (66%). Por lo tanto, es indispensable disminuir el tamaño de la muestra con la siguiente fórmula:

$$
n = \frac{n'(N)}{n + N}
$$

$$
n = \frac{55,71(60)}{55,71 + 60}
$$

 $n = 27,86$  muestra total

= 28

Como resultado, se obtuvo una muestra de 28 personas. quienes respondieron a las preguntas relacionadas con el banco didáctico y las cinco guías prácticas. Para llevar a cabo la resolución de los circuitos neumáticos propuestos, se formaron grupos de tres personas, haciendo uso de los elementos neumáticos disponibles en concordancia con la guía práctica que se les proporcionará.

En la Figura 39, se observa a los estudiantes durante la realización de las guías prácticas.

# **Figura 39.**

*Desarrollo de guías prácticas por los estudiantes de ingeniería automotriz*

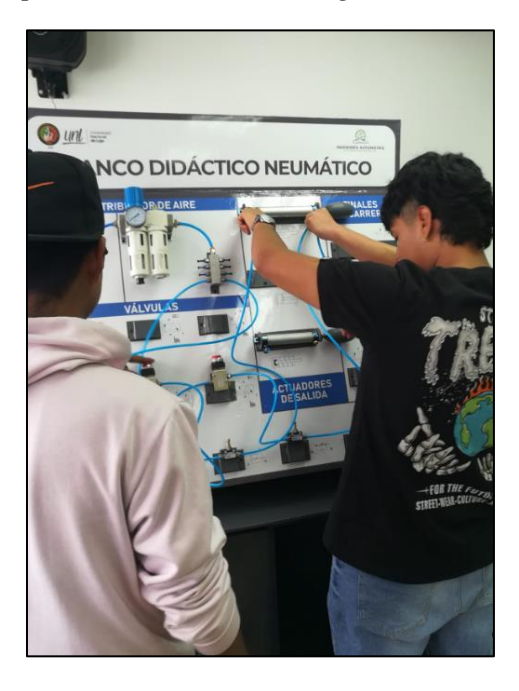

*Nota.* Construcción de circuitos realizada por los estudiantes de la carrera de Ingeniería Automotriz.

Por su parte, las encuestas se encuentran realizadas de dos maneras, la primera se refiere al uso del banco didáctico neumático, incluyendo parámetros como seguridad, disponibilidad de elementos, mantenimiento, ergonomía, etc. El número de preguntas son 17 en total, de las cuales una pregunta es de selección múltiple, mientras que las demás son de ponderación "Si", "No" y "en parte". En la Tabla 15, se indican las preguntas a utilizar para la encuesta a los estudiantes.

# **Tabla 15.**

| Nro. | <b>Preguntas</b>                                                                      |  |
|------|---------------------------------------------------------------------------------------|--|
| 1    | ¿El banco didáctico presenta algún riesgo para su seguridad?                          |  |
| 2    | ¿Cuál de los siguientes riesgos considera usted que se encuentra presente en el banco |  |
|      | Contactos eléctricos directos (escala del 1 al 5)<br>$\bullet$                        |  |
|      | Contactos eléctricos indirectos<br>$\bullet$                                          |  |
|      | Atrapamiento por intraobjetos<br>$\bullet$                                            |  |

*Preguntas uso del banco didáctico neumático*

- Caídas por objetos por manipulación
- Golpes, cortes
- **3** ¿El banco posee dispositivos de paro de emergencia?
- **4** ¿Consideras que el diseño ergonómico del banco didáctico favorece una postura cómoda y saludable durante su uso?
- **5** ¿Consideras que el banco podría facilitar el desarrollo de las prácticas para cualquier persona con diferente altura?
- **6** ¿Consideras que el área de trabajo en la que se encuentra el banco es el adecuado?
- **7** ¿Estás satisfecho/a con la disponibilidad de los materiales del banco didáctico?
- **8** ¿En lo que respecta al diseño considera que la estética es la apropiada para este tipo de banco?
- **9** ¿Cree usted que este banco puede competir con los que se encuentran disponibles en el mercado?
- **10** ¿Considera que el montaje y desmontaje de los elementos es el apropiado?
- **11** ¿Considera que la simbología presente en el banco facilita la identificación de los componentes?
- **12** ¿Considera que las conexiones de la cañería es la apropiada para desarrollar circuitos de manera rápida y segura?
- **13** ¿Considera que el banco podría ser apto para la realización de distintas prácticas?
- **14** ¿Considera que el manual de uso y del mantenimiento está correctamente estructurado?
- **15** ¿Considera que el manual de uso y del mantenimiento es comprensible?
- **16** ¿El manual de uso y mantenimiento indica el uso adecuado como mal uso razonable?
- **17** ¿El manual de uso y mantenimiento muestra los riesgos y las medidas preventivas que pueden suscitarse en el banco

*Nota.* Preguntas en base al banco didáctico neumático con parámetros de ergonomía, seguridad y mantenimiento.

La segunda forma se basa principalmente en las guías prácticas, enfocando parámetros de entendimiento, aprendizaje y dificultad. El número de preguntas es de 15 en total, de las cuales una pregunta se tiene que contestar: "Difícil", "Medio", "Fácil" y las demás se encuentran aponderadas con "si", "no", "en parte". En la Tabla 16 se indican las preguntas para la realización de las encuestas.

### **Tabla 16.**

*Preguntas guías prácticas del banco didáctico neumático*

| Nro.                    | <b>Preguntas</b>                                                                         |  |  |
|-------------------------|------------------------------------------------------------------------------------------|--|--|
| 1                       | ¿Consideras que la guía práctica del banco didáctico es clara y fácil de seguir?         |  |  |
| $\boldsymbol{2}$        | ¿La guía práctica proporciona instrucciones detalladas sobre cómo operar y configurar    |  |  |
|                         | los diferentes componentes del banco?                                                    |  |  |
| $\overline{\mathbf{3}}$ | ¿La guía práctica incluye ejemplos de aplicaciones y ejercicios prácticos para reforzar  |  |  |
|                         | el aprendizaje?                                                                          |  |  |
| $\overline{\mathbf{4}}$ | ¿La guía práctica del banco didáctico incluyen diagramas y representaciones visuales     |  |  |
|                         | que facilitan la comprensión de los conceptos neumáticos?                                |  |  |
| 5                       | ¿Los materiales que se indican en la guía práctica son los adecuados?                    |  |  |
| 6                       | ¿Consideras que las preguntas de control son relevantes y adecuadas para aumentar el     |  |  |
|                         | proceso de aprendizaje?                                                                  |  |  |
| $\overline{7}$          | ¿Cómo valoras el nivel de complejidad de la guía práctica en relación con el nivel de    |  |  |
|                         | conocimiento requerido?                                                                  |  |  |
| 8                       | ¿Crees que la guía práctica está organizada de manera efectiva para facilitar su         |  |  |
|                         | ejecución?                                                                               |  |  |
| $\boldsymbol{9}$        | ¿La eficacia de las actividades propuestas es notable para alcanzar los objetivos de     |  |  |
|                         | aprendizaje?                                                                             |  |  |
| 10                      | ¿Las instrucciones para la realización de circuitos neumáticos es clara y precisa?       |  |  |
| 11                      | ¿Las actividades que se proponen en la guía práctica es entendible?                      |  |  |
| 12                      | ¿La complejidad de las prácticas se incrementa a medida que se van impartiendo los       |  |  |
|                         | contenidos?                                                                              |  |  |
| 13                      | ¿Crees que el tema impuesto en la práctica es el adecuado en base al circuito realizado? |  |  |

*Nota.* Preguntas en base a las guías prácticas con parámetros de entendimiento, facilidad de aprendizaje, dificultad y eficacia.

### *6.1.3 Resultados de las Encuestas Realizadas a los Estudiantes*

En la Figura 40, se observan los porcentajes de la encuesta con respecto al banco didáctico realizada a los estudiantes, en donde nos indica que la pregunta 4 la cual se encuentra relacionada con la ergonomía el 96,7% afirma que el banco se encuentra construido de manera óptima y el 3.3%, dicen lo contrario. Así mismo, en la pregunta 1 que se relaciona con la seguridad indica un 70% de aceptación que el banco didáctico no presenta riesgo alguno durante su funcionamiento, mientras que el 30% afirma no cumplirlo. Por otro lado, en la pregunta 10 relacionada con la adaptación de los elementos el 3,3% consideran que no son beneficiosos para la construcción de circuitos mientras que el 70% consideran que los adaptadores si ayudan a la implementación sistemas neumáticos, como en la pregunta 15, relacionada con el mantenimiento el 73,3% indican que el manual se encuentra desarrollado de manera comprensible, mientras que el 10%, de los encuestados enfatiza lo contrario.

# **Figura 40.**

*Resultados de la encuesta del banco didáctico neumático*

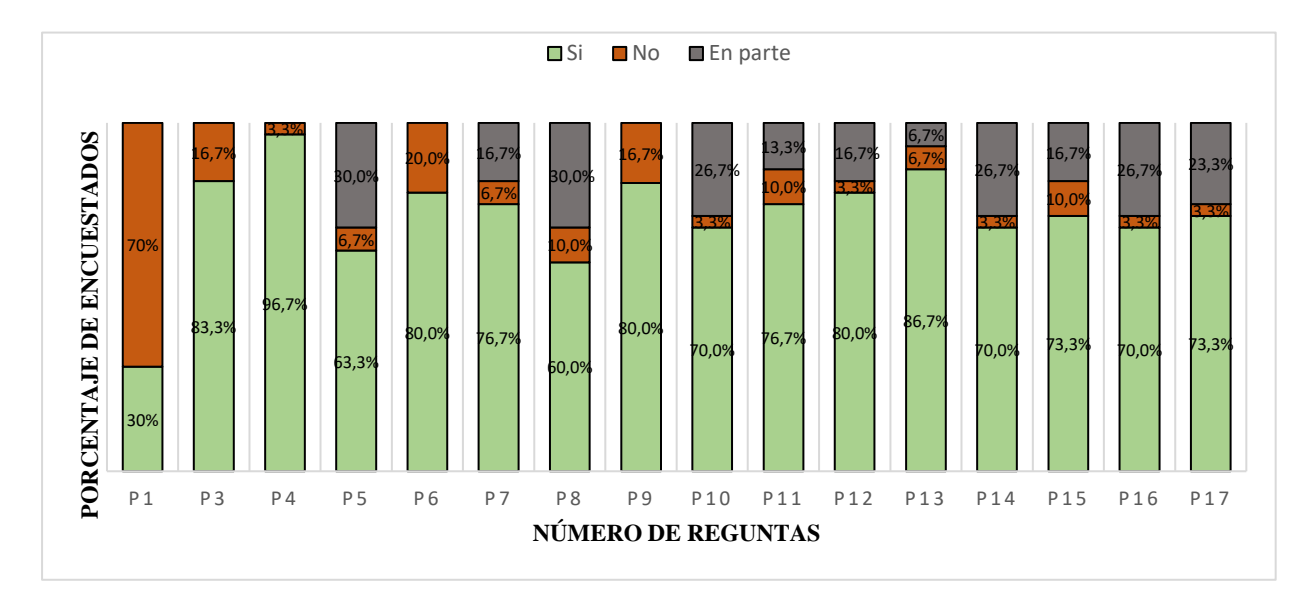

*Nota.* Realizado a través del software Microsoft Excel

En la Figura 41, se indican los resultados correspondientes a los riesgos que puede provocar el banco, en donde se destaca el riesgo de caídas por objetos de manipulación, dando un porcentaje del 40%, mientras que el 60% menciona que es poco probable que se den estos casos. Así mismo, en los riesgos por golpes u cortes afirman el 23,3 % de los encuestados que se podrían efectuar durante el desarrollo de prácticas en el banco, mientras que el 77,7% indica lo contrario, dando como indicativo que para la utilización del banco didáctico se deben seguir los pasos respectivos mencionados en el parámetro de seguridad y mantenimiento, con la finalidad de evitar cualquier contratiempo durante su uso.

# **Figura 41.**

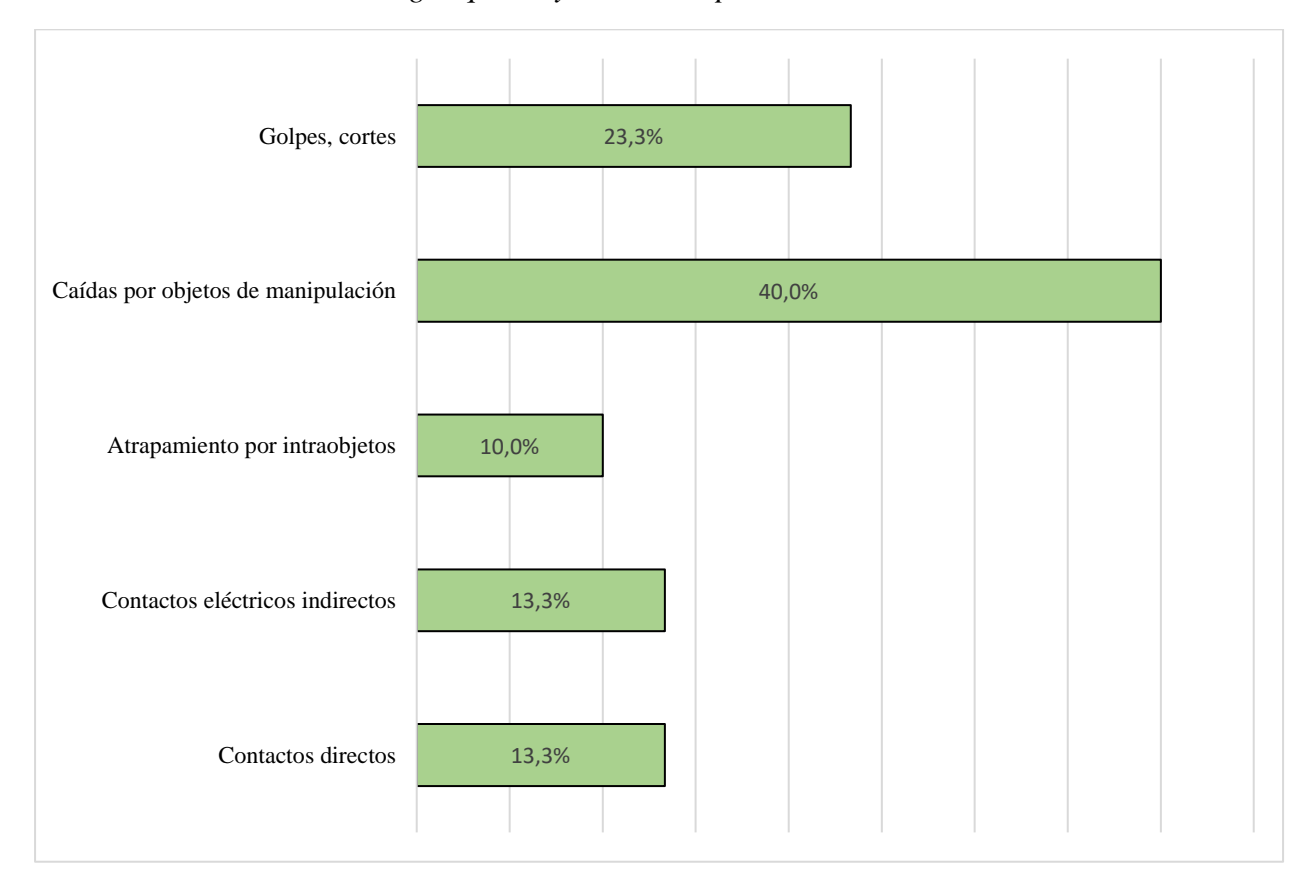

*Resultados acerca de los riesgos que mayormente se presentan en el banco didáctico*

*Nota.* Realizado a través del software Microsoft Excel.

A continuación, se van a indicar los resultados en base a las encuestas realizadas por cada guía práctica:

La Figura 42, presenta los resultados basados en la guía práctica 1, donde las preguntas se han categorizado con respuestas breves de "si", "no" y "en parte". Tras analizar los datos tabulados, se observa de manera general que el porcentaje mínimo de aceptación es del 73,3%, mientras que el 22,7% de los participantes indican no estar completamente de acuerdo. Dando a interpretar que la guía práctica 1 se encuentra estructurada de manera adecuada y cumple con los parámetros necesarios para facilitar el aprendizaje, uso y comprensión de los estudiantes.

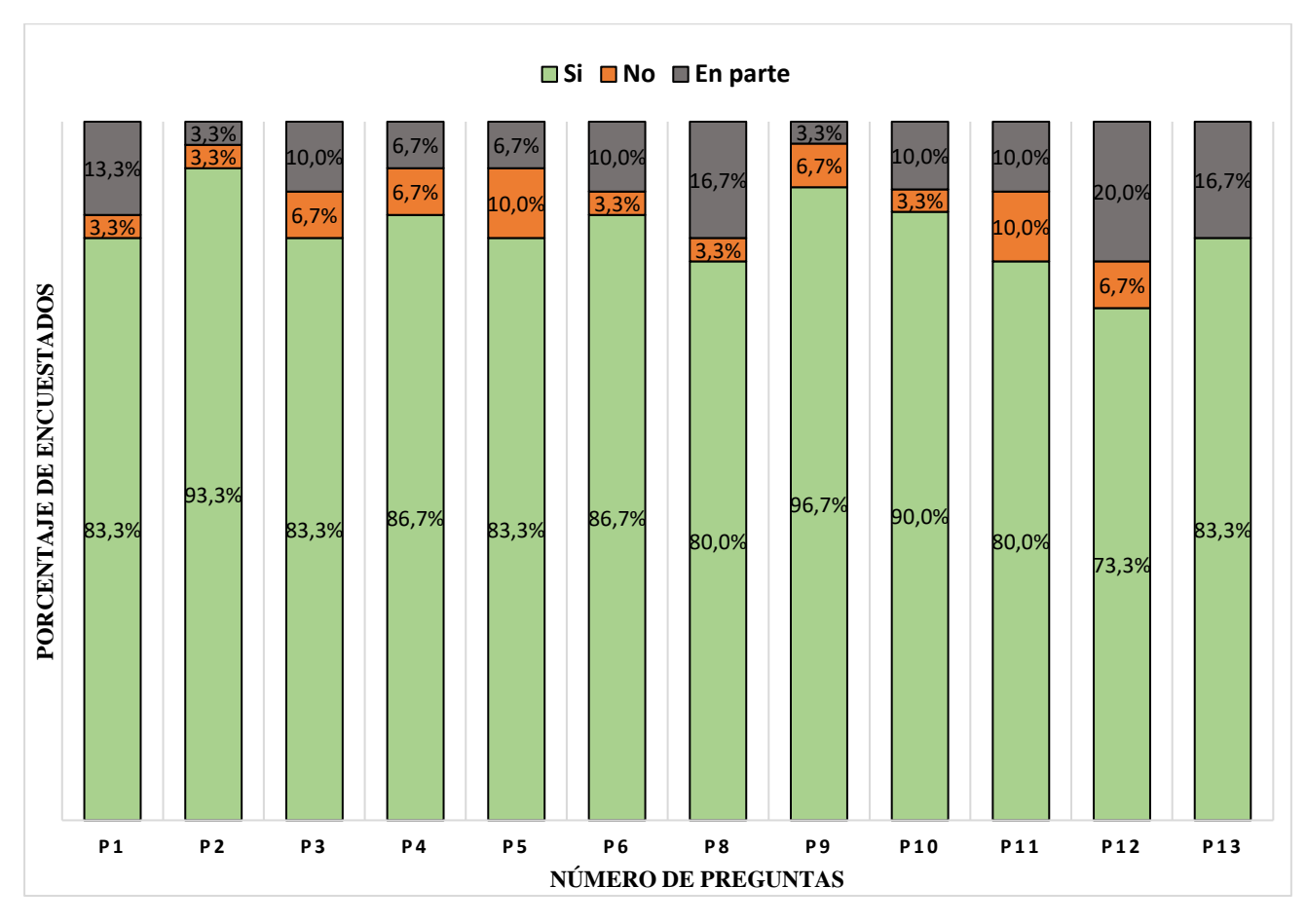

**Figura 42.** *Resultados de la encuesta realizada correspondiente a la guía práctica 1*

La Figura 43, presenta los resultados basados en la guía práctica 2 los cuales demuestran que en la pregunta 3 y 4, solo el 23,3% y el 20% de los encuestados respondieron "en parte" con respecto al entendimiento de los diagramas neumáticos y los ejercicios propuestos, mientras que el 66,7% y el 80% indicaron lo contrario, lo que sugiere que la guía se encuentra dentro de los parámetros adecuados para el aprendizaje de circuitos neumáticos. Además, en la pregunta 9, el 86,7% de los encuestados afirmó que la guía práctica está organizada de manera que se pueda ejecutar correctamente en el banco didáctico neumático, mientras que el 13,3% expresó una opinión contraria.

En el caso de las demás preguntas, los porcentajes de aceptación reflejan que las instrucciones, el objetivo, la explicación, eficiencia y los materiales están adecuados y son consistentes con la guía práctica.

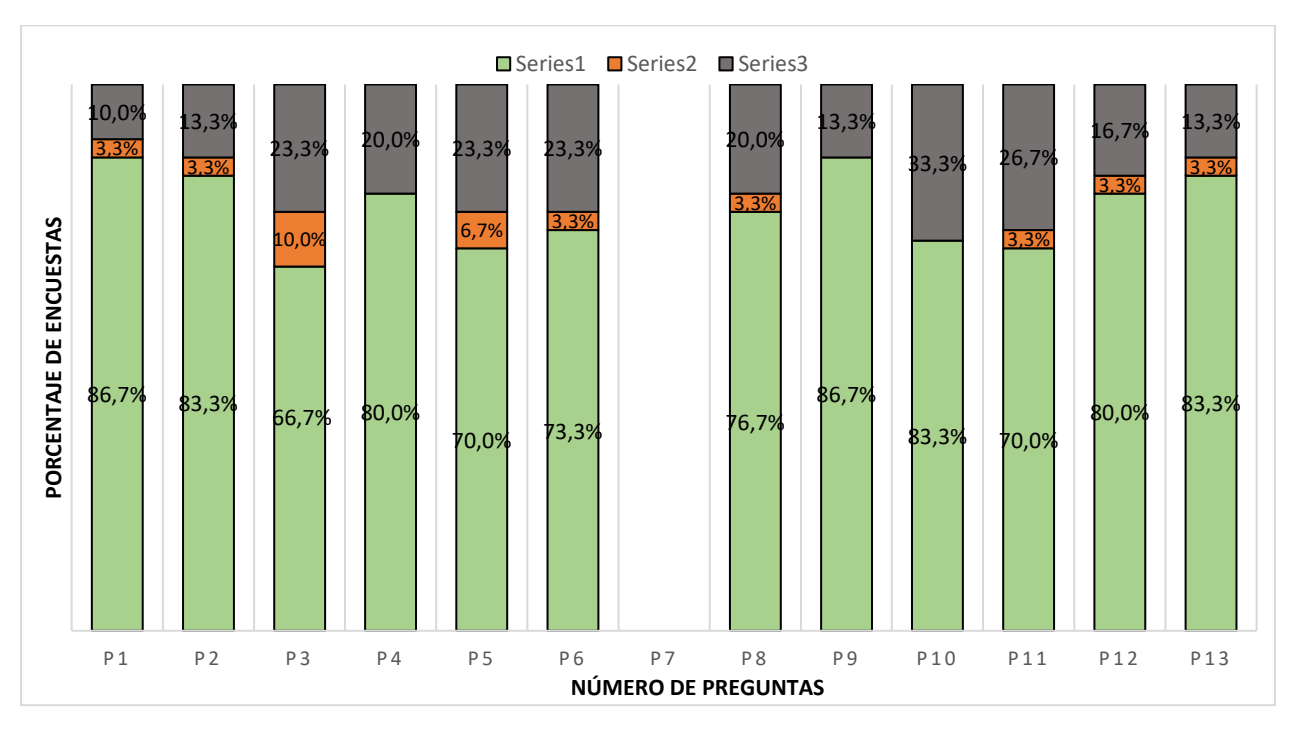

**Figura 43.** *Resultados de la encuesta realizada correspondiente a la guía práctica 2*

La Figura 44, presenta los resultados basados en la guía práctica 3 los cuales demuestran que en la pregunta 10 y 13, solo el 10% de los encuestados respondieron "en parte" con respecto a las instrucciones y al tema impuesto, mientras que el 90% indicaron lo contrario, lo que sugiere que la guía se encuentra estructurada de manera que se entiende a cabalidad los pasos que deben seguir para cumplir con el objetivo de la práctica. Además, en la pregunta 1, el 93,3% de los encuestados afirmó que la guía práctica es fácil y clara de ejecutar, mientras que el 6,3% expresó una opinión contraria.

En el caso de las demás preguntas, los porcentajes de aceptación indican que el objetivo, la explicación, eficiencia y los materiales están adecuados al modelo de práctica desarrollado.

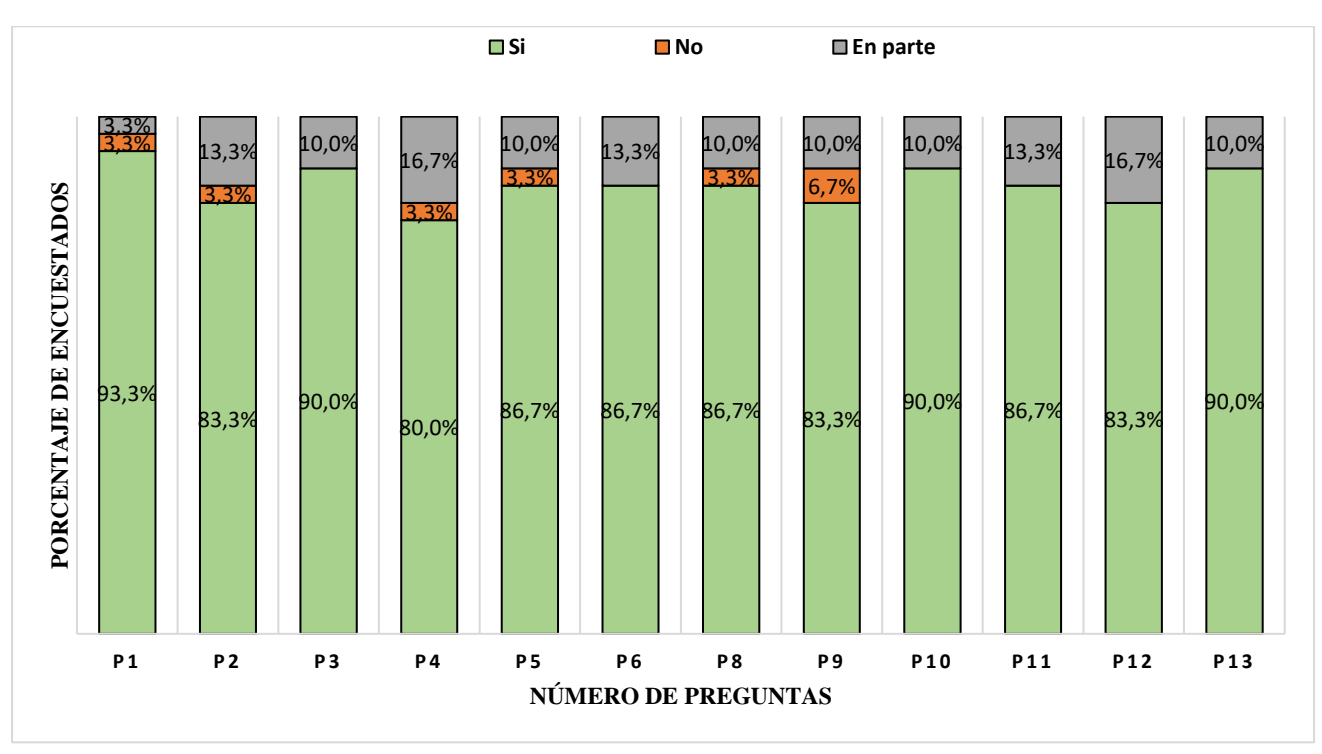

**Figura 44.** *Resultados de la encuesta realizada correspondiente a la guía práctica 3*

Los resultados de la guía práctica 4 (Figura 45), mencionan en la pregunta 11, que el 76,7% de los encuestados afirman haber cumplido con el objetivo de la práctica. Por su parte en la pregunta 1, el 10% de los encuestados indican "en parte" que la guía práctica sea clara y fácil de seguir mientras que el 86,7% menciona lo contrario. Finalmente, en la pregunta 4, un 83,3% aluden la facilidad de lectura de los diagramas neumáticos representados en la guía, dando un indicativo que la práctica se puede desarrollar a cabalidad sin presentar contratiempos.

En el caso de las demás preguntas, los porcentajes de aceptación indican que el objetivo, la explicación, eficiencia y los materiales están adecuados al modelo de práctica planteado.

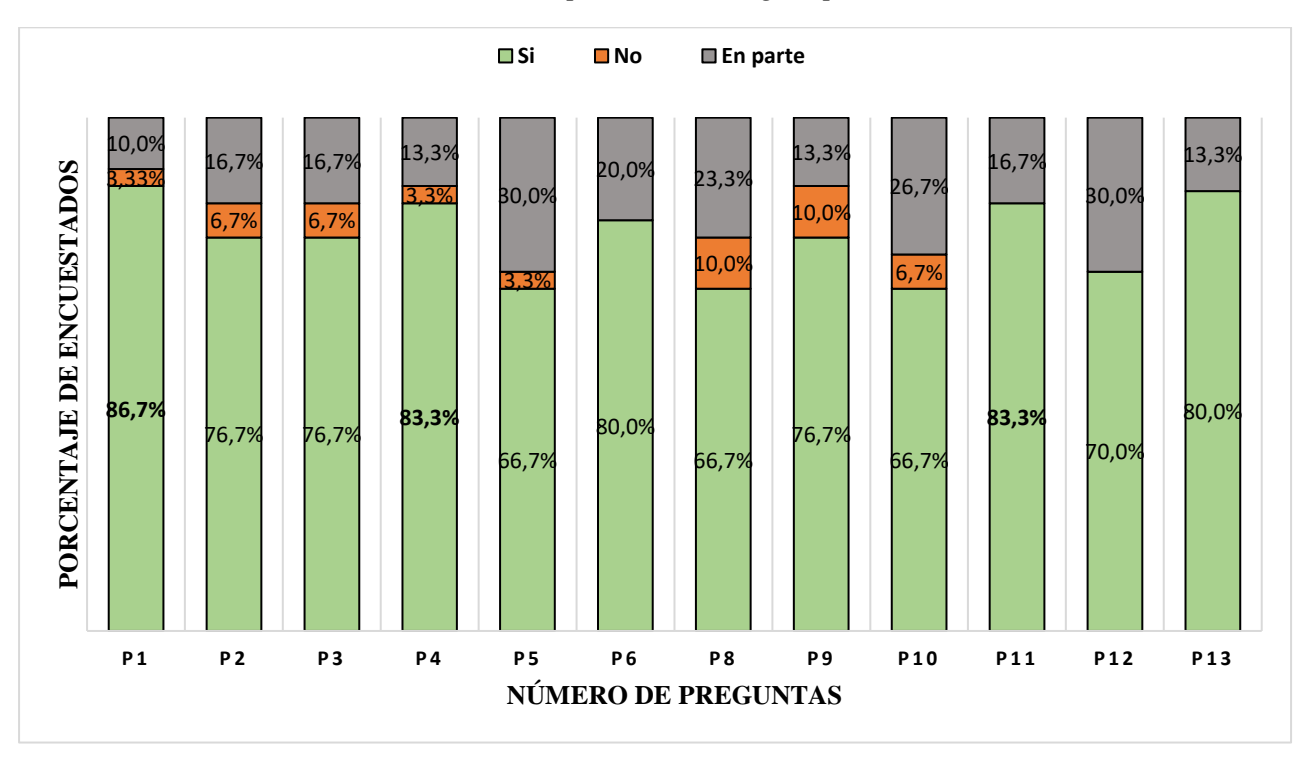

**Figura 45.** *Resultados de la encuesta realizada correspondiente a la guía práctica 4*

Los resultados de la guía práctica 4 (Figura 46), mencionan en a pregunta 8 que 86,7% de los encuestados afirman que la guía se encuentra elaborada de manera efectiva para poder realizar su ejecución, mientras que el 13,3% alude lo contrario. Así mismo, en la pregunta 3, el 83,3% consideran que la práctica contiene ejemplos de aplicaciones y ejercicios prácticos para reforzar el aprendizaje visto en clase, mientras que el 16,7% considera lo contrario. Por otra parte, en la pregunta 11 el 26,7% de los encuestados indicaron "en parte" que las actividades propuestas en la guía práctica son entendibles.

Con respecto a las demás preguntas, los porcentajes de aceptación indican que la estructura, eficacia, dificultad y entendimiento cumplen con los parámetros establecidos para el aprendizaje de los estudiantes.

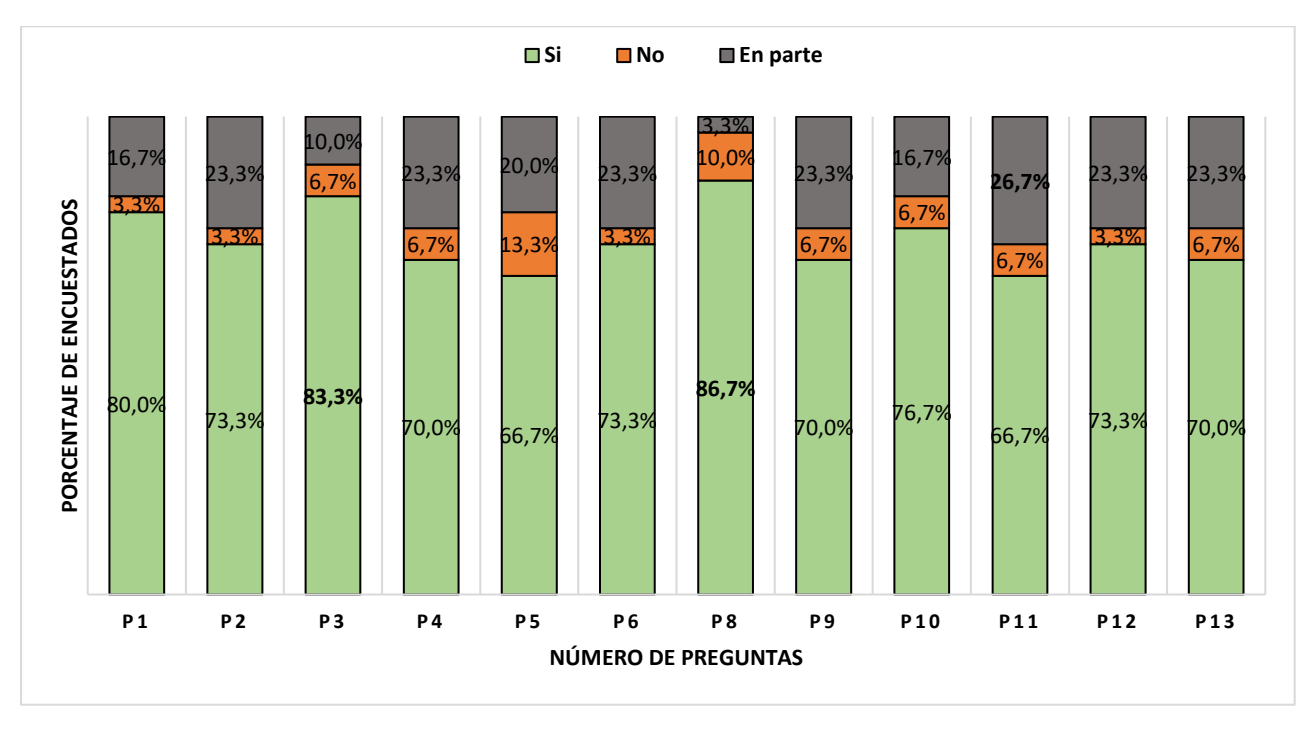

**Figura 46.** *Resultados de la encuesta realizada correspondiente a la guía práctica 5*

*Nota.* Realizado en el software Microsoft Excel

Como se indica en la Figura 47, los encuestados indicaron que las guías prácticas fueron aumentando su complejidad a medida que las iban desarrollando en el banco didáctico. Algo notorio es que en la práctica 3 un 86,7% de encuestados mencionan un nivel de complejidad "medio" y un 13,3% con un índice alto de complejidad, dando un indicativo de que dicha práctica no es "fácil" de realizar. Por otro lado, la práctica 4, menciona casi una igualdad de complejidad, es decir tan solo con 6,6% de diferencia entre el nivel "medio" y "difícil". Finalmente, la práctica 5, consideran más del 56,7% de los estudiantes como "difícil" mientras que el 43,3% como "medio".

Por otro lado, las prácticas 1 y 2 son catalogados con un nivel "fácil" por superar el 50% en ambas prácticas. Con un porcentaje de 36,7% en la práctica 2 nivel "medio" y un 26,7% en la práctica 1 nivel "medio".

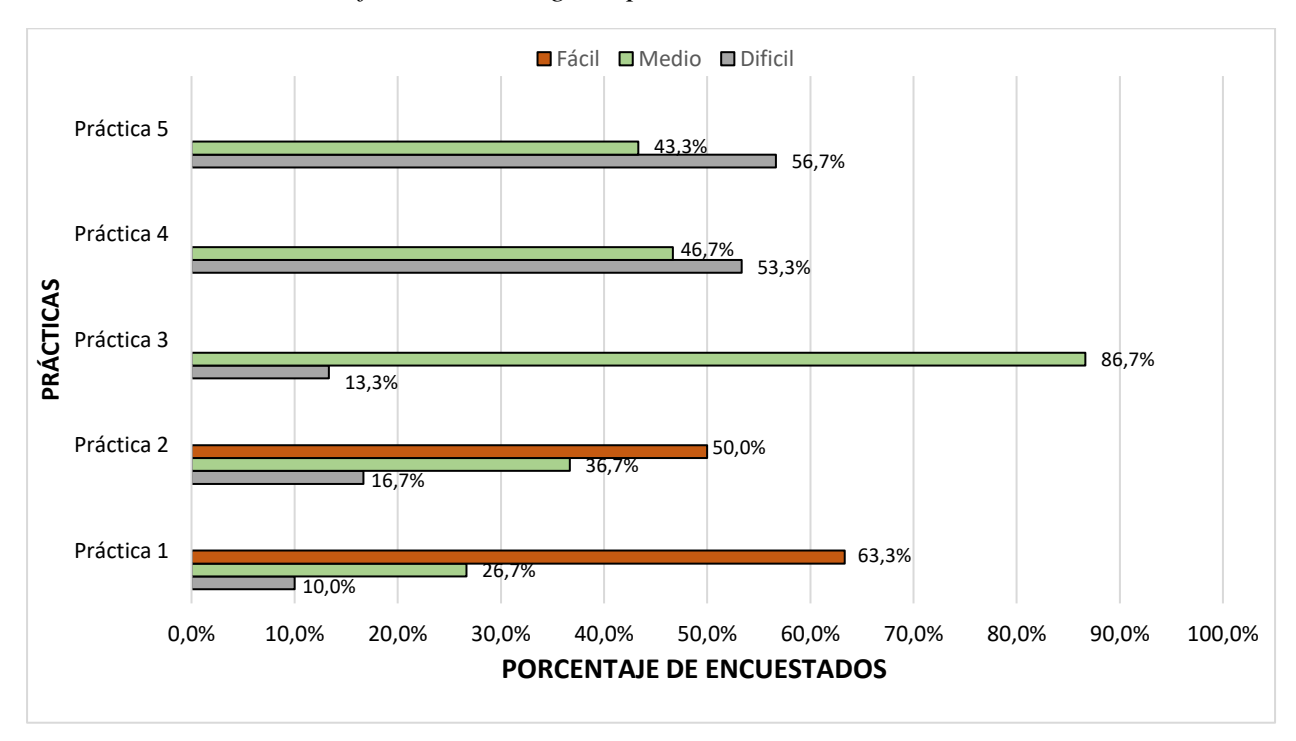

**Figura 47.** *Resultados en base a la dificultad de las guías prácticas*

# **6.2 Coste**

En la Tabla 17 se indican de manera resumida los costes de cada uno de los materiales, para la construcción del banco didáctico neumático sin contar el 12% del IVA. En este caso, se puede observar que el valor más caro es el de los elementos neumáticos con 2000 dólares de presupuesto, luego viene el de la mano de obra con un valor de 600 dólares, tomando como conclusión que para poder construir dicho banco se necesita de un presupuesto elevado, con la finalidad de que se consiga un producto final acorde a las especificaciones ergonómicas y de seguridad adecuados.

# **Tabla 17.**

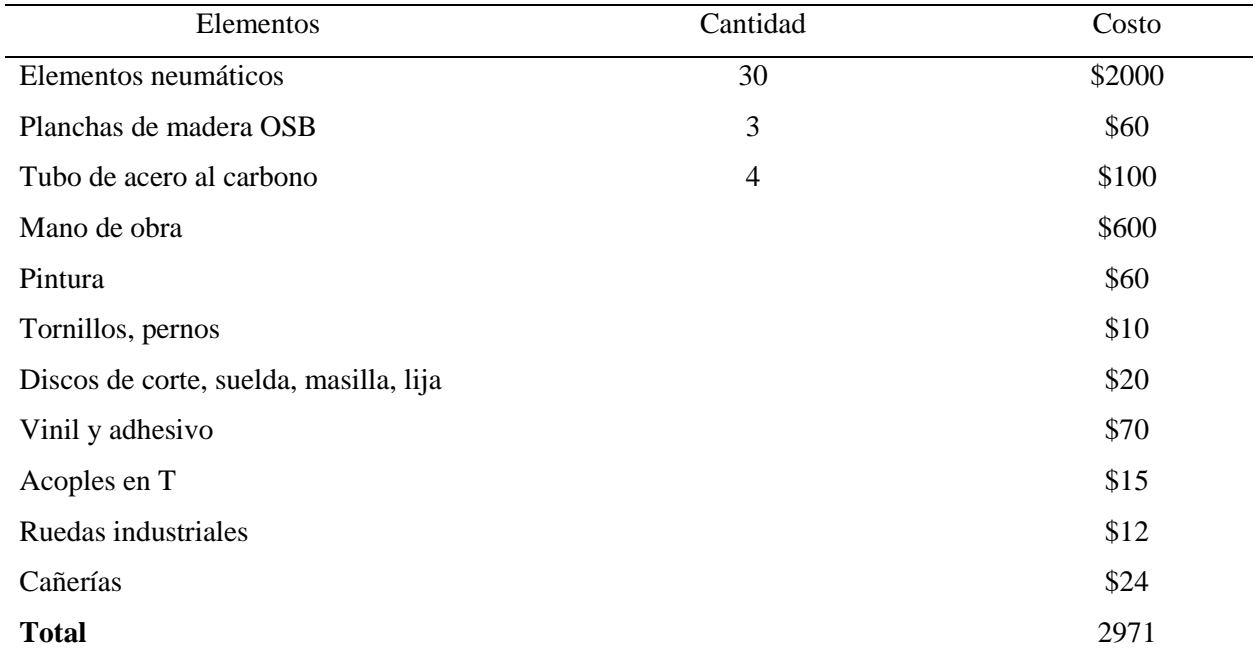

*Costes del banco didáctico neumático*

*Nota.* Los precios van con base al elementos, cantidad y costo.

### **7. Discusión**

En este trabajo se plantea el diseño y la construcción de un banco didáctico neumático, concebido como herramienta académica para mejorar la compresión de los sistemas neumáticos. Por lo general, se compone de tres cilindros de doble efecto, dos cilindros de simple efecto, distribuidores de presión y válvulas auxiliares, que posibilitan una versatilidad moderada en la configuración de circuitos neumáticos.

En otros proyectos como es el caso de Armijos et al. (2006) que hace referencia a la construcción de un banco neumático, donde en su diseño y construcción no se toman en consideración variables como un análisis de esfuerzos mecánicos y vibraciones para determinar el coeficiente de seguridad y aspectos en el diseño en el cual no se aclara los estándares de ergonomía en los cuales se basa dicho banco y además de no especificar el tipo de soldadura que emplean. Por otro lado, en este proyecto se cuenta con un diseño ergonómico enfocado al percentil 5 femenino, en donde el 95% de la población latinoamericana ecuatoriana pueden hacer eso uso del banco didáctico, después de un análisis de esfuerzos se determina que la estructura cumple con un coeficiente de seguridad de 2,98, el cual es un coeficiente de acuerdo a Delgado et al. (2016) aceptable para estructuras de acero, ya que cuando el coeficiente es menor a 1,05 podría presentar deformaciones tempranas en el material al soportar cargas, además el tipo de suelda que se empleó para las uniones fue por arco eléctrico con el electrodo E6011, debido a que es un método mas sencillo, menos costoso y se hace en base a las normativas ASW y ASTM A36 para la soldadura.

De acuerdo al artículo de Hernández et al. (2015) y el trabajo de investigación de Andrade y Quintero, (2014), los cuales tratan del diseño y construcción de bancos electroneumáticos en los cuales únicamente realizan un análisis de ergonomía, pero se deja de lado los análisis de vibraciones, esfuerzos mecánicos y el tipo de soldadura con el cual es construido. Por otro lado este banco resulta tener características de espacio de trabajo pequeños, de tal manera que no puede ser más utilizada con más versatibilidad, como ocurre en el banco didáctico neumático diseñado en este proyecto, ya que esta se puede trabajar en ambos lados del banco, aumentando el desempeño de aprendizaje y el provecho que se le podría sacar el mismo.

Por otro lado, existen prototipos a nivel comercial como el banco neumático de la compañía Jinan Should Shine equipo didáctico Co., Ltd en su serie ZMP1102 que se encuentra en China, el precio de este banco es de 5000 dólares y adicional a ello se deben sumar los costes de importación

de dicho banco, asi como el tiempo que tardará en llegar al país, como solución a ello en este proyecto se diseña y construye un banco neumático con similares características con la ventaja de tener un coste de producción más bajo de aproximadamente 3000 dólares y 4000 dólares en caso de querer comercializar este banco en el país, ahorrando un 40%, además de tener un diseño de ergonomía ambientada a la población latinoamericana ecuatoriana.

Al realizar un análisis del mercado local se tiene que la empresa Ecuainsetec, ubicada en la ciudad de Cuenca, con un convenio con la empresa FESTO brinda una amplia gama de componentes neumáticos tanto para aplicaciones industriales como académicas, sin embargo, el costo de estos elementos es significativamente alto, alcanzando los 6300 dólares, lo que genera dificultad para realizar la construcción de un banco didáctico neumático, debido al elevado presupuesto, por otro lado en la empresa matriz Airtec, ubicada en Guayaquil con un convenio con la empresa internacional XCPC, ofrece productos de similares características a precios más bajos con un coste total de 2000 dólares, tal es el caso de la válvula de rodillo 3/2 que la empresa Ecuainsetec tiene un valor de 277,26 dólares, mientras que en la empresa Airtec tiene un valor de 32,88 dólares, asi mismo los cilindros de doble efecto en la empresa Ecuainsetec tienen un valor de 108,38 dólares y en la empresa Airtec tiene un valor de 42,02 dólares. Tomando en consideración ambas proformas se opta por adquirir los elementos neumáticos en la empresa Airtec, debido a que comprar en esta empresa representaría una reducción de gastos en un 68,25%.

### **8. Conclusiones**

- Se ha logrado desarrollar un diseño óptimo para un banco neumático con la capacidad de gestionar treinta y tres elementos neumáticos, lo que maximiza significativamente el número de circuitos que pueden implementarse. Además, el banco cuenta con dos paneles que facilitan la construcción de circuitos en ambos lados, brindando a los estudiantes la comodidad de poder trabajar en la construcción de sistemas neumáticos de manera simultánea.
- Se realizaron las simulaciones con respecto a los tres perfiles de tubos de acero al carbono, en donde, se determina que la estructura idónea para el banco neumático es con el perfil de 30x30 milímetros, debido a que cumple con un coeficiente de seguridad de 2,98, siendo el óptimo en cuanto a seguridad y coste.
- El banco didáctico se realizó con base a los parámetros de ergonomía establecidos por la norma NTE INEN ISO 11226 y la ISO/TR 14738, con un enfoque particular en el percentil 5 femenino, garantizando que el banco pueda ser manipulado por el 95% de la población latinoamericana ecuatoriana. Además, se llevaron a cabo análisis de vibraciones y de ruido mediante simulaciones utilizando el software CAE y la aplicación Spectroid, con la finalidad de prevenir resonancias no deseadas en la estructura del banco y calcular el nivel de ruido que el compresor emite durante su funcionamiento, lo que permite asegurar que cumpla con los estándares establecidos en el decreto 2393. Por último, se tomó en cuenta la norma UNE EN 1012-1 con la finalidad de considerar los requerimientos de seguridad que necesita el compresor para evitar sobrecalentamientos durante su funcionamiento.
- El material seleccionado para la construcción del banco neumático es el acero al carbono, debido a sus buenas cualidades mecánicas y su costo accesible. No obstante, para el ensamblaje se siguió las normas AWS y la ASTM A36, los cuales proporcionan directrices específicas para la soldadura de materiales de acero al carbono estructural, garantizando un producto final que cumpla con los estándares de fiabilidad y seguridad. Así mismo, la cubierta del banco se realizó con la madera OSB debido a las propiedades de durabilidad, coste y la resistencia a la temperatura que este posee.
- Resulta más económico diseñar y construir el banco neumático ya que en el mercado se pueden encontrar prototipos ya construidos con un valor de 5000 dólares, y si uno opta

por la construcción del mismo reduce sus costes a 3000 dólares, pudiendo incluso usar este prototipo final para su construcción en serie y venderlo con un valor de 4000 dólares, obteniendo ganancias de este equipo. Es importante destacar que, al centrarse en la producción a gran escala, es posible reducir aún más los costos de fabricación, lo que aumentaría las ganancias potenciales.

- Se ha hecho un análisis de las diferentes formas en cómo se pueden montar los componentes neumáticos en el banco, con lo que se determinó que la mejor opción es mediante un adaptador metálico de acero al carbono. Estos adaptadores se ajustan perfectamente a las dimensiones de los elementos neumáticos y facilitan el montaje y desmontaje durante la construcción de circuitos neumáticos. Además, se ha tenido en cuenta las propiedades de este material, ya que incluyen una notable resistencia a la flexión, costos reducidos y facilidad de mecanizado. Estas cualidades permiten una mayor facilidad en la creación de los adaptadores para el acople y desacople de los elementos neumáticos, prolongando la vida útil de los mismos.
- Se llevó a cabo la realización de manuales de uso, funcionamiento y mantenimiento, con la finalidad de prolongar la vida útil del banco y prevenir riesgos durante la manipulación, considerando el caso de golpes, atrapamiento o situaciones de mal uso predecible.
- Los resultados de las encuestas de satisfacción, se menciona que 96,7% de los encuestados indican que la ergonomía del banco se encuentra en los parámetros adecuados para la realización de circuitos neumáticos, mientras que el 3,3% aluden que la ergonomía no se encuentra óptima para el estudio de circuitos neumáticos, presentando ciertas complicaciones a la hora ser manipulada. Así mismo, los encuestados indicaron que el riesgo que puede generar el banco es por caídas de objetos representando un 40% y en segundo lugar el de golpes, cortes con un 23%, siendo los factores más resaltantes de la encuesta. No obstante, se deberán dirigir al apartado de manuales, uso y funcionamiento para evitar este tipo de riesgos.
- Según datos oficiales de los encuestados, un 86,7% aluden que la práctica 3 tiene un nivel de complejidad "medio", mientras que un 13,3% indica que tiene un índice alto de dificultad, debido a que se utiliza un circuito mixto de simple y doble efecto, lo cual aumenta el nivel de trabajo de la práctica. Así mismo, en la práctica 5, el 56,7% consideran que es "difícil; sin embargo, el 43,4% lo catalogan como "medio, por el

motivo de que se tiene que realizar una secuencia con base en tres cilindros de doble efecto, que funcionen en ambos paneles del banco, creando una mayor complejidad para automatizar dichos elementos.

### **9. Recomendaciones**

- Se recomienda utilizar el banco conjuntamente con programas de simulaciones de sistemas neumáticos como Festo, en donde se realizan los circuitos neumáticos de forma digital en un software, para que al trabajar en el banco neumático de manera práctica resulte mucho más fácil la interpretación de los circuitos y por lo tanto facilite la creación de los sistemas neumáticos.
- Se sugiere utilizar el software Ansys para llevar a cabo un análisis de esfuerzos mecánicos y vibraciones en la estructura. Esto facilitaría la validación del diseño y la identificación de posibles mejores en el banco, con el objetivo de incrementar su versatilidad, confiabilidad y seguridad en su funcionamiento.
- Como una mejora esencial para el banco didáctico, se propone la incorporación de elementos neumáticos adicionales con el fin de expandir la cantidad de guías prácticas. Esta ampliación ayudará al aprendizaje de los estudiantes al ofrecer más opciones para experimentar con sistemas neumáticos. Así mismo, la introducción de paneles de mayor tamaño permitirá la integración de múltiples sistemas en una sola sección, optimizando el espacio y reduciendo el tiempo necesario para las prácticas.
- Como un trabajo a futuro, se considera esencial la creación de un banco electroneumático, esto permitirá ampliar el aprendizaje de los estudiantes al combinar conceptos de neumática y electroneumático. Ofreciendo una compresión más sólida del funcionamiento de diversos sistemas que se encuentran en el entorno vehicular.
- Se sugiere llevar a cabo mantenimientos mensuales en el banco neumático, que consistan en una inspección visual para garantizar el estado y funcionamiento adecuado de todos los componentes neumáticos.
- Como diseño a futuro, se considera importante la implementación de conductos de aire a presión, con la finalidad de evitar el ruido ocasionado por el compresor, ayudando a mejorar la eficiencia con respecto al armado de circuitos neumáticos.

### **10. Bibliografía**

- Alvarado, J. V. (2020). Evaluación del sistema de frenado hidráulico y neumático en vehículos. *Domingo de las Ciencias*, 23. doi:dx.doi.org/10.23857/dc.v6i2.1151
- American Institute of steel construction,. (2010). *aceroplatea.es*. Obtenido de https://aceroplatea.es/docs/comites/documento5\_86.pdf
- American Society for Testing and Materials. (2018). *Standard Guide for Materials and Design for Aerospace Structures.* American Society for Testing and Materials.
- Andrade, Á. (2014). *Diseño e implementación de un banco de pruebas electroneumático.* Guyaquil: Universidad Saleciana politécnica de Guayaquil.
- ASTM International. (2019). *Standard Specification for Carbon Structural Steel, A36*. Obtenido de ASTM International : https://www.astm.org/
- Bestraten, M. (2008). *Instituto Nacional de Higiene y trabajo.* Tapa blanda.
- Bones, M. (2015). *Termodinámica* (8va Edición ed.). México: McGraw-Hill Education. doi:ISBN 978-607-15-1281-9
- Bonilla. (2014). *Diseño, concentración e implementación de un banco didáctico electrohidráulico...* Tesis, Escuela superior técnica del Chimborazo, Riobamba.
- Buenache. (2010). Tecnología Neumática. *Teoría, diseño y simulación de componentes y circuitos.*, 281. España.
- Bueno, A. (s.f.). *Simbología Neumática e Hidráulica".* Univerisidad Santiago de Chile.
- Carvajal, D. (2019). *Cálculo y selección de un sistema de tratamiento de aire comprimido para la red neumática.* Tesis, Universidad distrital francisco José de caldas, Bogotá.
- CES EduPack. (2010). *CESEduPack.com*. Obtenido de https://www.grantadesign.com/download/pdf/1\_GETTING\_STARTED\_ES.pdf
- Chun, S. (2016). *Diagnóstico de riesgos ergonómicos que afectan el desarrollo de las actividades de docencia y.* Investigativo, Instituto Tecnológico Superior Paulo Emilio Macías, Ecuador. doi:ISSN 1390 – 9770
- Cimbala, J. (2006). *Mecánica de fluidos* (Primera edición ed.). México: McGraw-Hill Education. doi:McGraw-Hill Education
- Circuitos neumáticos. (2023). *aero.ing.unlp.edu.a*. Obtenido de http://www.aero.ing.unlp.edu.ar/laclyfa/Carpetas/Catedra/Archivos/Nuematica%20- %20Industrial.pdf
- Consejo Superior de Arquitectos. (21 de Mayo de 2012). *Revestimientos de madera maciza para exterior 12664, UNE-EN.* . Obtenido de Consejo Superior de Arquitectos: https://infomadera.net/uploads/productos/informacion\_general\_325\_Revestimientos%20 madera%20exterior\_21.05.2012.pdf
- Czekaj, D. (2011). *Aplicaciones de la Ingeniería.* España: Nabu Press.
- Delgado, A. (2016). *personal.us.es*. Obtenido de https://personal.us.es/ejem/wpcontent/uploads/2016/02/T09-La-seguridad-en-las-estructuras.pdf
- Ecuatoriana Industrial. (S.f). *Cilindro ISO 6432 STD*. Obtenido de Ecuatoriana Industrial: http://www.ecuatorianaindustrial.com/index.php/productos/neumatica/cilindro-iso-6432 std-detail
- Fernández, P. (2003). *Compresores.* Cantabria: Departamento de ingeniería eléctrica y energética. Universidad de Cantabria Compresores.
- Festo. (2023). *Festo.com*. Obtenido de https://www.festo.com/co/es/e/sobre-festo/empresa/cifrasdatos-hechos-id\_3756/
- Galarza, P. (2019). *Diseño y dimensionamiento de instalación de aire comprimido para Laboratorio de Neumática en la FETD-UCSG.* Guayaquil: Universidad Católica de Santiago de Guayaquil.
- Garay, M., & Silva, S. (2011). *Comportamiento de tableros a base de madera, durante ensayos de atenuación ultrasónica.* Obtenido de https://www.scielo.cl/scielo.php?script=sci\_arttext&pid=S0718-915X2011000300005
- González, R. Á. (2007). *Dimensiones antropométricas de población latinoamericana.* Mexico: Universidad de Guadalajara.
- Hernández, J. (2015). *Neumática: El poder del aire*. Obtenido de https://acortar.link/Zydfsb
- Hernández, P. (2015). Construcción de un banco para prácticas electroneumáticas. *Scientia et Technica* , 10.
- INSHT. (2015). *NTP-1.050: Alcance máximo en el plano sagital*. Obtenido de NTP-1.050: Alcance máximo en el plano sagital: https://www.insst.es/documents/94886/566858/ntp-1050w.pdf/05e1d837-b07a-4cef-a863-63e7d7a9a61f?version=1.0&t=1614697904291
- *Instituto Ecuatoriano de Normalización ISO 7250-1.* (2014). Obtenido de Norma Técnica Ecuatoriana: https://www.normalizacion.gob.ec/buzon/normas/nte\_inen\_iso\_7250-1.pdf
- Instituto Ecuatoriano de Normalización, I. 1. (2016).
- Instituto Ecuatoriano de Normalización. (2016).
- Instituto Ecuatoriano de Normalización;. (04 de enero de 2013). *CPE INEN 002: Código de práctica para dibujo de arquitectura y construcción*. Obtenido de Internet Archive: https://archive.org/details/ec.cpe.002.1987/page/n5/mode/2up
- Instituto Nacional Ecuatoriano de Normalización;. (2016). *Requisitos para el diseño y evaluación de puestos de trabajo.*
- International Organization for Standardization [ISO] 11226. (2014). *International Organization for Standardization*. Obtenido de https://www.iso.org/obp/ui/en/#iso:std:iso:tr:12295:ed-1:v1:en
- International Organization for Standardization. (2015).
- ISO, 7.-1. (1996). *Ergonomía de la oficina. Parte 1: Disposiciones generales para trabajar con pantallas de visualización (VDU).*
- Landín, P. (2014). *Neumática e Hidráulica .* España: FECYT.
- Majumdar, S. (2021). *Sistemas neumáticos* (1era ed.). eBook. doi:9701018249
- Maquinarias Pesadas. (2016). *Neumática*. Obtenido de https://www.maquinariaspesadas.org/blog/6777-curso-suspension-neumatica-vehiculospesados-livianos-principio-funcionamiento
- Medina, E. (31 de Enero de 2017). *es.scribd.com/*. Obtenido de https://es.scribd.com/document/337977534/Calculo-de-Sistemas-Neumaticos
- Ministerio de trabajo y asuntos sociales, N. 2. (2000). *Evaluación y prevención de riesgos ergonómicos en el trabajo.* Obtenido de http://www.mitramiss.gob.es/Insht/documentacion/ficheros/ntp\_242.pdf
- MotorOK. (18 de Enero de 2021). *MotorOK*. Obtenido de https://www.motorok.com/noticias/arnott-compresor-en-suspension-neumatica/
- Ningbo Welly Machinery & Tools Co., L. (2021). *Made in china*. Obtenido de https://es.made-inchina.com/co\_nbwelly/product\_Bm24-Direct-Driven-Air-Compressor-BM24- \_heruyongg.html
- Ningbo Xinchao Automatization Component [XCPC]. (2023). *China-pneumatic.com*. Obtenido de http://www.china-pneumatic.com/
- Norma UNE-EN 1993-1-1. (2018). *https://victoryepes.blogs.upv.es/*. Obtenido de https://victoryepes.blogs.upv.es/2018/09/07/coeficientes-seguridad-materiales-encofrado/
- Notas técnicas de prevención. (2019). *saludlaboralydiscapacidad.org*. Obtenido de https://saludlaboralydiscapacidad.org/wp-content/uploads/2019/05/NTP-242- An%C3%A1lisis-ergon%C3%B3mico-de-los-espacios-de-trabajo-en-oficinas-1.pdf
- Organización Intenacional de Normalización [ISO]. (2003). *International Organization for Standardization 11228-1.* Obtenido de https://www.iso.org/standard/76820.html
- Organización Intenacional de Normalización [ISO]. (2010). *International Organization for Standardization of Ecuador.* Obtenido de Safety of machinery - General principles for design - Risk assessment and risk reduction (ISO 12100:2010): https://www.normalizacion.gob.ec/buzon/normas/nte\_inen\_iso\_12100.pdf
- Organizacion Internacional de Nomailizacion ISO/TR 14738. (2015). *Tecnología de la información. Interoperabilidad con aplicaciones de sistemas empresariales. Marco de referencia para la selección de tecnologías de integración de aplicaciones empresariales.*
- Paredes, C. (Marzo de 2016). *Revista Politécnica*. Obtenido de https://revistapolitecnica.epn.edu.ec/ojs2/index.php/revista\_politecnica2/article/download/ 446/pdf/4080
- Pedrós, R. (2014). *Universidad de Valencia*. Obtenido de https://www.uv.es/uvweb/fisica/ca/cataleg-demos/fluids/principio-pascal-prensahidraulica-1286053998293/DemoExp.html?id=1286111060011
- Pérez, R. (2021). *Sistemas neumáticos en vehículos industriales : necesidades, distribución, diferencias constructivas y planes de mantenimiento.* Barcelona: Universidad Politécnica de Catalunya.
- Quishpe. (2018). *Estudio de la neumática y sus aplicaciones en diferentes campos de la industria.* Tesis, Quito. Obtenido de http://www.dspace.uce.edu.ec/bitstream/25000/16881/1/T-UCE-0010-FIL-145.pdf
- Reglamento de seguridad y salud de los trabajadores. (2003). *Trabajo.gob.ec*. Obtenido de https://www.trabajo.gob.ec/wp-content/uploads/2012/10/DECRETO-EJECUTIVO-2393.- REGLAMENTO-DE-SEGURIDAD-Y-SALUD-DE-LOS-TRABAJADORES.pdf?x42051
- Ruiz, A. (2011). *Análisis y mejora de una instalación de aire comprimido.* Proyecto de fin de carrera, Universidad Carlos III de Madrid, Madrid. Obtenido de https://core.ac.uk/download/pdf/30045316.pdf
- Sala, J. (2011). *Termodinámica fundamental.* Rioja, España: Universidad de Rioja. doi:McGraw-Hill Education
- Santilbañez, C. (2018). *Scribd*. Obtenido de https://es.scribd.com/document/391827454/frenoneumatico-doc#
- Serráno, A. (2008). *Neumática.* Paninfo. doi:9788428322751
- Servicio Ecuatoriano de normalización [INEN]. (2013). *Norma NTE INEN 1390.* Obtenido de INEN: https://www.normalizacion.gob.ec/buzon/reglamentos/RTE-040-1R.pdf

Servicio Ecuatoriano de Normalización. (2018). *Servicio Ecuatoriano de Normalización, ISO 45001.* Obtenido de Norma Técnica Ecuatoriana: https://www.normalizacion.gob.ec/buzon/normas/nte\_inen\_iso\_45001.pdf

Shouldshine. (2021). *es.didactic.* Obtenido de https://es.didactic-equipment.com/c/list\_0032

- Solé. (2013). *Neumática e Hidráulica.* España: Carles Parcerisas Civit (3Q Editorial). doi: 84-267- 1420-X
- UNE EN 1012-1. (2011). *UNE.ORG*. Obtenido de https://www.une.org/encuentra-tunorma/busca-tu-norma/norma?c=N0046934
- UNE-EN 547-3. (2008). *insst.es*. Obtenido de https://www.insst.es/documents/94886/710902/Ergonom%C3%ADa+- +A%C3%B1o+2008.pdf/18f89681-e667-4d15-b7a5-82892b15e1fa
- Vaello, J. (25 de Marzo de 2013). Cilindros Neumáticos. *Electroneumática*. España: Universidad Politécnica de Valencia.
- Welding, O. (2018). *dayangwelding.* Obtenido de http://www.dayangwelding.es/weldingelectrode-holder-300mm-500mm-aws

# **11. Anexos**

# **Anexo 1.** Simbología de elementos neumáticos adquiridos

Los elementos neumáticos para realizar los distintos circuitos en el banco didáctico son los siguientes:

# **Figura 1**

*Simbología de los elementos neumáticos* 

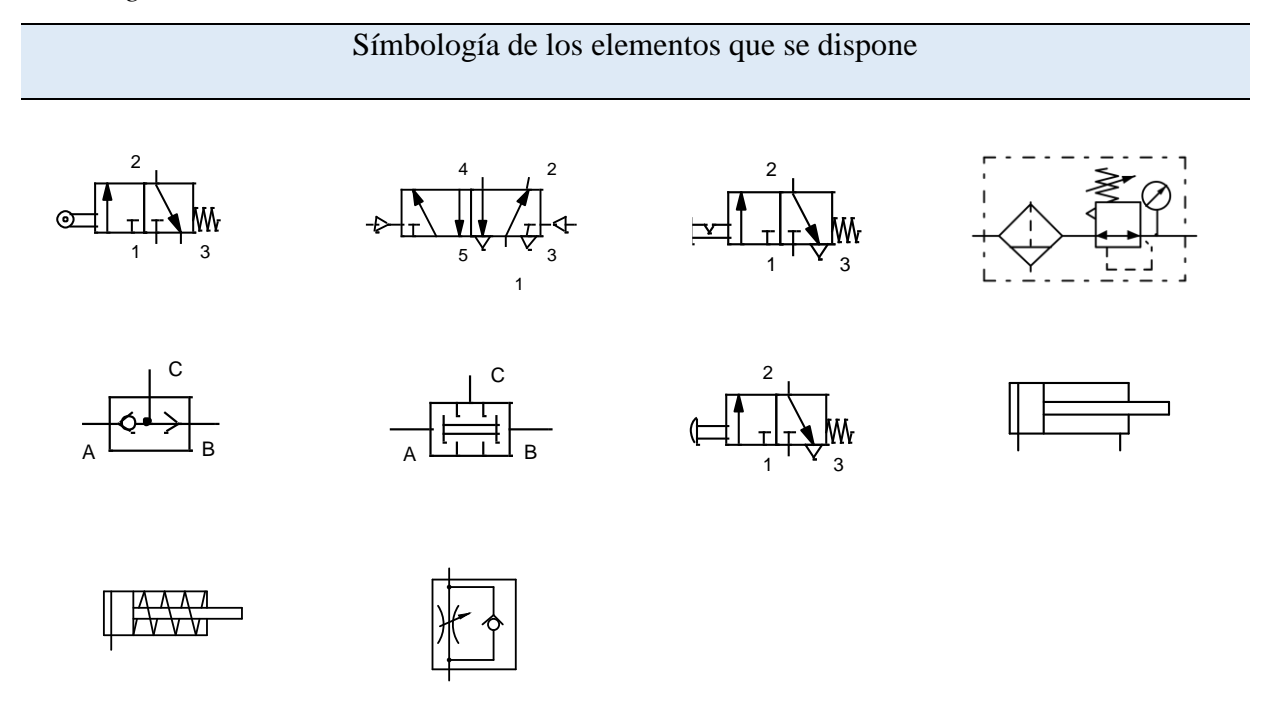

*Nota.* Simbología de los elementos neumáticos que se dispone en el banco didáctico.

En la siguiente Tabla se menciona la cantidad de elementos neumáticos que se dispone en el banco didáctico, para la realización de circuitos.

# **MANUAL DE USO, MANTENIMIENTO Y FUNCIONAMIENTO**

- **Seguridad**
- Instrucciones de seguridad
- Uso inadecuado del banco
- Riesgos, factor de riesgo y prevenciones en la operación del banco didáctico neumático
- Situaciones de emergencia
- Especificaciones técnicas
- Elementos que dispone el banco
- Instalación y funcionamiento
- Operación
- Guías práctica
- Diagrama de prácticas
- **Mantenimiento**

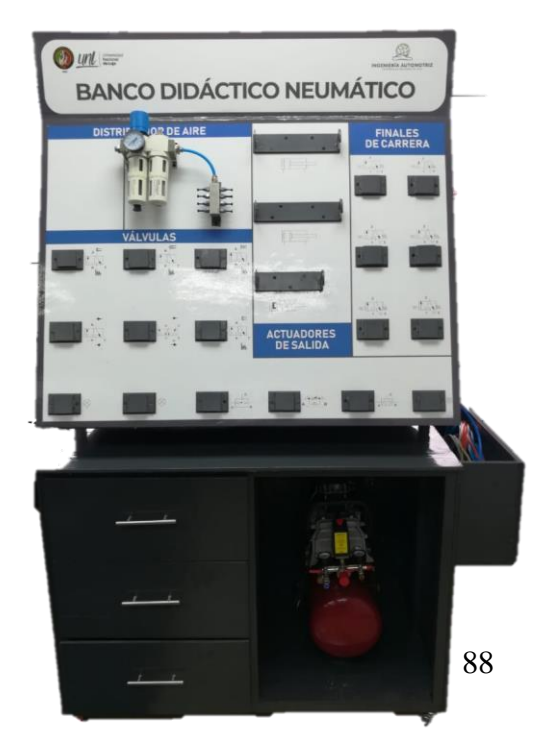

**Anexo 2.** Manual de uso, funcionamiento y mantenimiento

Los manuales son herramientas indispensables que brindan a los usuarios una comprensión fundamental sobre el uso y el mantenimiento adecuado de un banco didáctico neumático. Estos documentos abarcan una variedad de detalles con el propósito de prevenir situaciones de riesgo durante la operación del equipo.

### **Seguridad**

# **Señaléticas de seguridad**

Según la norma NTE INEN-ISO 3864-1 (2023), es necesario representar con símbolos la seguridad que posee la máquina, esto con la finalidad de evitar situaciones de riesgo durante la manipulación de la máquina. Por lo tanto, en la Tabla 1, se proporcionan todas las seguridades que deben tener los usuarios para tener un correcto uso del banco.

## **Tabla 1**

*Señalización de seguridad en el banco*

| Tipo de seguridad              | <b>Símbolo</b> | <b>Contexto</b>                                                                                             |
|--------------------------------|----------------|----------------------------------------------------------------------------------------------------|
| Peligro riesgo de atrapamiento |                | Indicativo de que el usuario<br>puede quedar atrapado debido al<br>montaje y desmontaje de los<br>elementos |
| Peligro riesgo eléctrico       |                | Evitar el contacto directo con el<br>conector del compresor, revisar<br>si el cable no presenta grietas.    |
| Zona peligro de quemadura      |                | Evitar el contacto directo a zonas<br>que presenten altas temperaturas<br>en el compresor.                  |

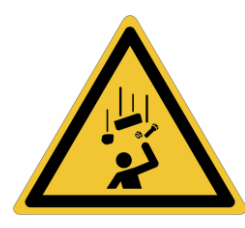

Riesgo por caída de objetos **Advertencia**, debido a la caída de elementos, dado por mala manipulación.

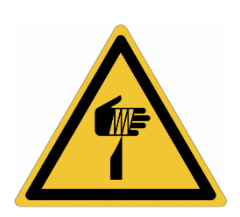

Riesgo por cortadura **Riesgo por cortadura** Evite la mala manipulación de los elementos neumáticos durante el acople y desacople.

**No tocar**

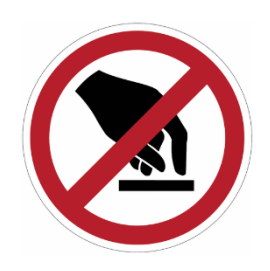

Prohibido tocar cuando los elementos se encuentran en funcionamiento, podría traer consecuencias graves.

**Riesgo por aplastamiento de los pies**

**Uso obligatorio de bata**

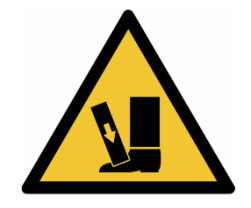

Dado por el mal manejo de los elementos neumáticos.

Obligación especial, con el proporcionar protección al operario.

**Uso de guantes**

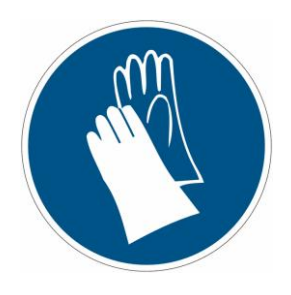

Obligación especial, con el objetivo de que existan lesiones al manipular los elementos.

**Uso de reductores de ruido**

Usa del calzado adecuado

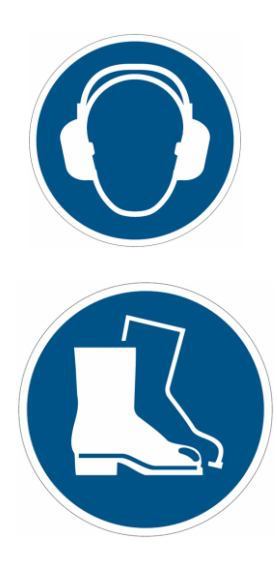

Usar en caso de sufrir alteraciones sonoras, durante el funcionamiento del compresor

Obligación especial, con el objetivo de evitar lesiones por caída de objetos

*Nota.* Se describen las señalizaciones de seguridad correspondientes al banco didáctico neumático

# **Instrucciones de seguridad**

- Evitar el contacto físico con los elementos neumáticos cuando el banco didáctico se encuentre funcionando.
- Usar de manera obligatoria la vestimenta de protección personal indicados en la Tabla 1.
- Para el montaje de las válvulas auxiliares a los acoples, es necesario que queden completamente ajustadas de manera que no presenten complicaciones durante su funcionamiento.
- Para el montaje de los cilindros de simple efecto, es primordial el ajuste de la tuerca al acople hembra ubicado en la sección de actuadores de salida, con la finalidad de que no se desmonte fácilmente con la llegada de la presión al émbolo.
- Para el montaje de los cilindros de doble efecto, es importante su ajuste de la tuerca al acople ubicado en la sección de actuadores de salida. No obstante, si se va a realizar circuitos de secuencia, es indispensable colocar primero los fines de carrera (A0 y A1) y posteriormente deslizar el vástago del cilindro a una posición intermedia entre ambos fines de carrera (cero contactos), luego se procede a presionar el rodillo que contiene la válvula y se introduce en el adaptador metálico, de manera que la cabeza del vástago quede presionada con el rodillo. Por último, hacer el ajuste de la tuerca para obtener un montaje seguro.
- Para el desmontaje de las válvulas auxiliares simplemente se retira del acople tipo hembra y se procede a dejarlo en su lugar respectivo.
- Para el desmontaje de los cilindros de simple efecto, es necesario girar un poco el cuerpo del elemento para que el desajuste de la tuerca de sujeción sea más fácil. No obstante, se debe aflojar hasta su límite máximo dicha tuerca, de manera que se desacople sin complicaciones.
- Para el desmontaje de los cilindros de doble efecto, es indispensable realizar el mismo proceso, pero, al contrario. En el caso de ser un circuito de secuencia, se desliza la cabeza del vástago hasta el centro de las dos válvulas con rodillo, desajustamos la tuerca de sujeción a su límite máximo y luego se presiona el rodillo (A0) de manera que se extraiga el cilindro cuidadosamente.
- Durante el conexionado de las cañerías en los elementos neumáticos, es importante que la adaptación se mantenga segura, ya que se debe evitar por completo la fuga de aire comprimido, esto con la finalidad de evitar lesiones o complicaciones físicas en la creación de dichos sistemas neumáticos.
- En el transcurso de la guía práctica, es importante destacar el uso del compresor. Su alojamiento es de madera, presentando complicaciones al disipar el calor, por lo que se recomienda extraerlo y colocarlo a un costado del banco didáctico, de manera que no interfiera el paso del operario y evitando un sobrecalentamiento de dicho componente, estas disposiciones se dan con base a la norma UNE-EN 1012-1 que mencionan los requisitos de seguridad con respecto al compresor.

# **Uso inadecuado del banco**

# *Funcionamiento del sistema:*

Evitar en su totalidad que el compresor quede cargado al terminar las prácticas en el banco, ya que esto traería complicaciones en las partes internas del compresor. En la Figura 1, se indica un manómetro de presión con presencia de aire comprimido.

# **Figura 1**

*Manómetro de presión*

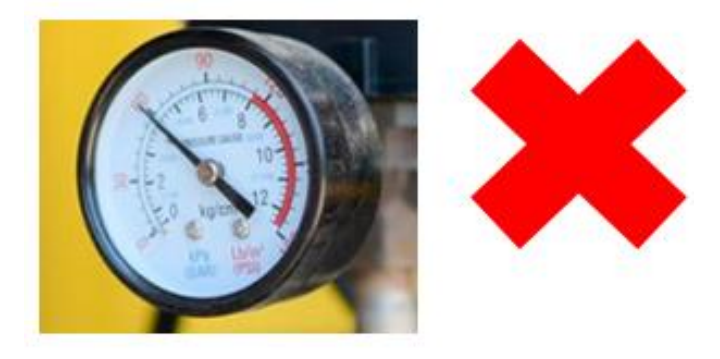

*Nota.* Evacuar en su totalidad el aire sobrante en el compresor, de manera que la perilla del manómetro quede en cero.

Es esencial apagar el compresor utilizando el interruptor indicado en el manual del fabricante antes de desconectarlo completamente mediante el conector de alambre, ya que podría generarse problemas en la parte eléctrica del dicho componente. Así mismo el conexionado debe ser con el voltaje estándar de corriente eléctrica, En la Figura 2, se indica un conector de alambre.

# **Figura 2**

*Conector de alambre*

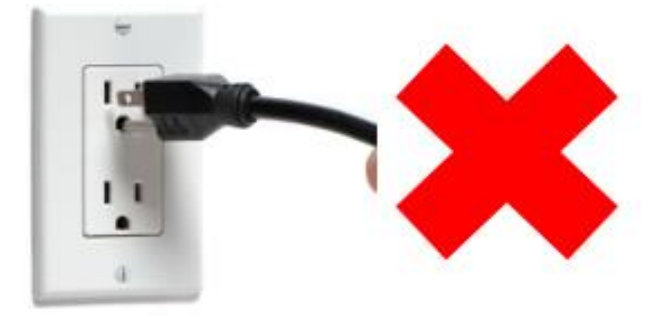

*Nota.* Se indica la manera incorrecta de apagar el compresor, evitar en su totalidad estas situaciones.

Acorde a la norma UNE EN IS 1012-1 (2011) la cual, indica los parámetros de seguridad que debe disponer el compresor para evitar incendios, será necesario extraer el compresor de su alojamiento, esto debido a que se encuentra en un espacio semicerrado y no se puede evacuar el calor fácilmente, lo que podría provocar un aumento en la temperatura de dicho elemento. En la Figura 3, se indica la señalización de prevención que va impuesta en el alojamiento del compresor.

# **Figura 3**

*Señalización de prevención del compresor*

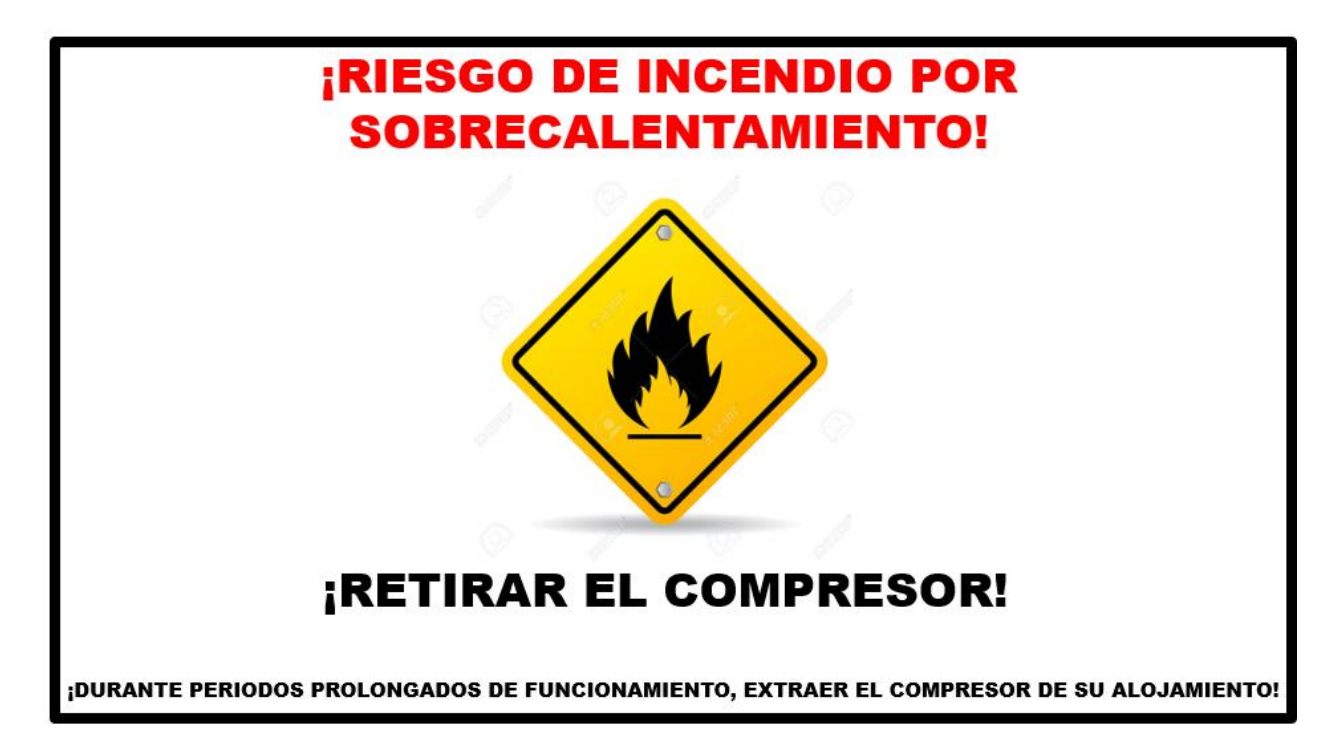

*Nota.* Prevención para evitar elevaciones de temperatura durante el funcionamiento del compresor. Llevar a cabo el funcionamiento de los circuitos neumáticos a una presión máxima de 4 bares, debido a que no existen cargas impuestas a los cilindros, esto con la finalidad de evitar un deterioro en las partes internas de los elementos neumáticos. En la Figura 4, se indica un manómetro de la unidad de mantenimiento en donde se supera los 0.4 MPa o 4 bares de presión.

# **Figura 4**

*Manómetro de la unidad de mantenimiento*

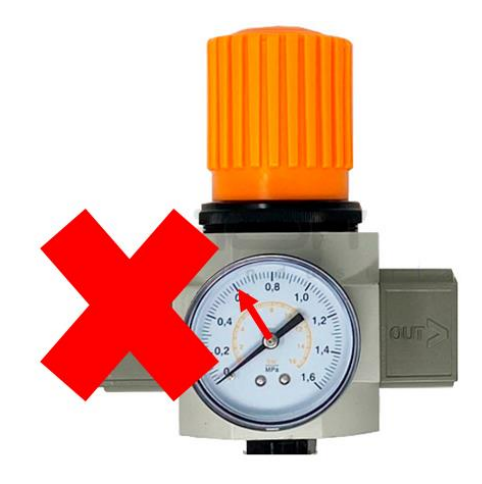

*Nota.* Indicativo de presión a la cual no se debe trabajar el banco didáctico neumático. Obtenido de mercadolibre.com

El desmontaje de las válvulas se debe realizar en base al adaptador impuesto, ya que en caso de halar podrían romper los pernos de sujeción que dispone el acople tipo hembra. A continuación, se indica la Figura 5, en donde se muestra un incorrecto desmontaje de las válvulas auxiliares.

# **Figura 5**

*Disposición del montaje y desmontaje de las válvulas auxiliares*

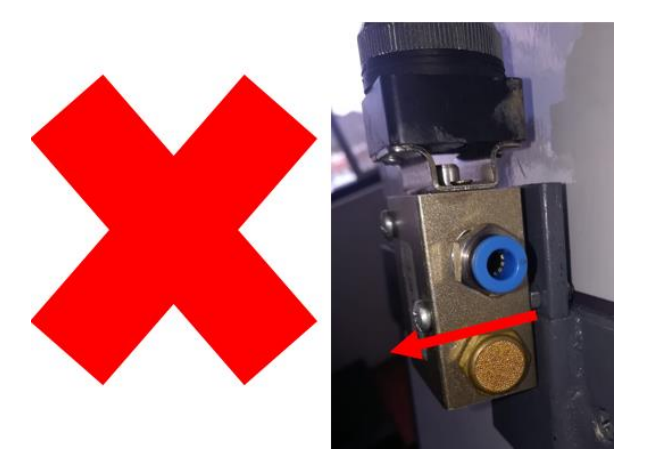

*Nota.* La flecha roja indica el desmontaje incorrecto del elemento.

Evitar desarmar los elementos neumáticos, en caso de deterioro acudir a un técnico en neumática para su reparación. En la Figura 6, se indica uno de los elementos neumáticos.

### **Figura 6**

*Evitar el desarmado de elementos neumáticos.*

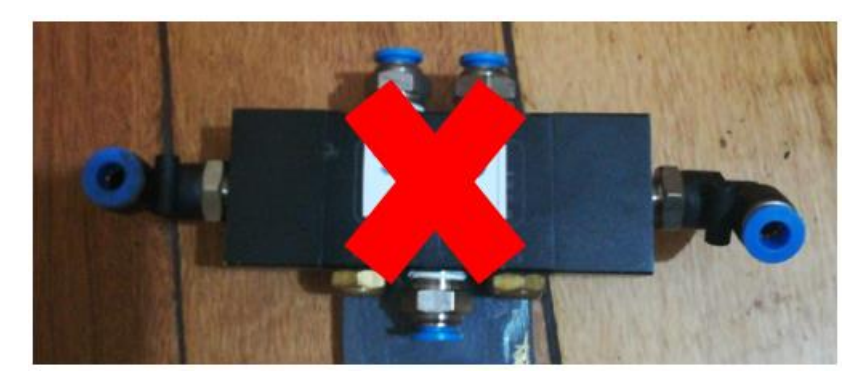

*Nota.* Los elementos neumáticos, no se deben desarmar sin la presencia de un técnico en neumática.

Evitar desconectar las cañerías durante el funcionamiento del circuito neumático, ya que debido a la presión podrían existir riesgos de lesiones físicas. En la Figura 7, se indica lo que no se debería realizar en las conexiones neumáticas.

# **Figura 7**

*Evitar el desconectado de las cañerías durante su funcionamiento*

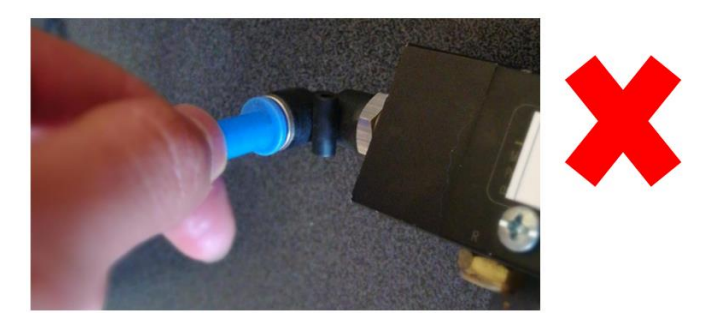

*Nota.* Los elementos neumáticos, no se deben desconectados cuando circula el aire a presión.

### **Riesgos, factor de riesgo y prevenciones en la operación del banco didáctico neumático**

En la Tabla 2, se indican de manera detallada los riesgos, factores de riesgo y las prevenciones que se deben tomar al utilizar el banco didáctico neumático.
# **Tabla 2**

*Riesgos, factores de riesgo y prevenciones*

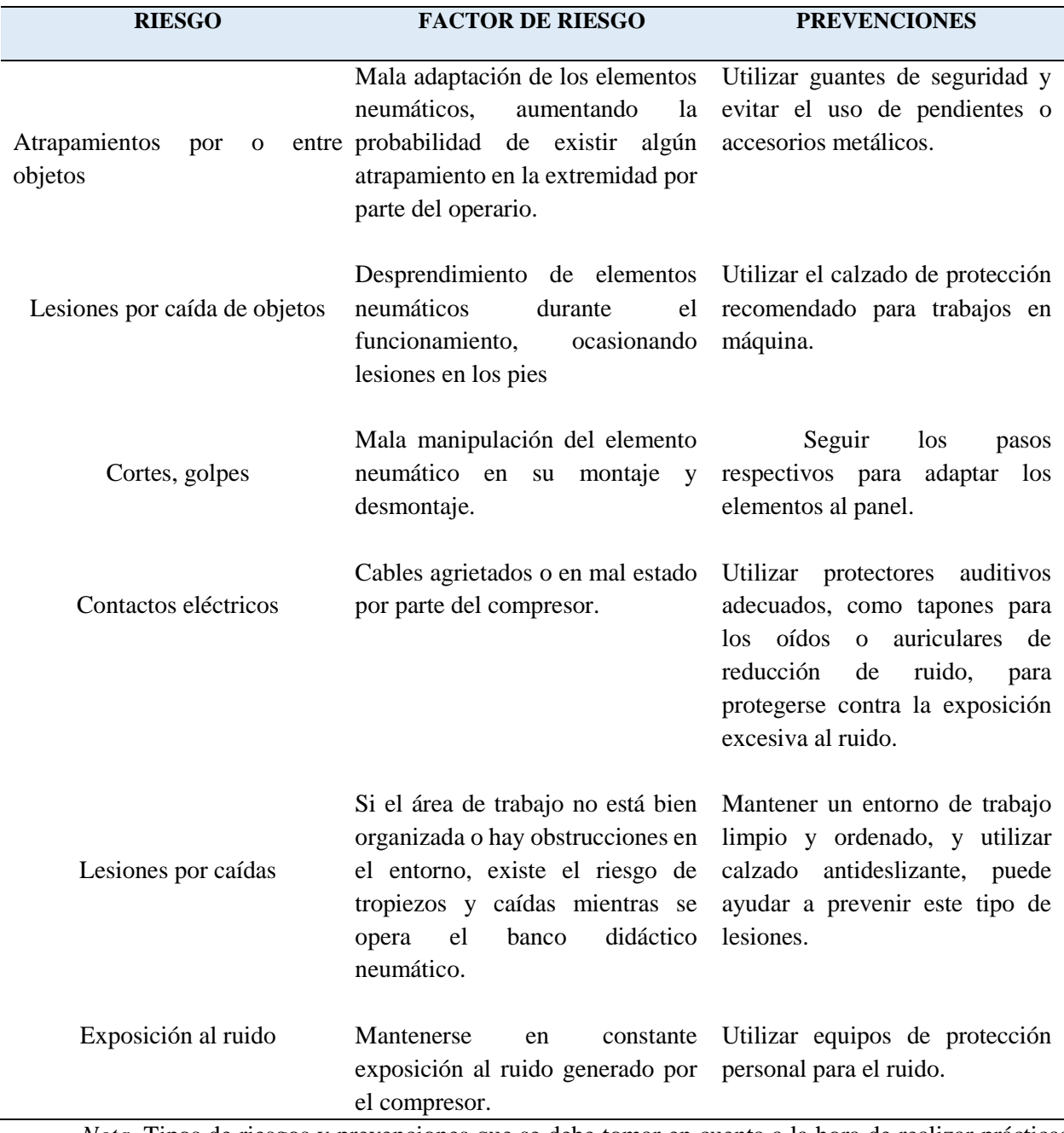

*Nota.* Tipos de riesgos y prevenciones que se debe tomar en cuenta a la hora de realizar prácticas en el banco didáctico.

#### **Situaciones de emergencia**

En caso de que existan incidentes durante el funcionamiento del banco didáctico, es necesario cerrar completamente la perilla de la unidad de mantenimiento, para evitar el paso del aire al circuito. Así mismo, la perilla del compresor se la puede manipular con la finalidad de que llegue aire a la unidad de mantenimiento. En la Figura 8, se señaliza el proceso para cortar el paso de aire a los sistemas neumáticos.

#### **Figura 8**

*Perillas de emergencia para el paso de aire comprimido.*

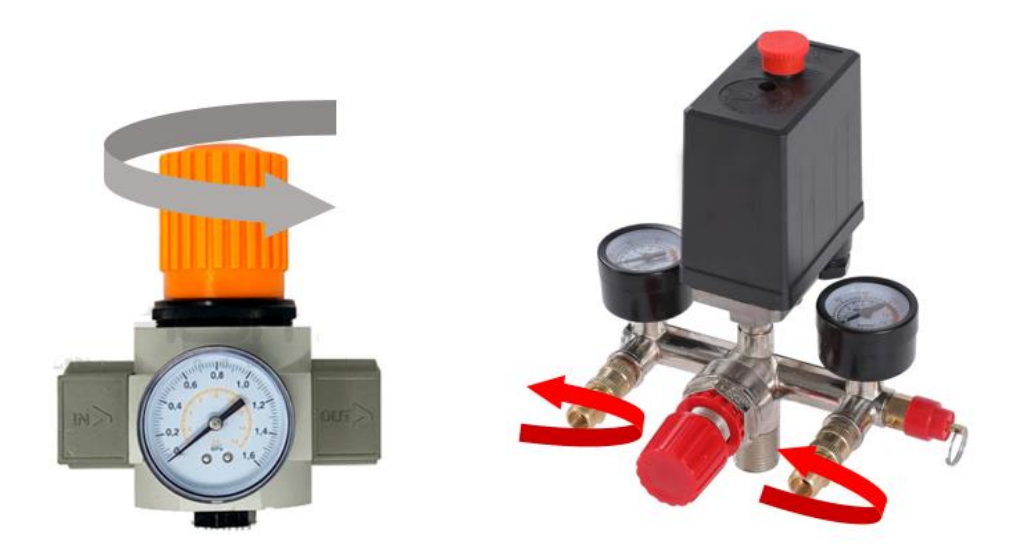

*Nota.* Obtenido de *mercadolibre,* Fuente: https://www.romecoindustrial.com/producto/reguladorde-presion-1-de-aire-xor-maxi-para-max-220-psi-16-bar/

# **ESPECIFICACIONES TÉCNICAS**

#### **Dimensionamiento del banco didáctico**

Dentro del dimensionado del banco didáctico, se indican las medidas, disposición frontal y disposición posterior. En la Tabla 3, se muestran de manera detallada las medidas del banco didáctico.

**Tabla 3**

*Medidas del banco didáctico neumático*

# **PLANO TRIDIMENSIONAL**

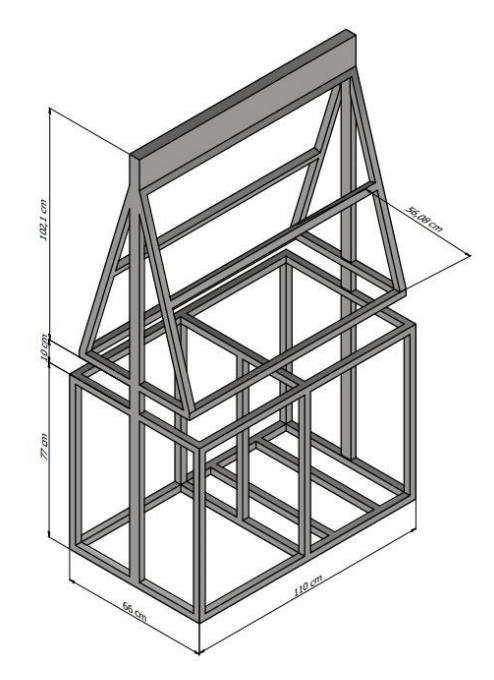

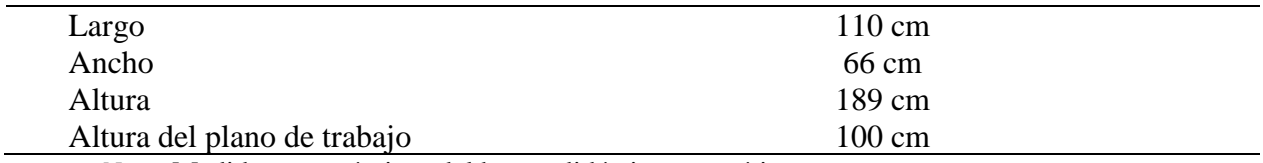

*Nota.* Medidas ergonómicas del banco didáctico neumático.

A continuación, se indica en la Tabla 4, la disposición frontal del banco de pruebas neumático.

# **Tabla 4**

*Distribución del banco didáctico neumático parte frontal*

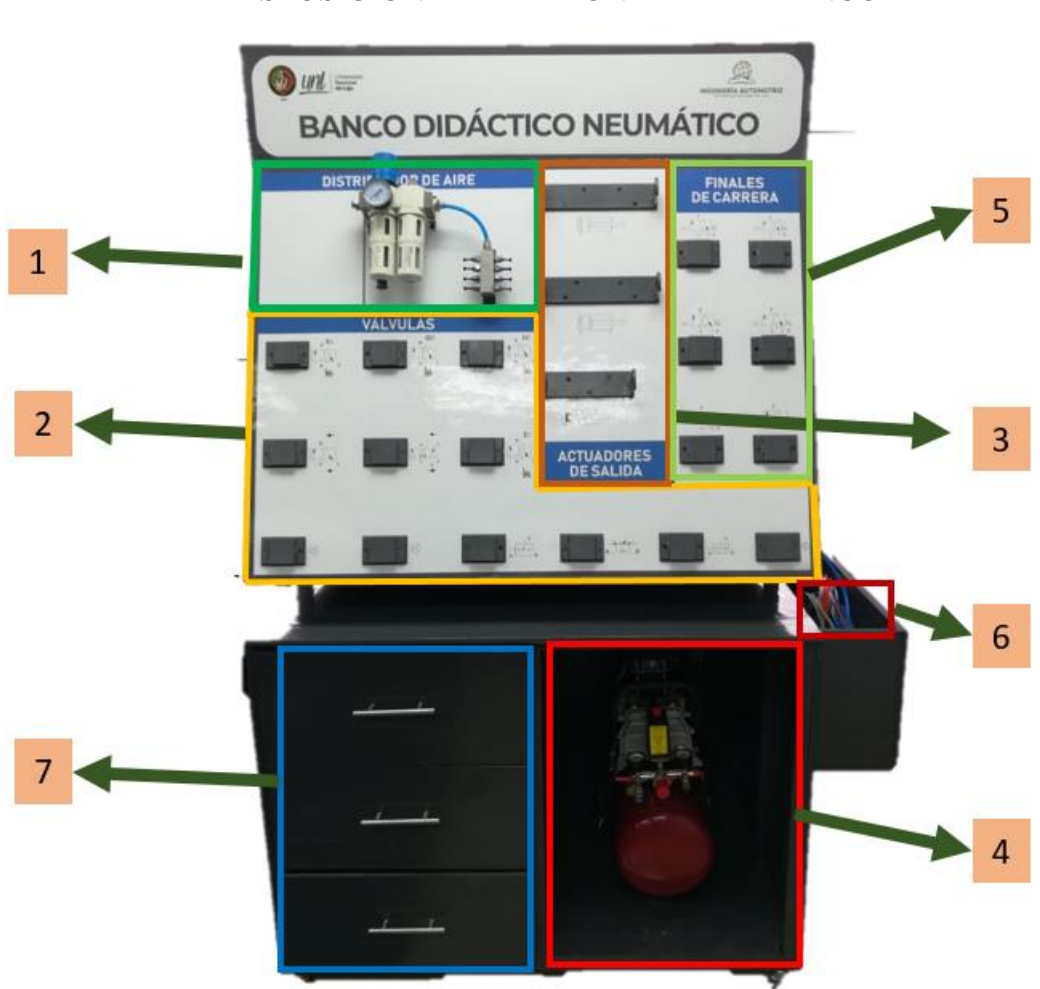

# DISPOSICIÓN PARTE FRONTAL DEL BANCO

- 1. Zona de distribución de aire 5. Zona de fines de carrera
- 2. Zona de válvulas auxiliares 6. Zona de cañerías
- 
- 4. Alojamiento del compresor
- 
- 
- 3. Zona de actuadores de salida 7. Alojamiento de elementos neumáticos

*Nota.* Distribución de la zona que conforman el banco didáctico neumático en la parte frontal.

En la Tabla 5, se observa la distribución de la parte posterior del banco de pruebas neumático.

### **Tabla 5**

*Distribución del banco didáctico neumático parte posterior*

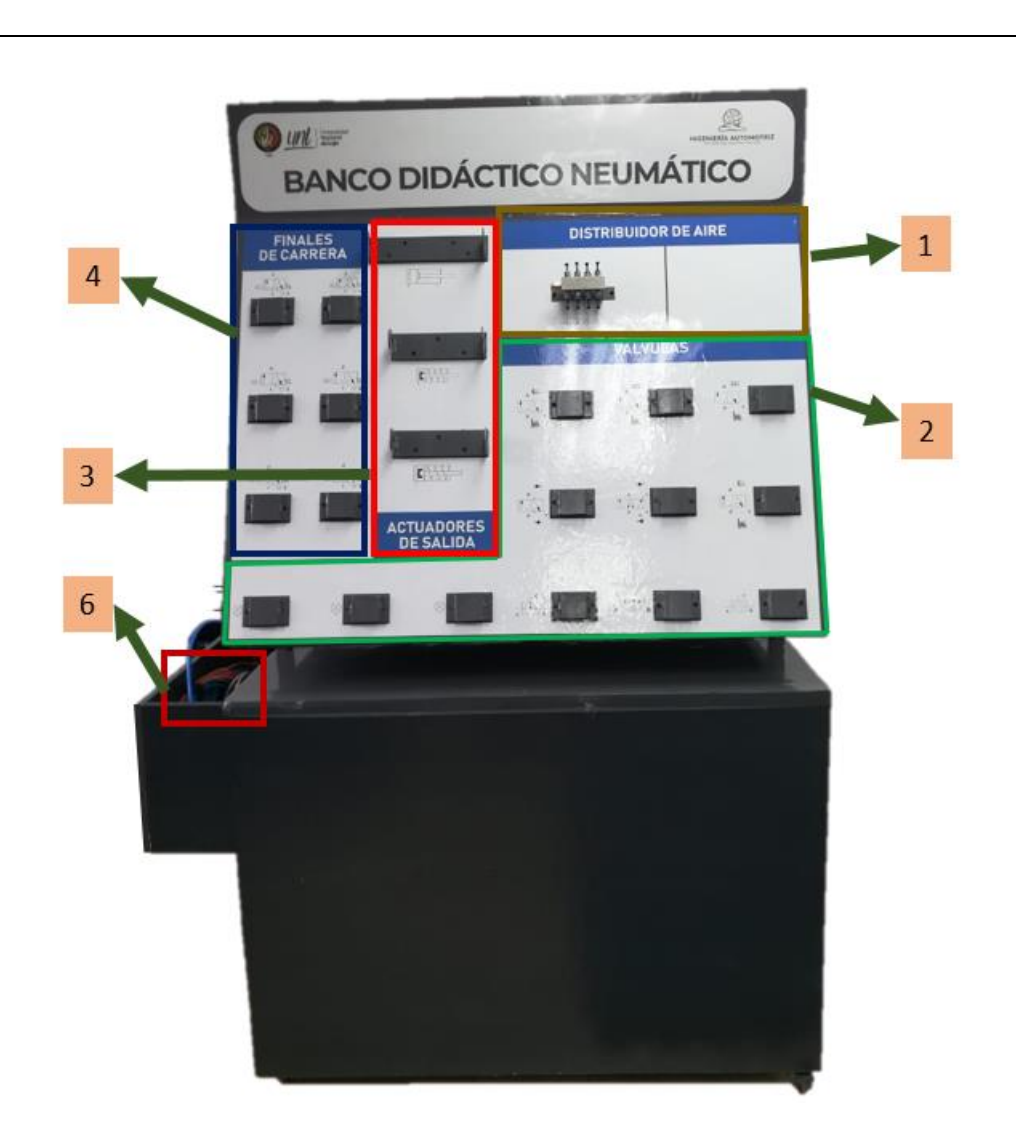

# **DISPOSICIÓN PARTE POSTERIOR**

- 1. Zona de distribución de aire
- 2. Zona de válvulas neumáticas
- 3. Zona de actuadores de salida
- 4. Zona de fines de carrera
- 5. Alojamiento de cañerías

*Nota.* Dicha distribución se encuentra realizada, para que también se pueda trabajar en el desarrollo de circuitos neumáticos

# **Elementos que dispone el banco**

El banco didáctico está equipado con diversos componentes neumáticos esenciales para la creación de circuitos neumáticos. Estos elementos operan a presiones de aire específicas, por lo que es fundamental tener en cuenta para diseñar circuitos neumáticos. En la Tabla 6, se indican los elementos disponibles en el banco junto con la presión y el modelo de los mismos.

# **Tabla 6**

*Elementos que dispone el banco didáctico.*

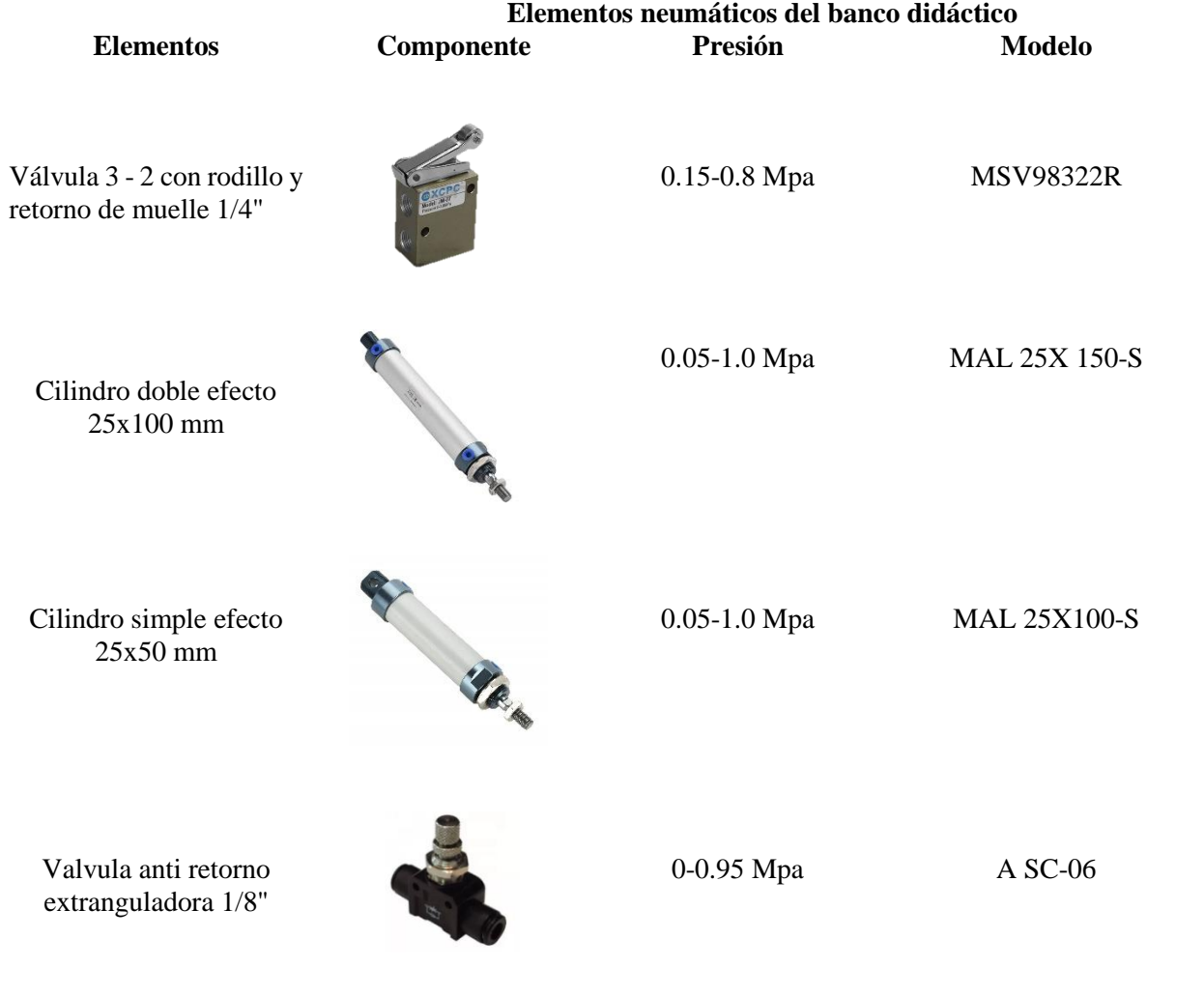

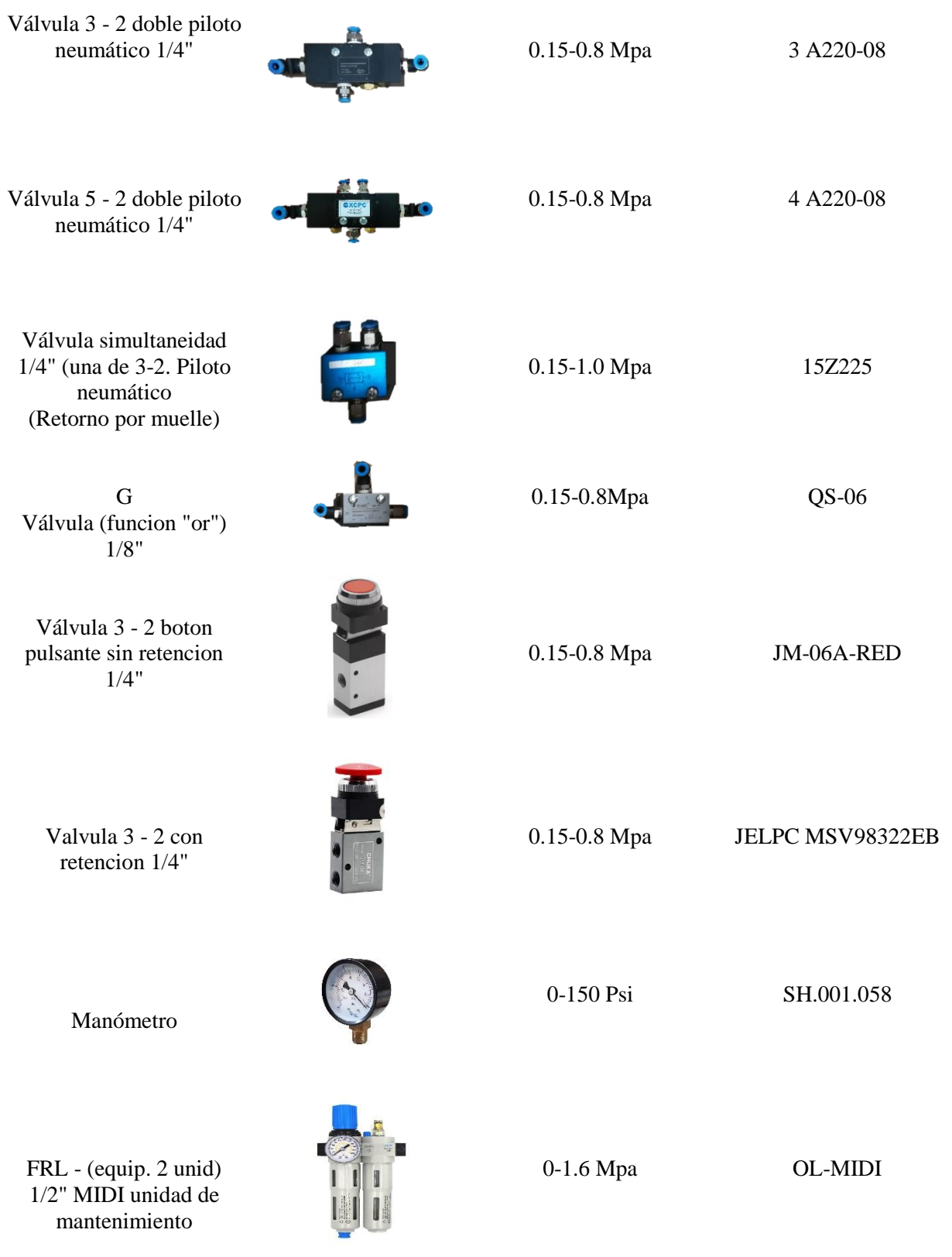

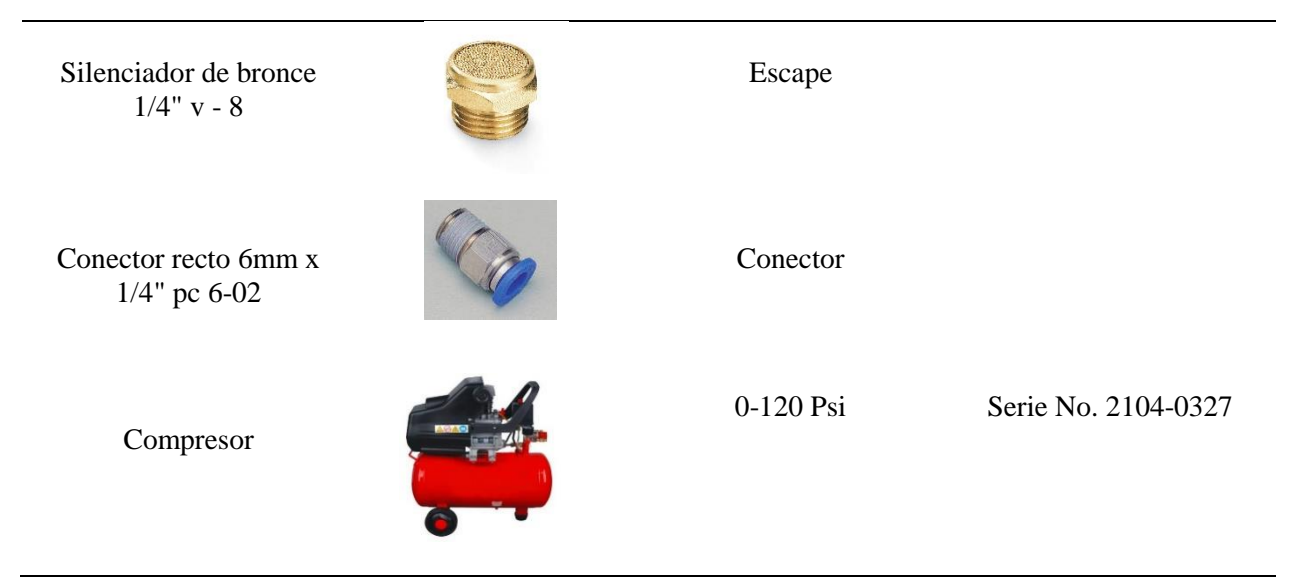

*Nota.* Se indican a detalle todos los elementos neumáticos que dispone el banco didáctico.

# **Instalación y funcionamiento**

#### **Transporte**

Para facilitar el transporte del banco didáctico neumático, se ha diseñado un sistema que permite extraer el compresor y los cajones que componen el banco. Además, se ha considerado la posibilidad de desmontar los acoples tipo hembra que se encuentran en ambos paneles neumáticos. Esta característica ha sido implementada con el objetivo de garantizar que el banco sea fácilmente transportable, sin tener que lidiar con un peso elevado y facilitando su movilidad tanto en viajes cortos como en viajes largos.

#### **Requisitos ambientales**

El banco didáctico neumático requiere operar dentro de un rango de temperatura específico para un rendimiento óptimo. Se recomienda mantenerlo en un entorno con una temperatura ambiente controlada y estable, evitando condiciones extremas de calor o frío.

# **Operación**

#### *Distribución de los elementos neumáticos*

Para realizar la puesta en funcionamiento de los elementos neumáticos, es necesario conocer cómo se encuentran divididas sus partes.

A continuación, se indica en la Figura 9, las partes del manómetro, los cuales se dividen en: la aguja que es la que determina la cantidad de presión en la que se maneja el circuito, la conexión neumática que es por donde ingresa el aire y los parámetros de presión en bar y PSI.

#### **Figura 9**

*Manómetro*

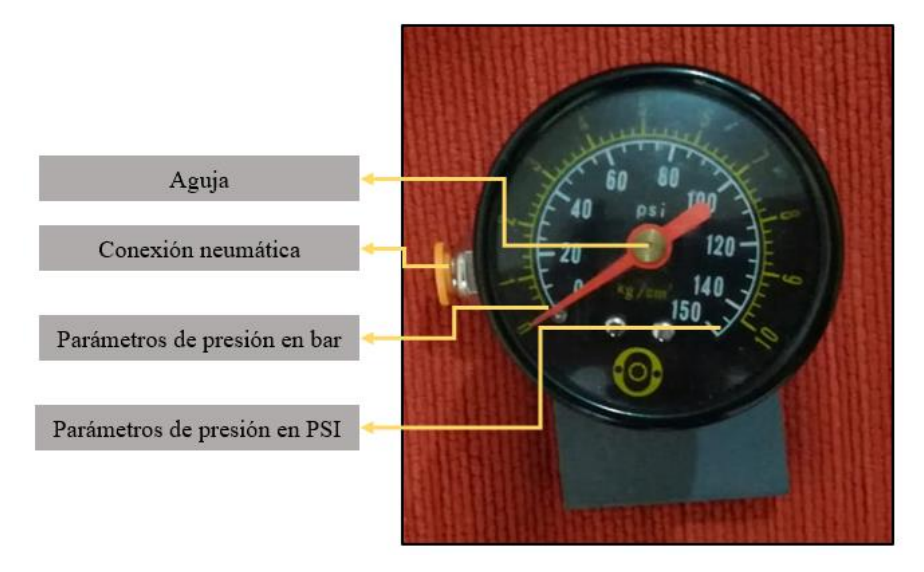

*Nota.* Las partes del manómetro vienen dadas con base al desarrollo de circuitos neumáticos.

En la Figura 10, se observan las partes del cilindro de simple efecto, el cual se encuentra el silenciador, la conexión neumática por la cual ingresa y sale el aire, la cabeza del vástago y el perno de sujeción que sirve como adaptador al panel de trabajo.

#### **Figura 10**

#### *Cilindro de simple efecto*

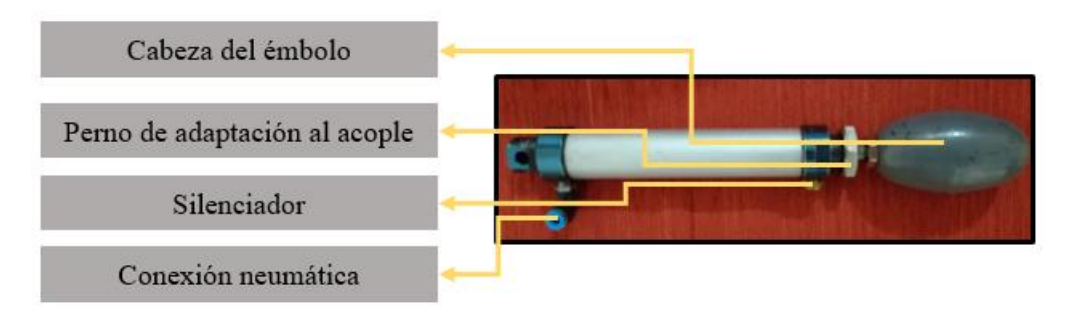

*Nota.* Las partes del cilindro de simple efecto vienen dadas con base al desarrollo de circuitos neumáticos.

En la Figura 11, se observan las partes del cilindro de la válvula 5/2 bi-estable, la cual se encuentra compuesta por 3 conexiones neumáticas y dos silenciadores. Cabe recalcar que la conexión neumática 1 es por donde ingresa el aire, y las conexiones neumáticas 2 y 3 es por donde sale el aire. En las conexiones 1 y 2 son pilotajes que sirven distribuir el aire en circuitos de secuencia.

# **Figura 11**

*Válvula 5/2 bi-estable*

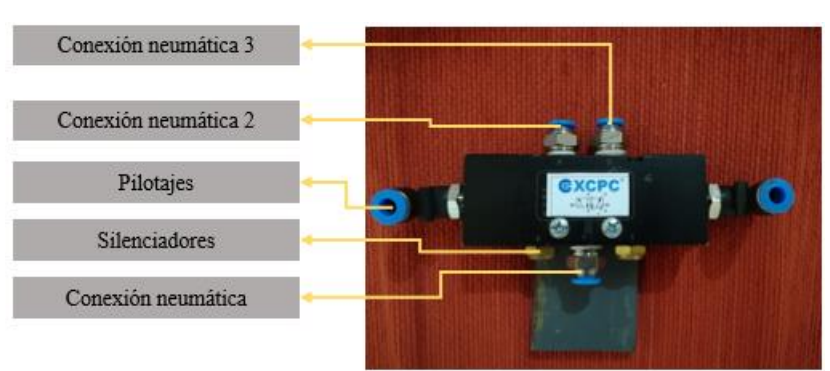

*Nota.* Las partes de la válvula 5/2 vienen dadas con base al desarrollo de circuitos neumáticos.

La válvula 3/2 con pulsador y retorno de muelle consta de un regulador de aire, conexión neumática de entrada y de salida, un silenciador y un pulsador que el cual al ser presionado permite el paso de aire, tal y como se indica en la Figura 12.

#### **Figura 12**

*Válvula 3/2 con pulsador y retorno de muelle*

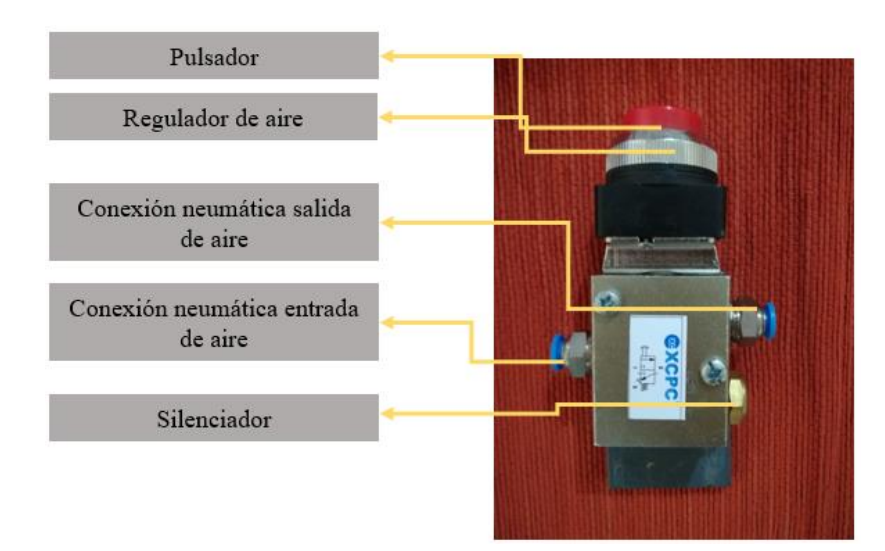

*Nota.* Las partes de la válvula 3/2 vienen dadas con base al desarrollo de circuitos neumáticos.

La unidad de mantenimiento dispone de distintas partes que se indican en la Figura 13.

# **Figura 13**

*Unidad de mantenimiento*

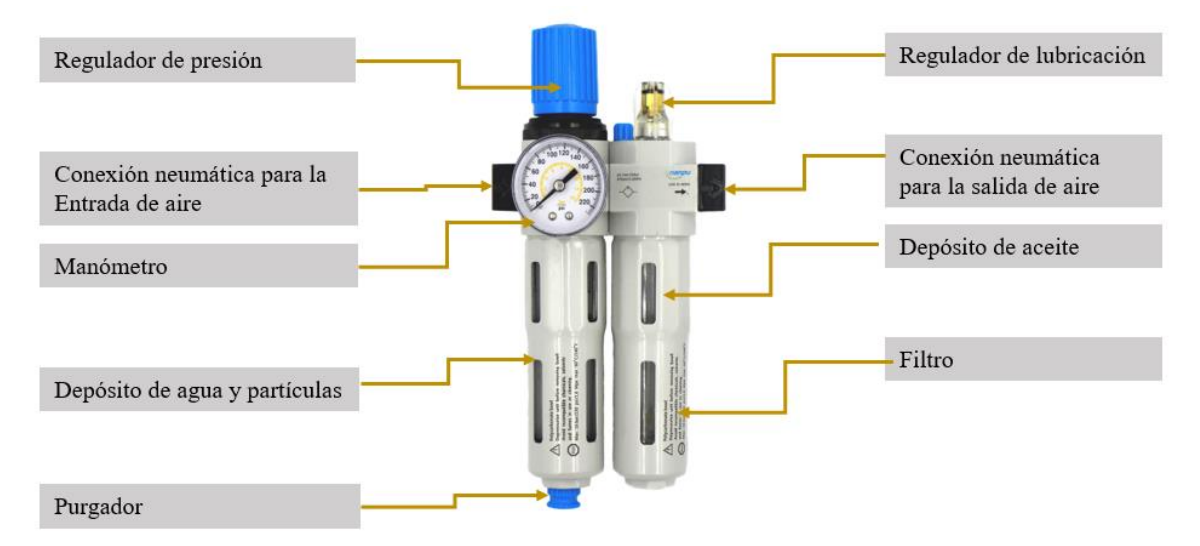

*Nota.* Las partes de la unidad de mantenimiento vienen dadas con base al desarrollo de circuitos neumáticos.

# *Circuitos neumáticos*

En la Figura 14, se indica el conexionado de un sistema neumático correspondiente a una de las guías prácticas.

#### **Figura 14**

*Circuito de secuencia A+B+A-B-*

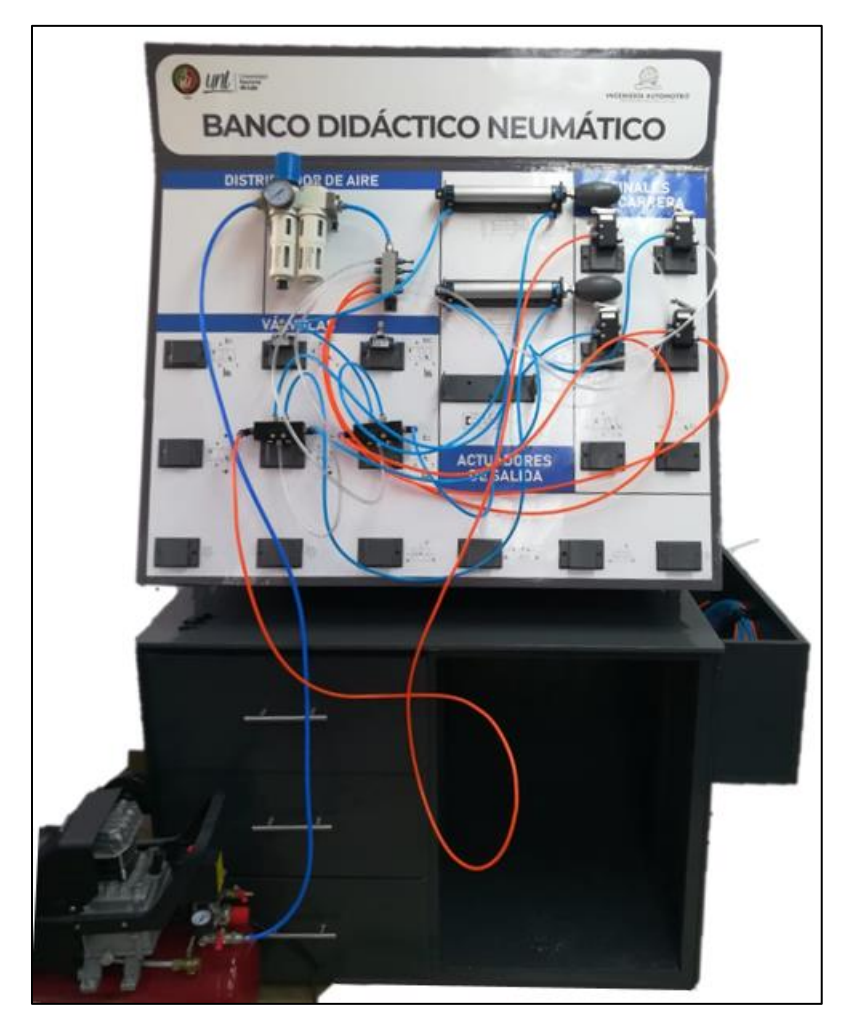

*Nota.* El circuito realizado es con una secuencia de A+B+A-B-., que contiene cuatro válvulas  $3/2$ con rodillo y retorno de muelle, dos cilindros doble efecto, dos válvulas 5/2 bi-estables y dos válvulas estranguladoras.

Para el funcionamiento de este sistema se hace uso de un compresor, el cual se conecta a una válvula 3/2 con enclavamiento y retorno de muelle (C1) que inicia el ciclo. Esta válvula 3/2 con enclavamiento y retorno de muelle (C1) actúa como el iniciador del ciclo, de manera que C1 se conecta a una válvula 3/2 con accionamiento por rodillo y retorno por resorte (1-B-), a su vez conectada a otra válvula 3/2 con accionamiento por rodillo (2-B+), que se enlaza directamente a una válvula 5/2 pilotada (B1). Esta válvula controla el cilindro doble efecto (A1) en sus puntos de carrera (avance y retroceso). Por otro lado, las válvulas 3 y 4 (A+ y A-) se conectan a una válvula 5/2 pilotada (B2), la cual enlaza al cilindro doble efecto A2 en sus dos puntos de accionamiento.

Al activar la válvula C1, los cilindros A+ y B+ se extienden simultáneamente (Etapa A), y liberando aire a A1, los cilindros A- y B- se extienden (Etapa B). Así, se sigue la secuencia delineada en el circuito.

# **Guías prácticas**

Mediante el banco didáctico neumático se pueden realizar varios circuitos neumáticos en base a los elementos que se dispone, para ello se han planteado distintas guías prácticas que ayuden al aprendizaje de los estudiantes, para acceder es necesarios escanear los siguientes códigos QR que se indican en la siguiente Figura 15:

# **Figura 15**

*Código QR de las guías prácticas*

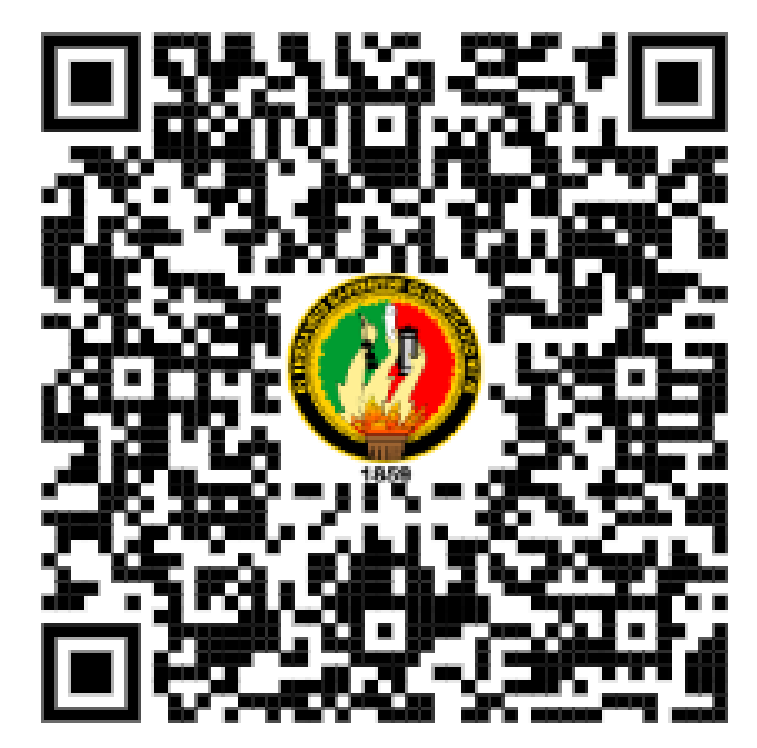

*Nota.* Mediante dicho código QR, se podrán dirigir al archivo donde contiene las guías prácticas

# **Diagrama de prácticas**

A continuación, se indica la Figura 16, en donde se muestra todas las guías prácticas que se pueden realizar en este banco.

# **Figura 16**

*Guías prácticas de sistemas neumáticos*

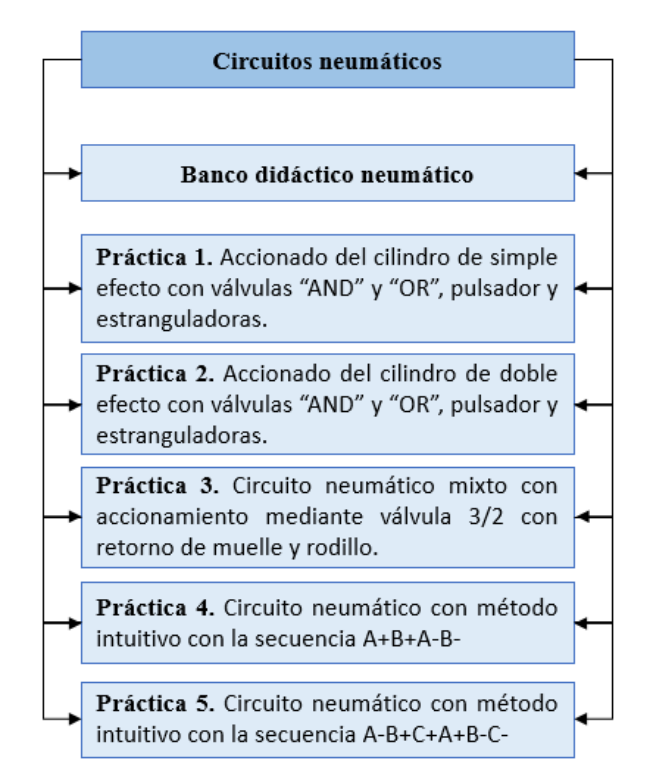

*Nota.* Las guías prácticas van en función de los componentes neumáticos que se dispone.

A continuación, se indica la Tabla 7, en donde se muestran los circuitos correspondientes a cada guía práctica.

#### **Tabla 7**

*Circuitos neumáticos*

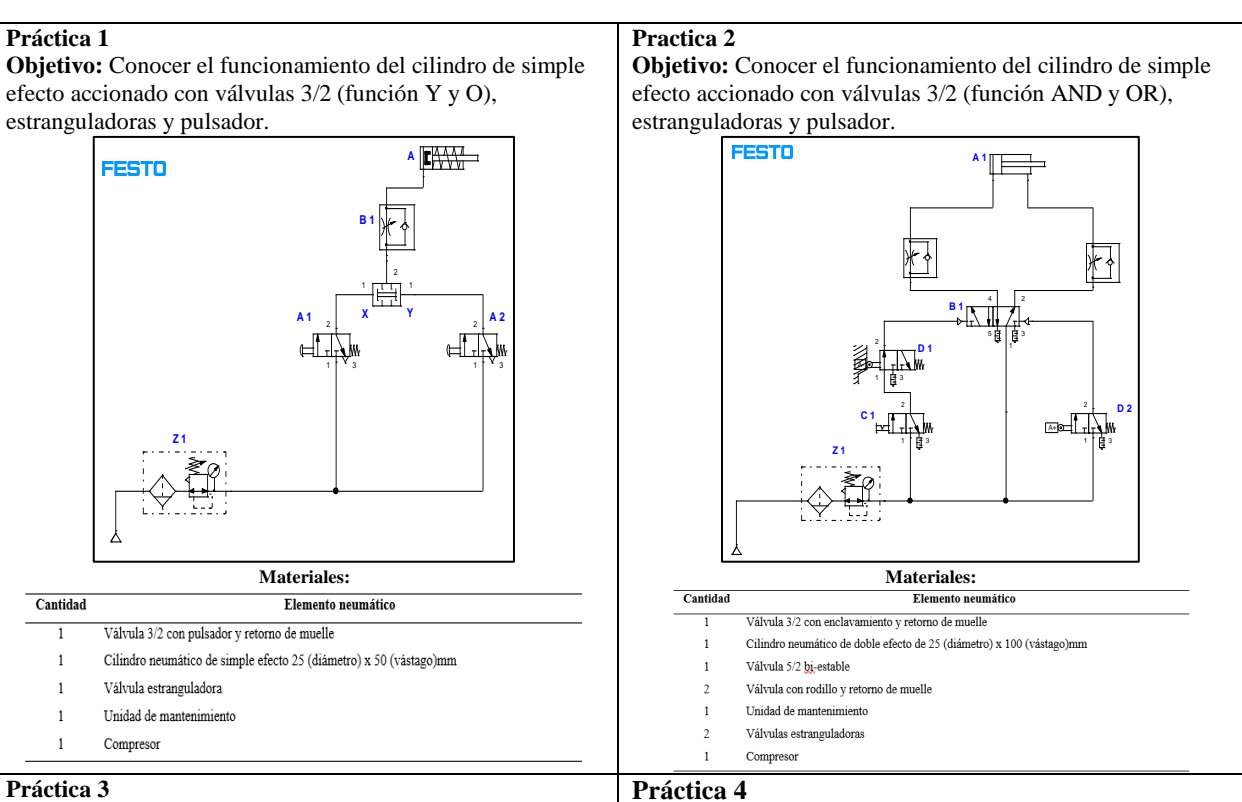

**Objetivo:** Conocer el funcionamiento del cilindro de simple y doble efecto mediante accionamiento de válvulas 3/2 pulsadoras y rodillo

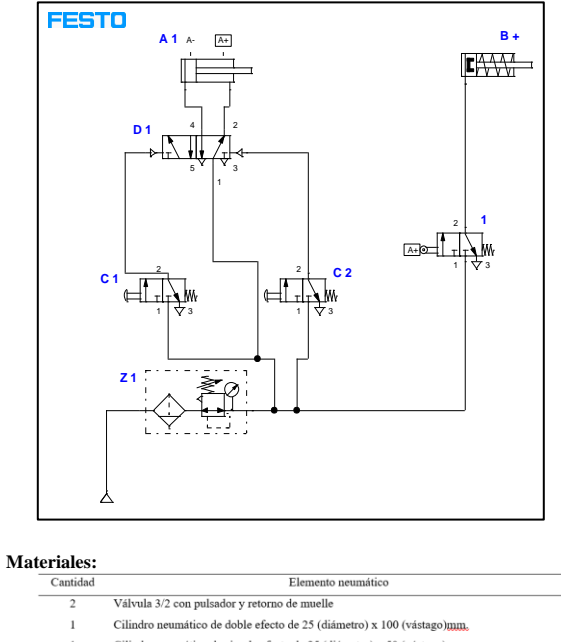

- Cilindro neumático de simple efecto de 25 (diámetro) x 50 (vástago)mm.
- Válvula 5/2 bi-estable
- Unidad de mantenimiento Válvulas estranguladoras
- $_{\mbox{\small\sc Compresor}}$

**Objetivo:** Conocer cómo es el funcionamiento el método intuitivo en base a circuitos neumáticos.

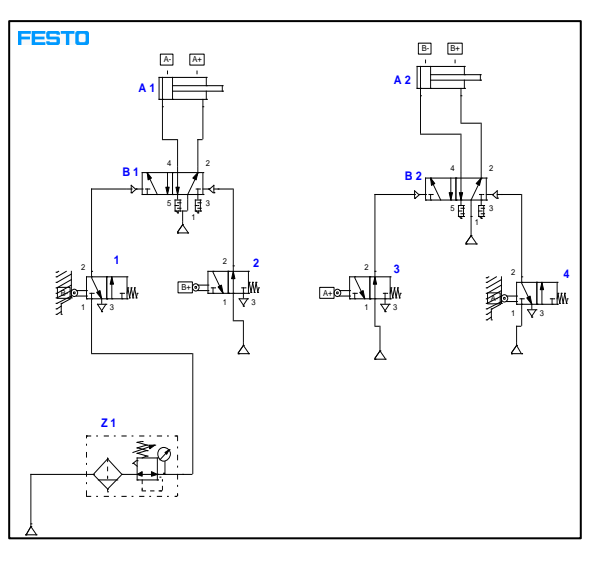

# **Materiales:**

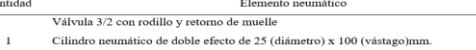

- Cilindro neumático de simple efecto de 25 (diámetro) x 50 (vástago)mm.
- Válvula 5/2 bi-estable
- Unidad de mantenimiento
- Válvulas estranguladoras Compresor
- 

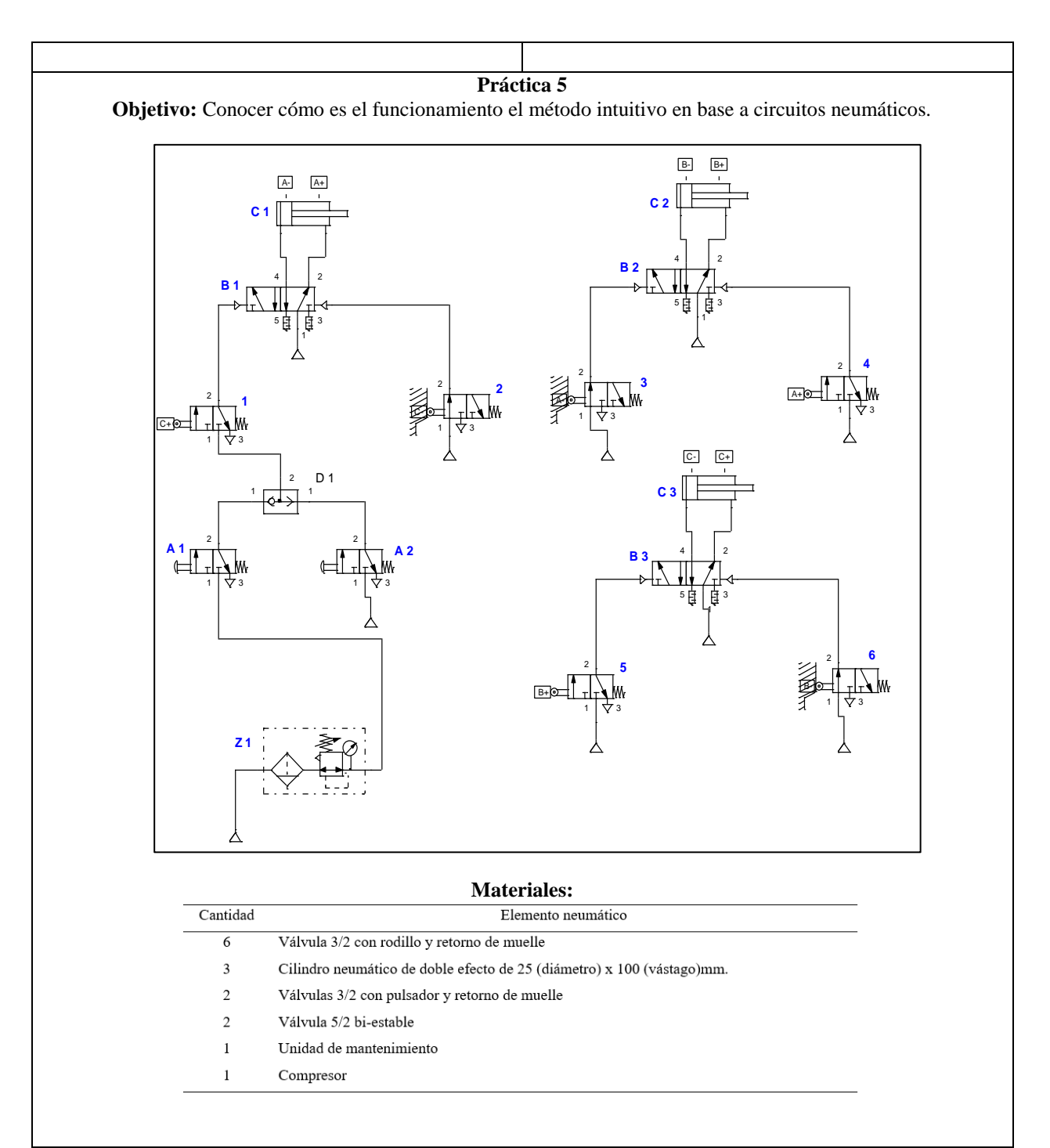

*Nota.* Se indica el objetivo de la práctica, los materiales que se necesitas para la construcción del circuito.

#### **Mantenimiento**

#### **Limpieza y orden**

A veces el entorno de trabajo suele provocar partículas de polvo, lo que podría afectar a la limpieza del banco didáctico. Para ello, es indispensable utilizar una franela seca para quitar el polvo tanto del banco como de los elementos neumáticos. Así mismo, mantener los elementos en orden, facilita la construcción de circuitos, ya que se tiene noción de donde se encuentra cada uno de ellos.

# **Comprobaciones**

El control de presión en cada uno de los elementos es crucial para el buen funcionamiento del banco, ya que ayuda a verificar si los elementos se encuentran en un estado óptimo o necesitan mantenimiento. Para ello, es necesario realizar comprobaciones a través de un captador de presión o manómetro y un compresor que transmita la presión, con la finalidad de observar si se encuentra o no en buenas condiciones el componente.

# **Detección de fallas y soluciones**

Dentro del banco didáctico neumático se pueden presentar con el tiempo distintas fallas en los elementos que conforman el sistema neumático. Para ello, es indispensable conocer cuáles son y cómo solucionarlo. A continuación, se indica la Tabla 8, en donde se indica el tipo de falla que puede tener la unidad de mantenimiento y las soluciones que se pueden llevar cabo.

#### **Tabla 8**

*Fallas y soluciones de la unidad de mantenimiento*

#### *Unidad de mantenimiento*

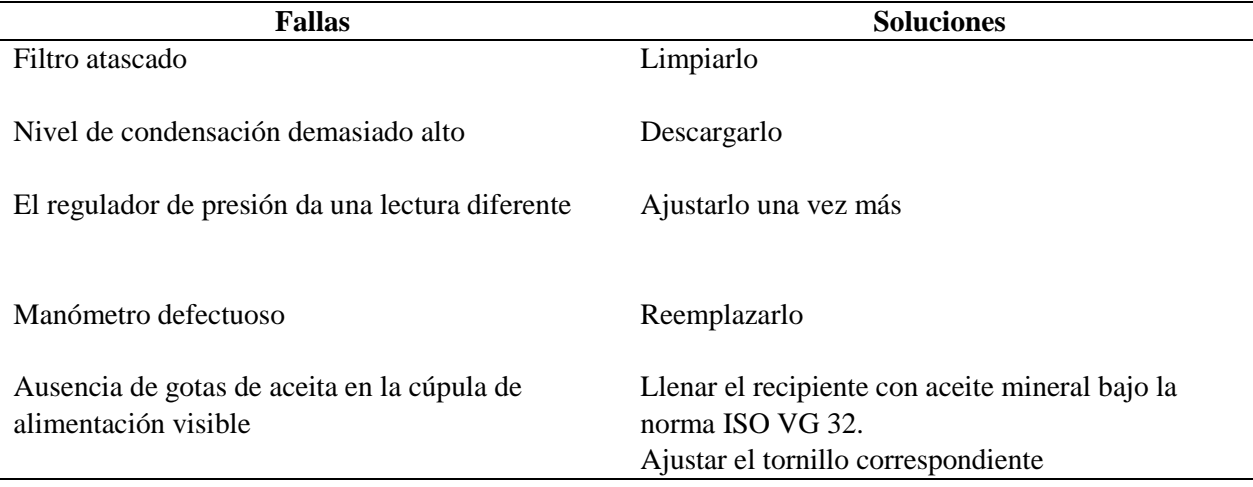

*Nota.* Es necesario realizar una inspección visual a la unidad de mantenimiento después de hacer uso del banco con la finalidad de verificar que no haya ningún problema en su funcionamiento.

En la Tabla 9, se menciona el tipo de falla y las soluciones con respecto a los elementos de trabajo.

#### **Tabla 9**

*Fallas y soluciones de las válvulas auxiliares y actuadores de salida*

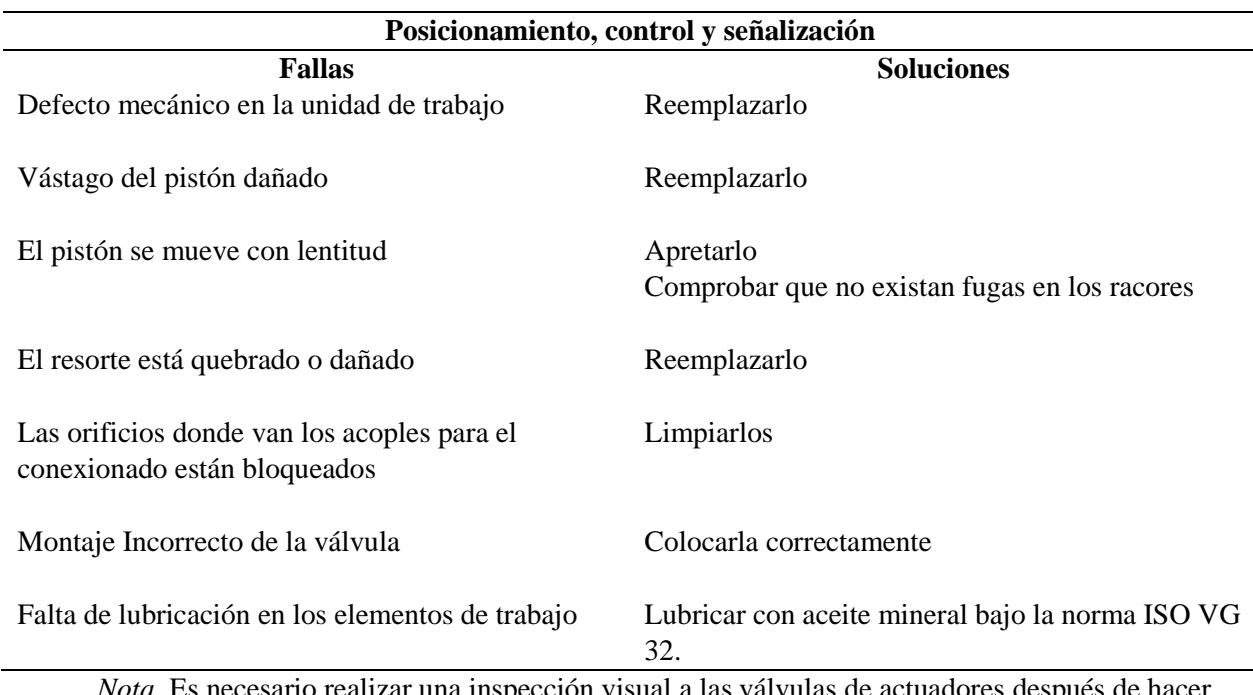

#### *Válvulas Auxiliares y actuadores de salida*

*Nota.* Es necesario realizar una inspección visual a las válvulas de actuadores después de hacer uso del banco con la finalidad de verificar que no haya ningún problema en su funcionamiento.

A continuación, se indica la Tabla 10, el cual indica las fallas y soluciones con respecto a las cañerías, racores y silenciadores.

#### **Tabla 10**

*Fallas y soluciones de las cañerías, racores y silenciadores*

#### *Conexionado de cañerías, silenciadores y racores*

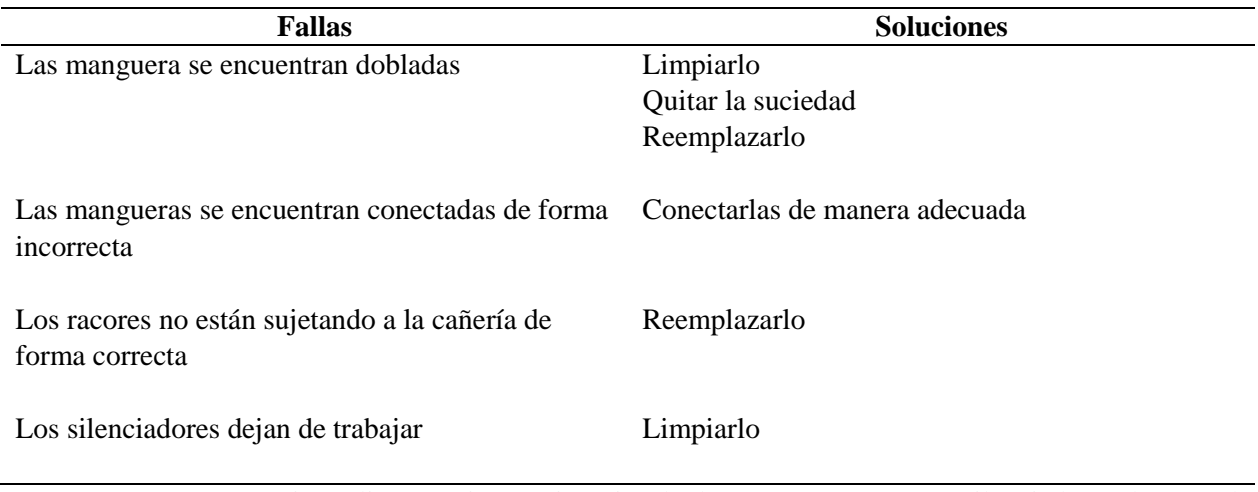

*Nota.* Es necesario realizar una inspección visual a las cañerías, racores y silenciadores después de hacer uso del banco con la finalidad de verificar que no haya ningún problema en su funcionamiento.

En la Tabla 11, se observa las complicaciones que puede tener el compresor y las soluciones para aumentar su vida útil.

#### **Tabla 11**

*Fallas y soluciones del compresor de aire*

# *Compresor de aire*

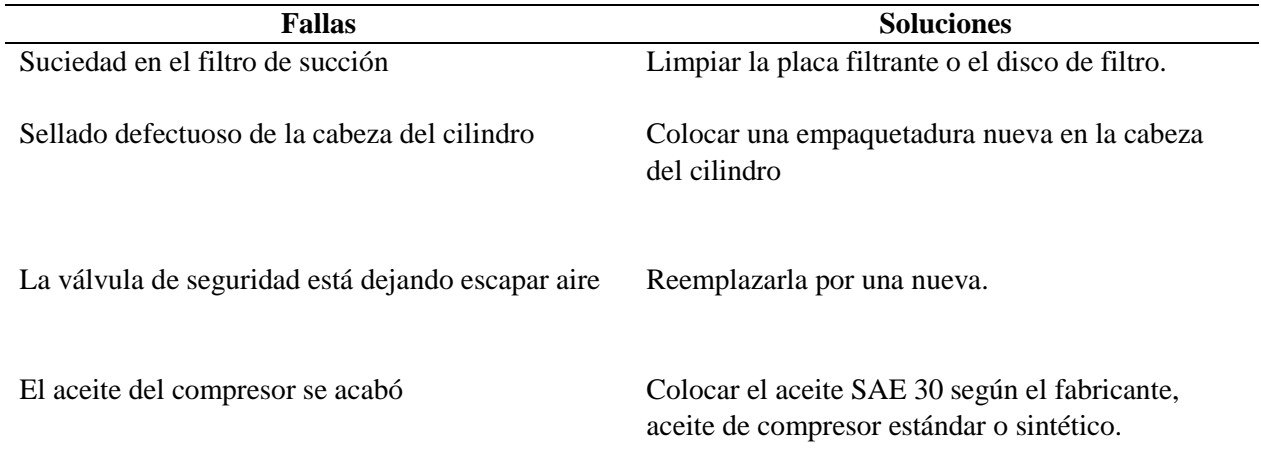

*Nota.* Es necesario realizar una inspección visual al compresor después de hacer uso del banco con la finalidad de constatar que no haya ningún problema en su funcionamiento.

#### **Cronograma de mantenimiento**

El presente cronograma de actividades indicado en la Tabla 12, indica el mantenimiento preventivo que se debe realizar en el banco didáctico neumático a lo largo de 5 meses, con la finalidad de aumentar la vida útil de los componentes neumáticos para la construcción de circuitos.

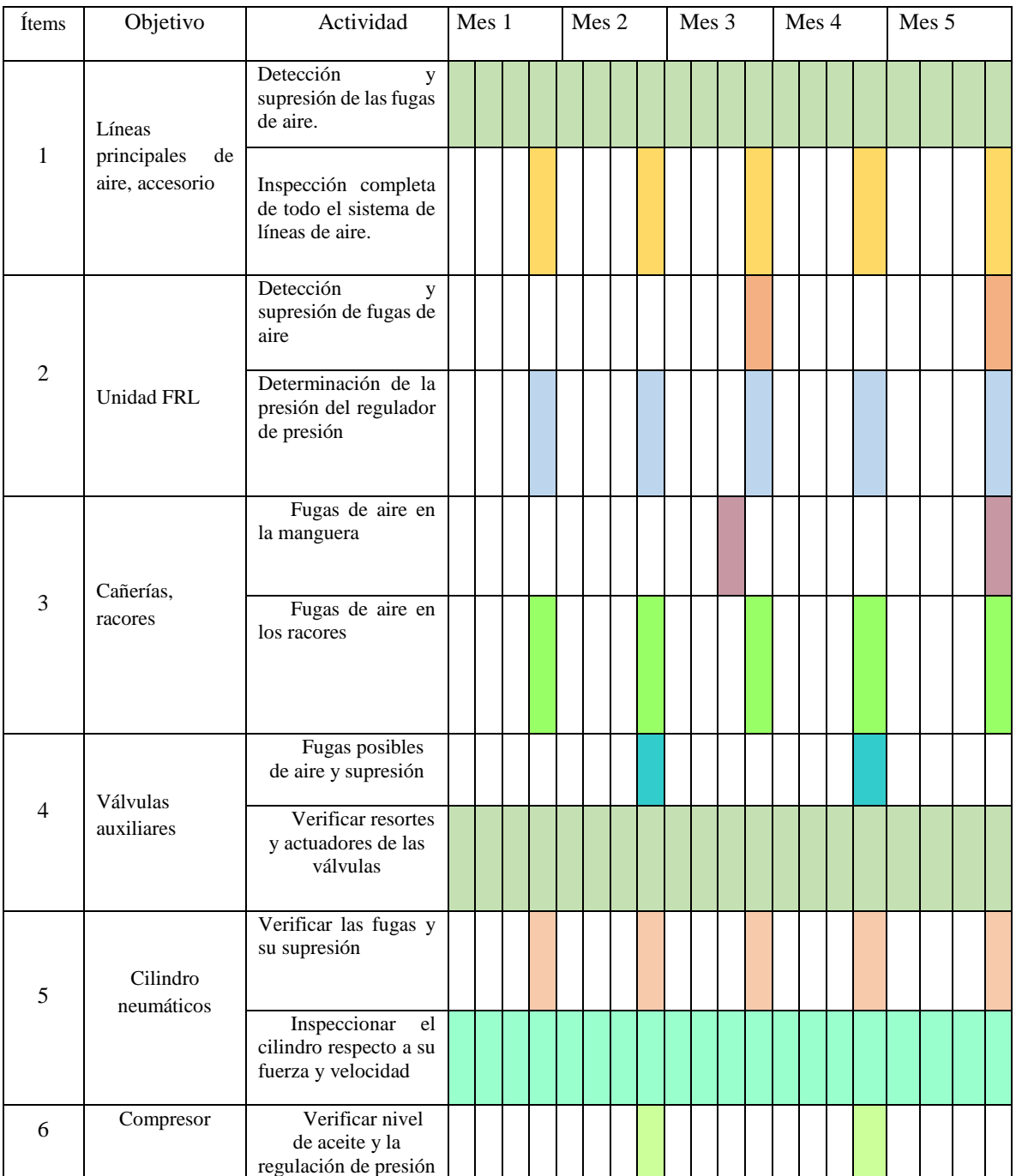

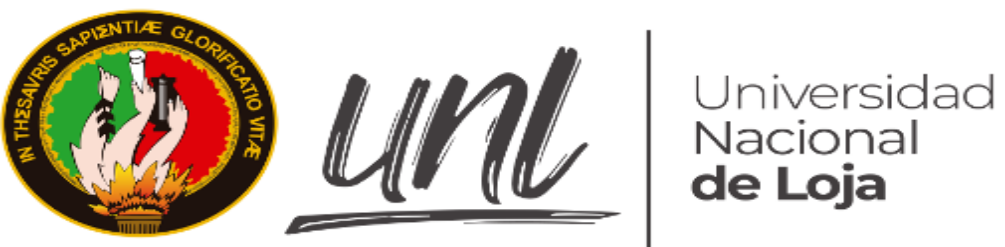

# **GUÍAS DE APRENDIZAJE PARA EL ESTUDIANTE**

- Accionado del cilindro de simple efecto con válvulas "AND" y "OR", pulsador y estranguladoras.
- Accionado del cilindro de doble efecto con válvulas "AND" y "OR", pulsador y estranguladoras.
- Circuito neumático mixto con accionamiento mediante válvula 3/2 con retorno de muelle y rodillo.
- Circuito neumático con método intuitivo con la secuencia A+B+A-B-
- Circuito neumático con método intuitivo con la secuencia A-B+C+A+B-C-

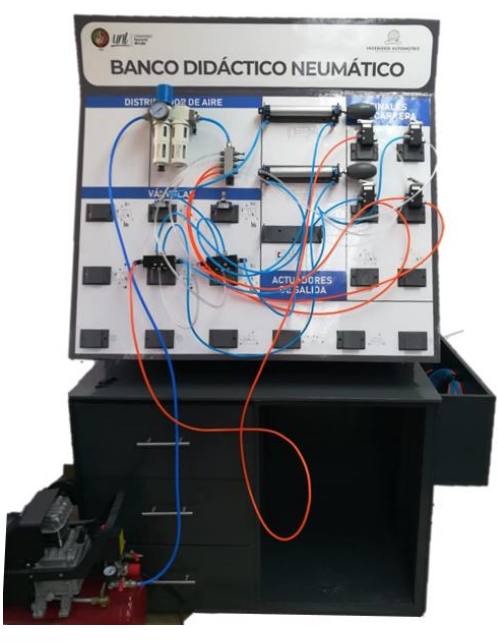

#### **Anexo 3.** Práctica 1

#### **1.-Tema:**

● **Accionado del cilindro de simple efecto con válvulas "AND" y "OR", pulsador y estranguladoras.**

# **2.-Objetivos:**

● Conocer el funcionamiento del cilindro de simple efecto accionado con válvulas 3/2 (función Y y O), estranguladoras y pulsador.

#### **3.- Resultados de aprendizaje**

● Selecciona la simbología y nomenclatura necesaria para representar circuitos neumáticos que se utiliza dentro de la industria automotriz que garanticen y faciliten su lectura e interpretación de forma didáctica.

# **4.- Materiales y reactivos.**

- Guía práctica
- Esferos y cuadernos
- Calculadora

# **5.- Equipos y herramientas**

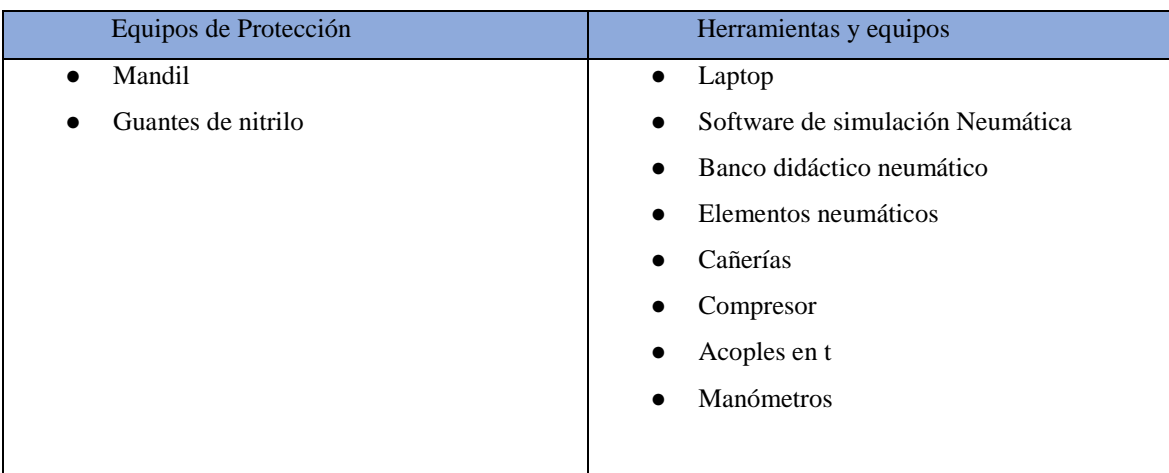

#### **6.- Instrucciones:**

Las siguientes instrucciones están contempladas en el normativo para uso del laboratorio de mecánica automotriz.

- Colocar las mochilas en los casilleros
- Prohibido consumo de alimentos
- Prohibido equipo de diversión, celulares etc.
- Prohibido jugar
- Prohibido mover o intercambiar los equipos de los bancos de trabajo.
- Prohibido sacar los equipos del laboratorio sin autorización.
- Ubicar los equipos y accesorios en el lugar dispuesto por el responsable del laboratorio, luego de terminar las prácticas.
- Uso adecuado de equipos.
- Uso obligatorio del mandil u overol.
- Utilizar equipos de protección personal para evitar accidentes.
- Al finalizar la práctica limpiar y ordenar la zona de trabajo.

#### **7.- Marco teórico:**

**A desarrollar por el estudiante. Utilice sus propias fuentes de consulta que sean confiables, tales como: libros, tesis, artículos, revistas; utilice gráficos o esquemas.**

- Principios de Neumática.
- Cilindros de simple efectos, clasificación, características, funcionamiento.
- Válvulas "and" y "or", clasificación, características, funcionamiento.
- Válvulas 3/2 con pulsador y retorno de muelle características, funcionamiento.
- Válvulas estranguladoras.
- Simbología de los elementos usados en la práctica.

#### **8.- Actividades a desarrollar**

#### **8.1 Actividad 1.**

- Simular los siguientes circuitos neumáticos en el software correspondiente de neumática y realizar su construcción.

#### **8.1.1 Circuito 1**

#### **Descripción**

Este sistema neumático propuesto en la Figura 1, consta de un generador de aire comprimido (compresor), que luego pasa por una unidad de mantenimiento (Z1) para ajustar su presión y limpiarlo de impurezas. Después, el aire fluye hacia una válvula controlada por un pulsador (A1), que cambia de posición al ser presionada. A continuación, el aire atraviesa una válvula estranguladora (B1) que regula la velocidad del flujo antes de llegar al cilindro neumático (A). Cuando este cilindro se activa, se extiende por la fuerza del aire comprimido y se retrae gracias a un resorte interno cuando el flujo de aire cesa.

Para realizar el siguiente circuito será necesario utilizar los siguientes elementos indicados en la Tabla 1:

#### **Tabla 1**

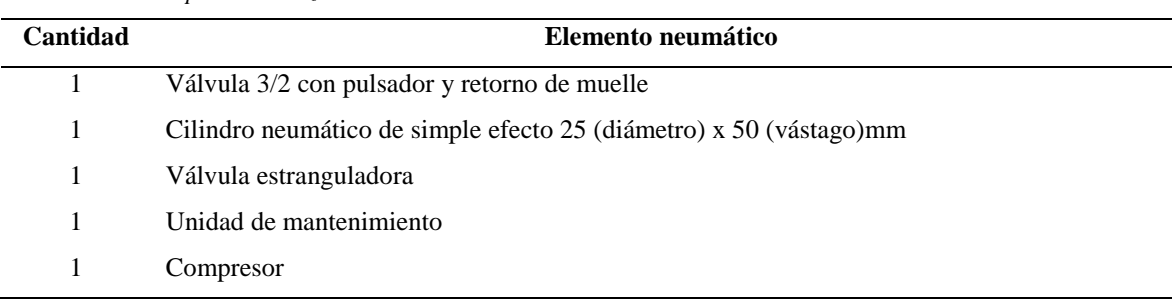

*Material didáctico para la realización del circuito*

*Nota.* Estos los elementos ayudarán a la realización del circuito que se va a construir. Son elementos sensibles así que la utilización de los mismos debe ser cuidadosa.

La Figura 1 muestra las características de cómo está conformado el circuito neumático uno y como son sus conexiones específicas. Recuerde que antes de probar el circuito es importante calibrar el sistema a una presión de trabajo normal para evitar dañar los elementos neumáticos, además será necesario verificar que las conexiones se encuentren acopladas correctamente para evitar cualquier fuga de aire, y por último la válvula de estrangulación tiene que estar parcialmente cerrada para evitar que el cilindro impacte con fuerza.

#### **Figura 1**

*Mando directo de un cilindro de simple efecto con válvula monoestable de comando manual por pulsador.*

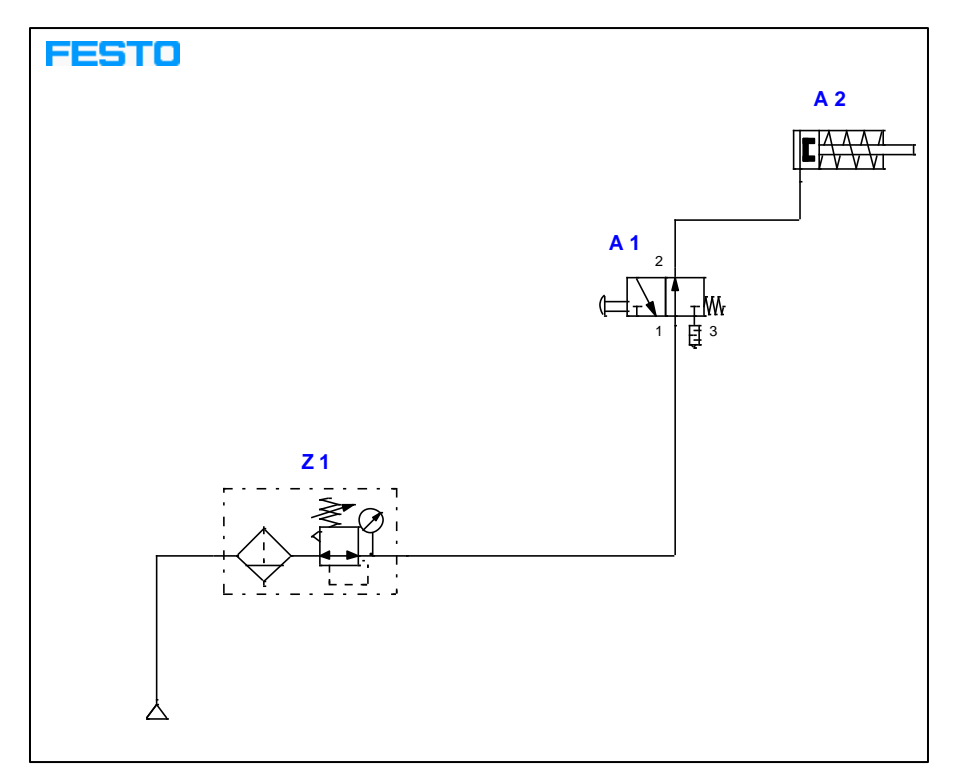

*Nota.* Conexionado del circuito neumático, dado por el autor.

#### • **Diagrama de funcionamiento**

El ciclo de pulsación que se observa en la Figura 2, posee una válvula 3/2 con pulsador (A1) el cual consta de 3 segundos de activación y 1 segundo de liberación. Durante el periodo de activación, el cilindro se extiende gracias al aire comprimido, alcanzando su máxima longitud. Luego, en el primer segundo de liberación, el cilindro vuelve a su posición inicial debido al resorte interno, preparándose para el siguiente ciclo. Este patrón de pulsación y liberación del pulsador resulta en el movimiento repetitivo del cilindro con un desplazamiento de 50 cm en cada ciclo.

#### **Figura 2**

*Diagrama de funcionamiento* 

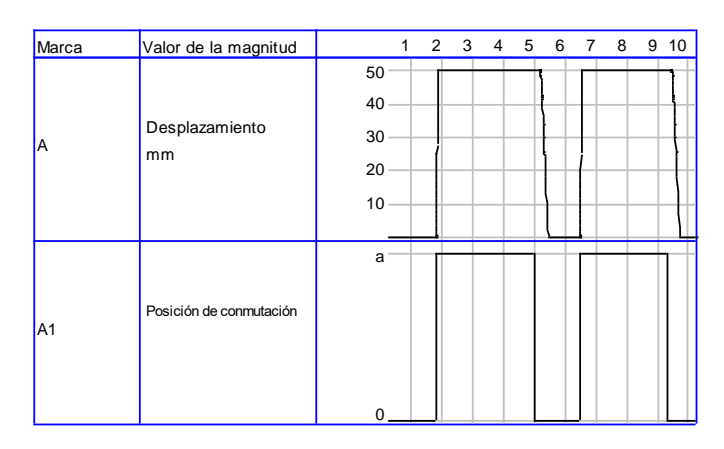

*Nota.* Diagrama de funcionamiento del circuito neumático con las marcas A y A1 Dado por el autor.

En la sección 9 correspondiente a resultados obtenidos, tome una fotografía de la construcción del circuito y colóquelo en la Tabla 4 y valiéndose de las formulas presentes en la actividad número 2, calcule y determine, la velocidad, fuerza y consumo del circuito armado.

#### **8.1.2 Circuito 2**

#### **Descripción**

Este sistema neumático propuesto en la Figura 3, opera con un compresor, el cual genera aire comprimido. El aire es luego dirigido a través de una unidad de mantenimiento (Z1) que ajusta la presión y elimina impurezas. A continuación, el aire fluye hacia dos válvulas controladas por pulsadores (A1 y A2), las cuales cambian de posición al ser presionadas. Posteriormente, el aire pasa por una válvula con función O que dirige el flujo en base a la válvula que esté presionada. Luego, el aire fluye a través de una válvula estranguladora (B1) que controla la velocidad del flujo antes de llegar al cilindro neumático (A). Este cilindro puede ser activado por cualquiera de las dos válvulas, en momentos diferentes.

Para realizar el siguiente circuito será necesario utilizar los siguientes elementos que se indican en la Tabla 2:

#### *Tabla 2*

| Cantidad | Elemento neumático                                                    |
|----------|-----------------------------------------------------------------------|
| 2        | Válvula 3/2 con pulsador y retorno de muelle                          |
|          | Cilindro neumático de simple efecto de 25 (diámetro) x 50 (vástago)mm |
|          | Válvula selectora (Función O)                                         |
|          | Unidad de mantenimiento                                               |
|          | Válvulas estranguladoras                                              |
|          | Compresor                                                             |

*Material didáctico para la realización del circuito*

*Nota.* Estos los elementos ayudarán a la realización del circuito que se va a construir. Son elementos sensibles así que la utilización de los mismos debe ser cuidadosa.

La Figura 3 muestra las características de cómo está conformado el circuito neumático dos y como son sus conexiones específicas. Recuerde que antes de probar el circuito es importante calibrar el sistema a una presión de trabajo normal para evitar dañar los elementos neumáticos, además será necesario verificar que las conexiones se encuentren acopladas correctamente para evitar cualquier fuga de aire, y por último la válvula de estrangulación tiene que estar parcialmente cerrada para evitar que el cilindro impacte con fuerza.

#### **Figura 3**

*Mando directo de un actuador de simple efecto accionado desde dos puntos indistintamente por medio de válvulas 3/2.*

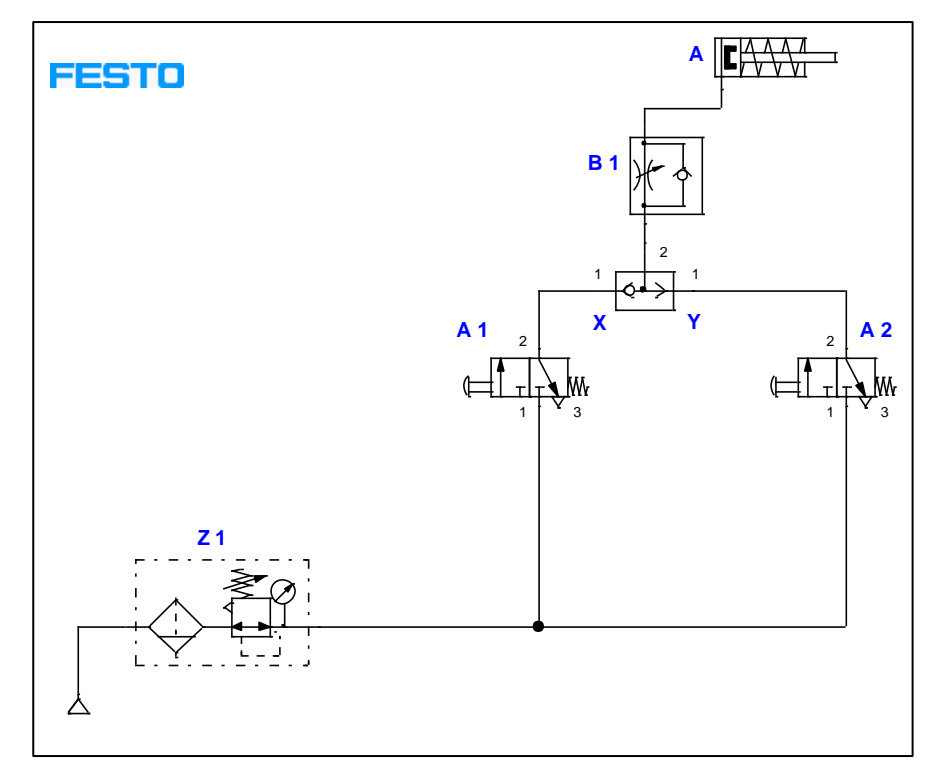

*Nota.* Conexionado del circuito neumático, dado por el autor.

#### • **Diagrama de funcionamiento**

El ciclo de pulsación que se indica en la Figura 4 indica el desplazamiento del cilindro el cual varía según la posición de la válvula 3/2. Al presionar la válvula (A1), el cilindro (A) avanza, y al liberar el aire, el cilindro tiende a retraerse debido al muelle interno. Así mismo, si se activa la segunda válvula (A2), el cilindro va a avanzar y al liberar el aire se retraerá. Es importante mencionar que cuando una válvula se presiona, la otra permanece cerrada, asegurando un control efectivo del movimiento del cilindro en ambos puntos.

#### **Figura 4**

*Diagrama de funcionamiento* 

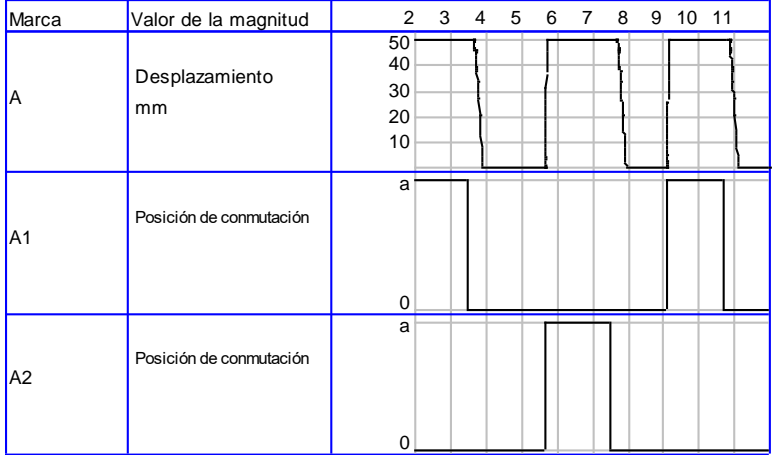

*Nota.* Diagrama de funcionamiento del circuito neumático con las marcas A, A1 y A2. Dado por el autor.

En la sección 9 correspondiente a resultados obtenidos, tome una fotografía de la construcción del circuito y colóquelo en la Tabla 5 y valiéndose de las formulas presentes en la actividad número 2, calcule y determine, la velocidad, fuerza y consumo del circuito armado.

#### **8.1.3 Circuito 3**

#### **Descripción**

Como se indica en la Figura 5, el aire proveniente de la unidad de mantenimiento se dirige a las dos válvulas controladas por pulsadores (A1 y A2). A continuación, el aire pasa por una válvula de simultaneidad (con función Y), la cual permite el flujo si ambas válvulas son presionadas al mismo tiempo. A su vez, el flujo regulado se dirige a una válvula estranguladora (B1) que controla la velocidad del aire antes de llegar al cilindro neumático (A), como se indica en la Figura 5.

**Importante.** El cilindro solo se activa cuando las dos válvulas son presionadas simultáneamente, lo que garantiza su funcionamiento. En caso contrario, el cilindro no se acciona. Este sistema permite un control preciso del movimiento del cilindro mediante la coordinación de las válvulas y el flujo de aire comprimido.

Para realizar el siguiente circuito será necesario utilizar los elementos en la Tabla 3:

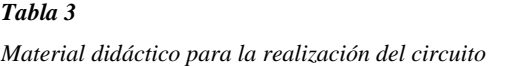

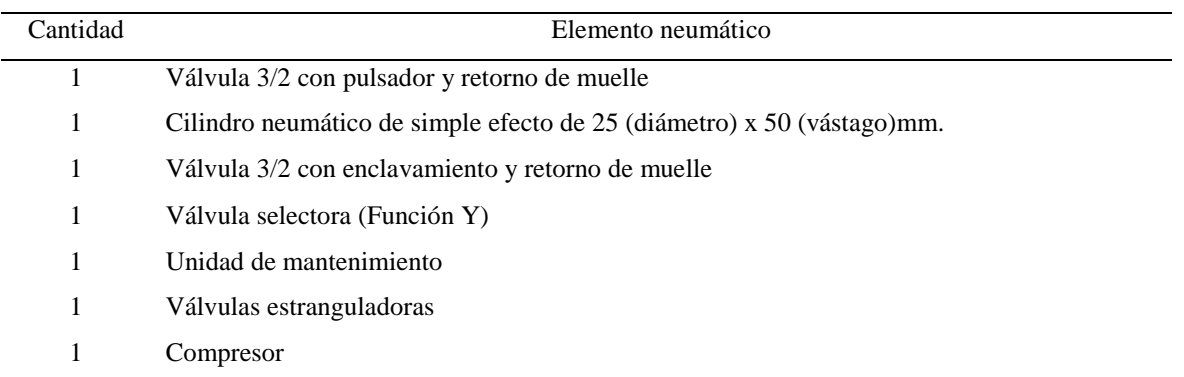

*Nota.* Estos los elementos ayudarán a la realización del circuito que se va a construir. Son elementos sensibles así que la utilización de los mismos debe ser cuidadosa.

La Figura 5 muestra las características de cómo está conformado el circuito neumático tres y como son sus conexiones específicas. Es importante tomar en cuenta cada uno de los pasos mencionados anteriormente antes probar el circuito neumático.

#### **Figura 5**

*Mando directo de un actuador de simple efecto accionado desde dos puntos simultáneamente, por medio de válvulas 3/2.*

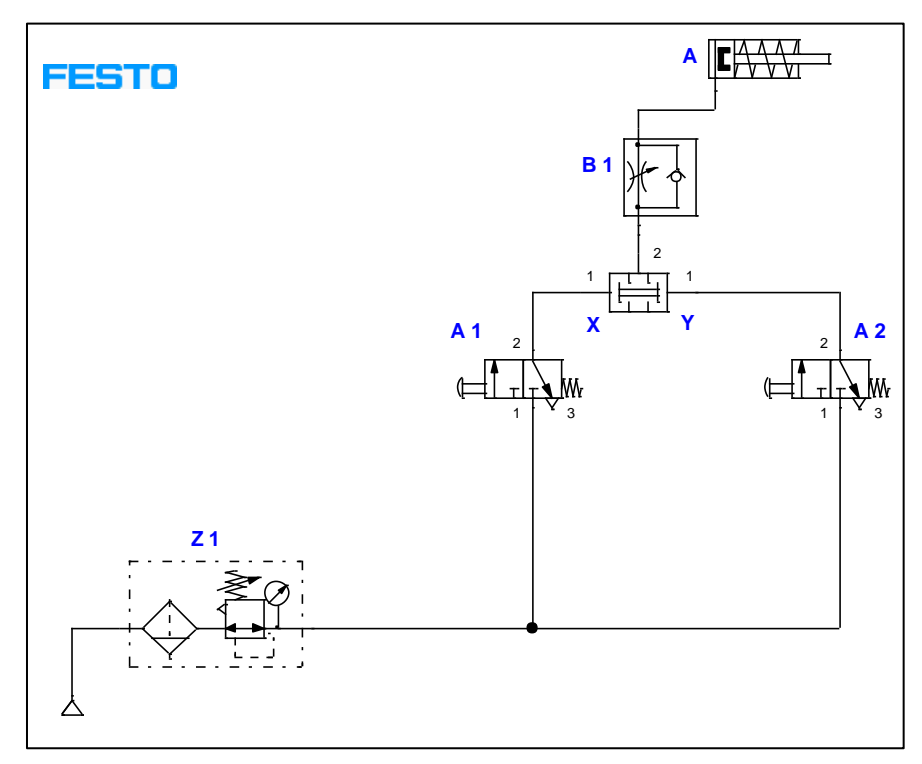

*Nota.* Conexionado del circuito neumático, dado por el autor.

#### • **Diagrama de funcionamiento**

En este sistema, el desplazamiento del cilindro varía en función del tiempo de presión aplicado en ambas válvulas 3/2. Al presionar las válvulas (A1 y A2), el cilindro (A) se extiende, y al liberar el aire, el cilindro se retrae debido al muelle interno. Esto se representa claramente en la gráfica mostrada en la Figura 6.

**Importante.** Es relevante destacar que si solo se presiona una de las válvulas (A1) y la otra válvula (A2) no se acciona, el cilindro (A) no se activará. El periodo de pulsación es de 2 segundos y de liberación es de 1 segundo.

# *Figura 6*

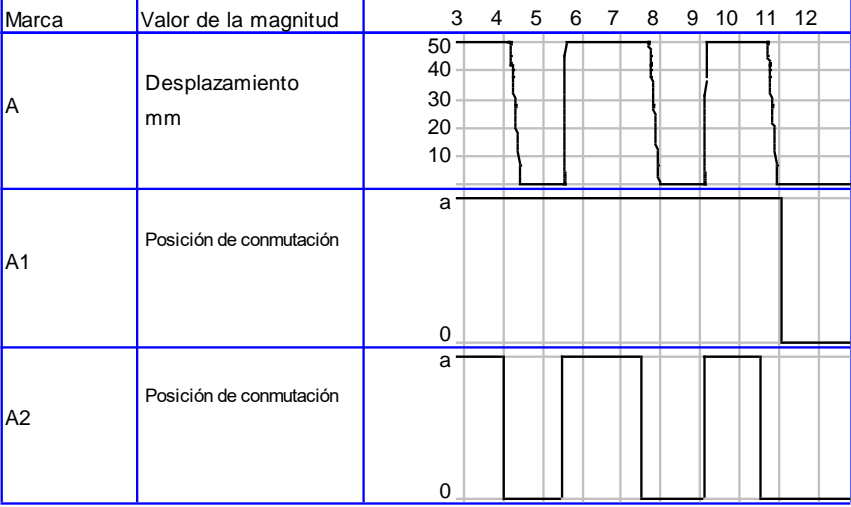

#### *Diagrama de funcionamiento*

*Nota.* Diagrama de funcionamiento del circuito neumático con las marcas A, A1 y A2. Dado por el autor.

En la sección 9 correspondiente a resultados obtenidos, tome una fotografía de la construcción del circuito y colóquelo en la Tabla 6 y valiéndose de las formulas presentes en la actividad número 2, calcule y determine, la velocidad, fuerza y consumo del circuito armado.

#### **8.2 Actividad 2**

- Realizar los siguientes cálculos en función de los tres circuitos realizados anteriormente.

Para poder ejecutar los cálculos es necesario tomar en cuenta las siguientes ecuaciones correspondientes a la fuerza de avance (1), consumo del aire (2) (2.1) y la velocidad del pistón (3):

• **Cálculo de fuerza de avance**

$$
F_{teórica} = P_{aire} * A_{pistón}
$$
\n<sup>(1)</sup>

En donde:

 $F_{avance}$  = Fuerza (N)  $P_{aire}$  = Presión del aire medida en (Pa)  $A_{pistón} = \text{Área del pistón } (m^2)$ 

#### • **Cálculo del consumo de aire**

Para calcular el consumo del aire es necesario tomar en cuenta las siguientes fórmulas:

$$
Q_{entrada} = \left(V \ast P_{aire} \ast \frac{1000L}{1m^3}\right) \ast n \tag{2}
$$

En donde:

 $Q = \text{Cosumo de entrada} \left( \frac{L}{min} \right)$  $V =$  Volumen del cilindro  $(m^3)$  $n =$  número de ciclos por minuto

ara calcular V se va a realizar la siguiente fórmula:

$$
V = A * S \tag{2.1}
$$

En donde:

 $V =$  Volumen del cilindro  $(m^3)$ 

 $A = \text{Área del pistón o émbolo } (m^2)$ 

 $S = \text{carrera}(m)$ 

• **Velocidad del pistón**

$$
V_{avance} = \frac{Q_{entrada}}{A_{pistón}}
$$
\n(3)

En donde:

 $V_{avance}$  = Velocidad de avance ( $\frac{m}{s}$ )  $Q_{entrada}$  = Consumo de aire ( $\frac{L}{min}$  a  $\frac{m^3}{s}$  $\frac{1}{s}$  $A_{pistón} = \text{Área entre el pistón } (m^2)$ 

Los cálculos obtenidos mencionarlos en el apartado de resultados obtenidos tal y como se indican en la Tabla 4, 5 y 6 en base al circuito realizado. En el apartado de "Presión (bar)" corresponde a la presión de funcionamiento con la que trabajó en el circuito real.

#### **9.- Resultados obtenidos**

A continuación, se deben adjuntar las evidencias de los circuitos propuestos en la actividad 1, para ello deberá llenar la Tabla 4,5 y 6 con una fotografía del circuito realizado. Es importante que las imágenes sean pulcras y fáciles de leer a simple vista. Además, en la sección de anexos se deberá colocar los circuitos simulados y rotulados en un PDF, el formato se adjunta en una imagen al final de la práctica.

De igual forma la información concerniente a la actividad 2 la cual consiste en determinar la fuerza velocidad y consumo de aire deben ser llenados en cada una de las Tablas, recuerde que para ello debe usar el editor de ecuaciones, remplazar los datos de la formula y colocar el resultado obtenido.

La Tabla 4 indica los parámetros que debe llenar para cumplir con las actividades propuestas anteriormente.

#### **Tabla 4**

*Mando directo de un cilindro de simple efecto con válvula monoestable de comando manual por pulsador.*

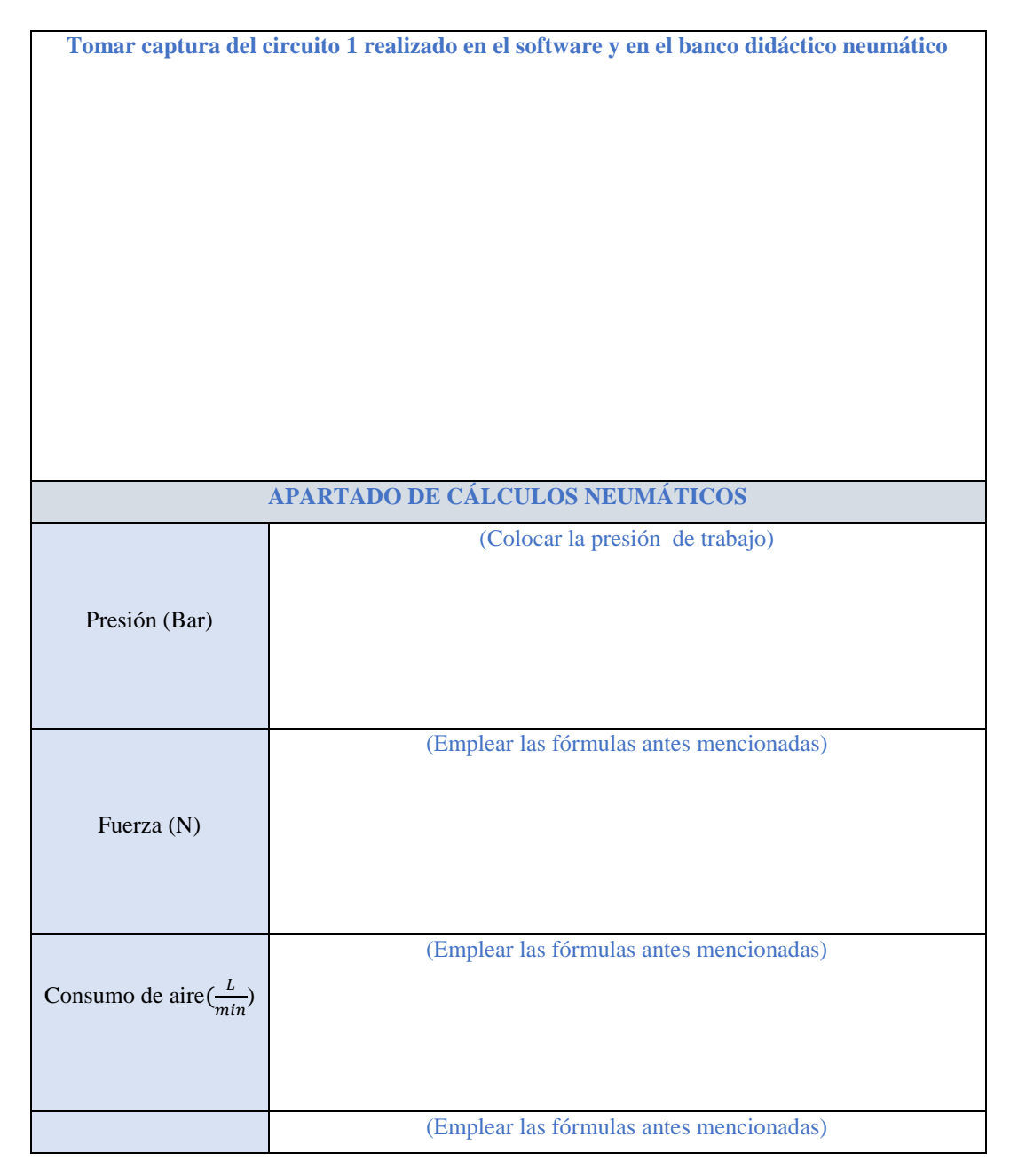

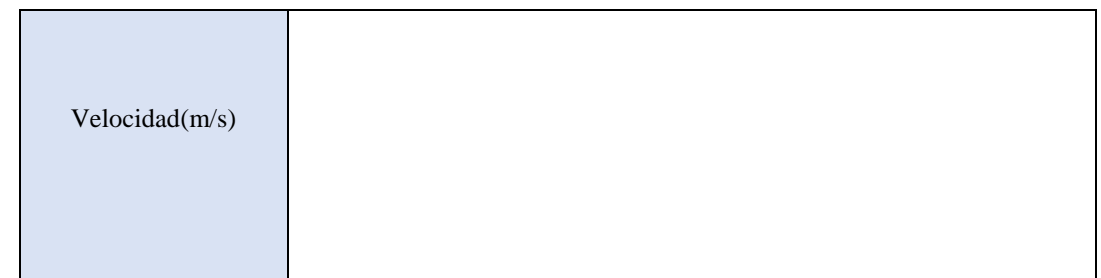

*Nota*. En cada uno de los espacios en blanco se va a llenar lo que indica cada parámetro.

La Tabla 5 indica los parámetros que debe llenar para cumplir con las actividades propuestas anteriormente.

#### **Tabla 5**

*Mando directo de un actuador de simple efecto accionado desde dos puntos indistintamente por medio de válvulas 3/2.*

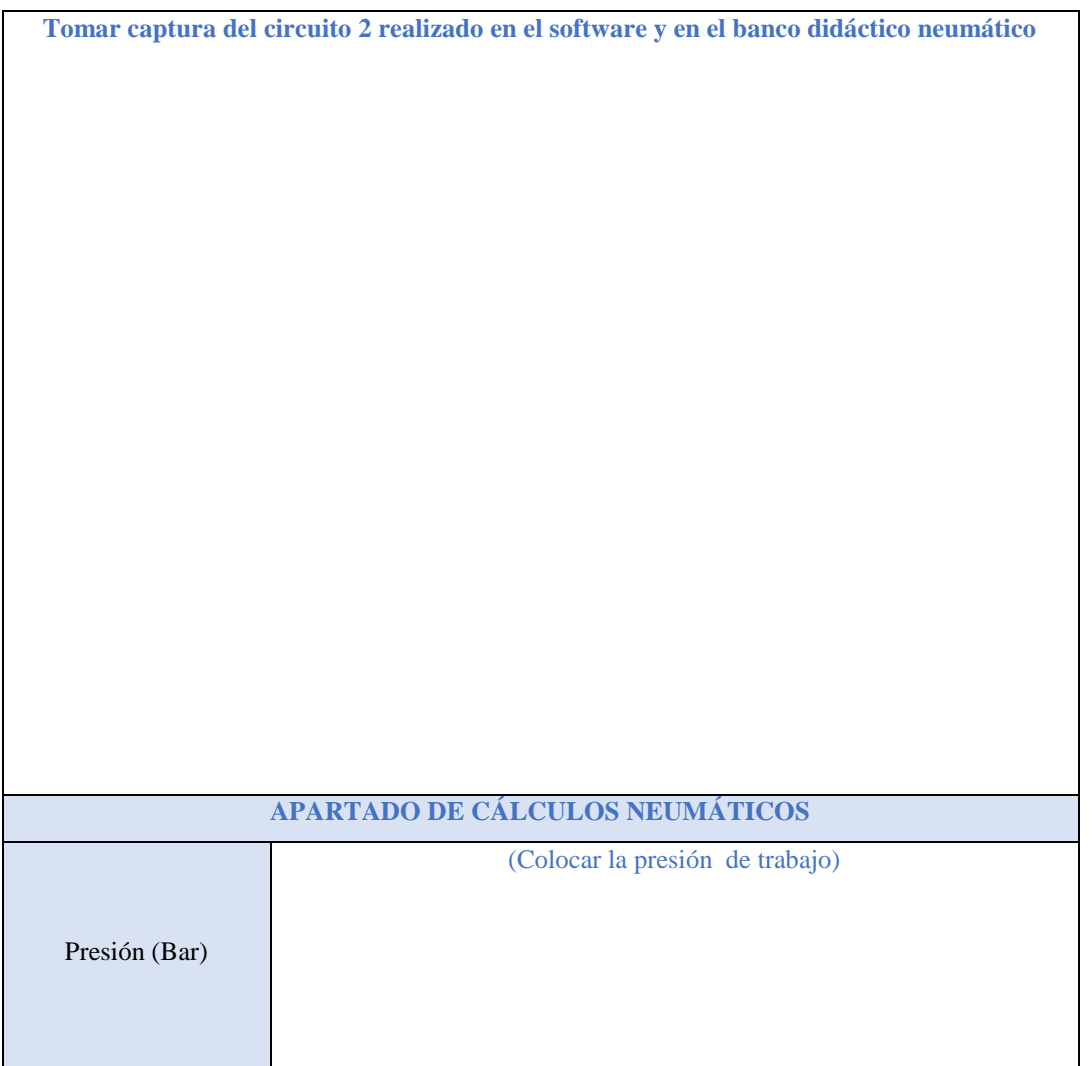

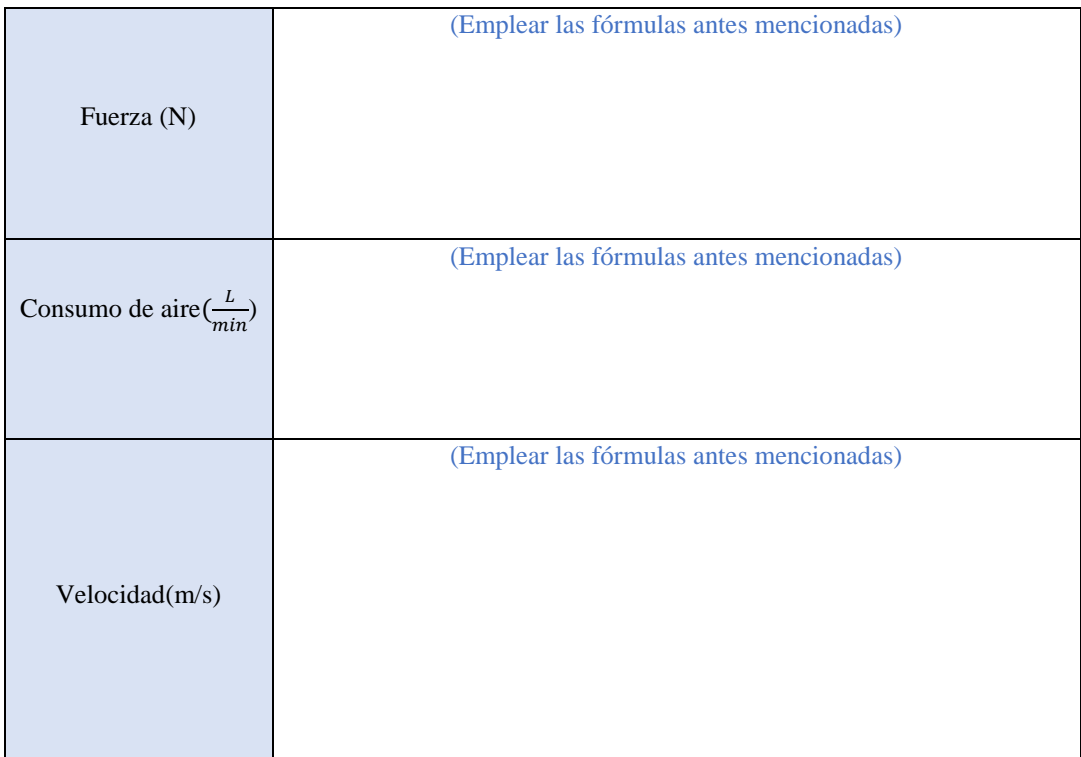

*Nota.* En cada uno de los espacios en blanco se va a llenar lo que indica cada parámetro.

La Tabla 6 indica los parámetros que debe llenar para cumplir con las actividades propuestas anteriormente.

#### **Tabla 6**

*Mando directo de un actuador de simple efecto accionado desde dos puntos simultáneamente, por medio de válvulas 3/2.*

**Tomar captura del circuito 3 realizado en el software y en el banco didáctico neumático**

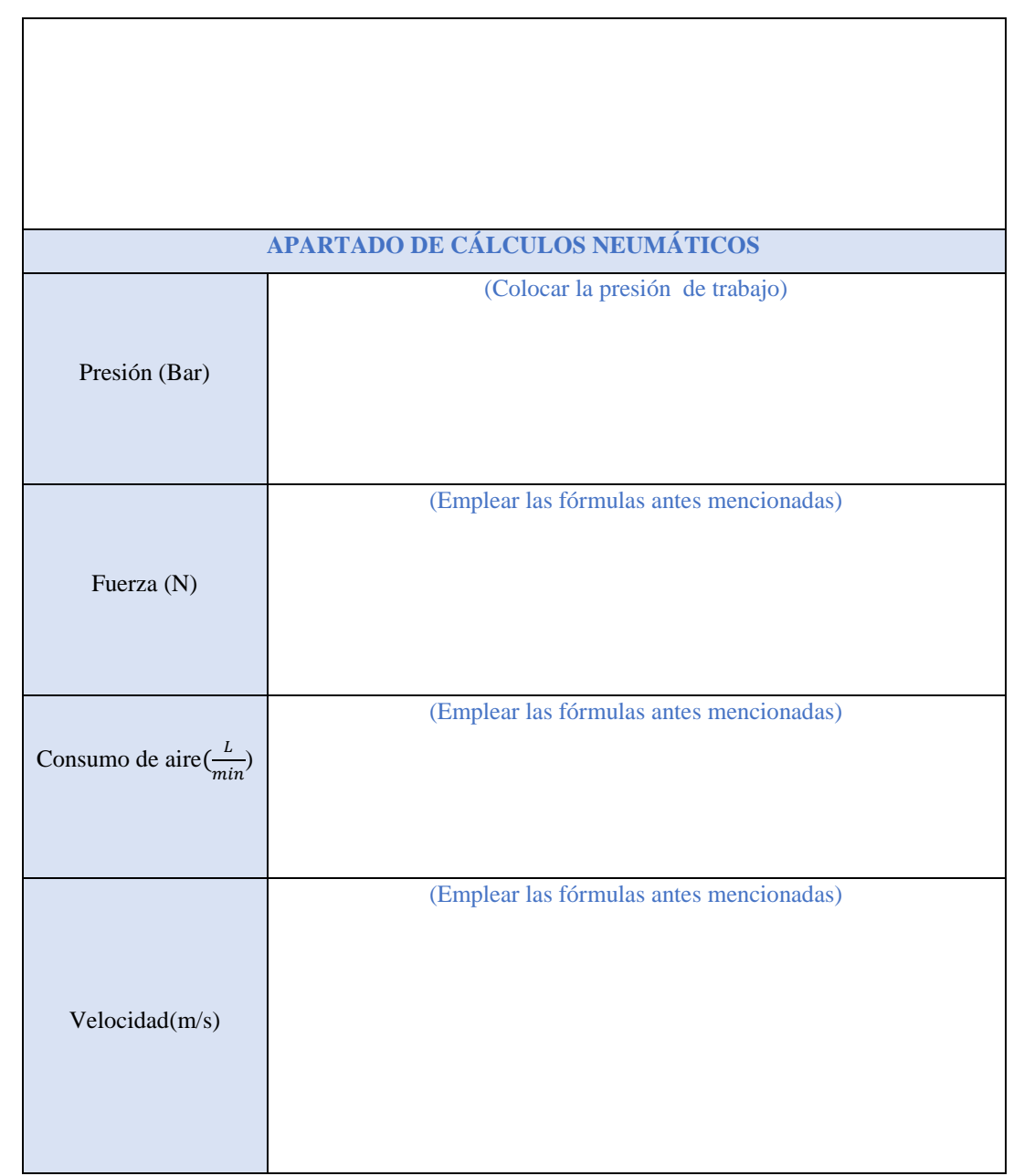

*Nota.* En cada uno de los espacios en blanco se va a llenar lo que indica cada parámetro.

**10.- Discusión**

**A desarrollar por el estudiante. Discuta sobre los resultados obtenidos y actividades desarrolladas, enfatice lo alcanzado en la práctica, así como las deficiencias encontradas.** 

**11.- Conclusiones**

**A desarrollar por el estudiante en función de los objetivos propuestos.**

**12.- Recomendaciones**
### **Citar las recomendaciones pertinentes que haya detectado durante la ejecución de la práctica.**

### **13.- Preguntas y ejercicios de control**

- ¿Qué sucede en el circuito 1 si queda activado el pulsador?
- ¿Qué ocurre en el circuito 2 si la presión del funcionamiento disminuye 2 bares?
- ¿Qué pasaría en el circuito dos si reemplazamos las válvulas pulsadoras por las de enclavamiento?
- ¿Qué función cumplen las válvulas and y or dentro del circuito neumático dos y tres?
- ¿En que se podría aplicar estos circuitos dentro del sector industrial?

### **14.- Bibliografía**

**(Añada la que crea conveniente a las ya citadas siguiente el formato expuesto. Tomar en cuenta que la bibliografía que cite debe ser de una fuente confiable, de preferencia utilice libros, artículos, revistas, tesis, entre otras se dota de algunos ejemplos en este apartado)**

### **15.- Porcentaje de participación de los miembros del grupo**

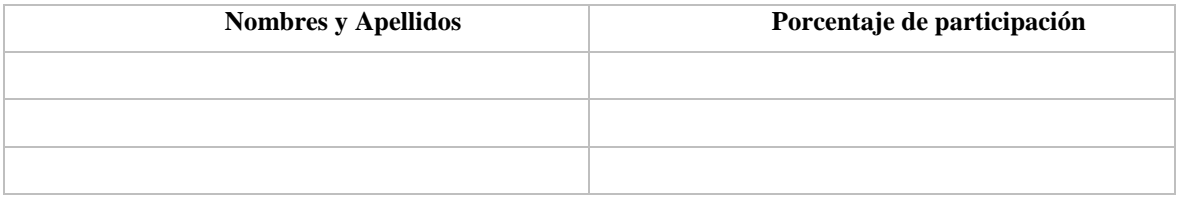

### **16.- Anexos (Añada la información complementaria que crea conveniente)**

### **Figura 7**

*Modelo de presentación del circuito simulado en el software de neumática*

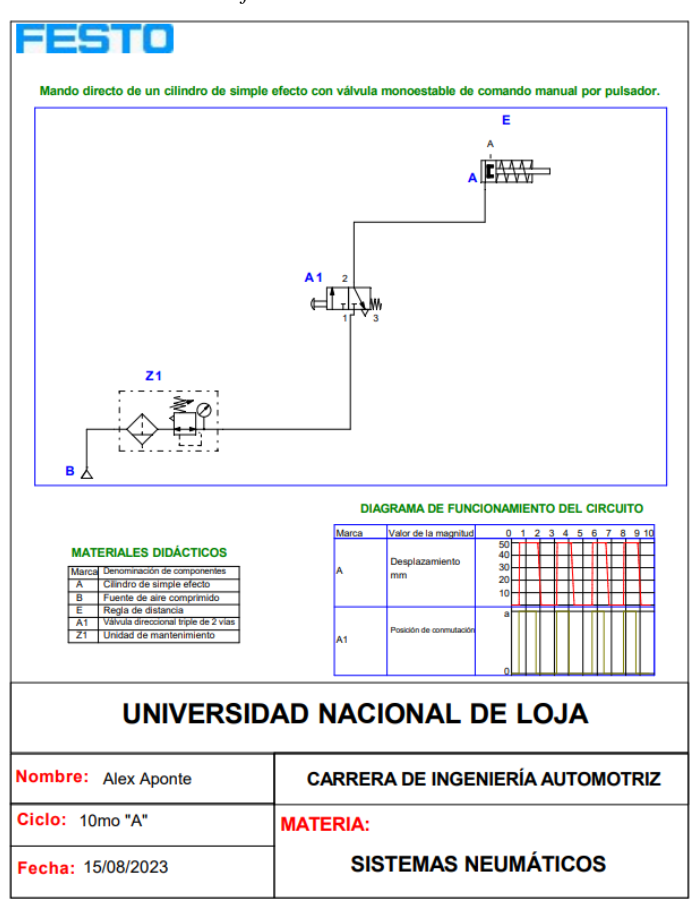

# **Anexo 4.** Práctica 2

## **1.-Tema:**

● **Accionado del cilindro de doble efecto con válvulas "AND" y "OR", pulsador y estranguladoras.**

### **2.-Objetivos:**

● Conocer el funcionamiento del cilindro de simple efecto accionado con válvulas 3/2 (función AND y OR), estranguladoras y pulsador.

### **3.- Resultados de aprendizaje**

● Selecciona la simbología y nomenclatura necesaria para representar circuitos neumáticos que se utiliza dentro de la industria automotriz que garanticen y faciliten su lectura e interpretación de forma didáctica.

### **4.- Materiales y reactivos.**

- Guía práctica
- Esferos y cuadernos
- Calculadora

### **5.- Equipos y herramientas**

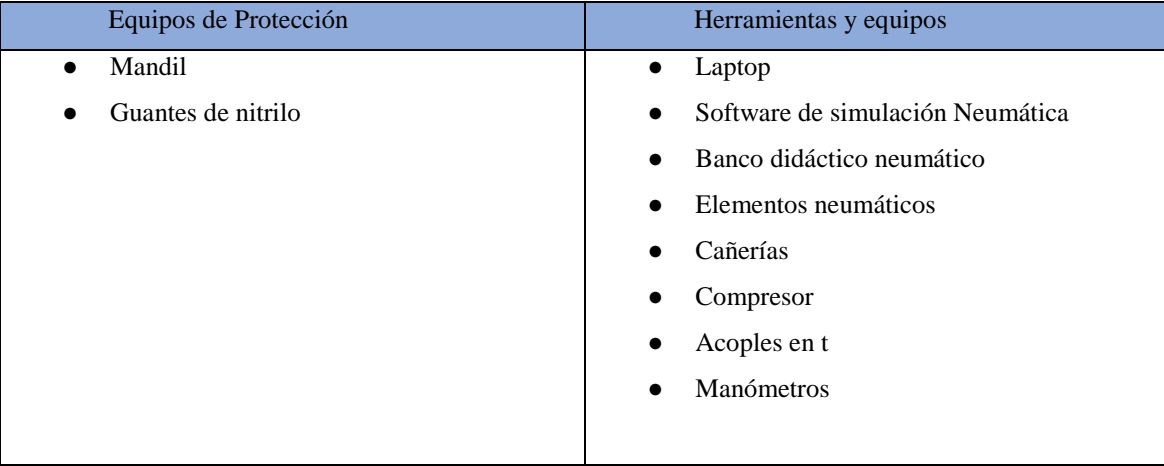

### **6.- Instrucciones:**

Las siguientes instrucciones están contempladas en el normativo para uso del laboratorio de mecánica automotriz.

- Colocar las mochilas en los casilleros
- Prohibido consumo de alimentos
- Prohibido equipo de diversión, celulares etc.
- Prohibido jugar
- Prohibido mover o intercambiar los equipos de los bancos de trabajo.
- Prohibido sacar los equipos del laboratorio sin autorización.
- Ubicar los equipos y accesorios en el lugar dispuesto por el responsable del laboratorio, luego de terminar las prácticas.
- Uso adecuado de equipos.
- Uso obligatorio del mandil u overol.
- Utilizar equipos de protección personal para evitar accidentes.
- Al finalizar la práctica limpiar y ordenar la zona de trabajo.

### **7.- Marco teórico:**

**A desarrollar por el estudiante. Utilice sus propias fuentes de consulta que sean confiables, tales como: libros, tesis, artículos, revistas; utilice gráficos o esquemas.**

- Cilindros de doble efecto, clasificación, características, funcionamiento.
- Válvulas 5/2 bi-estables, características, funcionamiento.
- Válvulas 3/2 con enclavamiento y retorno de muelle características, funcionamiento.
- Simbología de los elementos usados en la práctica.

#### **8.- Actividades a desarrollar**

#### **8.1 Actividad 1.**

- Simular los siguientes circuitos neumáticos en el software correspondiente de neumática y realizar su construcción.

### **8.1.1 Circuito 1**

### **Descripción**

Este sistema neumático propuesto en la Figura 1, Se compone de un generador de aire comprimido (compresor) que, tras pasar por una unidad de mantenimiento (Z1) fluye hacia dos válvulas controladas por pulsadores (A1 y A2). Al activar la válvula A1 mediante su pulsador, se permite el flujo de aire comprimido a través de una válvula estranguladora, que a su vez dirige el aire al cilindro, provocando su avance. En tanto, durante el avance del cilindro, al presionar el pulsador A2, se revierte el proceso, facilitando el retorno del cilindro a su posición inicial.

Para realizar el siguiente circuito será necesario utilizar los siguientes elementos indicados en la Tabla 1:

#### **Tabla 1.**

*Material didáctico para la realización del circuito*

**Cantidad Elemento neumático**

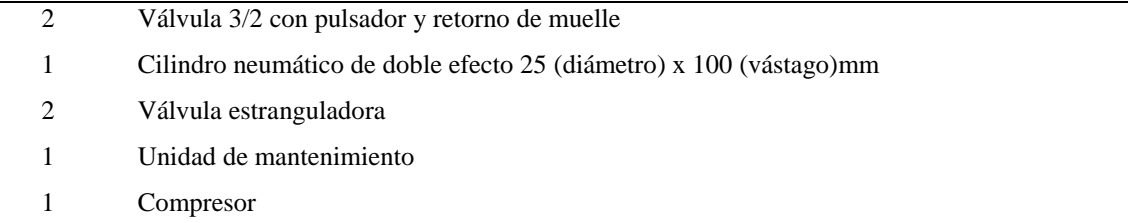

*Nota.* Estos los elementos ayudarán a la realización del circuito que se va a construir. Son elementos sensibles así que la utilización de los mismos debe ser cuidadosa.

La Figura 1 muestra las características de cómo está conformado el circuito neumático uno y como son sus conexiones específicas. Recuerde que antes de probar el circuito es importante calibrar el sistema a una presión de trabajo normal para evitar dañar los elementos neumáticos, además será necesario verificar que las conexiones se encuentren acopladas correctamente para evitar cualquier fuga de aire, y por último la válvula de estrangulación tiene que estar parcialmente cerrada para evitar que el cilindro impacte con fuerza.

### **Figura 1.**

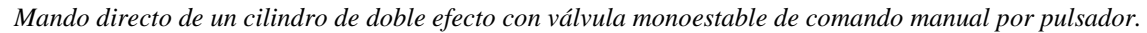

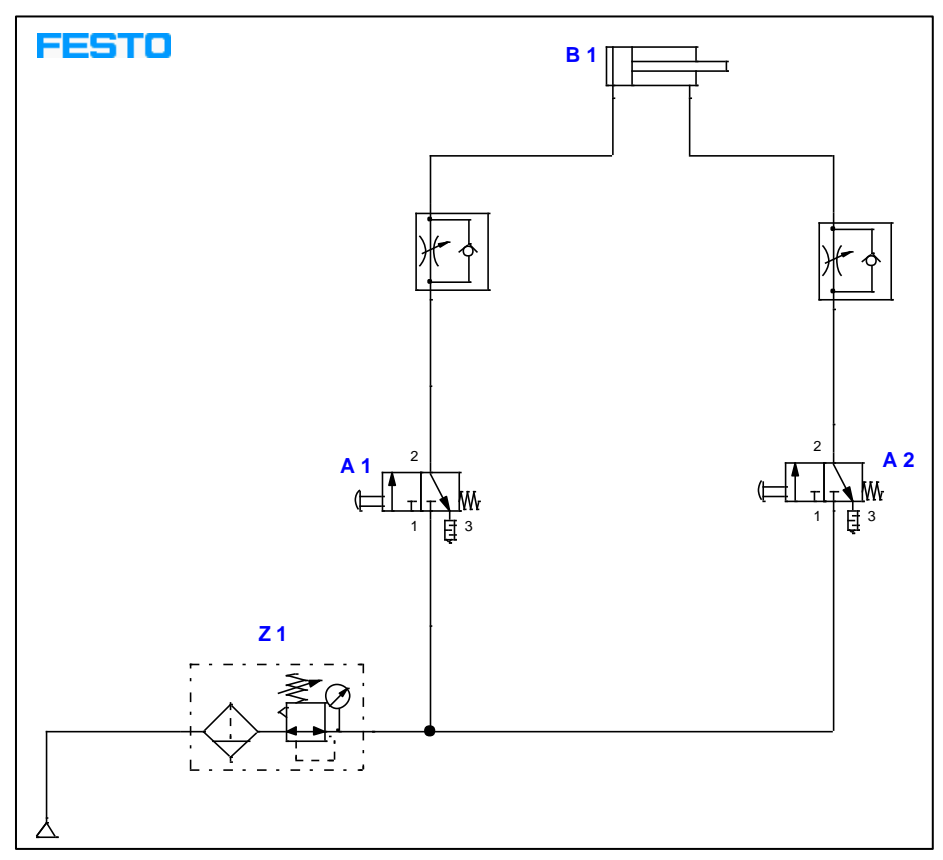

*Nota.* Conexionado del circuito neumático, dado por el autor.

#### • **Diagrama de funcionamiento**

En el ciclo de pulsación que se observa en la Figura 2, no indica el cilindro B1 junto con dos válvulas 3/2 con pulsador (A1 y A2). Al activar la válvula A1, el cilindro comienza su movimiento de avance de manera inmediata, manteniéndose en esta posición incluso al liberarse el flujo de aire. Para revertir esta condición de avance, es necesario presionar el pulsador A2, lo que inicia el proceso de retroceso del vástago del cilindro.

### **Figura 2**

*Diagrama de funcionamiento* 

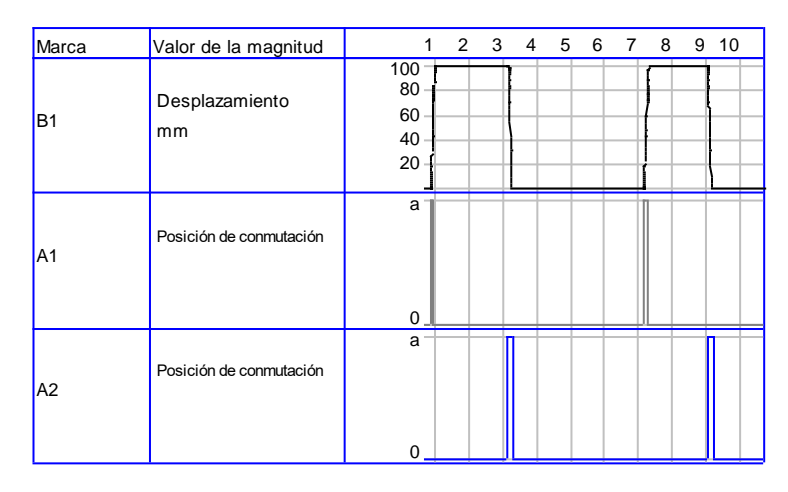

#### *Nota.* Diagrama de funcionamiento del circuito neumático con las marcas B1, A1 y A2. Dado por el autor.

En la sección 9 correspondiente a resultados obtenidos, tome una fotografía de la construcción del circuito y colóquelo en la Tabla 4 y valiéndose de las fórmulas presentes en la actividad número 2, calcule y determine, la velocidad, fuerza y consumo del circuito armado.

### **8.1.2 Circuito 2**

#### **Descripción**

El sistema neumático ilustrado en la Figura 3 se fundamenta en la utilización de un compresor para generar aire comprimido, el cual es sometido a un proceso de purificación y ajuste de presión mediante una unidad de mantenimiento (Z1). Este aire comprimido es canalizado hacia una válvula controlada por un pulsador enclavado (C1), cuya activación desencadena la liberación de aire hacia otra válvula con rodillo (D1). Esta última válvula está conectada a una válvula 5/2 bi-estable que dirige el flujo de aire hacia una válvula estranguladora y, simultáneamente, hacia el cilindro A1. La válvula con rodillo D1 se encuentra activada por el cilindro A1 para iniciar su proceso de avance, y durante este avance, la fuerza generada por el cilindro también activa la válvula con rodillo D2, permitiendo el inicio del retroceso. Es importante destacar que la válvula con enclavamiento C1 mantiene el ciclo en curso de manera indefinida, garantizando así una operación continua del cilindro.

Para realizar el siguiente circuito será necesario utilizar los siguientes elementos que se indican en la Tabla 2:

| Cantidad | Elemento neumático                                                    |  |  |  |  |  |
|----------|-----------------------------------------------------------------------|--|--|--|--|--|
|          | Válvula 3/2 con enclavamiento y retorno de muelle                     |  |  |  |  |  |
| 1        | Cilindro neumático de doble efecto de 25 (diámetro) x 100 (vástago)mm |  |  |  |  |  |
|          | Válvula 5/2 bi-estable                                                |  |  |  |  |  |
| 2        | Válvula con rodillo y retorno de muelle                               |  |  |  |  |  |
|          | Unidad de mantenimiento                                               |  |  |  |  |  |
| 2        | Válvulas estranguladoras                                              |  |  |  |  |  |
|          | Compresor                                                             |  |  |  |  |  |

*Tabla 2 Material didáctico para la realización del circuito*

*Nota.* Estos los elementos ayudarán a la realización del circuito que se va a construir. Son elementos sensibles así que la utilización de los mismos debe ser cuidadosa.

La Figura 3 muestra las características de cómo está conformado el circuito neumático dos y como son sus conexiones específicas. Recuerde que antes de probar el circuito es importante calibrar el sistema a una presión de trabajo normal para evitar dañar los elementos neumáticos, además será necesario verificar que las conexiones se encuentren acopladas correctamente para evitar cualquier fuga de aire, y por último la válvula de estrangulación tiene que estar parcialmente cerrada para evitar que el cilindro impacte con fuerza.

### **Figura 3**

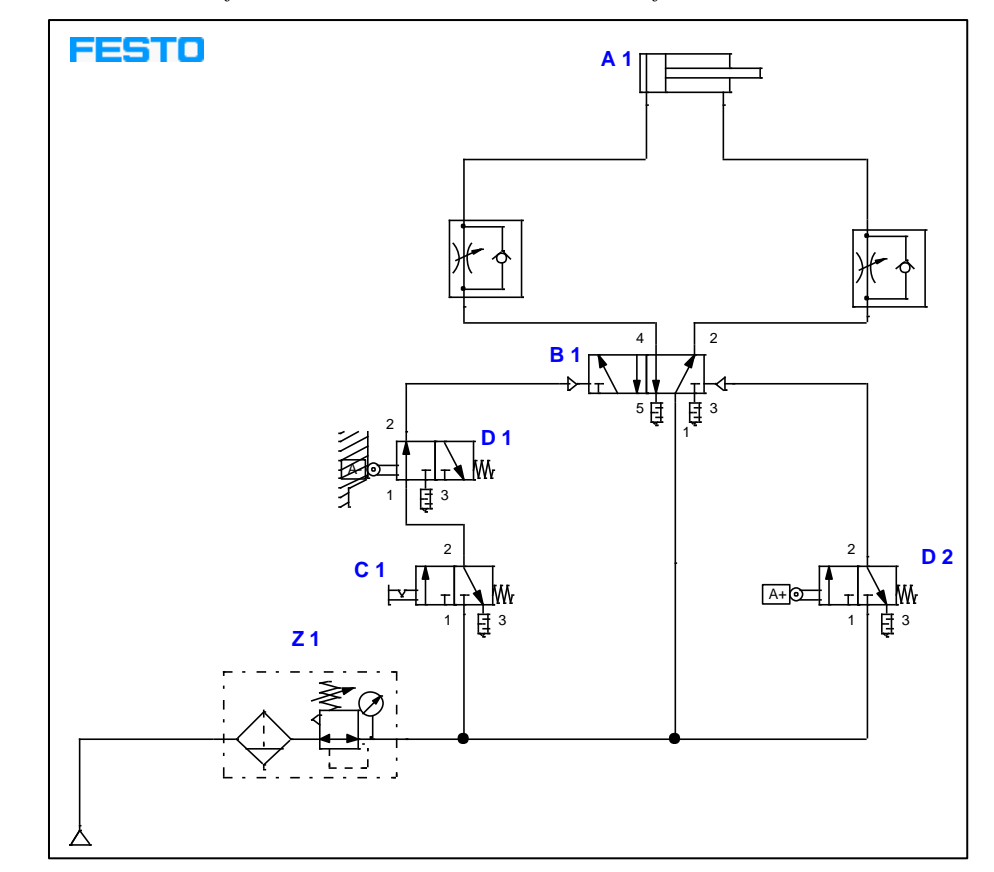

*Mando de un cilindro de doble efecto mediante el accionamiento de dos fines de carrera.*

*Nota.* Conexionado del circuito neumático, dado por el autor.

### • **Diagrama de funcionamiento**

El ciclo de pulsación detallado en la Figura 4 ilustra el desplazamiento del cilindro, cuya magnitud varía en función de la posición de una válvula 3/2 con enclavamiento (C1. Al activar la válvula (C1), se ponen en marcha dos válvulas con rodillo que posibilitan el movimiento del cilindro en un proceso continuo de avance y retroceso. Es evidente que mientras la válvula 3/2 con enclavamiento (C1) permanezca activada, el cilindro (A1) mantendrá un funcionamiento constante; no obstante, al desactivarla, la totalidad del circuito cesa su operación.

### **Figura 4**

*Diagrama de funcionamiento* 

| Marca          | Valor de la magnitud    | $\mathbf 0$    | 1 | 2 | 3 | $\overline{4}$ |  |
|----------------|-------------------------|----------------|---|---|---|----------------|--|
| A <sub>1</sub> | Desplazamiento          | 100            |   |   |   |                |  |
|                | mm                      | 50             |   |   |   |                |  |
| C1             | Posición de conmutación | $\overline{a}$ |   |   |   |                |  |
|                |                         | $\Omega$       |   |   |   |                |  |
| D <sub>1</sub> | Posición de conmutación | a              |   |   |   |                |  |
|                |                         | $\Omega$       |   |   |   |                |  |
| D <sub>2</sub> | Posición de conmutación | $\overline{a}$ |   |   |   |                |  |
|                |                         | $\Omega$       |   |   |   |                |  |

*Nota.* Diagrama de funcionamiento del circuito neumático con las marcas A, C1, D1 y D2. Dado por el autor.

En la sección 9 correspondiente a resultados obtenidos, tome una fotografía de la construcción del circuito y colóquelo en la Tabla 5 y valiéndose de las formulas presentes en la actividad número 2, calcule y determine, la velocidad, fuerza y consumo del circuito armado.

### **8.2 Actividad 2**

- Realizar los siguientes cálculos en función de los tres circuitos realizados anteriormente.

Para poder ejecutar los cálculos es necesario tomar en cuenta las siguientes ecuaciones correspondientes a la fuerza de avance (1), consumo del aire (2) y la velocidad del pistón (3):

### • **Fuerza del cilindro**

Los cilindros de doble efecto no cuentan con un resorte que los devuelva a su posición de equilibrio, lo que significa que su fuerza no disminuye durante la carrera de avance. Sin embargo, en la carrera de retroceso, la fuerza se ve afectada debido a la disminución del área del émbolo causada por la presencia del vástago. La ecuación matemática para calcular la fuerza de avance y retroceso (1 y 1.1) del cilindro es la indica a continuación:

$$
F_{\text{avance}} = \frac{P_{\text{aire}} * A_{\text{pistón}}}{10} \tag{1}
$$

$$
F_{retroceso} = P_{aire} \frac{\pi * (D^2 - d^2)}{4}
$$
\n(1.1)

En donde:

 $F_{\text{avance}} =$  Fuerza de avance (N)  $F_{retroceso}$  = Fuerza de retroceso (N)  $D =$ Diámetro del cilindro  $(m)$ 

 $d =$  Diámetro del émbolo  $(m)$ 

#### • **Consumo de aire del cilindro**

El consumo de aire en un cilindro se refiere a la cantidad de aire comprimido que se utiliza para que el cilindro realice la carrera de avance. A continuación, se indican las expresiones (2, 2.1, 2.2 y 2.3) que se deben utilizar para el cálculo del consumo del aire:

$$
Q_{\text{avance}} = \left(V * P_{\text{aire}} * \frac{1000L}{1m^3}\right) * n \tag{2}
$$

En donde:

 $Q =$  Caudal de entrada  $\left(\frac{L}{min}\right)$  $V =$  Volumen del cilindro  $(m^3)$  $n =$  número de ciclos por minuto Para calcular V se va a realizar la siguiente fórmula:

$$
V = A * S \tag{2.1}
$$

En donde:

 $V =$  Volumen del cilindro  $(m^3)$  $A = \text{Área del pistón o émbolo } (m^2)$  $S = \text{carrera} (m)$ 

En el caso del cilindro de doble efecto, debe existir un retroceso por lo tanto para calcular el consumo es necesario aplicar la siguiente ecuación:

$$
Q_{retroceso} = 2\left(V * P_{aire} * \frac{1000L}{1m^3}\right) * n \tag{2.2}
$$

En este caso el volumen será distinto ya que para calcular el área del pistón se va a considerar el diámetro del émbolo menos el diámetro del vástago. Por lo tanto la fórmula para calcular  $V$  será la siguiente:

$$
V = \frac{\pi * (D^2 - d^2)}{4} * S
$$
\n(2.3)

#### • **Velocidad del pistón**

Para cilindros de doble efecto. La expresión matemática para calcular la velocidad de avance del pistón se representa en las ecuaciones 3, 3,1 3,2 y 3,3 como se indica a continuación:

$$
V_{\text{avance}} = \frac{Q_{\text{entrada}}}{A_{\text{pistón}}} \tag{3}
$$

En donde:

 $V_{avance}$  = Velocidad de avance ( $\frac{m}{s}$ )  $Q_{entrada}$  = Consumo de aire ( $\frac{L}{min}$  a  $\frac{m^3}{s}$  $\frac{1}{s}$  $A_{pistón} = \text{Área entre el pistón } (m^2)$ 

Ahora bien, para calcular el caudal que sale a dicha velocidad es la siguiente ecuación:

$$
Q_{salida} = V_{avance} * A_{anular} \tag{3.1}
$$

En donde:

 $Q_{salida} =$  Caudal de salida  $\left(\frac{m^3}{s}\right)$ 

 $A_{anular} = \text{Área entre el pistón menos el vástago } (m^2)$ 

Para calcular la velocidad de retroceso al momento en que el aire ingresa por el conector contrario se calculará a través de la siguiente ecuación:

$$
V_{retroceso} = \frac{Q_{entrada}}{A_{anular}}
$$
\n(3.2)

En donde:

 $V_{retroceso}$  = Velocidad de retroceso  $\left(\frac{m}{s}\right)$ 

Y el caudal que sale es:

$$
Q_{salida} = V_{retroceso} * A_{anular} \tag{3.3}
$$

Los cálculos obtenidos mencionarlos en el apartado de resultados obtenidos tal y como se indican en la Tabla 2, en base al circuito realizado. En el apartado de "Presión (bar)" corresponde a la presión de funcionamiento con la que trabajó en el circuito real.

#### **9.- Resultados obtenidos**

A continuación, se deben adjuntar las evidencias de los circuitos propuestos en la actividad 1, para ello deberá llenar la Tabla 4 y 5 con una fotografía del circuito realizado. Es importante que las imágenes sean pulcras y fáciles de leer a simple vista. Además, en la sección de anexos se deberá colocar los circuitos simulados y rotulados en un PDF, el formato se adjunta en una imagen al final de la práctica.

De igual forma la información concerniente a la actividad 2 la cual consiste en determinar la fuerza velocidad y consumo de aire deben ser llenados en cada una de las Tablas, recuerde que para ello debe usar el editor de ecuaciones, remplazar los datos de la formula y colocar el resultado obtenido.

La Tabla 4 indica los parámetros que debe llenar para cumplir con las actividades propuestas anteriormente.

# **Tabla 4**

*Mando directo de un cilindro de simple efecto con válvula monoestable de comando manual por pulsador.*

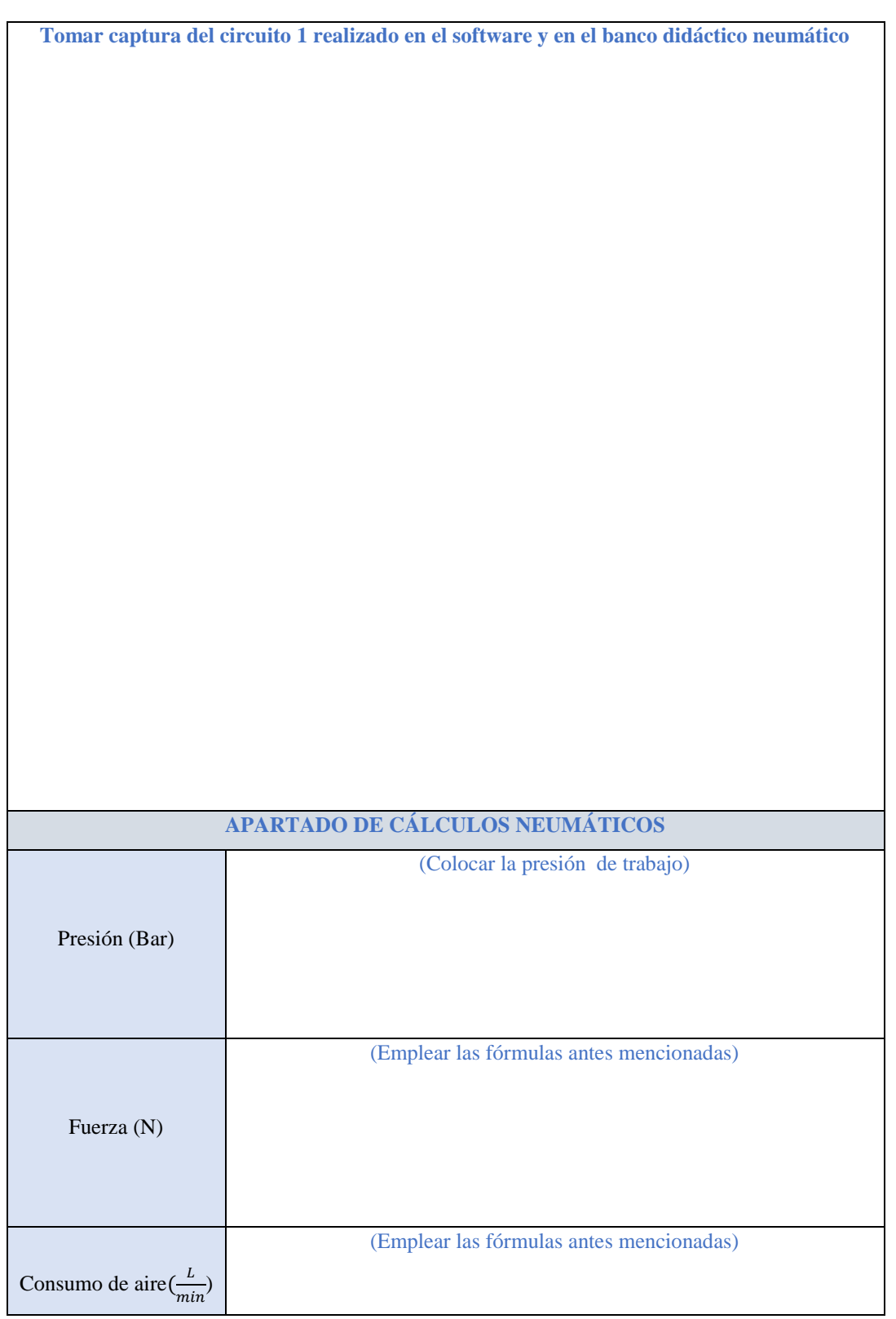

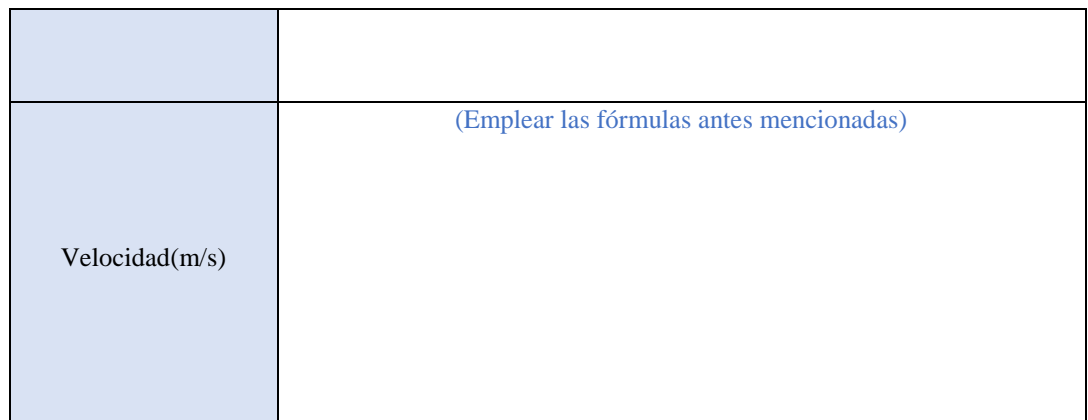

*Nota.* En cada uno de los espacios en blanco se va a llenar lo que indica cada parámetro.

La Tabla 5 indica los parámetros que debe llenar para cumplir con las actividades propuestas anteriormente.

# **Tabla 5**

*Mando directo de un actuador de simple efecto accionado desde dos puntos indistintamente por medio de válvulas 3/2.*

**Tomar captura del circuito 2 realizado en el software y en el banco didáctico neumático**

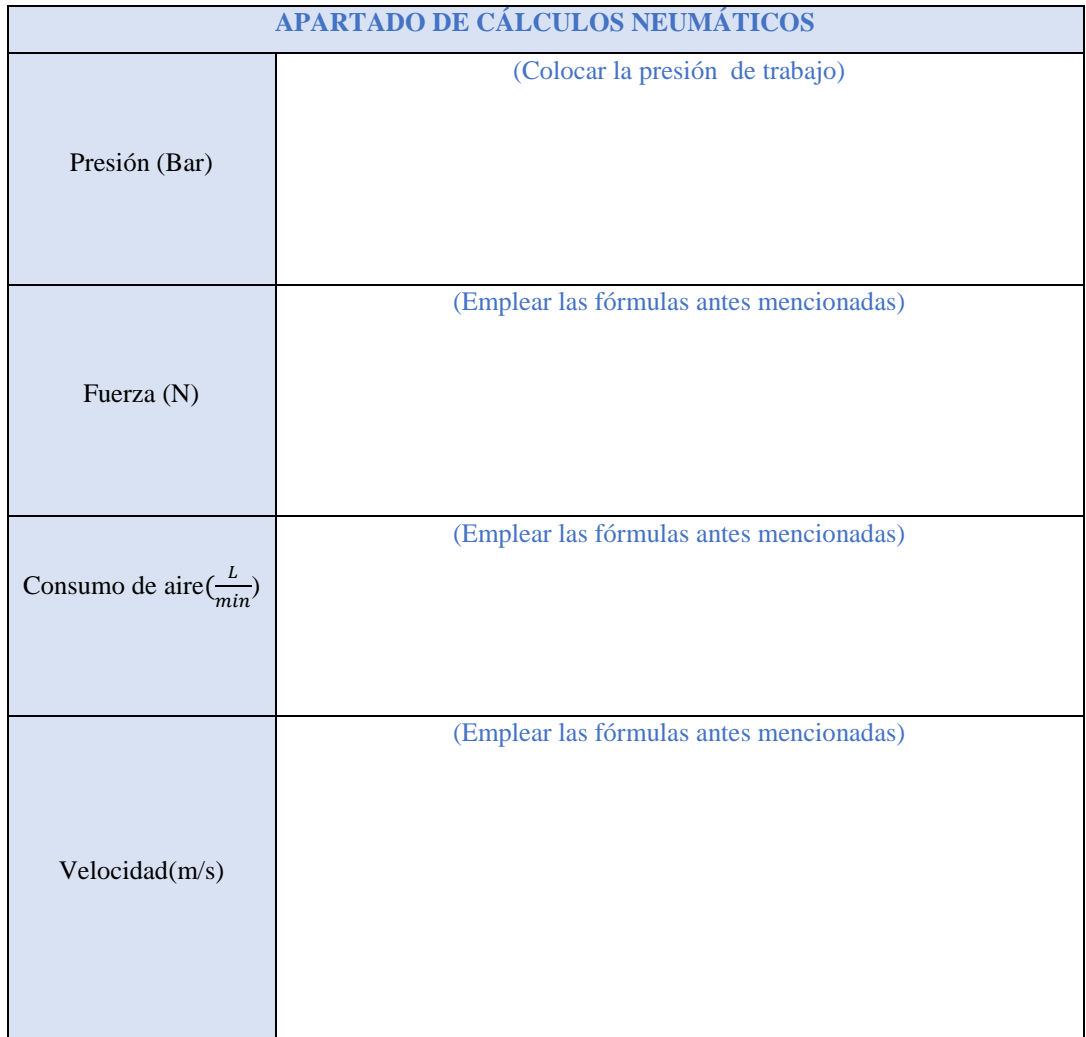

*Nota.* En cada uno de los espacios en blanco se va a llenar lo que indica cada parámetro.

**10.- Discusión**

**A desarrollar por el estudiante. Discuta sobre los resultados obtenidos y actividades desarrolladas, enfatice lo alcanzado en la práctica, así como las deficiencias encontradas.**

### **11.- Conclusiones**

**A desarrollar por el estudiante en función de los objetivos propuestos.**

### **12.- Recomendaciones**

**Citar las recomendaciones pertinentes que haya detectado durante la ejecución de la práctica** 

**13.- Preguntas y ejercicios de control**

- ¿Qué sucede si se queda presionado el pulsador y que consecuencias podría generar en el circuito 1?
- ¿Qué ocurre en el circuito 2 si la presión del funcionamiento disminuye 2 bares?
- ¿Qué pasaría en el circuito dos si reemplazamos la válvula de enclavamiento por una pulsadora?
- ¿Qué función cumplen las válvulas 5/2 bi-estables en los circuitos dos y tres?
- ¿En que se podría aplicar estos circuitos dentro del sector industrial?

### **14.- Bibliografía**

**(Añada la que crea conveniente a las ya citadas siguiente el formato expuesto. Tomar en cuenta que la bibliografía que cite debe ser de una fuente confiable, de preferencia utilice libros, artículos, revistas, tesis, entre otras se dota de algunos ejemplos en este apartado)**

### **15.- Porcentaje de participación de los miembros del grupo**

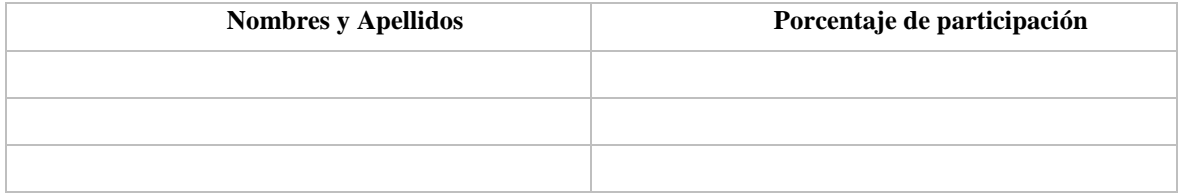

**16.- Anexos (Añada la información complementaria que crea conveniente)**

### **Figura 1**

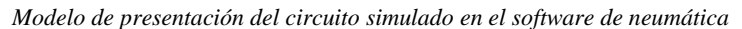

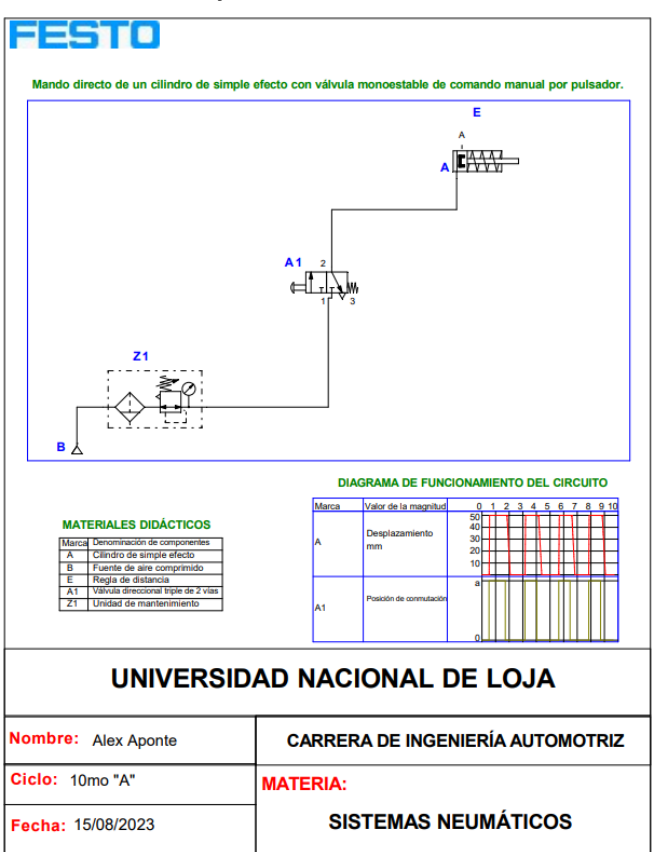

# **Anexo 5.** Práctica 3

### **1.-Tema:**

• **Circuito neumático mixto con accionamiento mediante válvula 3/2 con retorno de muelle y rodillo.**

### **2.-Objetivos:**

Conocer el funcionamiento del cilindro de simple y doble efecto mediante accionamiento de válvulas 3/2 pulsadoras y rodillo.

### **3.- Resultados de aprendizaje**

● Selecciona la simbología y nomenclatura necesaria para representar circuitos neumáticos que se utiliza dentro de la industria automotriz que garanticen y faciliten su lectura e interpretación de forma didáctica.

### **4.- Materiales y reactivos.**

Guía práctica

- Esferos y cuadernos
- Calculadora

### **5.- Equipos y herramientas**

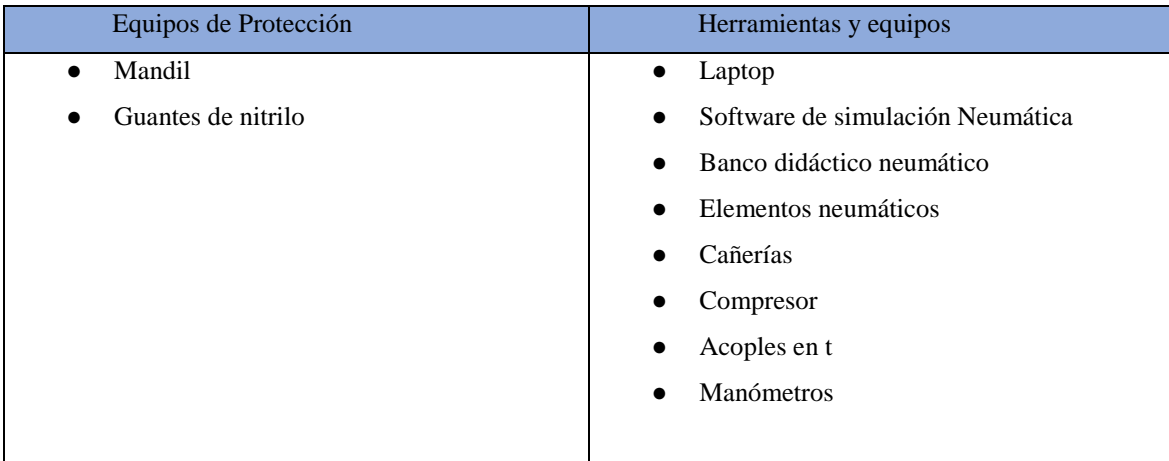

### **6.- Instrucciones:**

Las siguientes instrucciones están contempladas en el normativo para uso del laboratorio de mecánica automotriz.

- Colocar las mochilas en los casilleros
- Prohibido consumo de alimentos
- Prohibido equipo de diversión, celulares etc.
- Prohibido jugar
- Prohibido mover o intercambiar los equipos de los bancos de trabajo.
- Prohibido sacar los equipos del laboratorio sin autorización.
- Ubicar los equipos y accesorios en el lugar dispuesto por el responsable del laboratorio, luego de terminar las prácticas.
- Uso adecuado de equipos.
- Uso obligatorio del mandil u overol.
- Utilizar equipos de protección personal para evitar accidentes.
- Al finalizar la práctica limpiar y ordenar la zona de trabajo.
- ●

**7.- Marco teórico:**

# **A desarrollar por el estudiante. Utilice sus propias fuentes de consulta que sean confiables, tales como: libros, tesis, artículos, revistas; utilice gráficos o esquemas.**

- Definición método intuitivo
- Válvulas 3/2 con rodillo y retorno de muelle, definición, características y funcionamiento.
- Simbología de los elementos usados en la práctica.
- ●

#### **8.- Actividades a desarrollar**

### **8.1 Actividad 1.**

- Simular el siguiente circuito neumático en el software correspondiente de neumática y realizar su construcción.

### **8.1.1 Circuito 1**

### **Descripción**

Tal como se visualiza en la Figura 5, el aire suministrado por la unidad de mantenimiento (Z1) se dirige hacia dos válvulas controladas por pulsadores, A1 y A2. Estas válvulas están directamente enlazadas a una válvula 5/2 biestable (D1), la cual canaliza el flujo de aire tanto hacia las válvulas estranguladoras como hacia la activación de la válvula con rodillo (1). Esta secuencia permite que el cilindro A1 efectúe su desplazamiento de avance, y debido a la fuerza con la que emerge, acciona el rodillo que posibilita el movimiento del cilindro de simple efecto (B+). Para lograr el retorno del cilindro de doble efecto (A1), se activa la válvula (C2), permitiendo, a su vez, que el cilindro (B+) retroceda impulsado por la fuerza del resorte.

Para realizar el siguiente circuito será necesario utilizar los elementos indicados en la Tabla 1:

#### *Tabla 1*

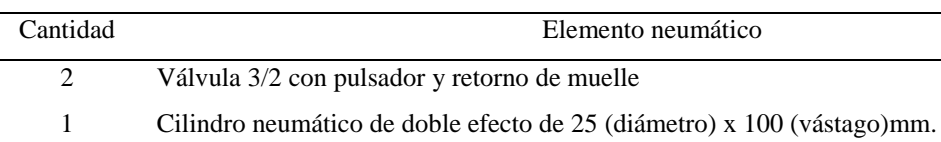

*Material didáctico para la realización del circuito*

1 Cilindro neumático de simple efecto de 25 (diámetro) x 50 (vástago)mm.

1 Válvula 5/2 bi-estable

- 1 Unidad de mantenimiento
- 2 Válvulas estranguladoras

1 Compresor

*Nota.* Estos los elementos ayudarán a la realización del circuito que se va a construir. Son elementos sensibles así que la utilización de los mismos debe ser cuidadosa.

La Figura 5 muestra las características de cómo está conformado el circuito neumático uno con sus conexiones específicas. Es importante tomar en cuenta cada uno de los pasos mencionados anteriormente antes probar el circuito neumático.

#### **Figura 1**

*Circuito neumático mixto con accionamiento mediante válvula 3/2 con retorno de muelle y rodillo.*

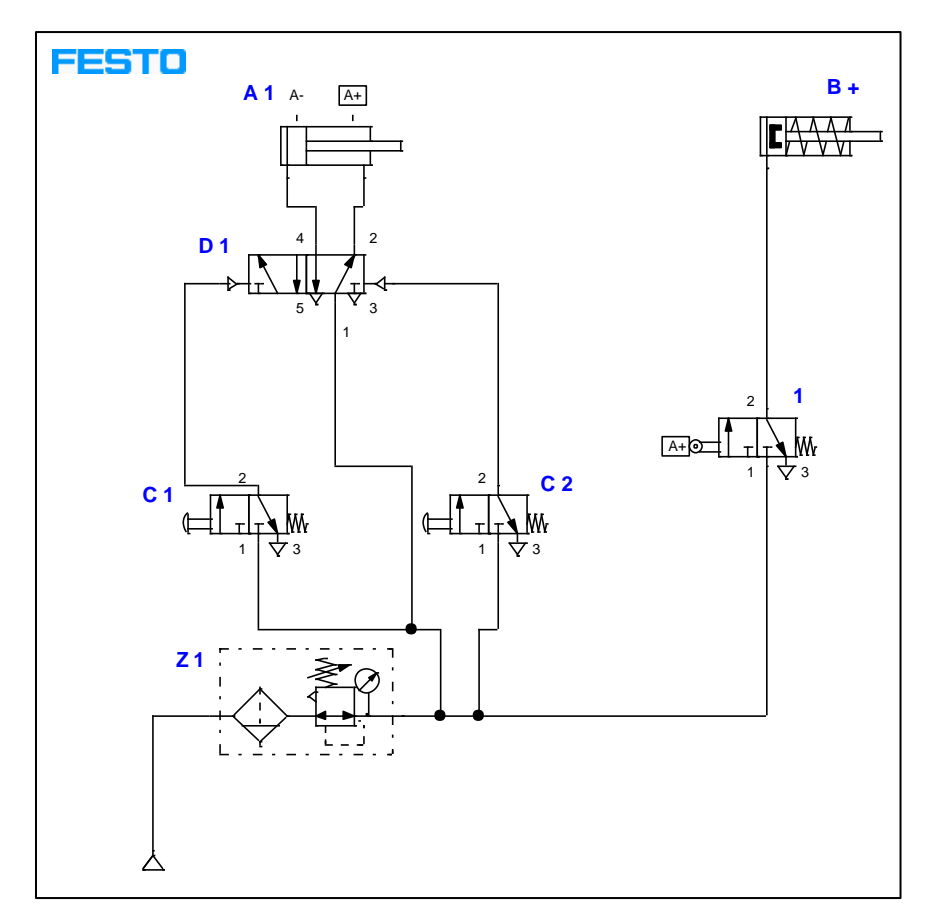

*Nota.* Conexionado del circuito neumático, dado por el autor.

#### • **Diagrama de funcionamiento**

El ciclo de pulsación detallado en la Figura 6, La operación de este sistema se encuentra intrínsecamente ligada al accionamiento de las dos válvulas pulsadoras. Al activar la válvula (C1) por un breve periodo de tiempo, el cilindro inicia su movimiento de avance, y al mismo tiempo, permite que el cilindro (B+) también se desplace hacia adelante gracias a la válvula de rodillo. Para revertir el desplazamiento y permitir que el cilindro retorne a su posición inicial, es necesario activar la válvula (C2) por un periodo de 1 segundo. Esta acción desempeña un papel crucial en la restauración del circuito a su estado inicial.

### *Figura 2*

*Diagrama de funcionamiento* 

| Marca          | Valor de la magnitud    | $\Omega$            | 1 | $\overline{2}$ | $3 \quad 4 \quad 5$ | 6 | $\overline{7}$ | 8 | 9 | 10 |
|----------------|-------------------------|---------------------|---|----------------|---------------------|---|----------------|---|---|----|
| A <sub>1</sub> | Desplazamiento<br>mm    | 100<br>50           |   |                |                     |   |                |   |   |    |
| B+             | Desplazamiento<br>mm    | 50<br>25            |   |                |                     |   |                |   |   |    |
| C <sub>1</sub> | Posición de conmutación | a<br>$\Omega$       |   |                |                     |   |                |   |   |    |
| C <sub>2</sub> | Posición de conmutación | $\overline{a}$<br>n |   |                |                     |   |                |   |   |    |

*Nota.* Diagrama de funcionamiento del circuito neumático con las marcas A1, B+, C1 y C2. Dado por el autor.

En la sección 9 correspondiente a resultados obtenidos, tome una fotografía de la construcción del circuito y colóquelo en la Tabla 2 y valiéndose de las formulas presentes en la actividad número 2, calcule y determine, la velocidad, fuerza y consumo del circuito armado.

### **8.2 Actividad 2**

- Realizar los siguientes cálculos en función de los tres circuitos realizados anteriormente.

Para poder ejecutar los cálculos es necesario tomar en cuenta las siguientes ecuaciones correspondientes a la fuerza de avance (1), consumo del aire (2) y la velocidad del pistón (3):

#### • **Fuerza del cilindro**

En los cilindros de simple efecto con retorno de muelle, la fuerza consiste en la diferencia entre la fuerza del aire y la del muelle. Por lo tanto, la ecuación se representa de la siguiente manera:

$$
F_{\text{avance}} = \frac{P_{\text{aire}} * A_{\text{pistón}}}{10} - f_{\text{muelle}} \tag{1}
$$

En donde:

 $F_{avance}$  = Fuerza (N)  $P_{aire}$  = Presión del aire (Pa)  $A_{pistón} = \text{Área del pistón } (m^2)$   $f_{muelle}$  = Fuerza del muelle

#### • **Fuerza del cilindro**

Los cilindros de doble efecto no cuentan con un resorte que los devuelva a su posición de equilibrio, lo que significa que su fuerza no disminuye durante la carrera de avance. Sin embargo, en la carrera de retroceso, la fuerza se ve afectada debido a la disminución del área del émbolo causada por la presencia del vástago. La ecuación matemática para calcular la fuerza de avance y retroceso (2 y 2.1) del cilindro es la indica a continuación:

$$
F_{avance} = \frac{P_{aire} * A_{pistón}}{10}
$$
 (2)

$$
F_{retroceso} = P_{aire} \frac{\pi * (D^2 - d^2)}{4}
$$
\n(2.1)

En donde:

 $F_{avance}$  = Fuerza de avance (N)  $F_{retroceso}$  = Fuerza de retroceso (N)  $D =$  Diámetro del cilindro  $(m)$  $d =$ Diámetro del émbolo  $(m)$ 

#### • **Consumo de aire del cilindro**

El consumo de aire en un cilindro se refiere a la cantidad de aire comprimido que se utiliza para que el cilindro realice la carrera de avance. En el caso de los cilindros de simple efecto, es necesario calcular solo el avance ya que el retroceso lo hace el muelle. A continuación, se indican las expresiones (3, 3.1, 3.2 y 3.3) que se deben utilizar para el cálculo del consumo del aire:

$$
Q_{\text{avance}} = \left(V * P_{\text{aire}} * \frac{1000L}{1m^3}\right) * n \tag{3}
$$

En donde:

 $Q =$  Caudal de entrada  $\left(\frac{L}{min}\right)$  $V =$  Volumen del cilindro  $(m^3)$ 

 $n =$  número de ciclos por minuto

Para calcular V se va a realizar la siguiente fórmula:

 $V = A * S$  (3.1)

En donde:

 $V =$  Volumen del cilindro  $(m^3)$  $A = \text{Área del pistón o émbolo } (m^2)$  $S =$  carrera  $(m)$ 

En el caso del cilindro de doble efecto, debe existir un retroceso por lo tanto para calcular el consumo es necesario aplicar la siguiente ecuación:

$$
Q_{retroceso} = 2\left(V * P_{aire} * \frac{1000L}{1m^3}\right) * n \tag{3.2}
$$

En este caso el volumen será distinto ya que para calcular el área del pistón se va a considerar el diámetro del émbolo menos el diámetro del vástago. Por lo tanto la fórmula para calcular V será la siguiente:

$$
V = \frac{\pi * (D^2 - d^2)}{4} * S
$$
\n(3.3)

#### • **Velocidad del pistón**

La velocidad del pistón en un cilindro neumático puede influir en el consumo de aire. En general, a medida que aumenta la velocidad del pistón, el consumo de aire también tiende a aumentar. Esto se debe a que una mayor velocidad del pistón requiere una mayor cantidad de aire comprimido para proporcionar la fuerza necesaria y lograr el desplazamiento rápido del pistón. Cuanto más rápido se mueve el pistón, más aire debe suministrarse al cilindro para mantener esa velocidad. Cabe recalcar que la velocidad del pistón se mide en m/s y la de retroceso en  $m^3/s$ , por lo tanto es necesario aplicar conversiones durante su desarrollo. El proceso se explicará a continuación:

Para cilindros de simple y doble efecto. La expresión matemática para calcular la velocidad de avance y retroceso del cilindro se expresan en 4, 4.1, 4.2 y 4.3 de la siguiente manera:

$$
V_{avance} = \frac{Q_{entrada}}{A_{pistón}}
$$
\n
$$
\tag{4}
$$

En donde:

 $V_{avance}$  = Velocidad de avance ( $\frac{m}{s}$ )  $Q_{entrada}$  = Consumo de aire ( $\frac{L}{min}$  a  $\frac{m^3}{s}$  $\frac{1}{s}$  $A_{pistón} = \text{Área entre el pistón } (m^2)$ 

Ahora bien, para calcular el caudal que sale a dicha velocidad es la siguiente ecuación:

$$
Q_{sallida} = V_{avance} * A_{anular} \tag{4.1}
$$

En donde:

 $Q_{salida} =$  Caudal de salida  $\left(\frac{m^3}{s}\right)$  $A_{anular} = \text{Área entre el pistón menos el vástago } (m^2)$ 

Para calcular la velocidad de retroceso al momento en que el aire ingresa por el conector contrario se calculará a través de la siguiente ecuación:

$$
V_{retroceso} = \frac{Q_{entrada}}{A_{anular}}
$$
\n(4.2)

En donde:

 $V_{retroceso}$  = Velocidad de retroceso  $\left(\frac{m}{s}\right)$ 

Y el caudal que sale es:

$$
Q_{salida} = V_{retroceso} * A_{anular} \tag{4.3}
$$

Los cálculos obtenidos mencionarlos en el apartado de resultados obtenidos tal y como se indican en la Tabla 2, en base al circuito realizado. En el apartado de "Presión (bar)" corresponde a la presión de funcionamiento con la que trabajó en el circuito real.

### **9.- Resultados obtenidos**

A continuación, se deben adjuntar las evidencias el circuito propuesto en la actividad 1, para ello deberá llenar la Tabla 2 con una fotografía del circuito realizado. Es importante que las imágenes sean pulcras y fáciles de leer a simple vista. Además, en la sección de anexos se deberá colocar los circuitos simulados y rotulados en un PDF, el formato se adjunta en una imagen al final de la práctica.

De igual forma la información concerniente a la actividad 2 la cual consiste en determinar la fuerza velocidad y consumo de aire deben ser llenados en cada una de las Tablas, recuerde que para ello debe usar el editor de ecuaciones, remplazar los datos de la formula y colocar el resultado obtenido.

La Tabla 2 indica los parámetros que debe llenar para cumplir con las actividades propuestas anteriormente.

### **Tabla 2**

*Mando directo de un cilindro de simple efecto con válvula monoestable de comando manual por pulsador.*

**Tomar captura del circuito 1 realizado en el software y en el banco didáctico neumático**

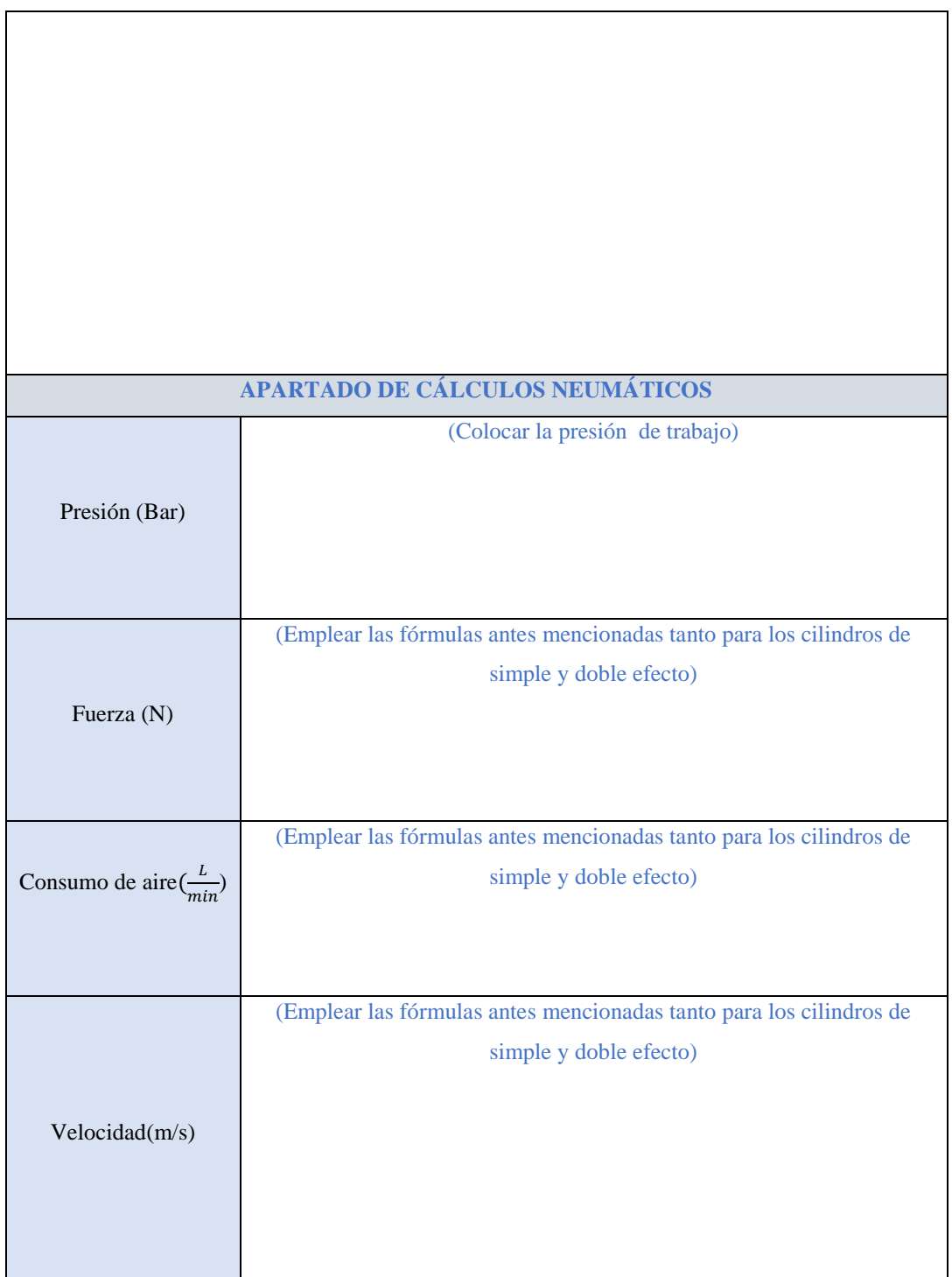

*Nota.* En cada uno de los espacios en blanco se va a llenar lo que indica cada parámetro.

# **10.- Discusión**

**A desarrollar por el estudiante. Discuta sobre los resultados obtenidos y actividades desarrolladas, enfatice lo alcanzado en la práctica, así como las deficiencias encontradas.** 

### **11.- Conclusiones**

**A desarrollar por el estudiante en función de los objetivos propuestos.**

### **12.- Recomendaciones**

**Citar las recomendaciones pertinentes que haya detectado durante la ejecución de la práctica** 

**13.- Preguntas y ejercicios de control**

- ¿Qué sucede si reemplazamos las válvulas con pulsador por las de enclavamiento?
- ¿Qué ocurre en el circuito si excluimos la válvula fin de carrera?
- ¿Qué función cumplen las válvulas 5/2 bi-estables dentro del circuito?

#### **14.- Bibliografía**

**(Añada la que crea conveniente a las ya citadas siguiente el formato expuesto. Tomar en cuenta que la bibliografía que cite debe ser de una fuente confiable, de preferencia utilice libros, artículos, revistas, tesis, entre otras se dota de algunos ejemplos en este apartado)**

### **15.- Porcentaje de participación de los miembros del grupo**

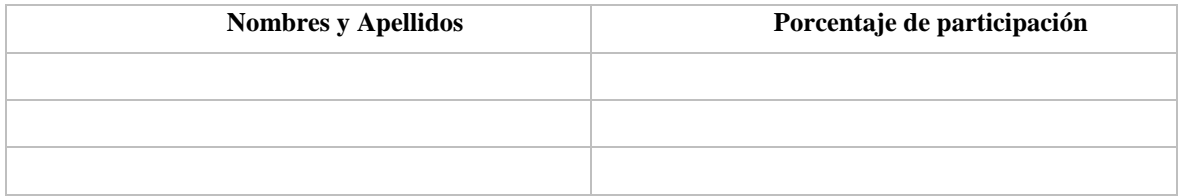

#### **16.- Anexos (Añada la información complementaria que crea conveniente)**

### **Figura 1**

*Modelo de presentación del circuito simulado en el software de neumática*

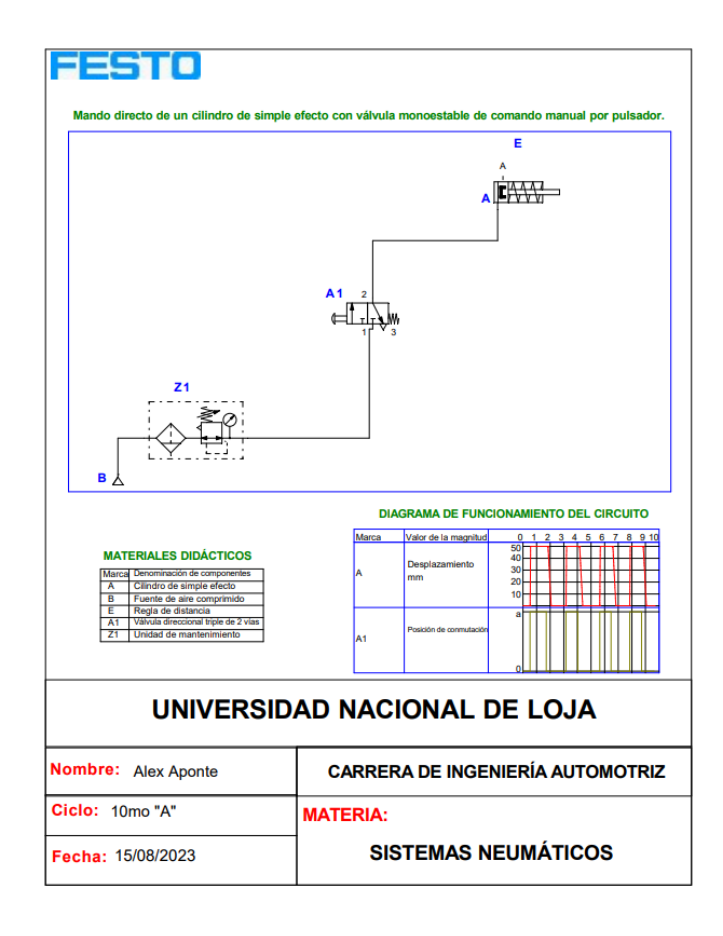

# **Anexo 6.** Práctica 4

### **1.-Tema:**

• **Circuito neumático con método intuitivo con la secuencia A+B+A-B-**

### **2.-Objetivos:**

● Conocer cómo es el funcionamiento el método intuitivo en base a circuitos neumáticos.

### **3.- Resultados de aprendizaje**

● Determina las principales aplicaciones y usos de los componentes de circuitos neumáticos para su adaptación a determinado proceso industrial.

### **4.- Materiales y reactivos.**

- Guía práctica
- Esferos y cuadernos
- Calculadora

### **5.- Equipos y herramientas**

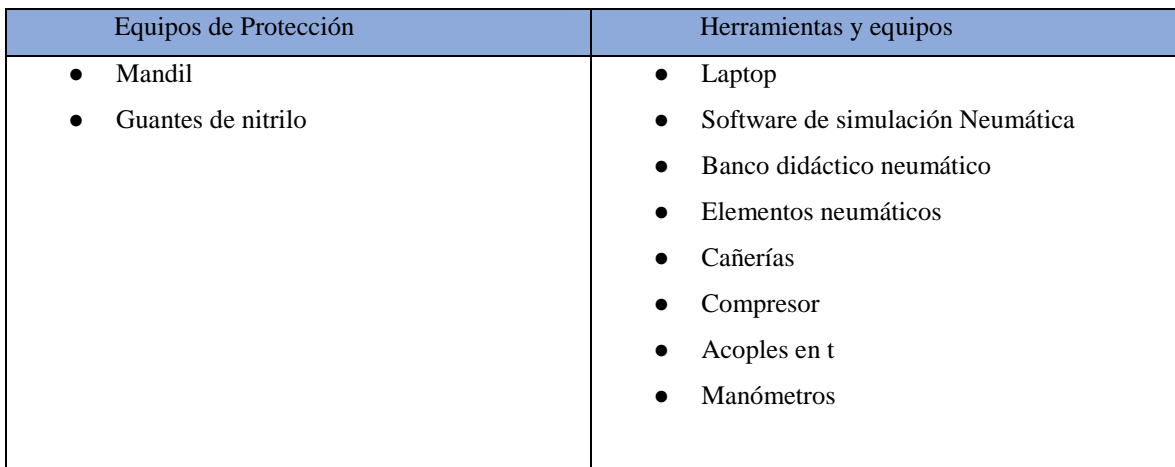

### **6.- Instrucciones:**

Las siguientes instrucciones están contempladas en el normativo para uso del laboratorio de mecánica automotriz.

- Colocar las mochilas en los casilleros
- Prohibido consumo de alimentos
- Prohibido equipo de diversión, celulares etc.
- Prohibido jugar
- Prohibido mover o intercambiar los equipos de los bancos de trabajo.
- Prohibido sacar los equipos del laboratorio sin autorización.
- Ubicar los equipos y accesorios en el lugar dispuesto por el responsable del laboratorio, luego de terminar las prácticas.
- Uso adecuado de equipos.
- Uso obligatorio del mandil u overol.
- Utilizar equipos de protección personal para evitar accidentes.
- Al finalizar la práctica limpiar y ordenar la zona de trabajo.

### **7.- Marco teórico:**

**A desarrollar por el estudiante. Utilice sus propias fuentes de consulta que sean confiables, tales como: libros, tesis, artículos, revistas; utilice gráficos o esquemas.**

- Funcionamiento del método intuitivo
- Válvulas 3/2 con rodillo y retorno de muelle accionadas por un cilindro doble efecto.
- Simbología de los elementos usados en la práctica.

#### **8.- Actividades a desarrollar**

#### **8.1 Actividad 1.**

Simular el siguiente circuito neumático en el software correspondiente de neumática y realizar su construcción.

#### **8.1.1 Circuito 1**

#### **Descripción**

La Figura 1, consta de un compresor, el cual se conecta a una válvula 3/2 con enclavamiento y retorno de muelle (C1) que inicia el ciclo. Esta válvula 3/2 con enclavamiento y retorno de muelle (C1) actúa como el iniciador del ciclo, de manera que C1 se conecta a una válvula 3/2 con accionamiento por rodillo y retorno por resorte (1-B-), a su vez conectada a otra válvula 3/2 con accionamiento por rodillo (2-B+), que se enlaza directamente a una válvula 5/2 pilotada (B1). Esta válvula controla el cilindro doble efecto (A1) en sus puntos de carrera (avance y retroceso). Por otro lado, las válvulas 3 y 4 (A+ y A-) se conectan a una válvula 5/2 pilotada (B2), la cual enlaza al cilindro doble efecto A2 en sus dos puntos de accionamiento. Al activar la válvula C1, los cilindros A+ y B+ se extienden simultáneamente (Etapa A), y liberando aire a A1, los cilindros A- y B- se extienden (Etapa B). Así, se sigue la secuencia delineada en el circuito.

Para realizar el siguiente circuito será necesario utilizar los siguientes elementos que se indican en la Tabla 1:

### *Tabla 1*

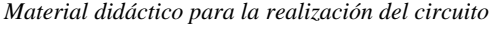

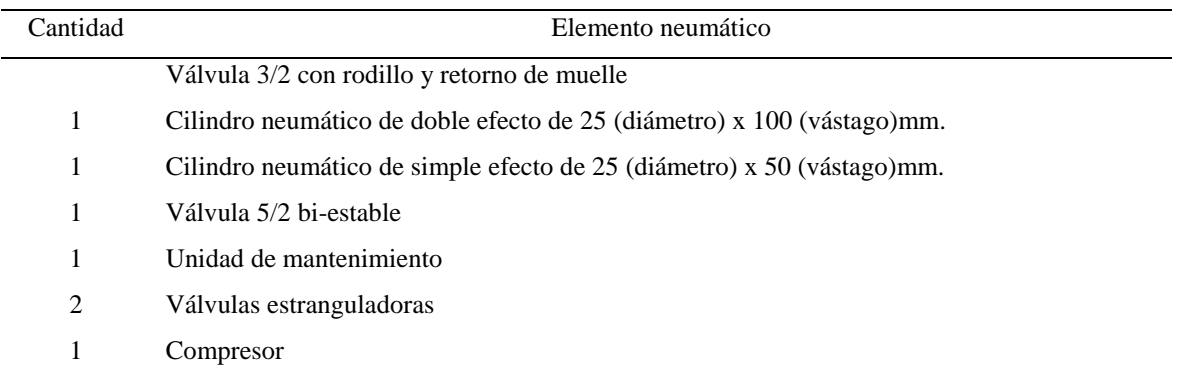

*Nota.* Estos los elementos ayudarán a la realización del circuito que se va a construir. Son elementos sensibles así que la utilización de los mismos debe ser cuidadosa.

La Figura 5 muestra las características de cómo está conformado el circuito neumático uno con sus conexiones específicas. Es importante tomar en cuenta cada uno de los pasos mencionados anteriormente antes probar el circuito neumático.

### **Figura 1**

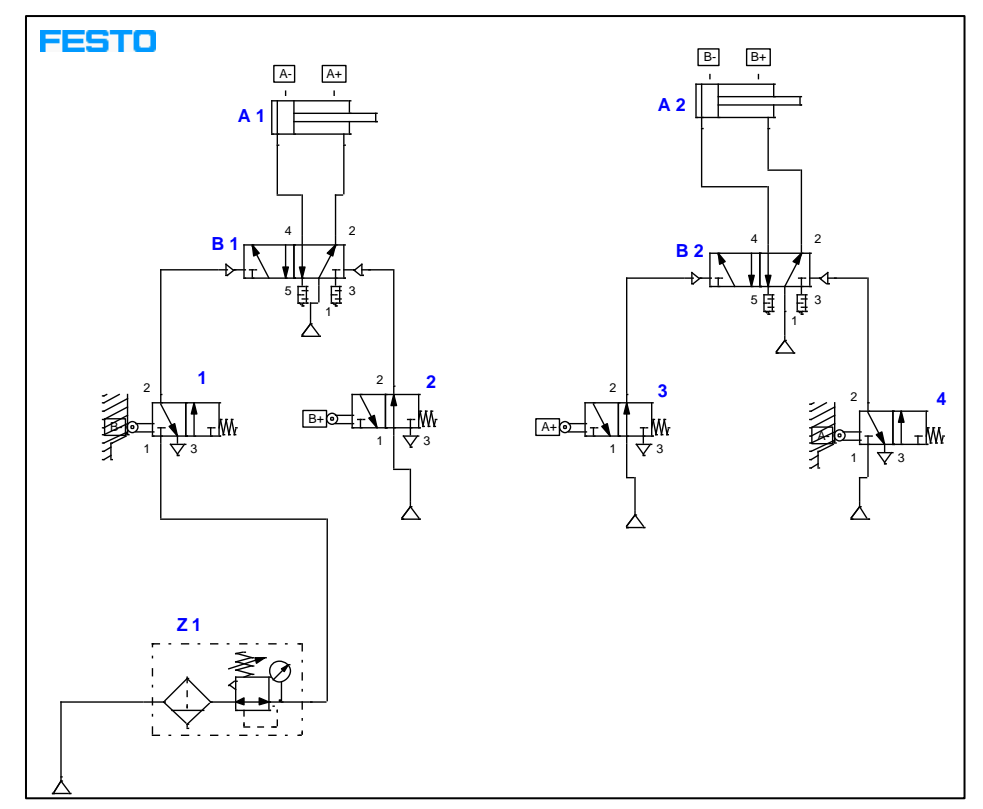

*Circuito de secuencia neumática por método de intuición con la secuencia A+B+A-B-*

*Nota.* Conexionado del circuito neumático, dado por el autor.

#### • **Diagrama de funcionamiento**

El ciclo de pulsación descrito en la Figura 6 está estrechamente vinculado al funcionamiento de una válvula con sistema de enclavamiento. La duración de los intervalos al accionar C1 pueden indistintos, ya que el requisito principal es seguir la secuencia prescrita de operación.

### **Figura 2**

*Diagrama de funcionamiento* 

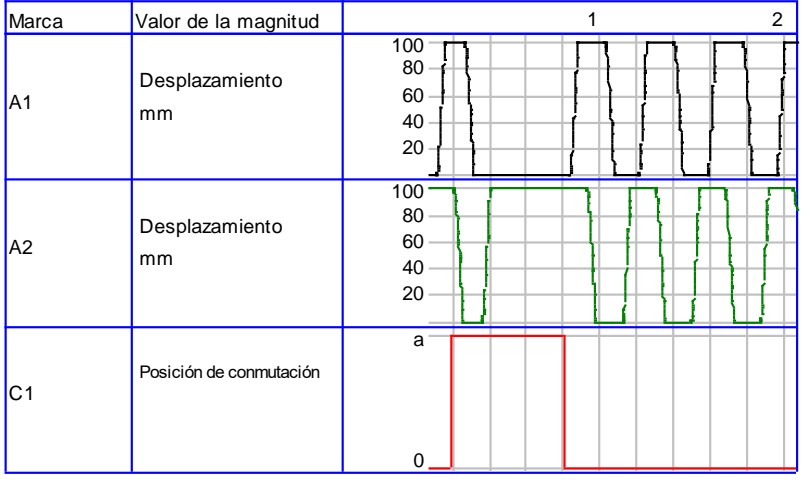

*Nota.* Diagrama de funcionamiento del circuito neumático con las marcas A1, A2 Y C1. Dado por el autor.

En la sección 9 correspondiente a resultados obtenidos, tome una fotografía de la construcción del circuito y colóquelo en la Tabla 2 y valiéndose de las formulas presentes en la actividad número 2, calcule y determine, la velocidad, fuerza y consumo del circuito armado.

### **8.2 Actividad 2**

- Realizar los siguientes cálculos en función de los tres circuitos realizados anteriormente.

Para poder ejecutar los cálculos es necesario tomar en cuenta las siguientes ecuaciones correspondientes a la fuerza de avance (1), consumo del aire (2) y la velocidad del pistón (3):

#### • **Fuerza del cilindro**

Los cilindros de doble efecto no cuentan con un resorte que los devuelva a su posición de equilibrio, lo que significa que su fuerza no disminuye durante la carrera de avance. Sin embargo, en la carrera de retroceso, la fuerza se ve afectada debido a la disminución del área del émbolo causada por la presencia del vástago. La ecuación matemática para calcular la fuerza de avance y retroceso (1 y 1.1) del cilindro es la indica a continuación:

$$
F_{\text{avance}} = \frac{P_{\text{aire}} * A_{\text{pistón}}}{10} \tag{1}
$$

$$
F_{retroceso} = P_{aire} \frac{\pi * (D^2 - d^2)}{4}
$$

162

En donde:

 $F_{avance}$  = Fuerza de avance (N)

 $F_{retroceso}$  = Fuerza de retroceso (N)

 $D =$  Diámetro del cilindro  $(m)$ 

 $d =$  Diámetro del émbolo  $(m)$ 

### • **Consumo de aire del cilindro**

El consumo de aire en un cilindro se refiere a la cantidad de aire comprimido que se utiliza para que el cilindro realice la carrera de avance. A continuación, se indican las expresiones (2, 2.1, 2.2 y 2.3) que se deben utilizar para el cálculo del consumo del aire:

$$
Q_{avance} = \left(V * P_{aire} * \frac{1000L}{1m^3}\right) * n \tag{2}
$$

En donde:

# $Q =$  Caudal de entrada  $\left(\frac{L}{min}\right)$

 $V =$  Volumen del cilindro  $(m^3)$ 

 $n =$  número de ciclos por minuto

Para calcular V se va a realizar la siguiente fórmula:

$$
V = A * S \tag{2.1}
$$

En donde:

 $V =$  Volumen del cilindro  $(m^3)$  $A = \text{Área del pistón o émbolo } (m^2)$  $S = \text{carrera}(m)$ 

En el caso del cilindro de doble efecto, debe existir un retroceso por lo tanto para calcular el consumo es necesario aplicar la siguiente ecuación:

$$
Q_{retroceso} = 2\left(V * P_{aire} * \frac{1000L}{1m^3}\right) * n \tag{2.2}
$$

En este caso el volumen será distinto ya que para calcular el área del pistón se va a considerar el diámetro del émbolo menos el diámetro del vástago. Por lo tanto la fórmula para calcular V será la siguiente:

$$
V = \frac{\pi * (D^2 - d^2)}{4} * S
$$
\n(2.3)

#### • **Velocidad del pistón**

Para cilindros de doble efecto. La expresión matemática para calcular la velocidad de avance del pistón se representa en las ecuaciones 3, 3,1 3,2 y 3,3 como se indica a continuación:

$$
V_{\text{avance}} = \frac{Q_{\text{entrada}}}{A_{\text{pistón}}} \tag{3}
$$

En donde:

 $V_{avance}$  = Velocidad de avance ( $\frac{m}{s}$ )  $Q_{entrada}$  = Consumo de aire ( $\frac{L}{min}$  a  $\frac{m^3}{s}$  $\frac{1}{s}$  $A_{pistón} = \text{Área entre el pistón } (m^2)$ 

Ahora bien, para calcular el caudal que sale a dicha velocidad es la siguiente ecuación:

$$
Q_{salida} = V_{avance} * A_{anular} \tag{3.1}
$$

En donde:

 $Q_{salida} =$  Caudal de salida  $\left(\frac{m^3}{s}\right)$  $A_{anular} = \text{Área entre el pistón menos el vástago } (m^2)$ 

Para calcular la velocidad de retroceso al momento en que el aire ingresa por el conector contrario se calculará a través de la siguiente ecuación:

$$
V_{retroceso} = \frac{Q_{entrada}}{A_{anular}}
$$
\n(3.2)

En donde:

 $V_{retroceso}$  = Velocidad de retroceso  $\left(\frac{m}{s}\right)$ 

Y el caudal que sale es:

$$
Q_{salida} = V_{retroceso} * A_{anular} \tag{3.3}
$$

Los cálculos obtenidos mencionarlos en el apartado de resultados obtenidos tal y como se indican en la Tabla 2, en base al circuito realizado. En el apartado de "Presión (bar)" corresponde a la presión de funcionamiento con la que trabajó en el circuito real.

#### **9.- Resultados obtenidos**

A continuación, se deben adjuntar las evidencias el circuito propuesto en la actividad 1, para ello deberá llenar la Tabla 2 con una fotografía del circuito realizado. Es importante que las imágenes sean pulcras y fáciles de leer a simple vista. Además, en la sección de anexos se deberá colocar los circuitos simulados y rotulados en un PDF, el formato se adjunta en una imagen al final de la práctica.

De igual forma la información concerniente a la actividad 2 la cual consiste en determinar la fuerza velocidad y consumo de aire deben ser llenados en cada una de las Tablas, recuerde que para ello debe usar el editor de ecuaciones, remplazar los datos de la formula y colocar el resultado obtenido.

La Tabla 2 indica los parámetros que debe llenar para cumplir con las actividades propuestas anteriormente.

### **Tabla 2**

*Mando directo de un cilindro de simple efecto con válvula monoestable de comando manual por pulsador.*

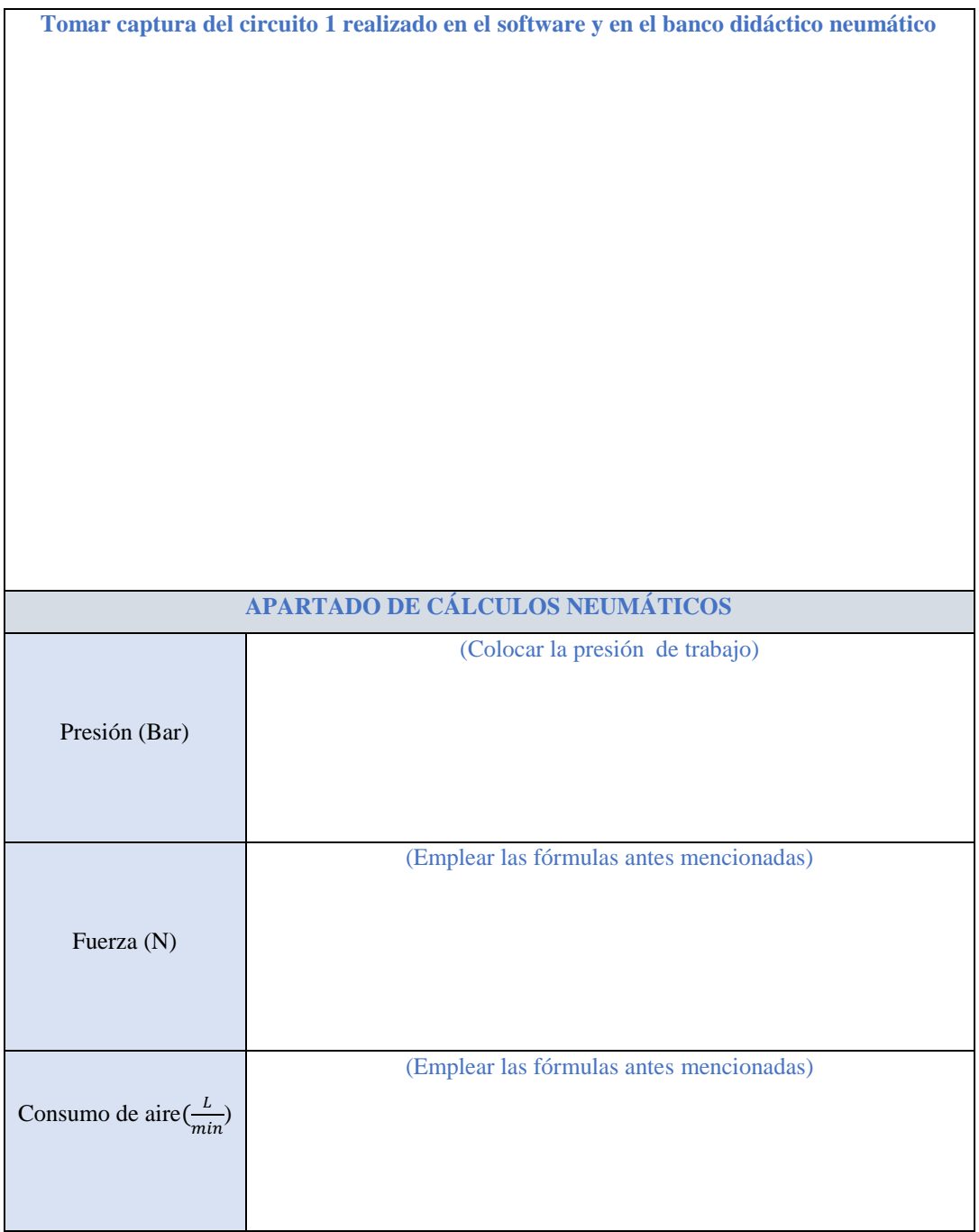

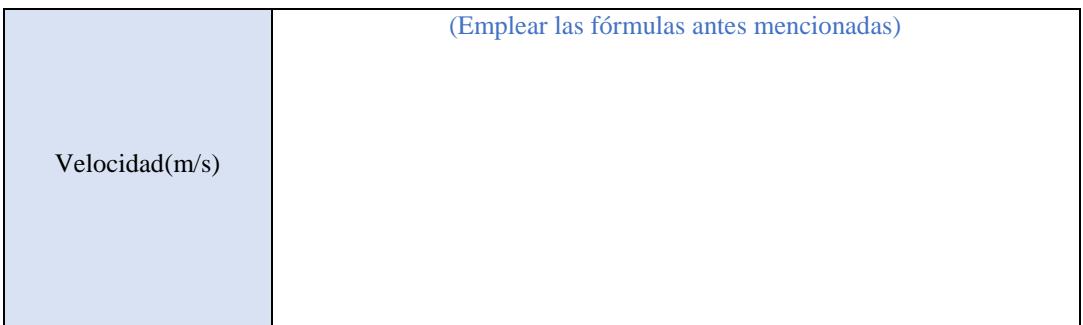

*Nota.* En cada uno de los espacios en blanco se va a llenar lo que indica cada parámetro.

### **10.- Discusión**

**A desarrollar por el estudiante. Discuta sobre los resultados obtenidos y actividades desarrolladas, enfatice lo alcanzado en la práctica, así como las deficiencias encontradas.** 

### **11.- Conclusiones**

**A desarrollar por el estudiante en función de los objetivos propuestos.**

### **12.- Recomendaciones**

**Citar las recomendaciones pertinentes que haya detectado durante la ejecución de la práctica** 

**13.- Preguntas y ejercicios de control**

- ¿Cómo podríamos cambiar la secuencia del circuito para que sea A-B-A+B+?
- ¿Qué ocurre en el circuito si cambiamos la válvula 3/2 con enclavamiento por una válvula con pulsador?
- ¿Por qué la válvula con rodillo debe estar accionada por el émbolo del cilindro?

**14.- Bibliografía**

**(Añada la que crea conveniente a las ya citadas siguiente el formato expuesto. Tomar en cuenta que la bibliografía que cite debe ser de una fuente confiable, de preferencia utilice libros, artículos, revistas, tesis, entre otras se dota de algunos ejemplos en este apartado)**

**15.- Porcentaje de participación de los miembros del grupo**

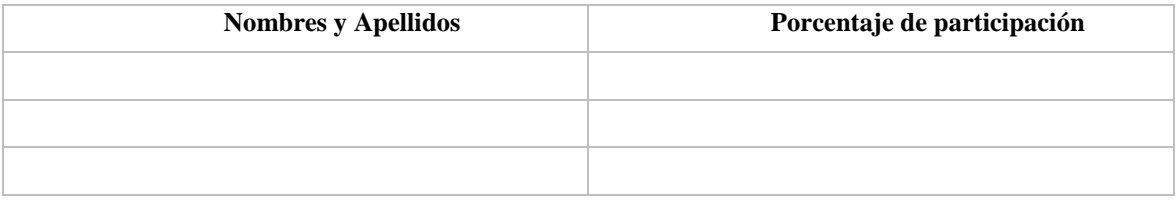

**16.- Anexos (Añada la información complementaria que crea conveniente)**

#### **Figura 1**

*Modelo de presentación del circuito simulado en el software de neumática*

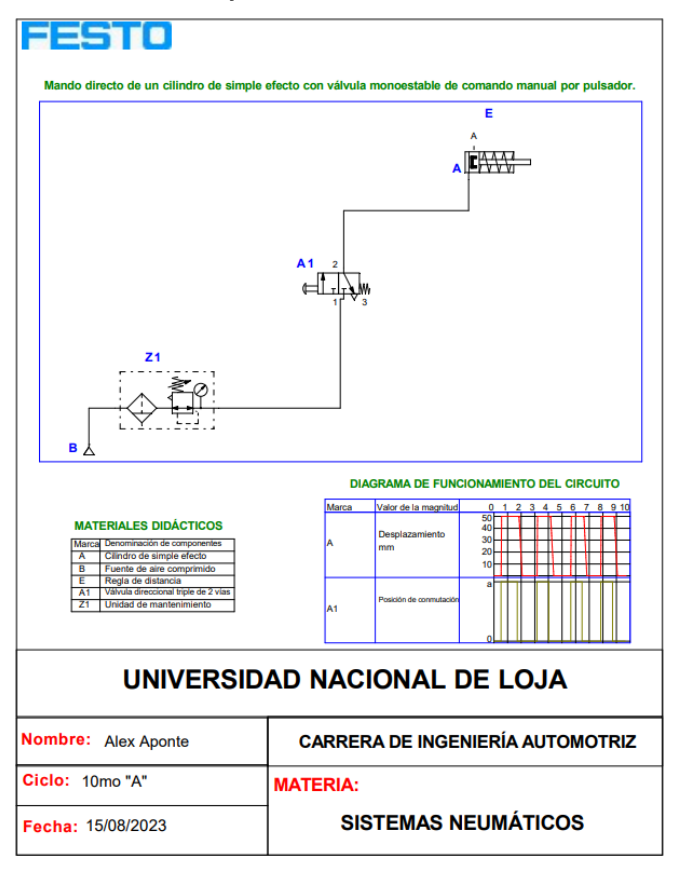

# **Anexo 7.** Práctica 5

### **1.-Tema:**

• **Circuito neumático con método intuitivo con la secuencia A-B+C+A+B-C-**

### **2.-Objetivos:**

● Conocer cómo es el funcionamiento el método intuitivo en base a circuitos neumáticos.

### **3.- Resultados de aprendizaje**

● Diseña circuitos neumáticos para el desarrollo de un determinado proceso en el campo automotriz de forma creativa.

### **4.- Materiales y reactivos.**

- Guía práctica
- Esferos y cuadernos
- Calculadora

### **5.- Equipos y herramientas**

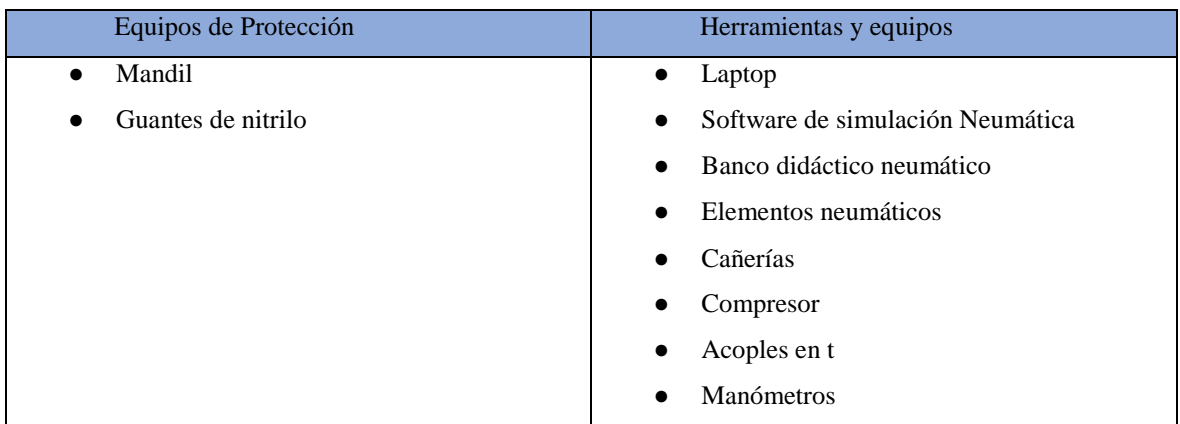

### **6.- Instrucciones:**

Las siguientes instrucciones están contempladas en el normativo para uso del laboratorio de mecánica automotriz.

- Colocar las mochilas en los casilleros
- Prohibido consumo de alimentos
- Prohibido equipo de diversión, celulares etc.
- Prohibido jugar
- Prohibido mover o intercambiar los equipos de los bancos de trabajo.
- Prohibido sacar los equipos del laboratorio sin autorización.
- Ubicar los equipos y accesorios en el lugar dispuesto por el responsable del laboratorio, luego de terminar las prácticas.
- Uso adecuado de equipos.
- Uso obligatorio del mandil u overol.
- Utilizar equipos de protección personal para evitar accidentes.
- Al finalizar la práctica limpiar y ordenar la zona de trabajo.

### **7.- Marco teórico:**

**A desarrollar por el estudiante. Utilice sus propias fuentes de consulta que sean confiables, tales como: libros, tesis, artículos, revistas; utilice gráficos o esquemas.**

● Método intuitivo
- Funcionamiento de las válvulas 5/2 bi-estables.
- Simbología de los elementos usados en la práctica.

#### **8.- Actividades a desarrollar**

#### **8.1 Actividad 1.**

Simular el siguiente circuito neumático en el software correspondiente de neumática y realizar su construcción.

#### **8.1.1 Circuito 1**

#### **Descripción**

La Figura 1 presenta una conFiguración en la que el aire comprimido del compresor se integra con varios componentes. Estos incluyen una unidad de mantenimiento (Z1), que se conecta a una válvula 3/2 con pulsador (A1). A continuación, esta válvula y otra similar (A2) está enlazada a una válvula de función Y (D1), cuya función es canalizar el aire comprimido hacia una válvula con rodillo (1-C+). Esta última se encarga de llevar el aire al siguiente componente, una válvula 5/2 bi-estable (B1). Esta válvula, a su vez, se conecta a una segunda válvula con rodillo (2- C-) y a un cilindro de doble efecto (C1).

Por su parte, en la etapa 2 del sistema, se observa la conexión de dos válvulas con rodillo 3 y 4 (A- y A+) a una única válvula 5/2 (B2), la cual conecta con un segundo cilindro (C2). Finalmente, en la etapa 3, se repite un diseño similar con dos válvulas 3/2 con rodillo 5 y 6 (B+ y B-) que se conectan al tercer cilindro (C3). Es fundamental destacar que las válvulas con rodillo se han dispuesto en un orden específico, asegurando que al ser activadas sigan la secuencia predefinida mencionada anteriormente.

Para realizar el siguiente circuito será necesario utilizar los siguientes elementos que se indican en la Tabla 1:

#### *Tabla 1*

*Material didáctico para la realización del circuito*

| Cantidad | Elemento neumático                                                     |
|----------|------------------------------------------------------------------------|
| 6        | Válvula 3/2 con rodillo y retorno de muelle                            |
| 3        | Cilindro neumático de doble efecto de 25 (diámetro) x 100 (vástago)mm. |
| 2        | Válvulas 3/2 con pulsador y retorno de muelle                          |
| 2        | Válvula 5/2 bi-estable                                                 |
|          | Unidad de mantenimiento                                                |
|          | Compresor                                                              |

*Nota.* Estos los elementos ayudarán a la realización del circuito que se va a construir. Son elementos sensibles así que la utilización de los mismos debe ser cuidadosa.

La Figura 5 muestra las características de cómo está conformado el circuito neumático uno con sus conexiones específicas. Es importante tomar en cuenta cada uno de los pasos mencionados anteriormente antes probar el circuito neumático.

#### **Figura 1**

*Circuito de secuencia neumática por método de intuición con la secuencia A-B+C+A+B-C-*

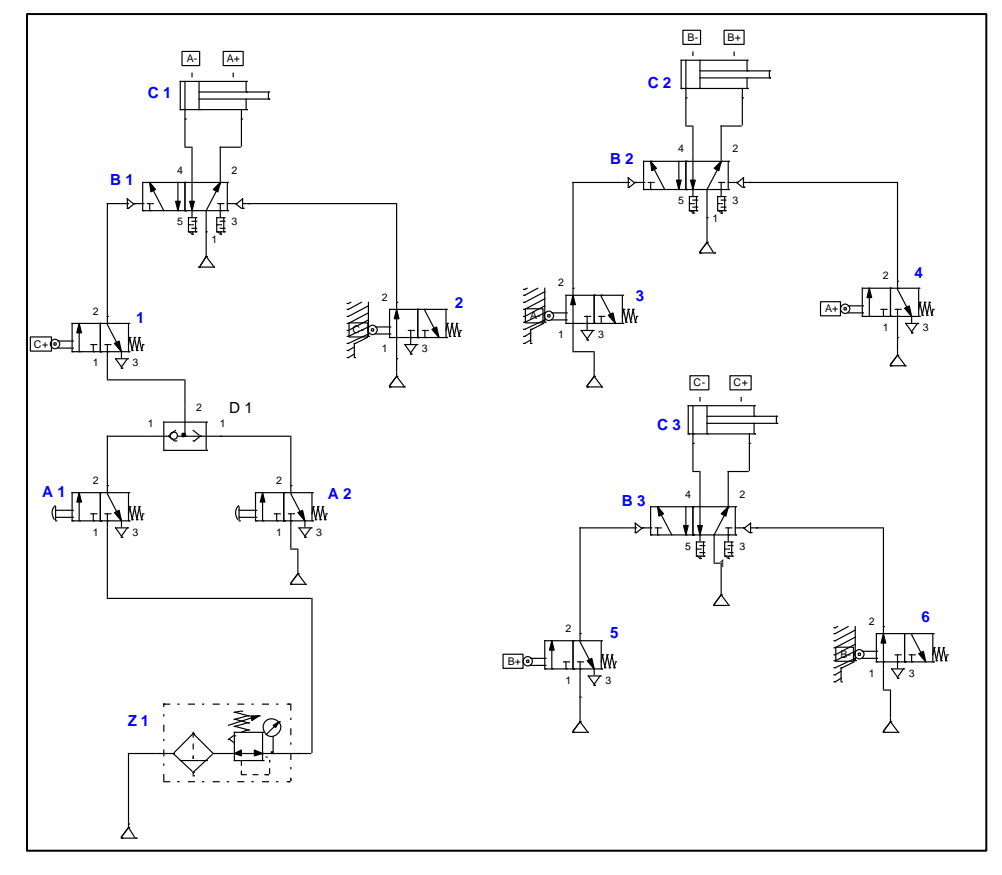

*Nota.* Conexionado del circuito neumático, dado por el autor.

#### • **Diagrama de funcionamiento**

El ciclo de pulsación, tal como se describe en la Figura 2, establece una secuencia precisa que se activa al operar el circuito neumático. En este proceso, se observa que los cilindros A2 y A3 están en el estado de avance, mientras que el cilindro A1 se encuentra en la fase de retracción. Al interactuar con el circuito, se nota que el cilindro A1 comienza su movimiento hacia adelante. Una vez que ha completado su carrera, los cilindros A2 y A3 regresan a la etapa de retroceso. Este procedimiento se ejecuta de manera que cada componente sigue la secuencia asignada de manera precisa.

### **Figura 2**

*Diagrama de funcionamiento* 

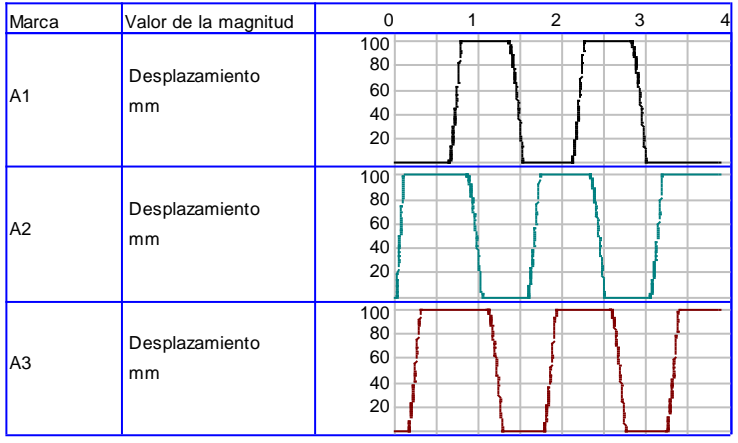

*Nota.* Diagrama de funcionamiento del circuito neumático con las marcas A1, A2 Y A3. Dado por el autor.

En la sección 9 correspondiente a resultados obtenidos, tome una fotografía de la construcción del circuito y colóquelo en la Tabla 2 y valiéndose de las formulas presentes en la actividad número 2, calcule y determine, la velocidad, fuerza y consumo del circuito armado.

#### **8.2 Actividad 2**

- Realizar los siguientes cálculos en función de los tres circuitos realizados anteriormente.

Para poder ejecutar los cálculos es necesario tomar en cuenta las siguientes ecuaciones correspondientes a la fuerza de avance (1), consumo del aire (2) y la velocidad del pistón (3):

#### • **Fuerza del cilindro**

Los cilindros de doble efecto no cuentan con un resorte que los devuelva a su posición de equilibrio, lo que significa que su fuerza no disminuye durante la carrera de avance. Sin embargo, en la carrera de retroceso, la fuerza se ve afectada debido a la disminución del área del émbolo causada por la presencia del vástago. La ecuación matemática para calcular la fuerza de avance y retroceso (1 y 1.1) del cilindro es la indica a continuación:

$$
F_{avance} = \frac{P_{aire} * A_{pistón}}{10}
$$
 (1)

$$
F_{retroceso} = P_{aire} \frac{\pi * (D^2 - d^2)}{4}
$$
\n(1.1)

En donde:

 $F_{avance}$  = Fuerza de avance (N)  $F_{retraceso}$  = Fuerza de retroceso (N)

171

#### $D =$  Diámetro del cilindro  $(m)$

 $d =$  Diámetro del émbolo  $(m)$ 

#### • **Consumo de aire del cilindro**

El consumo de aire en un cilindro se refiere a la cantidad de aire comprimido que se utiliza para que el cilindro realice la carrera de avance. A continuación, se indican las expresiones (2, 2.1, 2.2 y 2.3) que se deben utilizar para el cálculo del consumo del aire:

$$
Q_{\text{avance}} = \left(V * P_{\text{aire}} * \frac{1000L}{1m^3}\right) * n \tag{2}
$$

En donde:

 $Q =$  Caudal de entrada  $\left(\frac{L}{min}\right)$  $V =$  Volumen del cilindro  $(m^3)$ 

 $n =$  número de ciclos por minuto

Para calcular V se va a realizar la siguiente fórmula:

$$
V = A * S \tag{2.1}
$$

En donde:

 $V =$  Volumen del cilindro  $(m^3)$  $A = \text{Área del pistón o émbolo } (m^2)$  $S = \text{carrera}(m)$ 

En el caso del cilindro de doble efecto, debe existir un retroceso por lo tanto para calcular el consumo es necesario aplicar la siguiente ecuación:

$$
Q_{retroceso} = 2\left(V * P_{aire} * \frac{1000L}{1m^3}\right) * n \tag{2.2}
$$

En este caso el volumen será distinto ya que para calcular el área del pistón se va a considerar el diámetro del émbolo menos el diámetro del vástago. Por lo tanto la fórmula para calcular  $V$  será la siguiente:

$$
V = \frac{\pi * (D^2 - d^2)}{4} * S
$$
\n(2.3)

#### • **Velocidad del pistón**

Para cilindros de doble efecto. La expresión matemática para calcular la velocidad de avance del pistón se representa en las ecuaciones 3, 3,1 3,2 y 3,3 como se indica a continuación:

$$
V_{avance} = \frac{Q_{entrada}}{A_{pistón}}
$$
\n
$$
\tag{3}
$$

172

En donde:

 $V_{avance}$  = Velocidad de avance ( $\frac{m}{s}$ )  $Q_{entrada}$  = Consumo de aire ( $\frac{L}{min}$  a  $\frac{m^3}{s}$  $\frac{1}{s}$  $A_{pistón} = \text{Área entre el pistón } (m^2)$ 

Ahora bien, para calcular el caudal que sale a dicha velocidad es la siguiente ecuación:

$$
Q_{sallida} = V_{avance} * A_{anular} \tag{3.1}
$$

En donde:

 $Q_{salida} =$  Caudal de salida  $\left(\frac{m^3}{s}\right)$  $A_{anular} = \text{Área entre el pistón menos el vástago } (m^2)$ 

Para calcular la velocidad de retroceso al momento en que el aire ingresa por el conector contrario se calculará a través de la siguiente ecuación:

$$
V_{retroceso} = \frac{Q_{entrada}}{A_{anular}}
$$
\n(3.2)

En donde:

 $V_{retroceso}$  = Velocidad de retroceso  $\left(\frac{m}{s}\right)$ 

Y el caudal que sale es:

$$
Q_{salida} = V_{retroceso} * A_{anular} \tag{3.3}
$$

Los cálculos obtenidos mencionarlos en el apartado de resultados obtenidos tal y como se indican en la Tabla 2, en base al circuito realizado. En el apartado de "Presión (bar)" corresponde a la presión de funcionamiento con la que trabajó en el circuito real.

#### **9.- Resultados obtenidos**

A continuación, se deben adjuntar las evidencias el circuito propuesto en la actividad 1, para ello deberá llenar la Tabla 2 con una fotografía del circuito realizado. Es importante que las imágenes sean pulcras y fáciles de leer a simple vista. Además, en la sección de anexos se deberá colocar los circuitos simulados y rotulados en un PDF, el formato se adjunta en una imagen al final de la práctica.

De igual forma la información concerniente a la actividad 2 la cual consiste en determinar la fuerza velocidad y consumo de aire deben ser llenados en cada una de las Tablas, recuerde que para ello debe usar el editor de ecuaciones, remplazar los datos de la formula y colocar el resultado obtenido.

La Tabla 2 indica los parámetros que debe llenar para cumplir con las actividades propuestas anteriormente.

# **Tabla 2**

*Mando directo de un cilindro de simple efecto con válvula monoestable de comando manual por pulsador.*

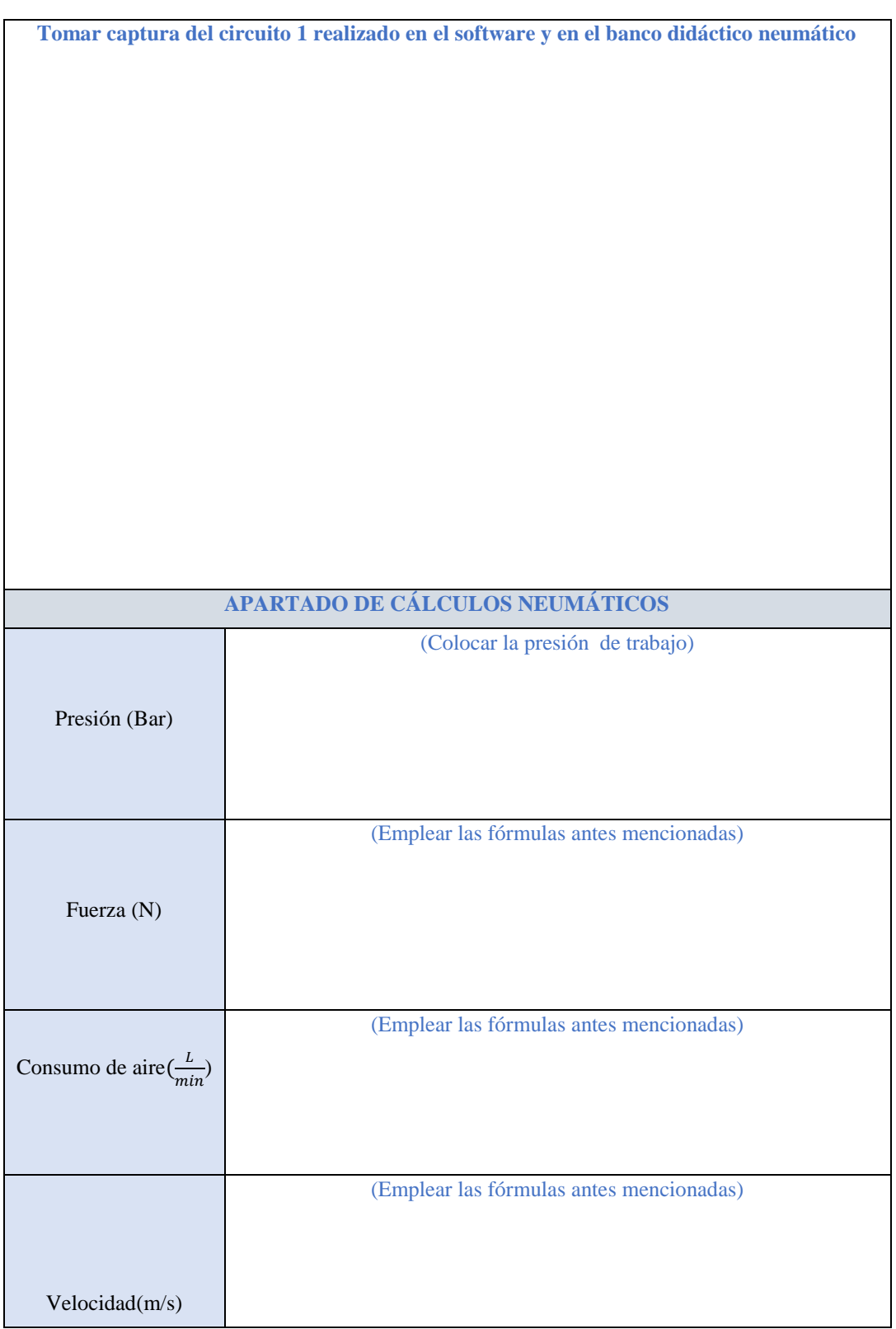

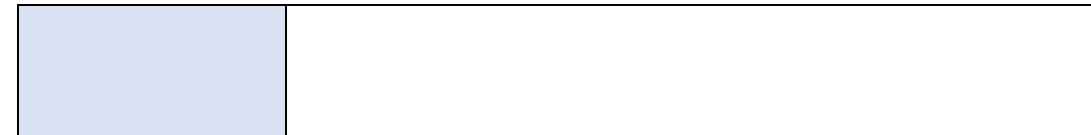

*Nota.* En cada uno de los espacios en blanco se va a llenar lo que indica cada parámetro.

**10.- Discusión**

**A desarrollar por el estudiante. Discuta sobre los resultados obtenidos y actividades desarrolladas, enfatice lo alcanzado en la práctica, así como las deficiencias encontradas.** 

### **11.- Conclusiones**

**A desarrollar por el estudiante en función de los objetivos propuestos.**

## **12.- Recomendaciones**

**Citar las recomendaciones pertinentes que haya detectado durante la ejecución de la práctica** 

**13.- Preguntas y ejercicios de control**

- ¿Qué sucedería si cambiamos las dos válvulas con pulsador por las de enclavamiento?
- ¿Qué pasa si añadimos otra válvula con pulsador al circuito neumático?
- ¿Por qué es importante que la válvula con rodillo esté conectada a una válvula 5/2 bi-estable?

### **14.- Bibliografía**

**(Añada la que crea conveniente a las ya citadas siguiente el formato expuesto. Tomar en cuenta que la bibliografía que cite debe ser de una fuente confiable, de preferencia utilice libros, artículos, revistas, tesis, entre otras se dota de algunos ejemplos en este apartado)**

**15.- Porcentaje de participación de los miembros del grupo**

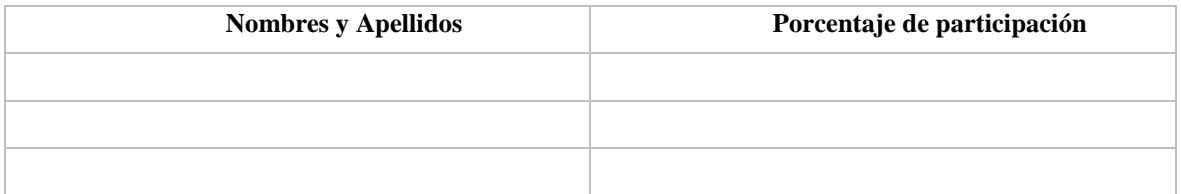

**16.- Anexos (Añada la información complementaria que crea conveniente)**

#### **Figura 1**

*Modelo de presentación del circuito simulado en el software de neumática*

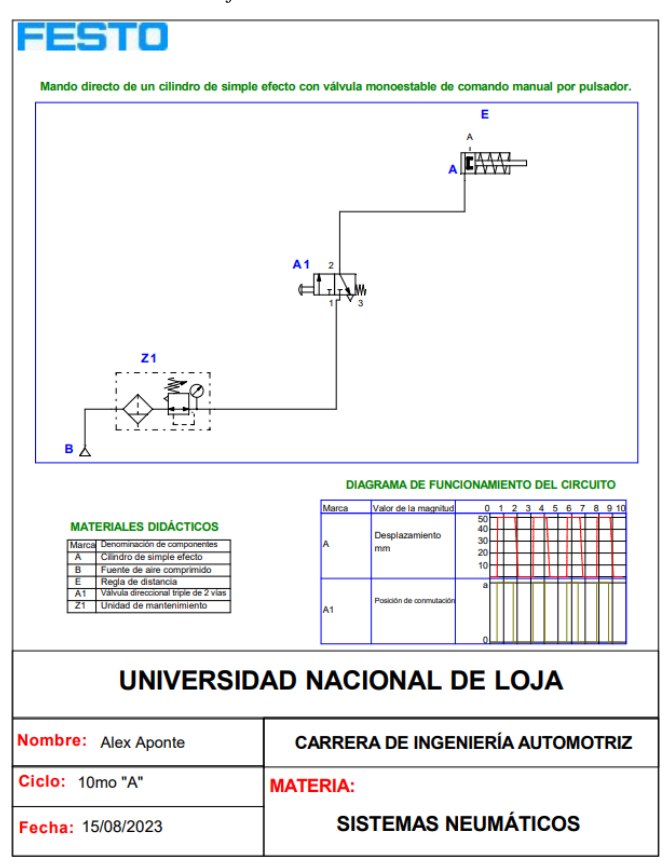

**Anexo 8.** Proformas y bancos neumáticos citados

# **Figura 1**

*Bancos neumáticos citados*

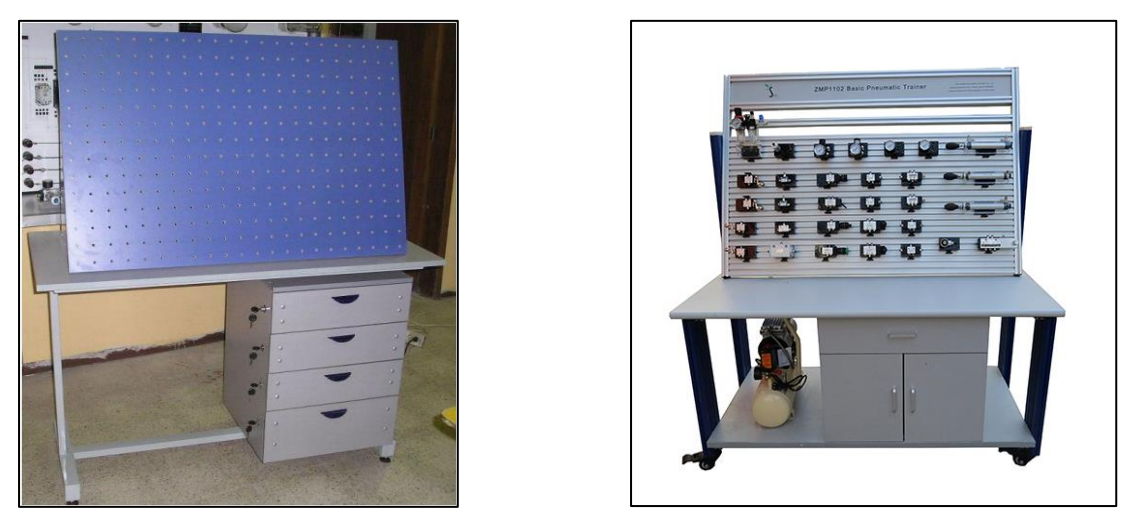

*Nota.* Bancos didácticos neumáticos, en la parte izquierda está el de la carrera de electromecánica de la Universidad Nacional de Loja y en la derecha el de la compañía Jinan Should Shine didactic equipmen Co., Ltd.

En la Figura 2, se indican las proformas respectivas de las distintas empresas las cuales venden bancos y productos neumáticos.

# **Figura 2**

*Proformas de elementos neumáticos.*

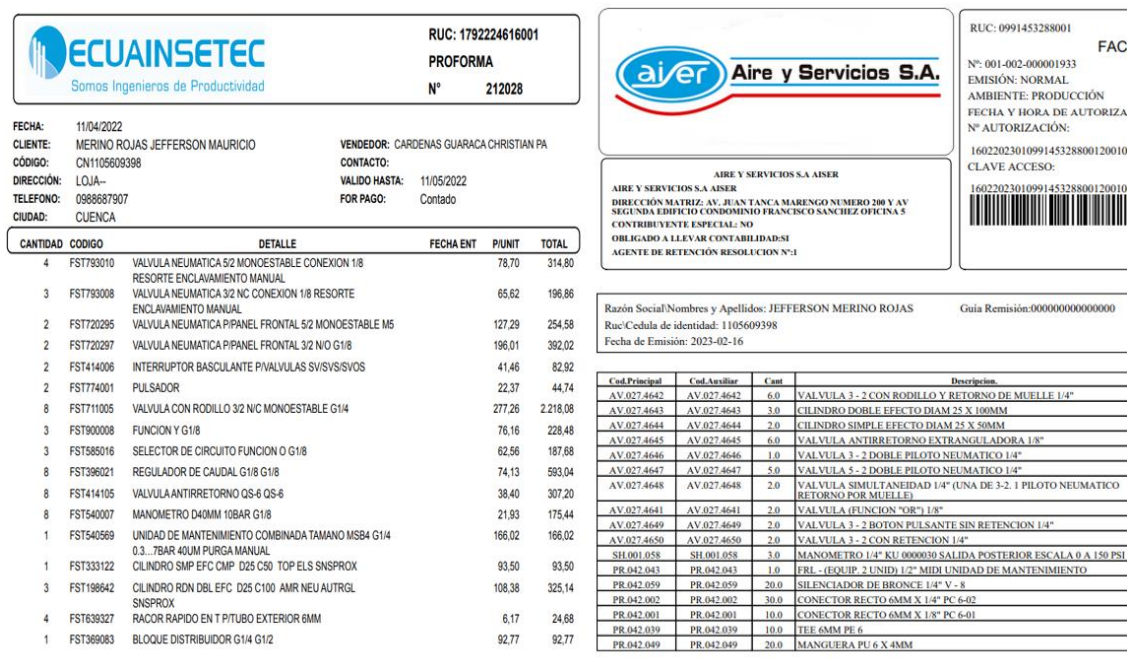

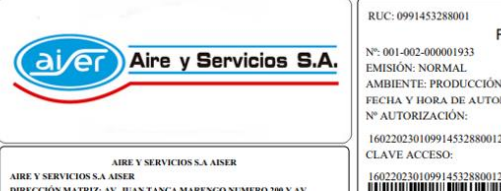

**ERVICIOS SA AISER<br>ÓN MATRIZ: AV, JUAN TANCA MARENGO NUMERO 200 Y AV<br>A EDÍPICIO CONDOMINIO FRANCISCO SANCHIZ OFICINA 5<br>BUYENTE ESPECIAL: NO<br>DO A LLEVAR CONTABILIDAD:SI<br>DE RETENCIÓN RESOLUCION N°:1** 

**FACTURA** 

FECHA Y HORA DE AUTORIZACIÓN: 2023-02-16 14:17:49.0<br>Nº AUTORIZACIÓN:

1602202301099145328800120010020000019332010011811

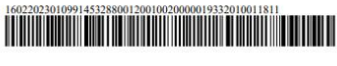

10,3500 6.21 55,8900

45,1000 4.51 40.5900  $\begin{array}{c|cc} 50,0000 & 25.0 & 225,0000 \\ 44,1600 & 8.832 & 79,4880 \end{array}$ 

31,3400 6.268 56,4120 50,4000 10.08 90,7200 30,4000 10.08<br>56,0000 11.2<br>15,0100 4.503<br>117,1600 11.716

 $\begin{tabular}{c|cccc} 2,6400 & 5.28 & 47,5200 \\ 1,0700 & 3.21 & 28,8900 \\ \hline 0,8600 & 0.86 & 7,7400 \end{tabular}$ 0,8600 0.86 7,7400  $0,6000$  1.2 10,8000

100.8000 40,527 105,4440

cial∖Nombres y Apellidos: JEFFERSON MERINO ROJAS<br>la de identidad: 1105609398 Guia Remisión:0000000000000000

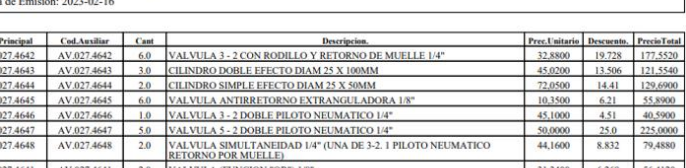

#### 济南树然教学仪器有限公司

Jinan Should Shine Didactic Equipment Co., Ltd. ADD:No. 15612 Century Avenue, Room 1612, Building 1, High Tech Zone, Jinan, China

Tel:0086-531-67808851

#### **PROFORMA INVOICE**

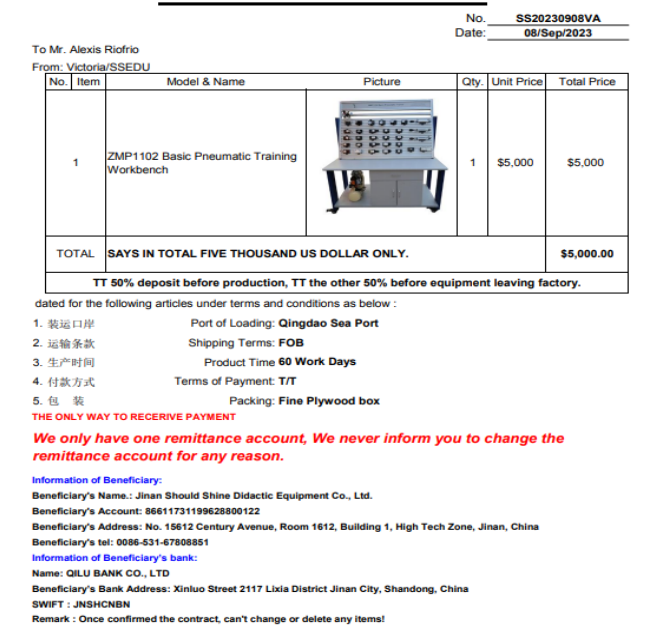

*Nota. En la parte izquierda se encuentra la proforma dada por Ecuainsetec, mientras que en la parte derecha está la proforma de Airtec.*

**Anexo 9.** Certificación de resumen

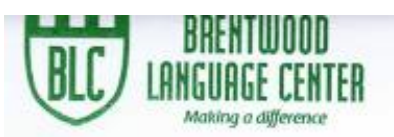

Lic. Mónica Guarnizo Torres. SECRETARIA DE "BRENTWOOD LANGUAGE CENTER"

CERTIFICA:

Que el documento aquí compuesto es fiel traducción del idioma español al idioma inglés del trabajo de titulación denominado "Diseño e implementación de un banco de pruebas para construcción y estudios de circuitos neumáticos" del estudiante Jefferson Mauricio Merino Rojas, con cédula de identidad No. 1105609398, egresado de la Carrera de Ingeniería en Mecánica Automotriz de la Universidad Nacional de Loja.

Lo certifica en honor a la verdad y autoriza al interesado hacer uso del presente en lo que a sus intereses convenga.

Loja, 09 de noviembre de 2023

Lic. Mónica Guarnizo Torres SECRETARIA DE B.L.C.